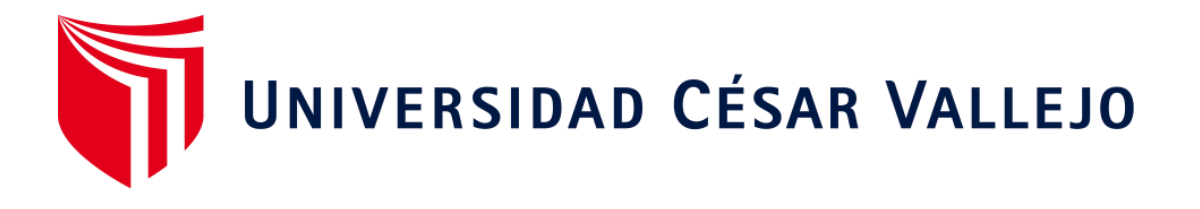

# **FACULTAD DE INGENIERÍA Y ARQUITECTURA ESCUELA ACADÉMICO PROFESIONAL DE INGENIERÍA DE SISTEMAS**

## Golosinas B. Victoria en Carabayllo. 2018 Sistema web para el proceso de control logístico en la empresa comercial

**TESIS PARA OBTENER EL TÍTULO PROFESIONAL DE:**

Ingeniero de Sistemas

### **AUTOR:**

Aguirre Jara, Imer Nelson (ORCID: 0000-0002-7946-3408)

### **ASESOR:**

MG. Galvez Tapia, Orleans Moises (ORCID: 0000-0002-0006-0973)

## **LÍNEA DE INVESTIGACIÓN:**

Sistemas de información y comunicaciones

 LIMA – PERÚ 2018

#### **DEDICATORIA**

A mis padres Sergio y Olinda, a mis hermanos Jefferson, Mirtha y Esnita y a mi novia Yovana, por el apoyo incondicional y ejemplo de esfuerzo, coraje y valentía.

#### **AGRADECIMIENTO**

A Dios, por darme la perseverancia día a día.

A mi padre Sergio y mi madre Olinda, por su apoyo, dedicación y consejos en el día a día, encaminándome de forma realista en la vida.

A mi hermano Jefferson y mis hermanas Mirtha y Esnita, por su comprensión ya que en Ellos encuentro la mejor amistad y el mejor apoyo.

A mi novia Yovana por su amor, apoyo constante e incondicional.

A la familia Araujo y Briceño, por abrirme las puertas de su empresa para poner en práctica los conocimientos adquiridos en el periodo de estudios universitarios.

A la familia de la empresa ADESY.NET por instruirme en el mundo de las Tecnologías de la Información.

Al Mg. Orleans Moisés Gálvez Tapia, por brindarme su asesoría permanente en la realización de la presente tesis.

### **PRESENTACIÓN**

Señores miembros del Jurado:

Dando cumplimiento a las normas establecidas en el Reglamento de Grados y Títulos sección de Pregrado de la Universidad César Vallejo para la experiencia curricular de Metodología de la Investigación Científica, presento el trabajo de investigación pre-experimental denominado: "SISTEMA WEB PARA EL PROCESO DE CONTROL LOGISTICO EN LA EMPRESA COMERCIAL GOLOSINAS B. VICTORIA EN CARABAYLLO, 2018".

La investigación, tiene como propósito fundamental: determinar cómo influye un Sistema Web para el Proceso de Control Logístico en la empresa comercial Golosinas B. Victoria en Carabayllo, 2018.

La presente investigación está dividida en siete capítulos:

En el primer capítulo se expone el planteamiento del problema: incluye formulación del problema, los objetivos, la hipótesis, la justificación, los antecedentes y la fundamentación científica. En el segundo capítulo, que contiene el marco metodológico sobre la investigación en la que se desarrolla el trabajo de campo de la variable de estudio, diseño, población y muestra, las técnicas e instrumentos de recolección de datos y los métodos de análisis. En el tercer capítulo corresponde a la interpretación de los resultados. En el cuarto capítulo trata de la discusión del trabajo de estudio. En el quinto capítulo se construye las conclusiones, en el sexto capítulo las recomendaciones y finalmente en el séptimo capítulo están las referencias bibliográficas.

Señores miembros del jurado espero que esta investigación sea evaluada y merezca su aprobación.

vii

## **ÍNDICE**

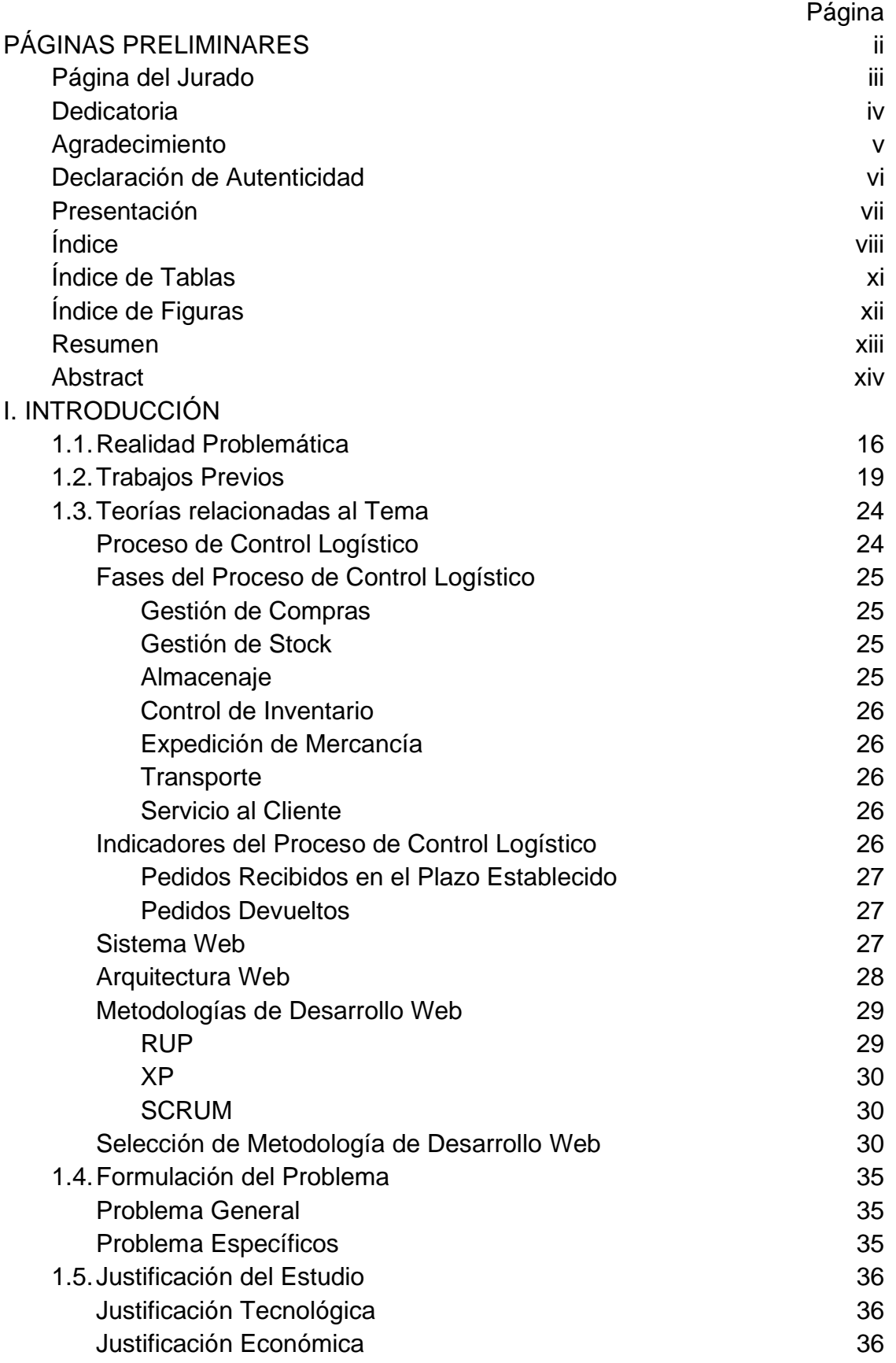

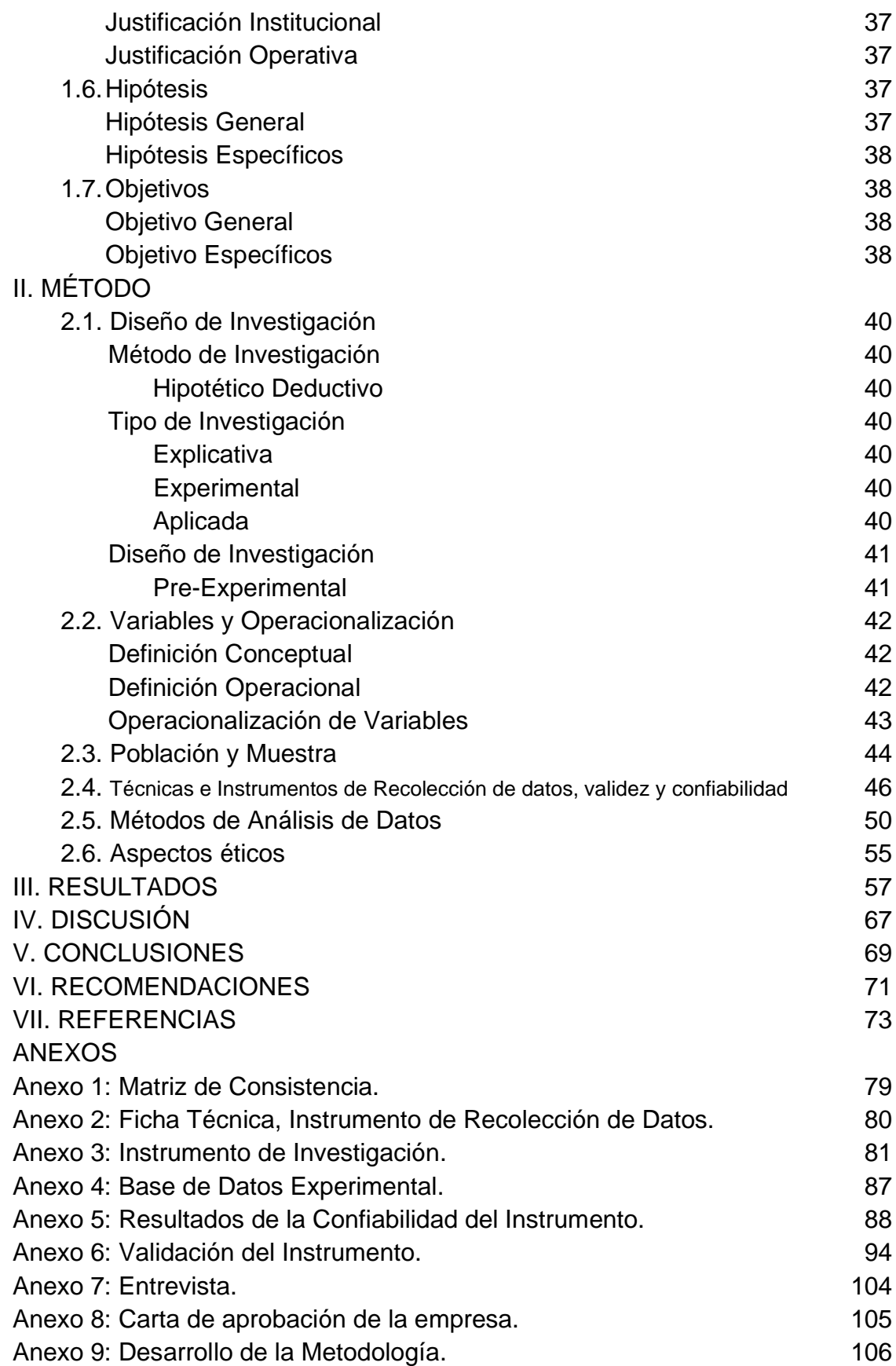

## **ÍNDICE DE TABLAS**

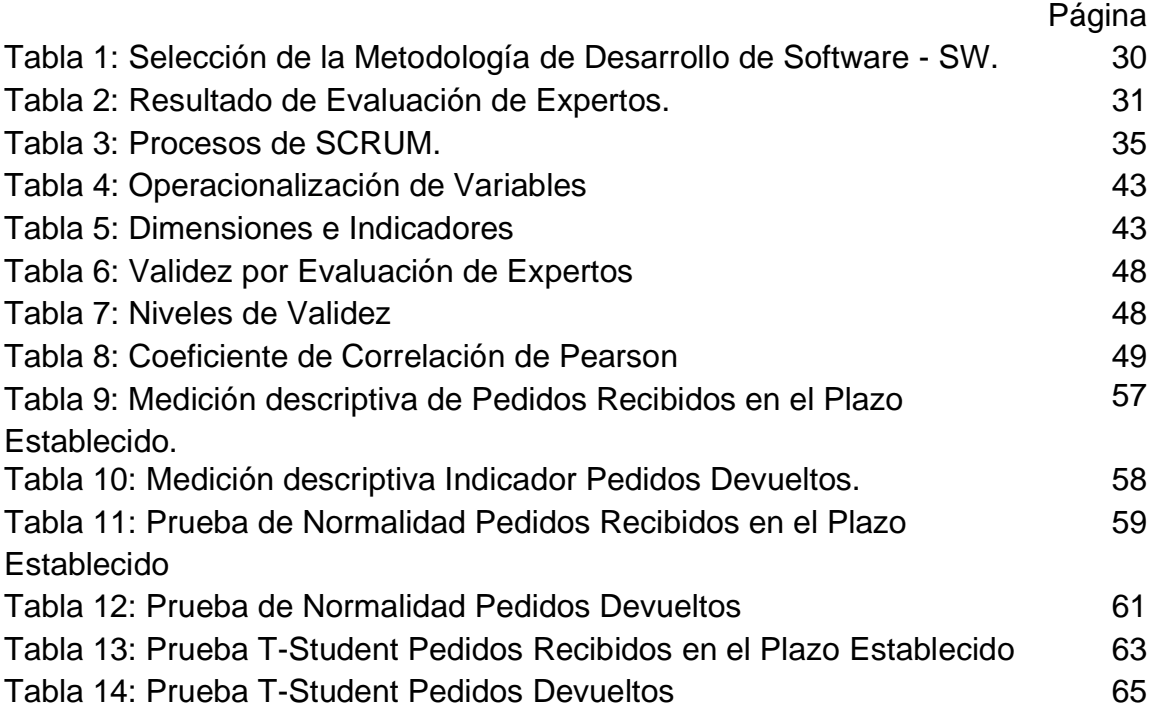

## **ÍNDICE DE FIGURAS**

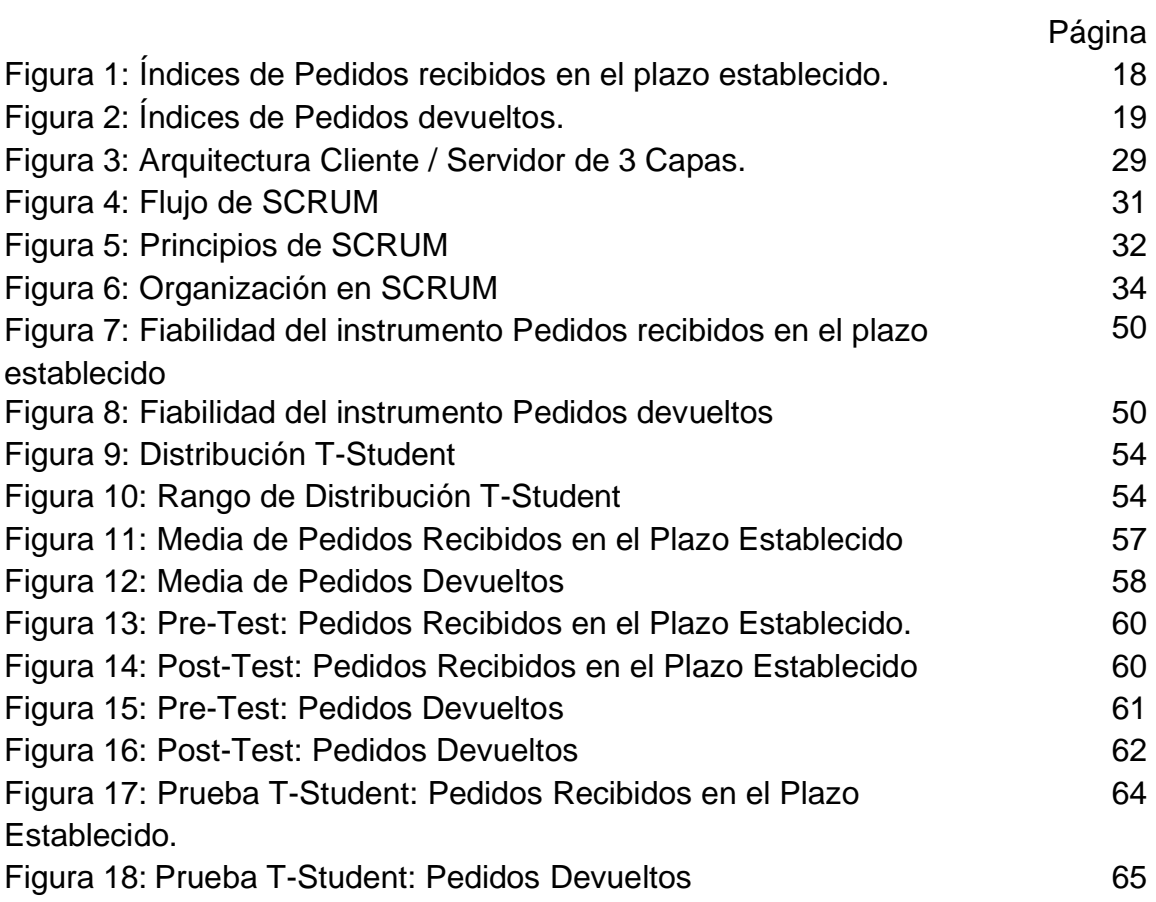

#### **RESUMEN**

La presente tesis detalla el desarrollo del Sistema Web para el Proceso de Control Logístico en la empresa comercial Golosinas B. Victoria, debido a que la situación empresarial previa a la aplicación del sistema presentaba deficiencias en cuanto a los pedidos recepcionadas en el plazo establecido y pedidos devueltos. El objetivo de esta investigación fue determinar la influencia de un Sistema Web para el Proceso de Control Logístico en la empresa comercial Golosinas B. Victoria en Carabayllo, 2018.

Por ello, se describe previamente aspectos teóricos de lo que es el proceso de control logístico, así como las metodologías que se utilizaron para el desarrollo del sistema web. Para el desarrollo del sistema web, se empleó la metodología SCRUM, por ser la que más se acomodaba a las necesidades y etapas del proyecto, además, se utilizó el lenguaje de programación PHP con el framework Laravel 5.6 y el gestor de base de datos SQL Server 2008 R2.

El tipo de investigación es aplicada, el diseño de la investigación es preexperimental y el enfoque es cuantitativo. La técnica de recolección de datos fue el fichaje y el instrumento fue la ficha de registro, los cuales fueron validados por expertos.

Después de realizarse las pruebas de pre-test y post-test, con respecto al indicador pedidos recibidos en el plazo establecido se obtuvo un incremento del 28,68%, teniendo inicialmente un 47,48% y posteriormente un 76,16% y con respecto al indicador pedidos devueltos se obtuvo una disminución del 16.96%, teniendo inicialmente un 47,84% y posteriormente un 30,88%.

Se concluye que el Sistema Web influyo positivamente en el Proceso de Control Logístico en la empresa comercial B. Victoria en Carabayllo, 2018.

Palabras clave: SWEBLOG, INAJ, CTRLOGISTICA, MSCRUM.

xiii

#### **ABSTRACT**

The present thesis highlights the development of the Web System for the Logistic Control Process in the commercial company Golosinas B. Victoria, because the prior business situation to the application of the system presented deficiencies in terms of the orders received within the established period and the returns. The objective of this research was to determine the influence of a Web System to the Logistic Control Process in the commercial company Golosinas B. Victoria in Carabayllo, 2018.

For this reason, the thesis previously describes theoretical aspects of what the logistic control process is, and the methodologies that were used for the development of the web system. The web system was developed employing the SCRUM methodology, because it fitted our needs and the stages of the project. Furthermore, the PHP programming language was used with the Laravel 5.6 framework and the SQL Server 2008 R2 database manager.

The type of research is applied, the design of the research is pre-experimental and the approach is quantitative. The technique of data collection was the signing, and the instrument was the registration form, which were validated by experts.

After carrying out the pre-test and post-test, with respect to the indicator orders received within the established period, an increase of 28.68% was obtained, initially having 47.48%, and subsequently 76.16% and with respect to the Indicator returned orders obtained a decrease of 16.96%, initially having 47.84% and subsequently 30.88%.

To conclude, the Web System influenced the Logistic Control Process in the commercial company B. Victoria in Carabayllo, 2018 positively.

Keywords: SWEBLOG, INAJ, CTRLOGISTICA, MSCRUM.

**CAPÍTULO I**

**INTRODUCCIÓN**

#### **1.1 Realidad Problemática**

En el ámbito internacional, de acuerdo a la Revista publicada en Colombia, Loginn, hecha por Brand, Monsalve y Rojas (2017), nos dicen que: "En la empresa del Altiplano del Oriente de Antioquía el 67,04% de las empresas expresaron tener debilidades en el desarrollo de los procesos logísticos, las mismas que tenían en entregas, falta de sistemas informáticos, distribución, transporte de mercancías, despachos y también el manejo de inventario, lo cual afecta la vinculación de la región con los mercados nacionales e internacionales." (p. 1)

En el ámbito del aspecto nacional, en base a la publicación de la Revista Universidad César Vallejo, en Perú, hecha por Alayo De la Cruz (2016), nos dice que: "En una Universidad de Trujillo los colaboradores en logística se indicaron que el nivel en base al cumplimiento de los procesos logísticos se encuentra en un 25%. Así mismo, el 25% de los clientes se encontraron insatisfechos con los procesos logísticos. Con relación a los abastecedores, el nivel que tiene en base al cumplimiento de proceso de la zona de logística es 8% bueno." (p. 9)

En la actualidad existe demasiada información que se genera y procesa cada día, las organizaciones ante esta situación, son obligadas a saber cómo administrar, controlar ya que de eso es en base a la estabilidad en la que se encuentra empresa y su continuo desarrollo en el mercado. Bajo este escenario se encuentra la empresa comercial Golosinas B. Victoria según lo entrevistado al Gerente General Reyna Emperatriz Briceño Yataco (Ver Anexo 7).

La empresa comercial Golosinas B. Victoria ubicada en el distrito de Carabayllo en Lima, insertada en el rubro de comercio mayorista, se dedica a la venta de golosinas, realiza su proceso logístico manualmente en todos sus subprocesos, la cual inicia realizando el pedido a los proveedores basándose a los requerimientos de los vendedores que le hacen los clientes, se deja totalmente de lado a un análisis previo en base a alguna técnica de compra; lo cual

conlleva la compra de productos que rotan al momento pero después se queda estancado en el almacén. Los pedidos se realizan con reuniones directas con el proveedor sin realizar una orden de compra interna simplemente un documento escrito por parte de la empresa el cuál es archivado para una futura confrontación con el proveedor. Lo cual conlleva el riesgo de perder esos documentos y no poder verificar los pedidos correctamente. La recepción y el control de la compra es uno de los problemas que cada vez se hace más complicado, ya que con regulares volúmenes de compra y la falta de certificación de los proveedores hace que la recepción y el control de la compra tome mucho tiempo en realizarse, lo cual conlleva realizar los controles rápidamente omitiendo la veracidad de los datos en el control del lote, fecha de vencimiento, el estado de los productos y las cantidades pedidas. Luego de pasar por todos los controles, se realiza el pago de la compra emitiendo el comprobante de pago pactado por la empresa y el proveedor.

El almacén principal no es ajeno a los problemas de la empresa, ya que se procede a ubicar los productos de una forma no estandarizada ni ligada a términos de calidad y orden para poder disponer de estas según las necesidades del almacén de ventas, también se verifican manualmente y eventualmente los lotes y fechas de vencimiento de los productos dejando de lado el control de los productos próximos a vencer. Además, los inventarios se realizan una vez al mes con la finalidad de constatar la confiabilidad de la cantidad de los productos que existen en almacén y también revisar las fechas de vencimiento, dichos inventarios se registran en documentos físicos, lo cual conlleva que mensualmente no se pueda tener la confiabilidad de la cantidad de productos faltantes.

Así mismo, las distribuciones internas son generadas conforme a las necesidades del almacén de ventas, dichos pedidos no tienen el mínimo análisis de existencias del producto para su distribución y solo se basan en la experiencia y en las ventas realizadas anteriormente. Luego de hacer el pedido, el almacén principal embala los productos y los envía sin generar un documento que avale la transacción, lo cual conlleva la escasez de la información en base

al inventario de productos de los 2 almacenes. El servicio que se brinda al cliente es un problema latente, principalmente por la indisponibilidad de stock en cuanto a los pedidos del cliente, lo cual genera que muchas veces el cliente tiene que buscar otras opciones fuera de la empresa conllevando a la pérdida del cliente y del prestigio de la empresa.

Luego de abordar la problemática en cada proceso que realiza la empresa, se delimita la investigación a estudiar los problemas que más afectan a la empresa. Uno de los problemas radica en los pedidos que se recepcionan fuera de la fecha programada por parte del proveedor y se debe a que no se realiza un control de compra adecuada, lo cual genera en muchas ocasiones sobre stock y en muchas ocasiones no tener disponibilidad de stock en el área de ventas. La Figura 1 muestra los índices actuales de las recepciones de pedidos en el plazo establecido por parte del proveedor teniendo como promedio el 46,00%, lo cual es negativo para los intereses de la empresa.

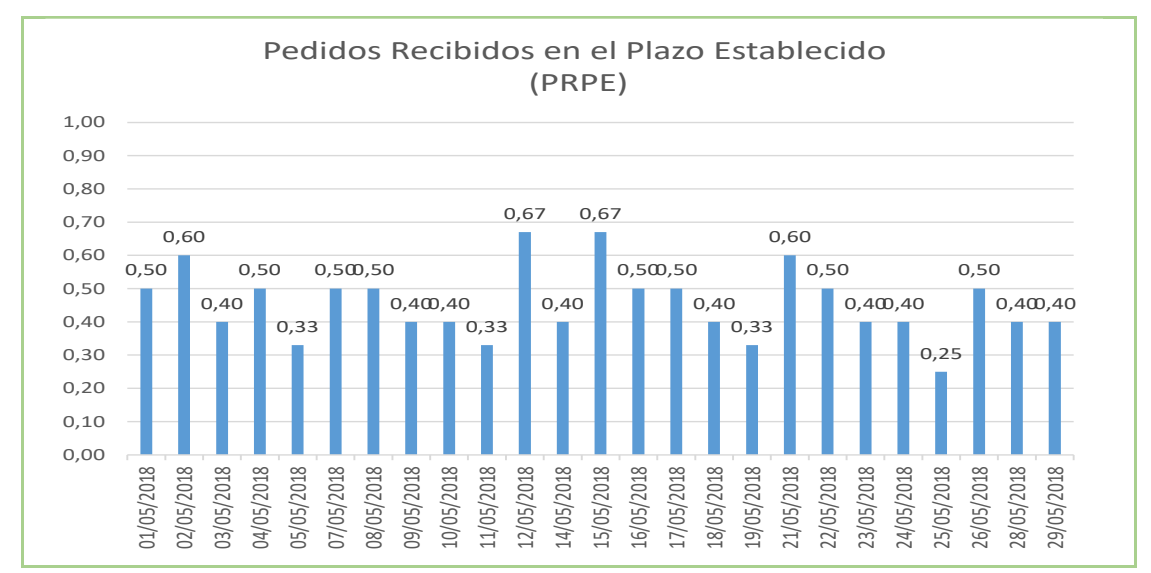

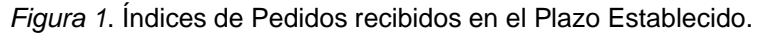

Además, otro de los problemas es la regular cantidad de pedidos que se devuelven, por motivos que llegan productos con fallos intolerables, más en los productos perecederos. La Figura 2 muestra los índices actuales de los pedidos devueltos por parte de la empresa teniendo como promedio el 42,00%, lo cual es negativo para los intereses de la empresa.

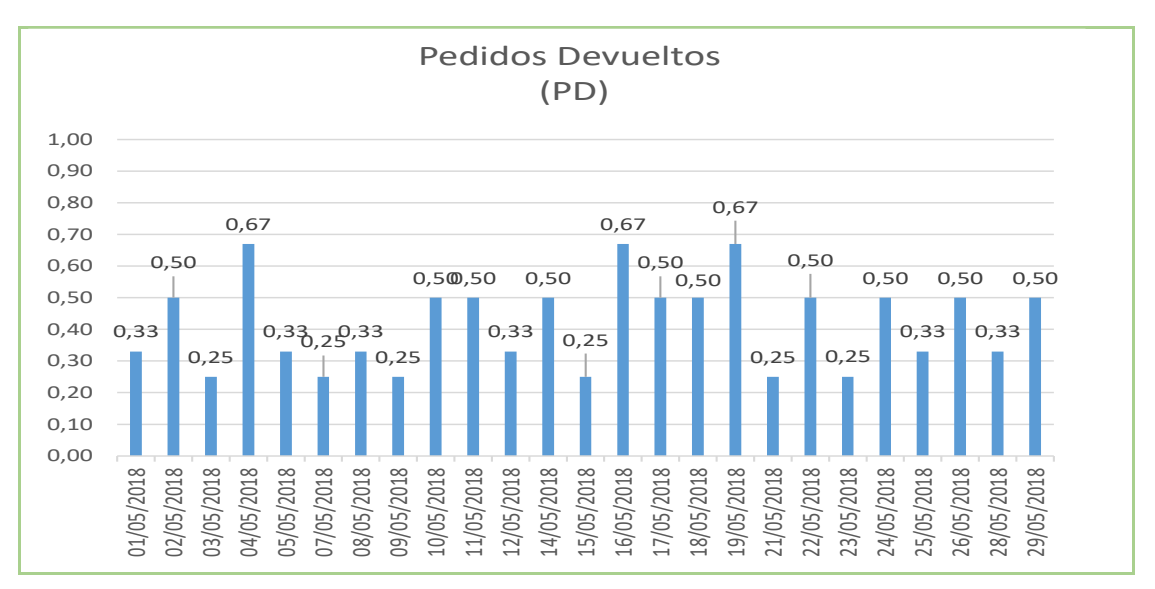

*Figura 2*. Índices de Pedidos Devueltos.

En consecuencia, estos problemas generan costes extras y que los productos nunca estén disponibles al mercado. Es por esto que se desarrolla la siguiente pregunta: ¿Qué sucederá si se tienen los mismos problemas en la empresa comercial Golosinas B. Victoria?, en respuesta a dicha pregunta, el análisis del pedido, seguimiento del pedido, control de compras, almacenamiento del producto, distribución interna de productos y el servicio al cliente seguirán ineficientes y lo más importante, los clientes dejarán de comprar en la empresa.

#### **1.2 Trabajos Previos**

Liu He, en el año 2013, en la tesis "Design and implementation of logistics platform based on a web server." desarrollada en Kemi-Tornio University of Applied Sciences en Tornio Finlandia, la investigación, trató que Its main objective is development research was the improvement of logistics information management in the Sanham Company. The implementation was developed under two procedures. First, the reduction of the customer's load. The solution for this was to build a system based on the browser / server structure, so that customers do not waste time with downloads and updates. In addition, along with the database system, a "Zero Configuration" model can be achieved; so reason why customers shouldn't worry keeping the software on the client side. On the other hand, updating and maintenance are easier, since only the

company should take care of maintenance. The second action is focused on expandability; where the modularized solution was applied in the implementation. This shows the sub functions can be updated and maintained individually; since each function has its own task and is divided into sub functions. Sub functions can also be recombined into another function model, which provides more possibilities for future development. El aporte de esta investigación al caso de estudio del Golosinas B. Victoria, apoya a la variable independiente y dependiente.

Carla Paola Gonzales Moreno, en el año 2014, en la tesis que se tituló como "Estudio de la cadena de abastecimiento del restaurante El Antojo Manabita, para generar la optimización de recursos, ubicado en la ciudad de Quito, periodo 2013-2014.", desarrollada en la Universidad Internacional SEK, Quito Ecuador trató de estudiar sobre la línea de abastecimiento que comienza en la elaboración de los mapas de procesos, reconociendo los macro procesos y desarrollos de procesos que son fundamentales y generan valor a la empresa. Luego desarrollaron los procesos en base a sus tiempos, recursos y sus respectivas actividades, Dicha tesis está se desarrolla en base al estudio de macro procesos como Gestión de inventarios moderna, Gestión de compras, Gestión centros de distribución de logística, Gestión de Abastecimiento y de transporte, Gestión de distribución de la carga y de almacenes. Para el desarrollo y manejo de los procesos que hicieron uso de las tecnologías como desarrolla de las actividades. El aporte de esta investigación al caso de estudio del Golosinas B. Victoria, apoya a la teoría de la variable dependiente y sus dimensiones.

Ysabel Cabriles Gómez, en el año 2014, en la tesis "Propuesta de un Sistema de Control de Inventario de stock de seguridad para mejorar la Gestión de Compras de materia prima, repuestos e insumos de la empresa Balgres CA." desarrollada en la Universidad Simón Bolívar en Camurí Grande Venezuela trató de la importancia del mantenimiento eficaz en base a sus inventarios, ante la manera de un país en base al control cambiario, lo cual causó en la empresa carezca de productos, materiales, repuestos y insumos es por ello que Balgres

tomo decisiones incorrectas utilizando materia prima alternativa por otra más de bajo precios. Lo que ocasiono fue bajar la calidad de sus productos, así como la escasez de diversos repuestos, llevando a la inmovilización de maquinarias, esto causo que la producción sea limitada, minimizando las posibilidades de entrar en competencia con los mercados internacionales. Es por eso la importancia de llevar el control estricto en base a los inventarios y que estos estén abastecidos evitando paros en producción. El aporte de esta investigación al caso de estudio del Golosinas B. Victoria, apoya a la teoría de la variable dependiente y sus dimensiones.

Pablo Andrés Gallardo Vidal, en el año 2015, en la tesis "Diseño de una solución sistemática para la Gestión Logística de una empresa Salmonera." desarrollada en la Universidad Austral de Chile en Puerto Montt Chile trató de desarrollar una propuesta en base a las mejoras del área de abastecimiento de la compañía de Multiexport Foods, haciendo uso del análisis en los sectores críticos con el fin de llegar a las causas que provocan en términos de gestión de procesos. Luego se validó los puntos críticos en base a la dificultad de la gestión, lo que se presentó en el transporte y bodega. Se desarrollaron técnicas de análisis para tener las causas en los problemas encontrados y así mismo contar con la participación de los colaboradores para desarrollar propuestas e ideas. El aporte de esta investigación al caso de estudio del Golosinas B. Victoria, apoya a la teoría de la variable dependiente, sus dimensiones e indicadores.

Bilal Hafiz Muhammad, en el año 2016, en la tesis "Supply Chain Management and Importing Footballs From Pakistan." desarrollada en Centria University of Applied Sciences en Ostrobothnia Finlandia, trató que The research work is focused on a business plan and the it's of supply chain management. It is important to name as part of the investigation consists in theoretical part based on different updated sources. The effect of this research, for my specialization, was the way to understand the system of the supply chain and the logistics that operate in the multiple businesses. Without a doubt, the present research will provide basic knowledge to know trade in Finland and how logistics plays an

important role in the business organization. El aporte de esta investigación al caso de estudio del Golosinas B. Victoria, apoya teóricamente a la variable dependiente.

José Carlos Ortiz Acevedo, en el año 2014, en la tesis nombrada como "Propuesta de mejora en la gestión de compras de una empresa textil de prendas interiores y exteriores femenina." desarrollada en la Universidad Peruana de Ciencias Aplicadas en Lima Perú planteó una propuesta para manejar la solución para la gestión de compras teniendo como objetivo disminuir las posibles causas que se emplea en las compras y el abastecimiento en la empresa. Dicha propuesta aplicó el desarrollo de la metodología SRM, la cual cuenta de cinco módulos tales como selección del proveedor, construcción de las estrategias de compras, colaboración, la mejora continua y el desarrollo del proveedor. Con el desarrollo de la propuesta era desarrollar en el primer año un incremento económico, de S/. 746,685. El aporte de esta investigación al caso de estudio del Golosinas B. Victoria, apoya a la variable dependiente y su dimensión de gestión de compras.

Greisi Fiorella Mariñas Mosquera, en el año 2016, en la tesis "Sistema Web para el Proceso de Abastecimiento en la empresa Servicios Generales y Comercializadores D & H SAC." desarrollada en la Universidad César Vallejo en Lima Perú busco determinar que tanto influye un aplicativo web para el desarrollo del proceso en base al abastecimiento y los indicadores medidos que eran la calidad de los distintos pedidos, la dimensión de entregas recibidas y entregas (pedidos devueltos) manejado a la recepción de la dimensión. Luego de emplear las diferentes pruebas de Pretest y Postest muestreadas al indicador el cual tuvo un incremento en 23.22% en base el porciento de los pedidos desarrollados y reducción del 10.59% del porciento de las entregas recibidas perfectamente (pedidos devueltos. El aporte de esta investigación al caso de estudio del Golosinas B. Victoria, apoya al indicador pedidos devueltos.

Luis Antonio Garay Salazar, en el año 2017, en la tesis "Propuesta de mejora del Proceso de Control Logístico de materiales en una empresa que produce y

distribuye muebles de madera." desarrollada en la Universidad Peruana de Ciencias Aplicadas en Lima Perú mejoro a través del desarrollo de los costos logísticos desarrollado en base de pronósticos en la demanda desaciertos, se supo en el año último este tuvo una pérdida del 71% aproximadamente, en base a la ganancia esperada. Se planteo una mejora que tome un arduo estudio de control de inventarios y técnicas de pronósticos, junto con los clientes y proveedores. La exactitud en base de las nuevas técnicas denoto una mejora en base a la situación actual, lo que se contó con los ahorros en base a los S/. 80,000.00 al año. También se empleó un estudio en las finanzas manejándola en base los ahorros de las salidas de dinero que conllevaría la utilización de una metodología planteada a los 5 años, de acuerdo a 3 escenarios diferentes, planteado la efectividad de la propuesta. El aporte de esta investigación al caso de estudio del Golosinas B. Victoria, apoya a la variable dependiente y su dimensión de control de inventario.

Leffty Ulises Juárez Ramírez, en el año 2017, en la tesis "Sistema Informático bajo la plataforma Web para el Proceso de Control Logístico del área de almacén en la empresa El Palacio de la Maletas EIRL." investigada dentro de la Universidad César Vallejo ubicada en Lima- Perú, trató que el aumento del indicador del nivel de cumplimiento de pedido y Índice rotación de stock. Se concluyó que el Sistema de información disminuyo en la plataforma Web el incremento del Índice de rotación en un valor de 84.42% en base al pre test del 60.08% y un después de ello en un postest de 144.50%. El cual afirmó que el Sistema incrementó el índice de rotación de stock dentro del proceso de control logístico. Además, el Sistema información disminuyo en la plataforma Web incrementó el nivel de pedidos cumplidos en 37.14% en base al pretest de 45% y al postest de 82.14%. Lo cual afirmó que el Sistema empleado incrementó el nivel de pedidos cumplidos en el proceso de control logístico. El aporte de esta investigación al caso de estudio del Golosinas B. Victoria, apoya al marco teórico de la variable dependiente y al desarrollo del método de la investigación.

Manuel Jesús Ramos Lifonso, en el año 2017, en la tesis "Sistema Informático para el Proceso Logístico de Almacén en Graña y Montero Digital S.A. en Miraflores." desarrollada en la Universidad César Vallejo en Lima, Perú trató de explicar lo que influye un sistema informático web en el proceso logístico, las respuestas de tal proyecto afirman que el desarrollo del sistema web informático obtuvo de manera positiva una influencia en el proceso logístico de la empresa. Por tanto, a los indicadores del proceso logístico como la calidad de entregas recibidas perfectamente a tiempo y de pedidos generados, sin un sistema eran de un valor de 50.85% y 19.13% y después de su utilización incrementaron a un valor de 76.18% y de 48.48%. El aporte de esta investigación al caso de estudio del Golosinas B. Victoria, apoya al indicador pedidos recibidos en el plazo establecido.

#### **1.3Teorías relacionadas al tema**

#### **Proceso de Control Logístico**

De acuerdo a Lobato y Lobato (2013), describe que: "Es la unión de medios destinados y diversas técnicas para controlar la información y el flujo de materiales en coordinación con la demanda y recursos, para lograr asegurar un nivel planteado de menor costo posible en el servicio" (p. 143)

Además, para Lacalle García (2013), define que: "Es el proceso del negocio encargado de dominar el movimiento y almacenar de manera que ayude al flujo de los productos en el punto de compra de estos hasta llegar al punto de consumo, de manera que los flujos de la información se muestran con el propósito de dar un nivel de servicio aceptable a un costo entendible para el consumidor." (p. 149)

Para complementar, según López Fernández (2014), define que: "El proceso logístico empieza con el proveedor de nivel y finaliza cuando este producto se encuentra en las manos del cliente de una empresa, puede ser minorista o mayorista." (p. 13)

#### Proceso de Control Logístico: Fases

Según Lobato y Lobato (2013), definen que: "En la actualidad, se emplea un sistema integra que toma diferentes formas organizativas, pero también deben incidir cumpliendo 7 fases:" (p. 144)

#### Fase 1: Gestión de Compras

Según Lobato y Lobato (2013), definen que: "La gestión de compras desarrolla el estudio de las necesidades, fuentes de aprovisionamiento, el desarrollo de las especificaciones, el seguimiento de la compra y la preparación de la mismas las compras." (p. 21)

Además, según Lacalle García (2013), define que: "La gestión de las compras entiende diversas actividades y tareas que ingresan desde reconocimiento de la necesidad o percepción, hasta la acción de obtener la propiedad o pasión de los bienes o servicios, todo ello sin obviar el conjunto de técnicas encaminada a utilizar y seleccionar a los mejore proveedores posibles." (p. 15)

#### Fase 2: Gestión de Stocks

Según Lobato y Lobato (2013), definen: "La gestión de stocks su principal objetivo es entender las cantidades de los productos que la empresa debe tener en diversos momentos de manera que se cumpla con el principio logístico vasco: obtener en todo momento los diversos materiales utilizados con el menor costo posible. […]. La gestión de los stocks de la empresa es el desarrollo de un proceso que se obtiene como principal objetivo tener un equilibro entre el nivel de servicio en base a la atención y el costo del stock. Desarrolla la prevención de la demanda, investigación del stock y reposición del producto." (p. 47, 49)

#### Fase 3: Almacenaje

Según Lobato y Lobato (2013), definen que: "Es la conservación, la ubicación y el manejo de las mercaderías que permanecen en la empresa." (p. 144)

Fase 4: Control de Inventarios

Según Lobato y Lobato (2013), definen que: "Es la valoración y el control de las mercaderías existentes en los almacenes en cada momento." (p. 144)

Además, según Zapata Cortes (2014), expone que: "Los inventarios son un conjunto de provisiones, trabajo de procesos, acoplar materias primas y diferentes productos que se muestran en diversos puntos de la logística de una empresa." (p. 12)

#### Fase 5: Expedición de mercancías

Según Lobato y Lobato (2013), definen que: "Es la elaboración de los pedidos de los clientes lo que incluye el etiquetado y embalaje de los diversos productos." (p. 144)

#### Fase 6: Transporte

Según Lobato y Lobato (2013), definen que: "Es el envió de la mercadería de almacén hacia un destino en óptimas condiciones, en cuanto a la forma de rentabilidad y el tiempo." (p. 144)

#### Fase 7: Servicio al Cliente

Según Lobato y Lobato (2013), definen que: "El proceso de servicio al cliente forma parte del objetivo final del proceso logístico de una empresa. SE puede ofrecer a los diferentes clientes un servicio de alta calidad que lo caracteriza la disponibilidad de los productos, el precio, los plazos de pago y formas de entrega, y las condiciones de los pagos, condicionamiento de los productos los embalajes y envases adecuados." (p. 157)

#### Indicadores del Proceso de Control Logístico

Según Lobato y Lobato (2013), definen que: "Se entiende por indicador el instrumento que mide la calidad de un determinado proceso. Existen diversos tipos de indicadores: Sistemáticos, normalizados, homogéneos y periódicos." (p. 34)

#### Dimensión: Gestión de compras

Indicador: Pedidos recibidos en el plazo establecido

Según Lobato y Lobato (2013), definen que: "Mide el porcentaje de pedidos que se han recibido en el plazo establecido, Cuanto más cercano a 1 sea el valor obtenido, mayor será la calidad del proceso. La fórmula para responder a este indicar se muestra:" (p. 34)

$$
PRPE = \frac{PHRPE}{TPPR}
$$

Donde:

PRPE: Pedidos recibidos en el plazo establecido. PHRPE: Pedidos que se han recibido en el plazo establecido. TPPR: Total de pedidos programados a recibir.

Dimensión: Gestión de Compras

Indicador: Pedidos devueltos

Según Lobato y Lobato (2013), definen que: "Mide el porcentaje de pedidos que la empresa ha rechazado (pedidos devueltos) por tener errores intolerables. Cuanto menor sea el valor obtenido mayor será la calidad. La fórmula para responder a este indicar se muestra:" (p. 34)

$$
PD=\frac{PHD}{TPR}
$$

Donde:

PD: Pedidos devueltos.

PHD: Pedidos que se han devuelto.

TPR: Total de pedidos que se han recibido.

#### **Sistema Web**

Según Sabana Mendoza, (2013), define que: "Es un sistema el cual tiene como finalidad procesar los datos de la entrada y así producir la salida de la información de manera confiable, oportuna y relevante." (p. 21)

Además, Talledo San Miguel (2015), afirma que: "Otra manera para expresarlo sería la unión de páginas web que se comunican entre ellas y que tienen muchos recursos en el servidor web entre sí o con otra base de datos." (p. 71)

Para complementar, según Eslava Muñoz (2013), define que: "Pude emplearse en cualquier computador independiente de su sistema operativo, lo que se necesitaría es un servidor de aplicaciones que cuente con la capacidad de devolver el código HTML e interpretarlo correspondientemente, el cual se leería con el uso de un navegador en la web. Ni siquiera sería necesaria una conexión a internet, porque puedan desarrollarse de forma local." (p. 7)

#### Arquitectura Web

Para Berenguel Gómez (2016), afirma que: "Esta arquitectura se basa en el modelo llamado cliente-servidor. De forma que el primero es el que se encarga de empezar el contacto mediante el explorador o un navegador que refleje e interprete los datos administrados en el servidor. Este se encuentra recibiendo los pedidos de los diversos clientes nuevos para administrar las páginas que son requeridas y lograr realizar la información por el cliente que es recibida." (p. 127)

Arquitectura Web: Arquitectura Cliente / Servidor de 3 capas

Según Gutiérrez Cañizares (2015), define que: "El empleo de la arquitectura Cliente/Servidor se acoplo para sustituir la carencia de la arquitectura entre dos capas. La mejor solución fue crear una arquitectura nueva que tenga más de dos capas, la cual la denominaremos multicapa. Es por ello que se añade una tercera capa intermedia, en la actualidad la solución multinivel más empleada es la de tres capas, debido a que esta es confiable porque cada capa tiene una misión simple. Esto ayuda a que el sistema se accesible a gran escala, por lo que esta arquitectura es una construcción no física y lógica. Las capas de esta arquitectura son:

Capa 1: Capa de Presentación de Usuario. Este nivel se presenta el sistema al usuario. Es la capa en que se interactúa con el usuario final, le comunica la información que requiere. También se conoce como interfaz gráfica y como tal

debe ser capaz de crear un feedback con el usuario. Esta capa tiene comunicación solamente con la Capa 2.

Capa 2: Capa de Negocio. Es el servidor donde se encuentran instalados los softwares que luego se ejecutaran. Este servidor acepta los pedidos de los usuarios y responde las respuestas. La capa está comunicada también con la Capa Presentación. De manera que se relaciona con la Capa Presentación, para aceptar todos los requerimientos y mostrar las respuestas, en la Capa de los Datos se almacena y gestiona estos.

Capa 3: Capa de Datos. Servidor donde se almacenan los datos y es la que gestiona el acceso a los mismos." (p. 83, 84). La estructura de la arquitectura cliente / servidor de 3 capas como se demuestra en la siguiente Figura 3.

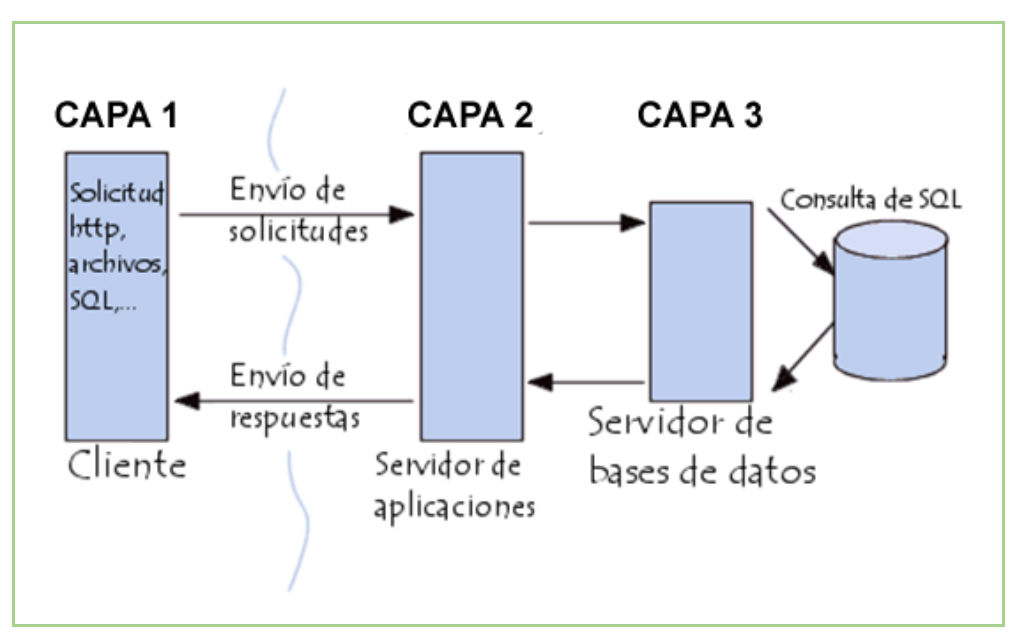

*Figura 3*. Arquitectura Clientes / Servidor de 3 Capas.

#### **Metodologías de Desarrollo de Software – Sistema Web**

#### RUP (Rational Unified Process)

Según Sabana Mendoza (2013), hace referencia que: "Es un proceso mediante el cual se desarrolla los sistemas orientada a objetos centrándose en la elaborar y, mantener los modelos que se pueden realizar documentos en el sistema. [...]. Una fase RUP se desarma en interacciones, una de ellas es el resultado de una entrega del ejecutable o producto en un ciclo ya sea interna o externa" (p. 75, 76)

#### XP (Xtreme Programming)

Según Sabana Mendoza (2013), define que: "Se enfoca en la programación que mezcla prácticas que son utilizada por exitosos programadores. XP se desarrolla en base a las 12 mejores prácticas que se desarrolla en la programación en pares (revisar el código de manera frecuente) y el rediseño frecuente (refactoring)." (p. 40)

#### **SCRUM**

Según Sabana Mendoza (2013), define que: "Modelo general en la gestión de producción de entornos que son basadas en rutinas, es más relevante el conocimiento en el tácito de las personas, y el contenido explícito de los procesos. […]. SCRUM se le llama 'Sprint' a una iteración que se desarrolla de acuerdo a las características y circunstancias del Sprint y puede tornarse con duración de uno a doce meses, por lo que no es recomendable realizarlo en más de un mes. Es un núcleo que dirige la base de desarrollo incremental y iterativo." (p. 40,41)

#### **Selección de Metodología de Desarrollo de Software – Sistema Web**

En la Tabla 1 se observan los criterios que se deben tener en cuenta para seleccionar una metodología para la implementación del software que se manejara en el Sistema Web.

|    | <b>CRITERIO</b>                                        | <b>RUP</b> | <b>XP</b> | <b>SCRUM</b> |
|----|--------------------------------------------------------|------------|-----------|--------------|
|    | Interactúa con el cliente en las fases del proyecto.   |            |           | X            |
| 2  | Basado en los requerimientos del cliente.              |            |           |              |
|    | 3 Preparado para cambios durante el proyecto.          |            |           |              |
|    | 4   Pocos artefactos en su documentación.              |            |           | X            |
| 5  | Basado a un contrato flexible.                         |            |           | X            |
| 61 | Involucra a grupos pequeños para realizar el proyecto. |            |           | X            |
|    | Basado a procesos y normas poco controlados.           |            |           |              |

**Tabla 1.** *Selección de la Metodología de Desarrollo de Software – SW.*

Fuente: Elaboración propia.

En la Tabla 2 se aprecian los resultados de las fichas de evaluación en base a los 3 expertos que respondieron en base a las metodologías. (Ver Anexo 6).

| <b>EXPERTO</b>                   | <b>RUP</b> | <b>XP</b> | <b>SCRUM</b> |
|----------------------------------|------------|-----------|--------------|
| Gálvez Tapia, Orleans Moisés     | 29         | 21        | 35           |
| Ordoñez Pérez, Adilio Christian  | 24         | 33        | 35           |
| Pacheco Pumaleque, Alex Abelardo | 21         | 21        | 35           |
| <b>TOTAL</b>                     | 74         | 75        | 105          |

**Tabla 2.** *Resultado de la Evaluación de Expertos.*

Fuente: Elaboración propia.

La metodología SCRUM cuenta con gran aceptación, debido a ello se seleccionó esta metodología para la elaboración del sistema web.

Según SCRUMstudy (2017), define: "Scrum es un método ágil y popular, es un framework iterativo, rápido, flexible, eficaz y adaptable pensado para ofrecer el valor considerado de manera rápida en el trayecto del proyecto. SCRUM apoya en la transparencia de la comunicación y desarrolla un ambiente de progreso continuo y responsabilidad colectiva." (p. 2)

Se puede apreciar en la Figura 4 el flujo de Scrum.

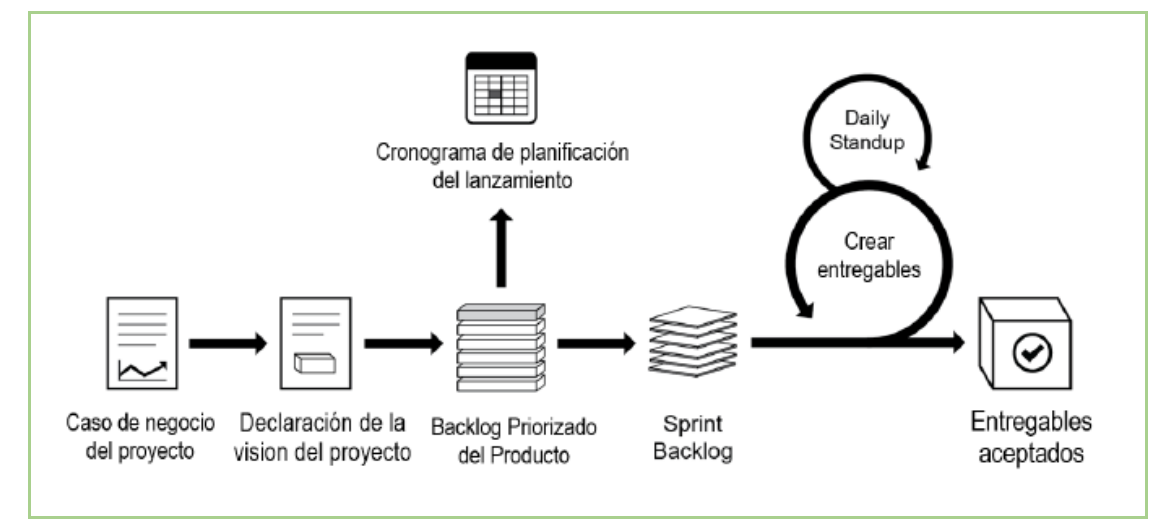

*Figura 4*. Flujo de SCRUM.

#### Principios de SCRUM

Según SCRUMstudy (2017), define que: "Scrum tiene principios básicos que son para desarrollar el framework de Scrum y tienen que usarse de manera obligatoria dentro de los diferentes trabajos de este. De Scrum sus principios son conformados por 6 de ellos:

- Desarrollo Iterativo
- Auto-Organización.
- Colaboración.
- Control de Proceso Empírico
- Time-Boxing.
- El valor es priorizado.
- Desarrollo Iterativo." (p. 9)

Se puede apreciar en la Figura 5 los principios de Scrum.

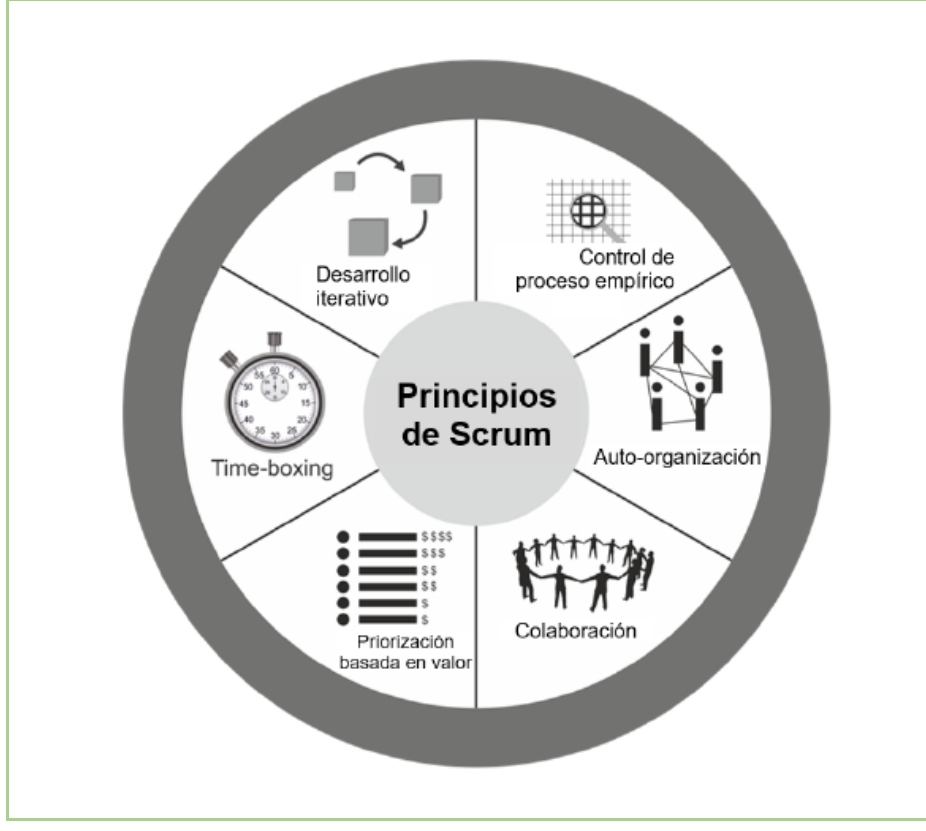

*Figura 5*. Principios de SCRUM

#### Aspectos de SCRUM

Según SCRUMstudy (2017), define que: "Las condiciones de esta metodología deben emplearse y gestionarse en lo largo de todo el proyecto Scrum. Se divide en 5 aspectos." (p. 11)

### Aspecto de SCRUM: Organización

Según SCRUMstudy (2017), define que: "Comprender los diverso roles y obligaciones que son desarrollados dentro de un proyecto es de suma importancia para lograr asegurar el desarrollo exitoso de Scrum. Se forman en 2 diferentes categorías:

- Roles Centrales: Se solicitan de manera obligatoria para crear un servicio o producto del proyecto.
	- o Master Scrum, Owner Product y el Equipo de Scrum.
- Roles no Centrales: Necesariamente no deben ser obligatorios para el proyecto Scrum

o Stakeholder, Scrum Guidance Body y los vendedores." (p. 11) Se puede apreciar de la Figura 6 la organización en Scrum.

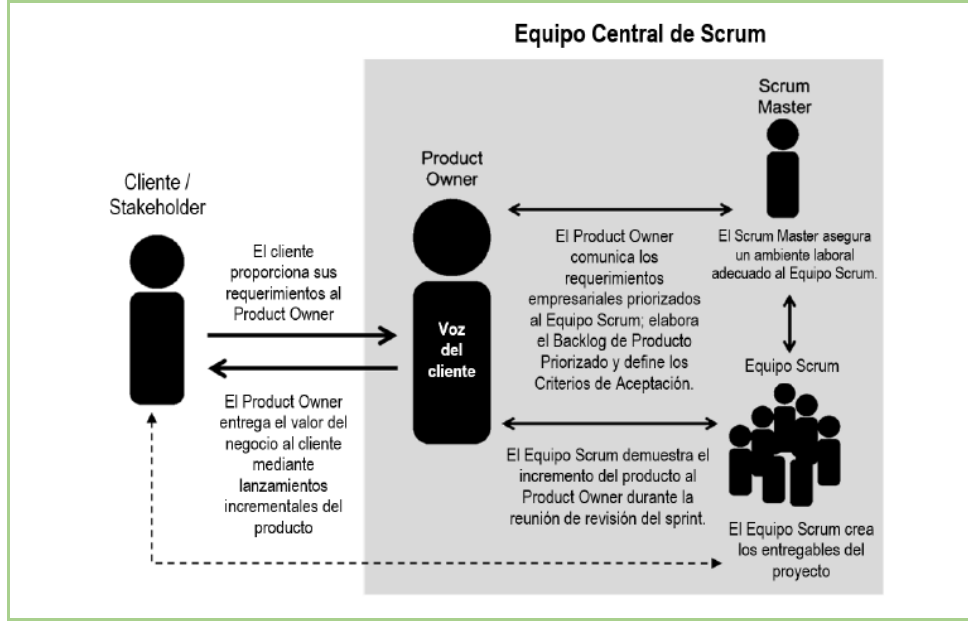

*Figura 6*. Organización en SCRUM

#### Aspecto de SCRUM: Justificación del Negocio

Según SCRUMstudy (2017), define que: "Es primordial que una empresa lleve antes de iniciar cualquier proyecto una adecuada evaluación del negocio. Esto a ayudar a tomar decisiones claves para comprender la necesidad de un cambio en el nuevo producto, servicio o negocio, la justificación para continuar con su viabilidad y su proyecto" (p. 13)

#### Aspecto de SCRUM: Calidad

Según SCRUMstudy (2017), define que: "Es el desarrollo con lo que se cuenta los entregables o productos para lograr los criterios de aceptación y llegar a alcanzar lo que el cliente espera en base al valor." (p. 14)

#### Aspecto de SCRUM: Cambio

Según SCRUMstudy (2017), define que: "Un proyecto, de manera independiente al framework o método que se emplee, se encuentra expuesto a cambios. Por ello es de importancia que los miembros que forman el grupo del proyecto comprendan los procesos para la elaboración de Scrum están elaborados para la aceptación al cambio. Las empresas deben lograr maximizar diversos beneficios que se empleen en minimizar el impacto negativo en base a los diversos pasos en base a la gestión del cambio, de acuerdo a los principios que se encuentran en la metodología Scrum." (p. 14)

#### Aspecto de SCRUM: Riesgo

Según SCRUMstudy (2017), define que: "Los diversos riesgos deben ser evaluados e identificados para ser atendidos en base a dos factores que son el impcto en caso de una ocurrencia y la probabilidad de cada riesgo en base a una ocurrencia. Los riegos que son de gran impacto deben ser subsanados con prioridad debido a que estos son de alta probabilidad." (p. 15)

#### Procesos de SCRUM

Según SCRUMstudy (2017), define que: "Estos procesos de Scrum manejan las actividades de acuerdo al flujo desarrollado en el proyecto Scrum. De los cuales hay un total de 19 procesos que son fundamentales y que se aplican en en base a diferentes proyectos, por lo que se unen en 5 diferentes fases." (p.

16)

Se puede apreciar de la Tabla 3 los procesos del Scrum:

**Tabla 3.** *Procesos de SCRUM*

| Fase                          | <b>Proceso</b>                                                                                                    |
|-------------------------------|----------------------------------------------------------------------------------------------------|
| Inicio                        | 1. Elaboración de la visión del trabajo<br>2. Reconocimiento del(los) socio(s) y del Scrum Master.<br>3. Conformación del equipo Scrum.<br>4. Elaboración de épica(s).<br>5. Desarrollo de la lista con prioridad que depende del producto.<br>6. Desarrollar el planeamiento de lanzamiento. |
| Planificación y<br>Estimación | 7. Elaboración de las historias de usuario.<br>8. Estimación, asignación y Aprobación de historias de usuario.<br>9. Comprometer historias de usuario.<br>9. Identificación faenas.<br>10. Evaluación de tareas.<br>11. Elaboración del Sprint Backlog.                                       |
| Implementación                | 12. Desarrollo de entregables.<br>13. Organizar una reunión diaria.<br>14. Refinación de Backlog Priorizado del producto.                                                                                                    |
| Revisión y<br>Retrospectiva   | 16. Validación y demostración del sprint.<br>17. Revisión del sprint.                                                                                                    |
| Lanzamiento                   | 18. Entrega de los entregables.<br>19. Revisión del proyecto.                                                                                                    |

Fuente: © 2017 SCRUMstudy.

#### **1.4 Formulación del Problema**

#### **Problema General**

P.G. ¿Cómo influye el Sistema Web en el Proceso de Control Logístico en la empresa comercial Golosinas B. Victoria?

#### **Problema Específico**

P.E.1. ¿Cómo influye el Sistema Web en los pedidos recibidos en el plazo establecido en el Proceso de Control Logístico en la empresa comercial Golosinas B. Victoria?

P.E.2. ¿Cómo influye el Sistema Web en los pedidos devueltos en el Proceso de Control Logístico en la empresa comercial Golosinas B. Victoria?

#### **1.5 Justificación**

#### **Justificación Tecnológica**

De acuerdo a Baca Urbina (2015), manifiesta que: "La forma en que el sistema de información apoya a las empresas consiste en que capta, procesa, almacena y distribuye información a un costo más bajo, comparado con hacer las mismas operaciones de forma manual. Tiene como entrada los datos, que son la descripción de actividades, transacciones, etc., los cuales inicialmente son almacenados de manera organizada para ser recuperados, analizados o transmitidos." (p. 55)

Se justifica tecnológicamente, pues el hecho de formar parte de la vanguardia tecnológica permite que los procesos organizacionales posean un valor agregado, que se mostraría en la calidad que brinda el servicio final o el producto. En efecto, la adopción de un sistema web es símbolo de modernidad, disponibilidad, rapidez y eficiencia, lo que garantiza disponibilidad de información en tiempos cortos y en cualquier ubicación.

#### **Justificación Económica**

Según Cardona, Balza y Henríquez (2017), manifiesta que: "Las compañías comienzan a incorporar el concepto de innovación en el proceso logístico, buscando afrontar los diferentes cambios que se vienen dando en la economía. No toda novedad marca la diferencia en el proceso logístico, si la inversión se justifica y genera valor es aceptada." (p. 35)

Se justifica económicamente, pues toda empresa que logra optimizar su inversión logra también la reducción de sus costos, debido a que la agilización de las actividades implica inversión del tiempo restante en otras que también generan productividad a la empresa. Es decir que de los gastos en gestión de compras y control de inventarios que inicialmente se gastaban S/12000.00 mensuales se reducirá a menos de S/ 2500.00 mensuales.

#### **Justificación Institucional**

Según Baca Urbina (2015), manifiesta que: "Un sistema que se basa en la información es una estructura que interactúa entre el equipo, personas y procedimientos que determina que la información importante en la organización se encuentre disponible para controlar, planear e implementar de una manera fácil todo tipo de innovación." (p. 23)

Se justifica institucionalmente, pues el proyecto mejora la estructura institucional, imagen de la empresa y el proceso de compras, logrando estar a la vanguardia de nuevas tecnologías y estar encima de la brecha de las empresas competidoras.

#### **Justificación Operativa**

Según Baca Urbina (2015), manifiesta que: "La mayoría de las empresas no conocen ni domina las áreas de su negocio. Los procesos tienen que estar controlados para lograr conocer los resultados, el comportamiento y rendimiento. Para que de esta manera se logre implementar en la organización o empresa un ciclo de constantes mejora continua, y llegar a dominar los diversos procesos del negocio." (p. 26, 27)

Se justifica operativamente, pues toda innovación tecnológica que se realice en los diferentes procesos que se encuentran en la empresa, y repercute en alcanzar los objetivos organizacionales, ya que a través de la calidad del servicio en cada uno de sus procesos es reflejado en los clientes.

#### **1.6 Hipótesis**

#### **Hipótesis General**

H.G. El Sistema Web mejora el Proceso de Control Logístico en la empresa comercial Golosinas B. Victoria.

#### **Hipótesis Específicos**

H.E.1 El Sistema Web incrementa los pedidos recibidos en el plazo establecido en el Proceso de Control Logístico en la empresa comercial Golosinas B. Victoria.

H.E.2 El Sistema Web disminuye los pedidos devueltos en el Proceso de Control Logístico en la empresa comercial Golosinas B. Victoria.

#### **1.7 Objetivos**

#### **Objetivo General**

O.G. Determinar cómo influye el Sistema Web en el Proceso de Control Logístico en la empresa comercial Golosinas B. Victoria.

#### **Objetivos Específicos**

O.E.1. Determinar cómo influye el Sistema Web en los pedidos recibidos en el plazo establecido en el Proceso de Control Logístico en la empresa comercial Golosinas B. Victoria.

O.E.2. Determinar cómo influye el Sistema Web en los pedidos devueltos en el Proceso de Control Logístico en la empresa comercial Golosinas B. Victoria.

**CAPÍTULO II**

**MÉTODO**
#### **2.1 Diseño de Investigación**

#### Método de Investigación: Hipotético-Deductivo

Ibáñez Peinado (2013), nos indica que: "Es la forma en que las ciencias empíricas, y se denomina así porque como principal intención es realizar hipótesis que expliquen los fenómenos y verificar que es real a través del contraste con la realidad. Este método tiene dos fases. La primera, la fase empírica, es realizada por la observación de los fenómenos y su contrastación. En una segunda fase, la racional, se formulan las hipótesis y se deducen sus consecuencias." (p. 100, 101)

Para la presente investigación se plantea el método hipotético-deductivo para desarrollar la hipótesis y verificar la disponibilidad de datos.

#### Tipo de Investigación: Explicativa

Hernández, Fernández y Baptista (2014), definen que: "Son los que se encuentran lejos de la especificación de fenómenos y conceptos de lo establecido en las interrelaciones entre ellos, de manera que permaneces enfocados a contestar por diversas razones a los fenómenos sociales y físicos, así como los eventos." (p. 95)

#### Tipo de Investigación: Experimental

Según Rivas Ñáñez (2014), define que: "En la investigación experimental el investigador tiene la posibilidad de controlar y manipular las variables en estudio." (p. 275)

#### Tipo de Investigación: Aplicada

Según Sullcaray Bizarro (2013), define que: "Se llama como utilitaria o constructiva debido a que se define la importancia en base a la utilización de los conocimientos de teoría definida en un momento especifico y las secuelas de las que lo practican. Esta logra reconocer que hacer para lograr edificar, actuar, cambiar y se preocupa por la aplicación de manera rápida en base a la

realidad previamente en el desarrollo del entendimiento de costo mundial." (p. 73)

Entre las investigaciones como el explicativo, experimental y aplicada, se hará uso de la investigación aplicada, ya que aplicaremos conocimientos teóricos para desarrollar la investigación y se implementará un Sistema Web para el Procesos de Control Logístico, la cual solucionará la presente problemática de la empresa comercial Golosinas B. Victoria.

#### Diseño de Investigación

Hernández, Fernández y Baptista (2014), definen que: "Cuando ya se tiene definido el posible problema de la investigación, se llega a definir como empieza el alcance de la indagación y se desarrollaron las conjeturas, el desarrollador debería observar la forma concreta y sencilla de dar respuesta a las cuestiones de averiguación, asimismo de cumplir con los fijados objetivos." (p. 128)

#### Diseño de Investigación: Pre-Experimental

Hernández, Fernández y Baptista (2014), definen que: "Es un diseño de solo un conjunto del cual el nivel de manejo es reducido. Mayormente es favorable como la primera parte para llegar al problema de la indagación en la verdad. [...]. A una selección se le aplica una prueba antes del tratamiento experimental o estimulo, luego se le administra el procedimiento y al final se utiliza una prueba al estímulo siguiente." (p. 141).

$$
G \to O_1 \to X \to O_2
$$

Dónde:

- G => Grupo Experimental, es el grupo o muestra.
- experimento.  $-$  O<sub>1</sub> => Pre-Test, es la medición del grupo experimental antes del
- $-X \implies$  Experimento.
- O<sup>2</sup> => Post-Test, es la medición del grupo experimental después del experimento.

Se va realizar la investigación bajo el diseño de investigación Pre-Experimental, ya que inicialmente se realizará el desarrollo del pre-test y posteriormente se realizará el pos-test.

#### **2.2 Variables y Operacionalización**

### Definición Conceptual

De acuerdo con Hernández, Fernández y Baptista (2014), nos dicen que: "Describen las propiedades o la esencia de un objeto, fenómeno o variable. Las últimas conforman la mejor manera de definir de manera conceptual las prácticas de las necesidades de la indagación." (p. 119)

## Definición Conceptual: Variable Independiente: Sistema Web

De acuerdo con Sabana Mendoza, (2013), nos dice que: "Es un sistema cuya función es recibir datos, procesarlos para poder tener la información en el momento oportuno para cuando se necesite. (p. 21)

Definición Conceptual: Variable Dependiente: Proceso de Control Logístico Tal como Lobato y Lobato (2013), definen que: "Es el grupo de técnicas y medios con el propósito de mantener el control del flujo de toda la información y los materiales en coordinación con la demanda y recursos, para afirmar un grado definido de servicio al menor precio viable" (p. 143)

## Definición Operacional

Tal como Hernández, Fernández y Baptista (2014), definen que: "Una definición operacional constituye el grupo de métodos que explica las ocupaciones que un observador debería hacer para recibir las impresiones sensoriales, las cuales indican la realidad de un criterio teórico en más grande o menor nivel." (p. 120)

Definición Operacional: Variable Independiente: Sistema Web

Un sistema ayuda en la disponibilidad de información dentro y fuera de la organización con la seguridad respectiva para proteger información privada.

Definición Operacional: Variable Dependiente: Proceso de Control Logístico El proceso de control logístico, controla los internos procesos dentro de la empresa unificándolas para un mismo objetivo, también controla los flujos de información desde el pedido del producto hasta la satisfacción del cliente.

# Operacionalización de Variables: Variable

La Operacionalización de la variable se puede apreciar en la Tabla 4.

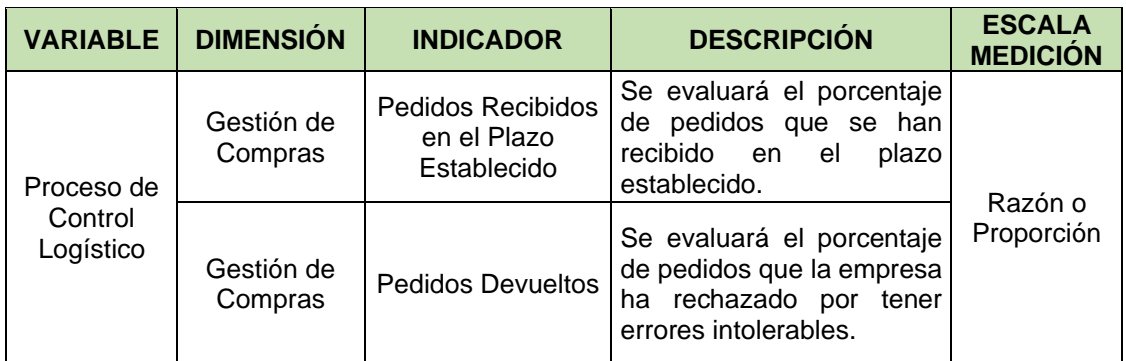

## **Tabla 4.** *Operacionalización de Variables*

Fuente: Elaboración propia.

Operacionalización de Variables: Dimensiones e Indicadores

La Operacionalización de dimensiones e indicadores se pueden apreciar en la Tabla 5.

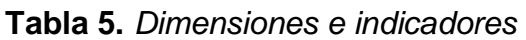

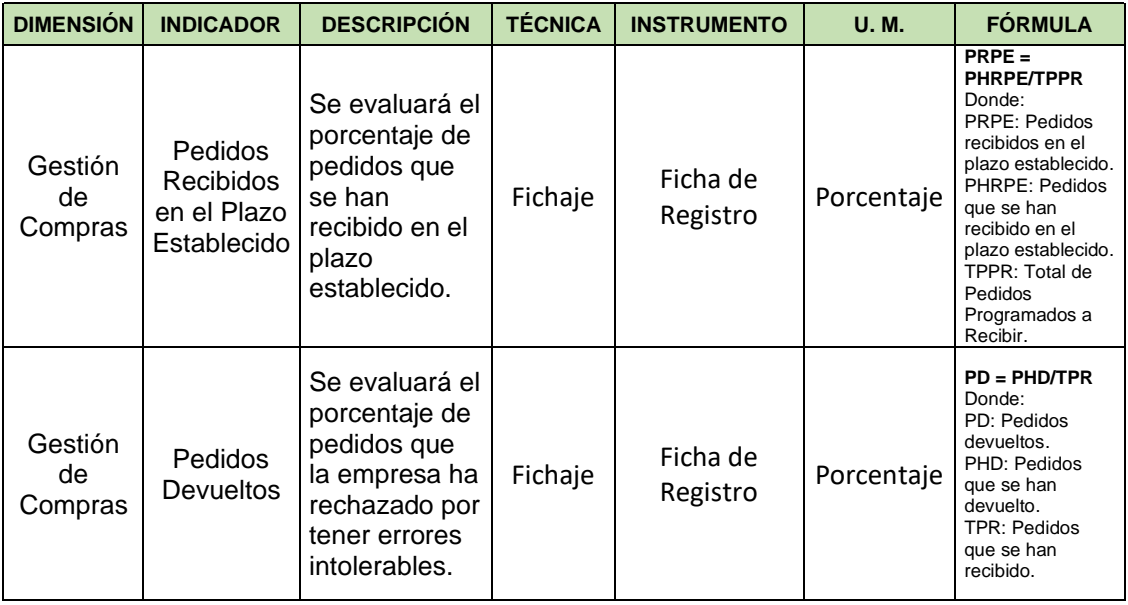

Fuente: Elaboración propia.

## **2.3 Población y muestra**

## Población

Tal como Hernández, Fernández y Baptista (2014), definen: "Es el grupo de todos los casos que coinciden con determinadas especificaciones" (p. 95)

Población: Pedidos Recibidos en el Plazo Establecido Está conformada por 159 Guías de Pedidos Programados por Recibir en base al mes de abril.

Población: Pedidos Devueltos

Está conformada por 109 Guías de Recepción en base al mes de abril.

#### Muestra

De acuerdo con Hernández, Fernández y Baptista (2014), nos indican que: "La muestra es un pequeño grupo poblacional el cual se encarga en la recolección de datos y que se puede definir y limitar con exactitud, además, debería ser representativo a nivel poblacional. El investigador busca que los resultados obtenidos en la muestra se generalicen o extrapolen a la población. El interés es que la muestra sea estadísticamente representativa." (p. 173)

$$
n = \frac{Z^2 N}{Z^2 + 4N (EE)^2}
$$

Dónde:

n => Se mide el tamaño de la muestra

- z => Nivel en base a la confianza al 95% (1.96) elegido para esta investigación
- N => Población total de estudio

EE => Error estimado (al 5%)

Tamaño de muestra: Pedidos Recibidos en el Plazo Establecido

n => 159 Guías de Pedidos Programados por Recibir del mes de Abril

 $Z \Rightarrow$  Nivel de confianza (al 95% = 1,96)

EE=> Error estimado (al 5%)

$$
n = \frac{(1,96)^2(159)}{(1,96)^2 + 4(159)(0,05)^2}
$$

$$
n \approx 113
$$

El tamaño de muestra quedó determinado por 113 guías de pedidos programados por recibir en base al mes de Abril.

Tamaño de muestra: Pedidos Devueltos

n => 109 Guías de Recepción del mes de Abril.

 $Z \Rightarrow$  Nivel de confianza (al 95% = 1,96)

EE => Error estimado (al 5%)

$$
n = \frac{(1,96)^2 (109)}{(1,96)^2 + 4(109)(0,05)^2}
$$

$$
n \approx 86
$$

El tamaño de muestra quedó determinado por 86 guías de recepción en base del mes de Abril.

#### Muestreo: Estratificado

Según Vivanco Arancibia (2013), define que: "El muestreo estratificado se resalta por utilizar información auxiliar que posibilita agrupar a los recursos que conforman la muestra en estratos diferenciados. [...] Cabe resaltar que cada estrato es una agrupación libre de las otras, lo que posibilita deducir los resultados a la población origen de cada estrato en manera autónoma. Considerados todos los estratos en manera conjunta se deduce a la población origen de la muestra." (p. 81)

### Muestreo: Estratificado: Proporcional

Según Vivanco Arancibia (2013), define que: "La afijación proporcional indica que el tamaño de los estratos muéstrales es proporcional al tamaño de los estratos proporcionales." (p. 89)

$$
ni = n \left[\frac{Ni}{N}\right]
$$

Donde

Ni => Tamaño de población del estrato i.

ni => Tamaño de muestra del estrato i.

Muestra mediante muestreo: Pedidos Recibidos en el Plazo Establecido Mediante el muestreo de estratificado proporcional se obtuvo una muestra de 25 estratos en base a una muestra inicial de 113 Guías de Pedidos Programados por Recibir.

Muestra mediante muestreo: Pedidos Devueltos

Mediante el muestreo de estratificado proporcional se obtuvo una muestra de 25 estratos en base a una muestra inicial de 86 Guías de Recepción.

# **2.4 Técnicas e instrumentos de recolección de datos, validez y confiabilidad**

## Técnica: Fichaje

Según Sullcaray Bizarro (2013), define que: "Técnica que posibilita recoger y guardar datos de forma sistemática." (p. 59)

Esta técnica dejará recolectar los datos para los indicadores de pedidos recibidos en el plazo establecido y pedidos devueltos.

## Instrumento: Ficha de Registro

Tal como Hernández, Fernández y Baptista (2014), definen: "Es un recurso que usa el investigador para recabar información o datos acerca de cambiantes en estudio." (p. 199)

Ficha de Registro: Pedidos Recibidos en el Plazo Establecido Se realizó una ficha donde se registraron las guías de pedidos programados por recibir estratificados en 25 días. (Anexo 3)

#### Ficha de Registro: Pedidos Devueltos

Se realizó una ficha donde se registraron las guías de recepciones estratificadas en 25 días. (Anexo 3)

#### Validez

De acuerdo con Hernández, Fernández y Baptista (2014), afirman que: "La validez en los principales términos, hace referencia al nivel en que una herramienta mide la variable que pretende ser medida." (p. 200)

## Validez: Criterio

Para Hernández, Fernández y Baptista (2014), exponen que: "Está establecido al relacionar los números obtenidas al utilizar el instrumento de acuerdo a las puntuaciones conseguidas de otro valor diferente que quiere medir el mismo valor en otro extremo." (p. 202)

#### Validez: Contenido

De acuerdo con Hernández, Fernández y Baptista (2014), afirman que: "Hace referencia al nivel en que una herramienta muestra un especifico dominio de contenido de lo cual este se mide. Muestra nivel en el cual se representa mediante la medición al criterio o variable." (p. 201)

## Validez: Constructo

De acuerdo con Hernández, Fernández y Baptista (2014), definen que: "Debería describir que las diferentes mediciones del criterio o valor que varía se asemejan a la forma igual en base a las mediciones de los correlacionados conceptos teóricos." (p. 203)

En la Tabla 6 detalla la validez en base a los instrumentos, el cual se midió a través la evaluación de expertos. (Anexo 6)

| <b>EXPERTO</b>                          | <b>Ficha de Registro</b><br><b>Pedidos Recibidos en</b><br>el Plazo Establecido | <b>Ficha de Registro</b><br><b>Pedidos Devueltos</b> |
|-----------------------------------------|---------------------------------------------------------------------------------|------------------------------------------------------|
| Mg. Gálvez Tapia, Orleans Moisés        | 80.00%                                                                          | 80.00%                                               |
| Dr. Ordoñez Pérez, Adilio Christian     | 91.70%                                                                          | 91.70%                                               |
| Mg. Cueva Villavicencio, Juanita Isabel | 82.78%                                                                          | 81.67%                                               |
| <b>PROMEDIO</b>                         | 84.83%                                                                          | 84.46%                                               |

**Tabla 6.** *Validez por Evaluación de Expertos*

Fuente: Elaboración propia.

En la Tabla 7 se observa el rango de validez para los instrumentos en estudio. Según la evaluación de expertos el instrumento para los pedidos recibidos en el plazo establecido es elevada ya que el 84.83 % está en el rango de <75% - 100%> y el instrumento para los pedidos devueltos también es elevada ya que el 84.46% está en el rango de <75% - 100%>.

**Tabla 7.** *Niveles de Validez*

| <b>Intervalo</b>      | <b>Nivel</b>        |
|-----------------------|---------------------|
|                       | 0% Nula             |
| <0% - 25%]   Muy Baja |                     |
| <25% - 50%] Regular   |                     |
| <50% - 75%] Aceptable |                     |
| <75% - 100% > Elevada |                     |
|                       | 100% Total u Óptimo |

Fuente: Hernández, Fernández y Baptista (2014, p. 207)

## Confiabilidad

Con referencia a Hernández, Fernández y Baptista (2014), determinan que: "La fiabilidad de una herramienta de hacer la medida hace referencia al nivel en que su utilización de manera repetitiva a un mismo objeto o sujeto que crea resultados equivalentes." (p. 200)

# Confiabilidad: Método: Test y Re-test

Con referencia a Hernández, Fernández y Baptista (2014), determinan que: "En este método un mismo instrumento de medición se aplica 2 o más veces a un mismo conjunto de individuos o casos, luego de cierto lapso. Si la correlación

entre los resultados de las diversas aplicaciones es bastante positiva, el instrumento se estima confiable." (p. 294)

Confiabilidad: Técnica: Coeficiente de Correlación de Pearson

De acuerdo con Hernández, Fernández y Baptista (2014), afirman que: "Es una prueba estadística para examinar la interacción entre 2 cambiantes medidas en un grado por intervalos o de razón. Además, se le conoce como "coeficiente producto-momento. […]. El coeficiente de correlación de Pearson se calcula desde las puntuaciones conseguidas en una muestra en 2 cambiantes. Se vinculan las puntuaciones recolectadas de una variable con las puntuaciones conseguidas de la otra, con los mismos competidores o casos." (p. 304, 305)

Los intervalos del coeficiente de la Correlación de Pearson se pueden apreciar en la Tabla 8.

| R       | Correlación                                                  |
|---------|--------------------------------------------------------------|
| $-1.00$ | Correlación (negativa perfecta)                              |
| $-0.90$ | Correlación (negativa muy fuerte)                            |
| $-0.75$ | Correlación (negativa considerable)                          |
| $-0.50$ | Correlación (negativa media)                                 |
| $-0.25$ | Correlación (negativa débil)                                 |
| $-0.10$ | Correlación (negativa muy débil)                             |
| 0.00    | No se encuentra correlación determinada entre las variables. |
| $+0.10$ | Correlación (positiva muy débil)                             |
| $+0.25$ | Correlación (positiva débil)                                 |
| $+0.50$ | Correlación (positiva media)                                 |
| $+0.75$ | Correlación (positiva considerable)                          |
| $+0.90$ | Correlación (positiva muy fuerte)                            |
| $+1.00$ | Correlación (positiva perfecta)                              |

**Tabla 8.** *Coeficiente de Correlación de Pearson*

Fuente: Hernández, Fernández y Baptista (2014)

Confiabilidad: Pedidos recibidos en el plazo establecido

En la Figura 7 se puede ver que la confiabilidad del indicado de los pedidos recibidos en el plazo establecido es de 0.855, del cual se encuentra en de manera positiva muy fuerte, por lo que se garantiza del instrumento en base a la fiabilidad.

|             |                        | <b>TEST</b> | RE-TEST |
|-------------|------------------------|-------------|---------|
| <b>TEST</b> | Correlación de Pearson |             | ,855**  |
|             | Sig. (bilateral)       |             | ,000    |
|             | N                      | 15          | 15      |
| RE-TEST     | Correlación de Pearson | ,855**      |         |
|             | Sig. (bilateral)       | ,000        |         |
|             | N                      | 15          | 15      |

*Figura 7*. Fiabilidad del instrumento pedidos recibidos en el plazo establecido.

### Confiabilidad: Pedidos devueltos

En la Figura 8 se observa que la confiabilidad para el instrumento de pedidos devueltos es de 0.758, se encuentra considerablemente positiva y muy fuertes, es por eso que se asegura la fiabilidad del instrumento empleado.

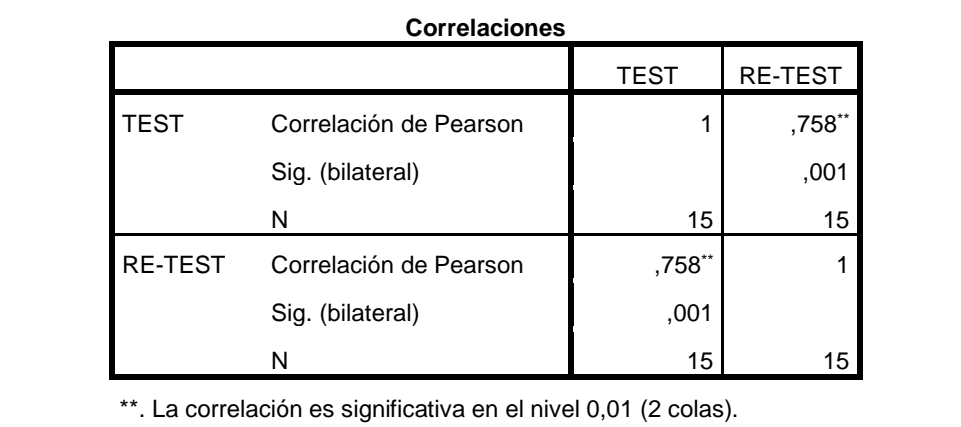

*Figura 8*. Fiabilidad del instrumento pedidos devueltos.

Los datos para realizar la confiabilidad de la correlación de Pearson se encuentran en el Anexo 5.

### **2.5 Métodos de análisis de datos**

## Análisis Cuantitativo

Para Hernández, Fernández y Baptista (2014), determinan que: "El análisis cuantitativo se maneja en base a la recolección de los datos para alcanzar el análisis estadístico y la medición numérica como parte de establecer diversos

puntos de comportamiento e implementar teorías. […]. Los datos se entienden a la luz de las hipótesis iniciales y de los previos estudios (teorías), la cual se interpreta y se explican cómo los diversos resultados de estos." (p. 4,5)

En la siguiente investigación se empleó el análisis cuantitativo debido a que se empezó de tablas, matemáticas y estadística para conformar los datos y después el resultado de estos.

## Prueba de Normalidad

Para Vilalta Perdomo (2016), define que: "La normalidad de las pruebas son cosas de demostrar que la suposición de una variable aleatoria continua demuestra de manera representativa la continua población que con un normal comportamiento. Lo que nos dice que se llega a la conclusión que la población y la muestra forman parte de la misma organización fuera de un error de manera estándar." (p. 131)

De acuerdo a la investigación se empleó la normalidad de la prueba, debido a que es necesario demostrar la distribución que es normal tanto en el pre-test y pos-test.

# Nivel de Significancia

De acuerdo a Hernández, Fernández y Baptista (2014), afirman que: "Forma parte de la probabilidad en la que se equivoca y se fija en prioridad del investigador.

-El nivel de significación es de 0.05, por el cual se implica que el investigador tiene el 95% de ser segura para que se generalice sin equivocaciones y con el 5 % en contra de ello. De manera que en probabilidad se toma el 0.95 y 0.05 y estos dos forman la unidad correspondiente.

- El nivel de significancia es de 0.01, cuando este es implicado con el 99 % en favor de la investigación el 1% en contra para poder hablar de manera generar sin probabilidad de error." (p. 302)

51

#### Hipótesis Estadística

Según Valderrama Mendoza (2013), define que: "Se muestran en el momento que la suposición de las alternativas y nulas se cambian por estadísticos símbolos, así como se analiza y recolecta para usar o no a las diversas hipótesis cuando estas son cuantitativas". (p. 18).

#### Hipótesis Nula

Para Hernández, Fernández y Baptista (2014), definen que: "Las hipótesis nulas vienen a ser, el cambio de la hipótesis, así como conforma proposiciones en base a la relación de las variables, por lo que se usan para negar o refutar lo que se acepta en la hipótesis." (p. 114)

Hipótesis de Investigación

#### Hipótesis General

Hipótesis Nula (H0): El Sistema Web no mejora el Proceso de Control Logístico de la empresa comercial Golosinas B. Victoria.

Hipótesis Alterna (HA): El Sistema Web mejora el Proceso de Control Logístico de la empresa comercial Golosinas B. Victoria.

#### Hipótesis Específico (H.E.1)

H.E.1 El Sistema Web incrementa los pedidos recibidos en el plazo establecido en el Proceso de Control Logístico en la empresa comercial Golosinas B. Victoria.

Indicador: Pedidos recibidos en el plazo establecido (IPRPE).

IPRPEa: Pedidos recibidos en el plazo establecido antes de utilizar el Sistema Web.

IPRPEd: Pedidos recibidos en el plazo establecido después de utilizar el Sistema Web

Hipótesis Nula (H0): El Sistema Web no incrementa los pedidos recibidos en el plazo establecido en el Proceso de Control Logístico en la empresa comercial Golosinas B. Victoria.

## H0: IPRPEa >= IPRPEd

Hipótesis Alternativa (HA): El Sistema Web incrementa los pedidos recibidos en el plazo establecido en el Proceso de Control Logístico en la empresa comercial Golosinas B. Victoria.

## HA: IPRPEa < IPRPEd

Hipótesis Específico (H.E.2)

H.E.2 El Sistema Web disminuye los pedidos devueltos en el Proceso de Control Logístico en la empresa comercial Golosinas B. Victoria.

Indicador: Pedidos devueltos (IPD)

IPDa: Pedidos devueltos antes de utilizar el Sistema Web.

IPDd: Pedidos devueltos después de utilizar el Sistema Web.

Hipótesis Nula (H0): El Sistema Web no disminuye los pedidos devueltos en el Proceso de Control Logístico en la empresa comercial Golosinas B. Victoria.

$$
HO: IPDa \leq IPDd
$$

Hipótesis Alternativa (HA): El Sistema Web disminuye los pedidos devueltos en el Proceso de Control Logístico en la empresa comercial Golosinas B. Victoria.

$$
HA: IPDa > IPDd
$$

#### Distribución t de Student

De acuerdo a Hernández, Fernández y Baptista (2014), afirman lo siguiente: "La prueba t está basada en la distribución poblacional o muestral de medias conocidas en la distribución que se relaciona por la libertad de los grados, lo que conformara el número de datos que varían de manera libre. Se determinan e indican que el valor que se espera en la depende del tamaño de los que se comparan en los grupos." (p. 310)

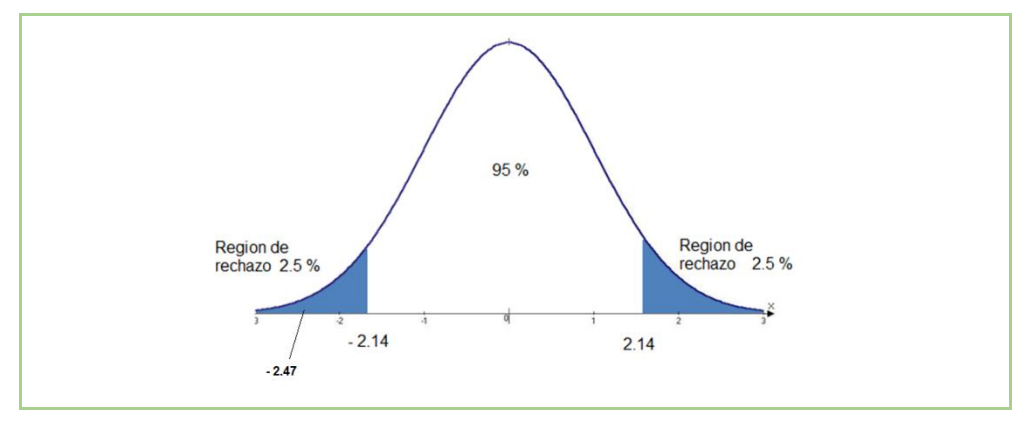

En la Figura 9 se observa la gráfica de la distribución de T-Student.

*Figura 9*. Distribución T-Student.

En la Figura 10 se detalla la tabla de valores de los rangos de la Distribución T-Student.

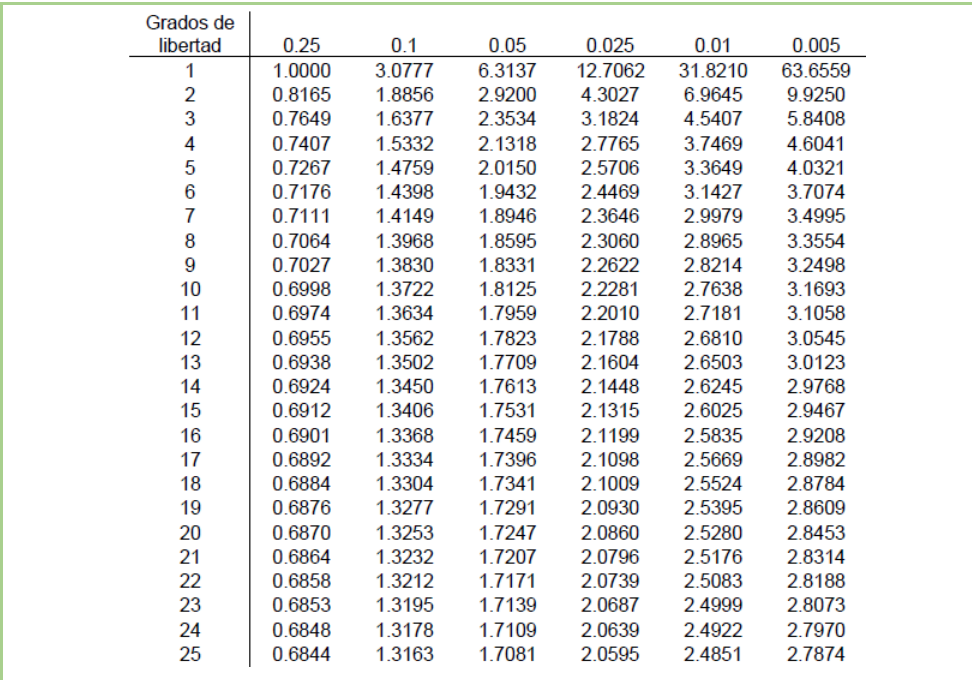

*Figura 10*. Rango de Distribución T-Student.

## **2.6 Aspectos éticos**

La siguiente investigación es original y no existe uno similar, además se realizó en base a los reglamentos y los lineamientos de la Universidad César Vallejo.

La información indicada en este trabajo estuvo recogida de la empresa en estudio solicitando el consentimiento previo a cada uno sin ninguna clase de discriminación y se realizan de manera adecuada sin adulteraciones, debido a que está información está orientada en el instrumento aplicado a la empresa, se amparó la identidad de los proveedores y trabajadores de la empresa que cooperaron en el proyecto y los resultados contenidos de forma confidencial.

Por último, todos los resultados de la presente investigación no han sido manipuladas, ni plagiadas en el proyecto y se utilizó el buen manejo del proyecto en apoyo de todos.

**CAPÍTULO III**

**RESULTADOS**

# **3.1 Análisis Descriptivo**

En el desarrollo de esta investigación se empleó un Sistema Web para el Proceso de Control Logístico; para lo cual se desarrolló un Pre-Test que ayude a reconocer las iniciales condiciones de los indicadores y un Post-Test luego de la aplicación.

# INDICADOR 1: Pedidos Recibidos en el Plazo Establecido

Los datos obtenidos en descripción de los pedidos recibidos en el tiempo establecido que se aprecian en la Tabla 9.

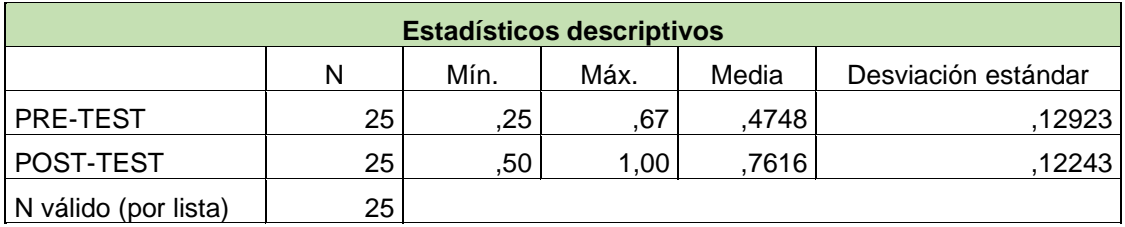

**Tabla 9.** *Medición descriptiva de Pedidos Recibidos en el Plazo Establecido*

Fuente: Elaboración propia.

Concorde a la Tabla 9, los pedidos recibidos en el plazo establecido del proceso de control logístico, el mínimo antes de la implementación del Sistema Web y después ello, fue del 25,00% y 50,00% respectivamente, además la media antes y después de la implementación del Sistema Web, fue del 47,48% y 76,16% respectivamente (Observar la Figura 11). En cuanto a la desviación estándar antes y después de la implementación del Sistema Web, fue del 12,92% y 12,24% respectivamente.

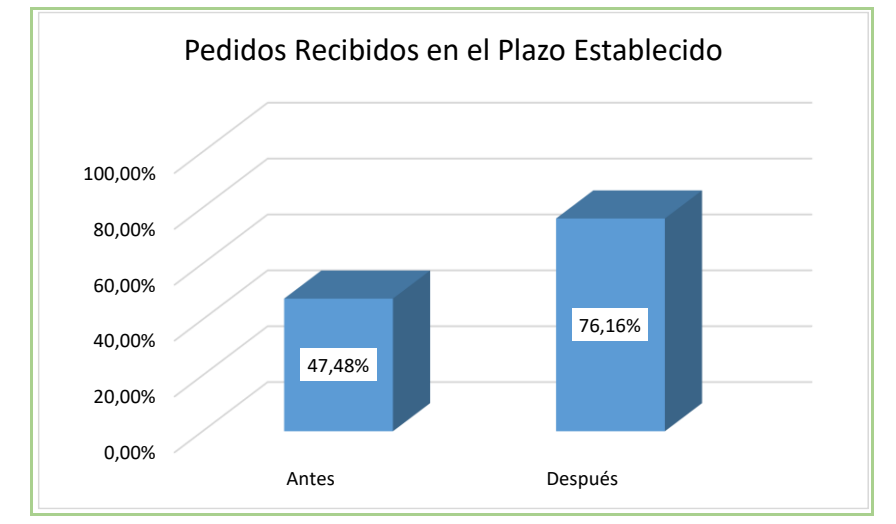

*Figura 11*. Media de Pedidos Recibidos en el Plazo Establecido

#### INDICADOR 2: Pedidos Devueltos

Los datos obtenidos en descripción de los pedidos devueltos que se aprecian en la Tabla 10.

| <b>Estadísticos descriptivos</b> |    |      |      |       |                     |
|----------------------------------|----|------|------|-------|---------------------|
|                                  | N  | Mín. | Máx. | Media | Desviación estándar |
| <b>PRE-TEST</b>                  | 25 | ,20  | 1.00 | .4784 | 19467               |
| POST-TEST                        | 25 | 00   | .67  | ,3088 | 19064               |
| N válido (por lista)             | 25 |      |      |       |                     |

**Tabla 10.** *Medición descriptiva Indicador Pedidos Devueltos*

Fuente: Elaboración propia.

Concorde a la Tabla 10, los pedidos recibidos en el plazo establecido del proceso de control logístico, el mínimo antes de la implementación del Sistema Web y después ello, fue del 20,00% y 0,00% respectivamente, además la media antes y después de la implementación del Sistema Web, fue del 47,84% y 30,88% respectivamente (Observar la Figura 12). En cuanto a la desviación estándar antes de la implementación del Sistema Web y después ello, fue del 19,46% y 19,06% respectivamente.

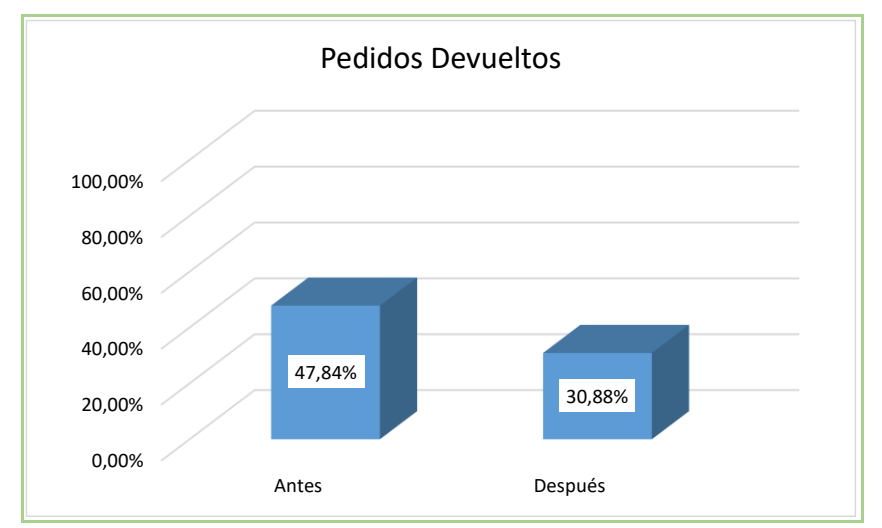

*Figura 12*. Media de Pedidos Devueltos

## **3.2 Análisis Inferencial**

### Prueba de Normalidad

Se efectuó la prueba de normalidad a los siguientes indicadores pedidos recibidos en el plazo establecido y pedidos devueltos mediante el desarrollo del método de Shapiro-Wilk, por motivo que el tamaño de la muestra es de 25 fichas de registro por lo tanto es menor a 50.

Criterio para determinar normalidad:

Sig. < 0.05 toma una distribución no normal.

Sig. ≥ 0.05 toma una distribución normal.

## INDICADOR 1: Pedidos Recibidos en el Plazo Establecido

Con el propósito de elegir la prueba de hipótesis; los resultados fueron puesto a la comprobación de su distribución, específicamente si los datos de los pedidos recibidos en el plazo establecido teniendo ellos una distribución normal.

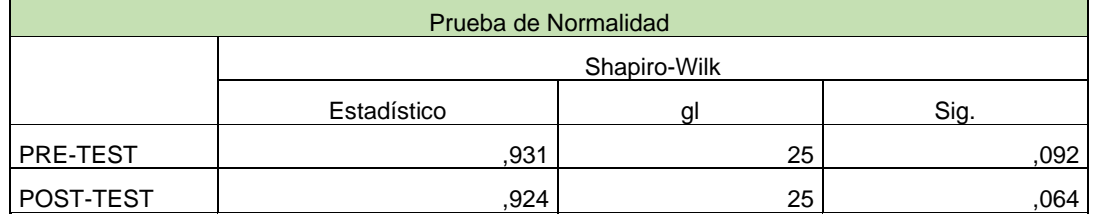

#### **Tabla 11.** *Prueba de Normalidad Pedidos Recibidos en el Plazo Establecido*

Fuente: Elaboración propia.

Según la Tabla 11, se determinó lo siguiente:

- El resultado de la prueba del pre-test fue de 0,092, cuyo valor es mayor que 0.05, por lo que se sugiere, que los pedidos recibidos en el plazo establecido se apliquen normalmente.

- El resultado de la prueba del post-test fue de 0.064, cuyo valor es mayor que 0.05, por lo que se sugiere, que los pedidos recibidos en el plazo establecido se apliquen normalmente.

Lo que ratifica la distribución normal de ambos datos de la muestra, como se ve reflejado en las Figuras 13 y 14.

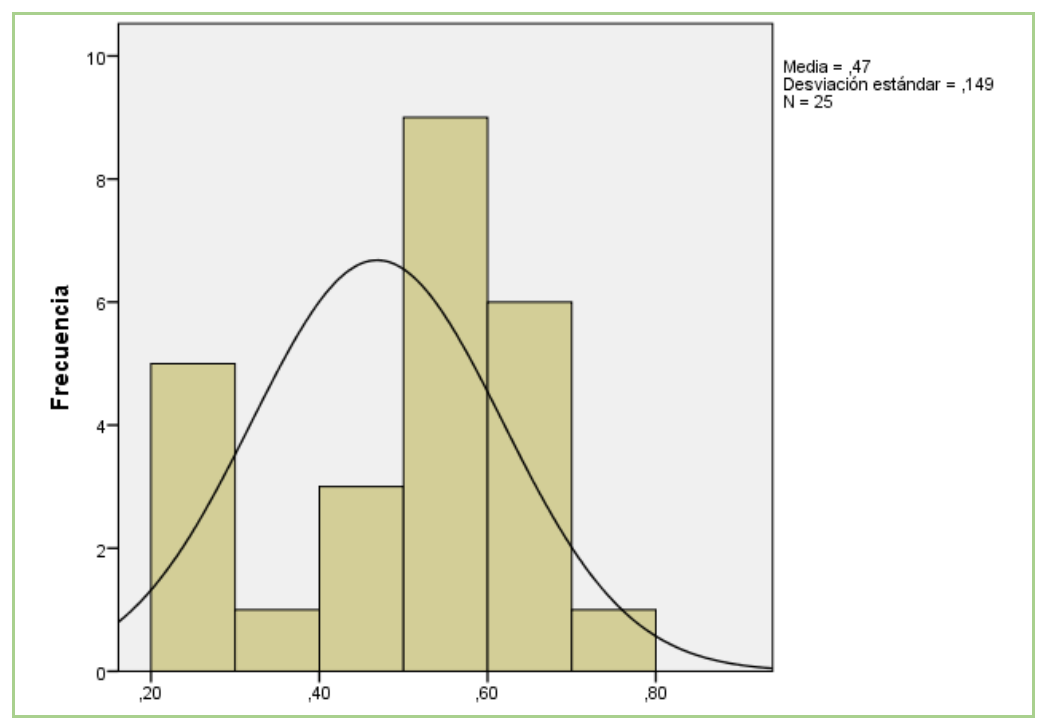

*Figura 13*. Pre-Test: Pedidos Recibidos en el Plazo Establecido

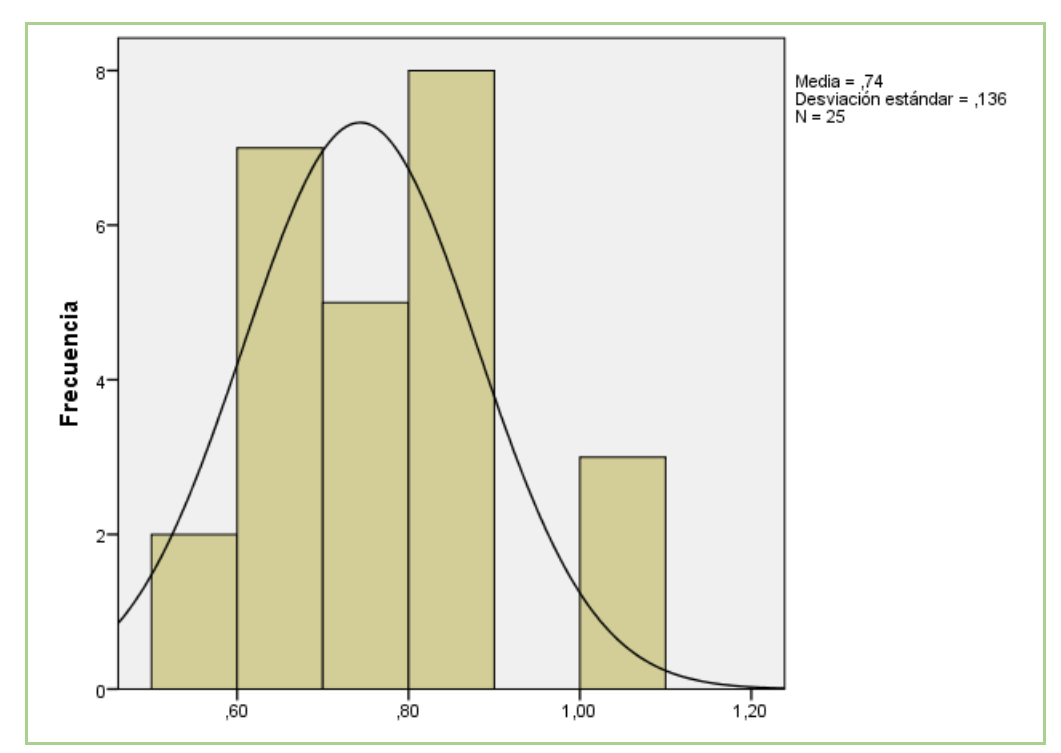

*Figura 14*. Post-Test: Pedidos Recibidos en el Plazo Establecido

## INDICADOR 2: Pedidos Devueltos

Con el propósito de elegir la prueba de hipótesis; los datos fueron puesto a la comprobación de su distribución, específicamente si los datos de los pedidos devueltos contaban con distribución normal.

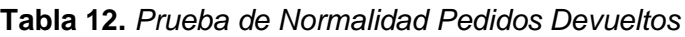

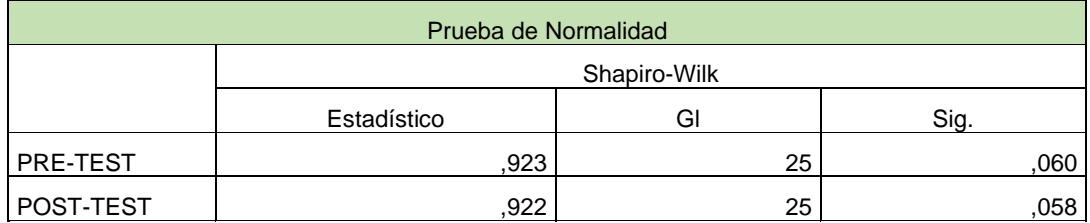

Fuente: Elaboración propia.

Según la Tabla 12, se determinó lo siguiente:

- El resultado de la prueba del pre-test fue de 0,060, cuyo valor es mayor que 0.05, por lo que se sugiere, que los pedidos devueltos se apliquen normalmente.

- El resultado de la prueba del post-test fue de 0.058, cuyo valor es mayor que 0.05, por lo que se sugiere, que los pedidos devueltos se apliquen normalmente.

Lo que ratifica la distribución normal de ambos datos de la muestra, se puede apreciar en las Figuras 15 y 16.

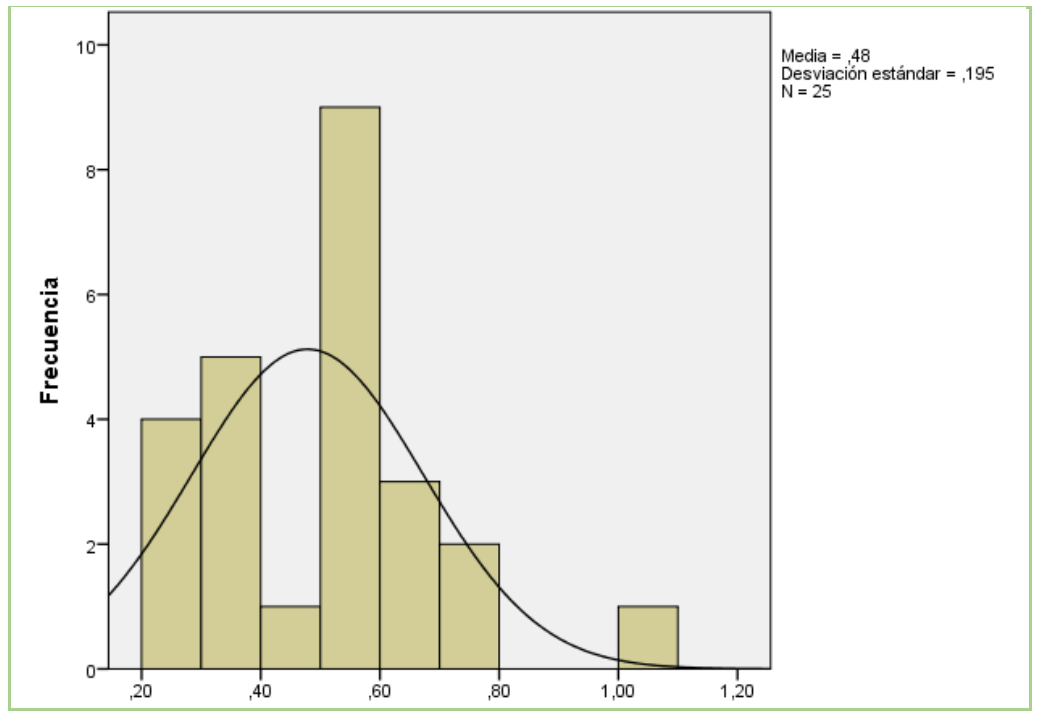

*Figura 15*. Pre-Test: Pedidos Devueltos

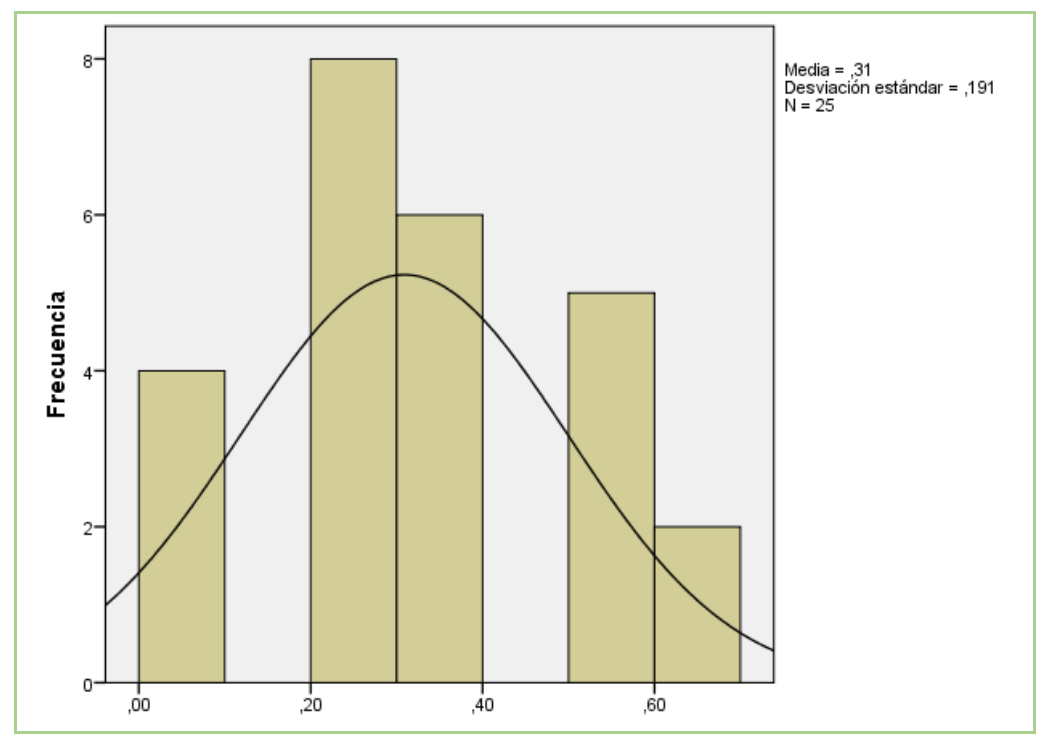

*Figura 16*. Post-Test: Pedidos Devueltos.

### **3.2 Prueba de Hipótesis**

#### **Hipótesis de Investigación (H.E.1)**

H.E.1 El Sistema Web incrementa los pedidos recibidos en el plazo establecido en el Proceso de Control Logístico en la empresa comercial Golosinas B. Victoria.

INDICADOR 1: Pedidos recibidos en el plazo establecido (IPRPE).

IPRPEa: Pedidos recibidos en el plazo establecido antes de utilizar el Sistema Web.

IPRPEd: Pedidos recibidos en el plazo establecido después de utilizar el Sistema Web

Hipótesis Nula (H0): El Sistema Web no incrementa los pedidos recibidos en el plazo establecido en el Proceso de Control Logístico en la empresa comercial Golosinas B. Victoria.

### H0: IPRPEa >= IPRPEd

Hipótesis Alternativa (HA): El Sistema Web incrementa los pedidos recibidos en el plazo establecido en el Proceso de Control Logístico en la empresa comercial Golosinas B. Victoria.

## HA: IPRPEa < IPRPEd

Según la Figura 11, se concluye que existe un incremento en el porcentaje de los pedidos recibidos en el plazo establecido, el cual se puede demostrar al comparar las medias respectivas, que asciende de 47,48% al valor de 76,16%.

Respecto al resultado del contraste de hipótesis se aplicó la Prueba T-Student, debido a que los datos obtenidos durante la investigación (Pre-Test y Post-Test) se distribuyen normalmente.

**Tabla 13.** *Prueba T-Student Pedidos Recibidos en el Plazo Establecido*

| Prueba T-Student |          |    |                  |
|------------------|----------|----|------------------|
|                  |          | Gl | Sig. (bilateral) |
| PRE-TEST         |          | 24 |                  |
| POST-TEST        | $-6,367$ |    | ,000             |

Fuente: Elaboración propia.

Según la Tabla 13, se desestima la hipótesis nula, admitiendo la hipótesis alterna con un 95% de confianza. Además, el valor T obtenido, como se muestra en la Figura 17, se sitúa en la región de rechazo. Por lo tanto, El Sistema Web incrementa los pedidos recibidos en el plazo establecido en el Proceso de Control Logístico en la empresa comercial Golosinas B. Victoria en Carabayllo 2018.

Según la Figura 10, el valor de T contraste es de -6,367 el cual es claramente menor que -1.7109.

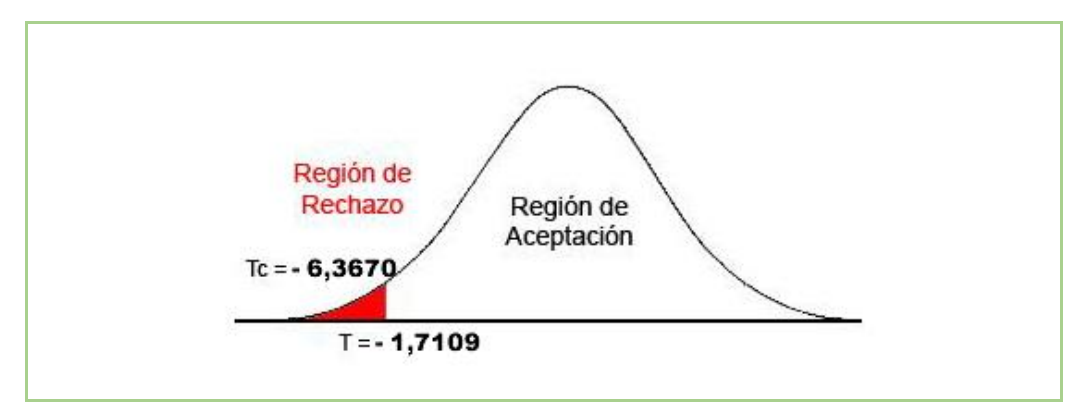

*Figura 17*. Prueba T-Student: Pedidos Recibidos en el Plazo Establecido.

# **Hipótesis de Investigación (H.E.2)**

H.E.2 El Sistema Web disminuye los pedidos devueltos en el Proceso de Control Logístico en la empresa comercial Golosinas B. Victoria.

INDICADOR 2: Pedidos devueltos (IPD).

IPDa: Pedidos devueltos antes de utilizar el Sistema Web.

IPDd: Pedidos devueltos después de utilizar el Sistema Web.

Hipótesis Nula (H0): El Sistema Web no disminuye los pedidos devueltos en el Proceso de Control Logístico en la empresa comercial Golosinas B. Victoria.

## H0: IPDa <= IPDd

Hipótesis Alternativa (HA): El Sistema Web disminuye los pedidos devueltos en el Proceso de Control Logístico en la empresa comercial Golosinas B. Victoria.

$$
\mathsf{HA}:\mathsf{IPDa} > \mathsf{IPDd}
$$

Según la Figura 12, se concluye que existe un decremento en el porcentaje de los pedidos devueltos, el cual se puede demostrar al comparar las medias respectivas, que desciende de 47,84% al valor de 30,88%.

Respecto al resultado del contraste de hipótesis se aplicó la Prueba T-Student, debido a que los datos obtenidos durante la investigación (Pre-Test y Post-Test) se distribuyen normalmente.

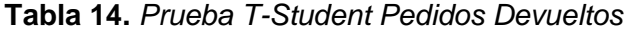

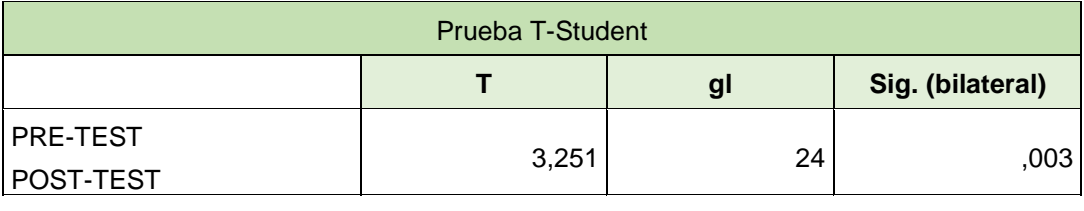

Fuente: Elaboración propia.

Según la Tabla 14, se desestima la hipótesis nula, admitiendo la hipótesis alterna con un 95% de confianza. Además, el valor T obtenido, como se muestra en la Figura 18, se sitúa en la región de rechazo. Por lo tanto, El Sistema Web disminuye los pedidos devueltos en el Proceso de Control Logístico en la empresa comercial Golosinas B. Victoria en Carabayllo 2018.

Según la Figura 10, el valor de T contraste es de 3,251 el cual es claramente mayor que 1.7109.

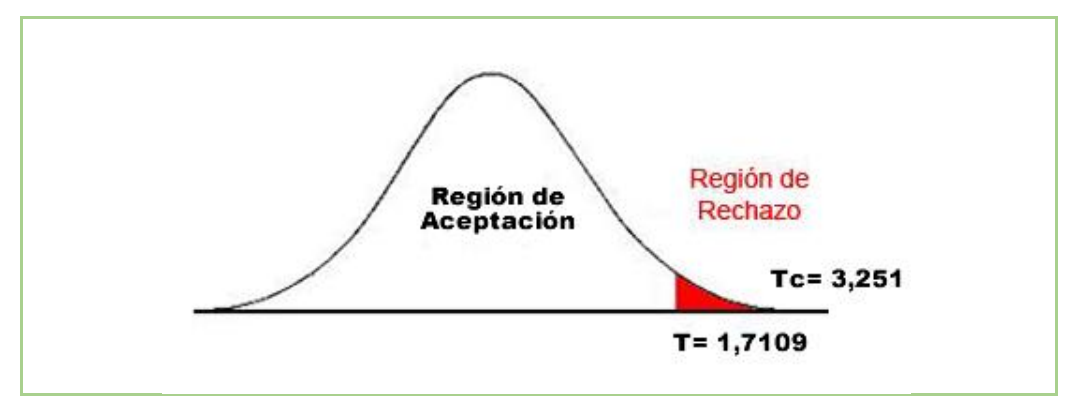

*Figura 18*. Prueba T-Student: Pedidos Devueltos.

**CAPÍTULO IV**

**DISCUSIÓN**

En la presente investigación, se obtuvo como resultado que el Sistema Web aumento los pedidos recibidos en el plazo establecido en el Proceso de Control Logístico de un 47.48% a un 76.16%, lo que equivale a un aumento de 28.68%.

Así mismo, para corroborar con los resultados obtenidos de Manuel Ramos, en su investigación "Sistema Informático para el Proceso Logístico de Almacén en Graña y Montero Digital S.A. en Miraflores", concluyó que el sistema web influye en el incremento de entregas perfectamente recibidas a tiempo de 19.13% a 48.48%.

También se obtuvo como resultado que el Sistema Web disminuyo los pedidos devueltos en el Proceso de Control Logístico de un 47.84% a un 30.88%, lo que equivale a una disminución de 16.96%.

Así mismo, para corroborar con los resultados obtenidos de Greisi Mariñas, en su investigación "Sistema Web para el Proceso de Abastecimiento en la empresa Servicios Generales y Comercializadores D & H S.A.C.", concluyó que el sistema web influye en el decremento de entregas perfectamente recibidas (pedidos devueltos) de 14.46% a 3.87%, lo que equivale a una disminución de 10.59%

Los resultados que se obtuvieron en la presente investigación afirman que el uso de una herramienta tecnológica, ofrece información de fácil acceso y de forma oportuna en los procesos, corroborando que el Sistema Web para el proceso de control logístico incrementa el porcentaje los pedidos recibidos en el plazo establecido en 28.68% y disminuye los pedidos devueltos en 16.96%.

De los resultados conseguidos se concluye que el Sistema Web mejora del Proceso de Control Logístico en la empresa comercial Golosinas B. Victoria.

**CAPÍTULO V**

**CONCLUSIONES**

Las conclusiones conseguidas en la presente tesis son las siguientes:

**PRIMERO:** Se concluye que el Sistema Web incrementó el porcentaje de los pedidos recibidos en el plazo establecido en 28,68%. Teniendo inicialmente un 47,48% y posteriormente un 76,16%. Por lo tanto, se confirma que el Sistema Web incrementó el porcentaje de los pedidos recibidos en el plazo establecido en el Proceso de Control Logístico.

**SEGUNDO:** Se concluye que el Sistema Web disminuyó el porcentaje de los pedidos devueltos en 16.96%. Teniendo inicialmente un 47,84% y posteriormente un 30,88%. Por lo tanto, se confirma que el Sistema Web disminuyó el porcentaje de los pedidos devueltos en el Proceso de Control Logístico.

**TERCERO:** Se concluye que el Sistema Web mejoró el Proceso de Control Logístico en la empresa comercial B. Victoria en Carabayllo, 2018, lo que posibilitó lograr los objetivos de esta investigación.

**CAPÍTULO VI**

**RECOMENDACIONES**

Se recomienda a la empresa comercial B. Victoria, lo siguiente:

- Invertir en equipos de última tecnología y sobre todo que soporte los programas requeridos para la implementación (instalación y configuración) del sistema en la empresa.
- Distribuir mejor los espacios en sus almacenes.
- (Petitorio, Pedido, Recepción y Compra). - Mejorar y agilizar el manejo del proceso de compra que se desarrolló
- Contratar un profesional para el área del TI a tiempo completo.

Con respecto a las recomendaciones para la competencia entre entidades desarrolladoras de software quienes abarcan tecnológicamente los procesos de las pymes o grandes empresas, se recomienda lo siguiente:

- Realizar una investigación exhaustiva de los procesos a desarrollar de la entidad, empresa o cliente.
- Aplicar el desarrollo del software mediante el uso de las metodologías para lograr dar solidez al sistema.
- Tener un grupo de trabajo responsable, comunicativo y creativo para la fluidez y cumplimiento de las tareas que se les asigne.
- Hacer uso de lenguajes de programación en base al código abierto para la implementación del sistema.
- Implementar nuevos módulos, opciones y alertas para darle mayor valor agregado a las funcionalidades del sistema web.

**CAPÍTULO VII**

**REFERENCIAS**

ALAYO, Charito. Reingeniería de Procesos logísticos de entrada para mejorar la efectividad del área logística de una Universidad de Trujillo. Revista UCV [En línea]. Trujillo: Revista UCV, 2016 [Fecha de consulta: 26 de Mayo de 2018]. Disponible en:

http://revistas.ucv.edu.pe/index.php/INNOVACION/article/view/981/769

BACA, Gabriel. Proyectos de Sistema de Información. México DF: Patria, 2015. 320 pp. ISBN 978-607-744-259-2

BERENGUEL, José. Desarrollo de Aplicaciones Web en el entorno servidor. Madrid: ParaInfo, 2016. 228 pp. ISBN 978-84-283-9717-9

BILAL, Muhammad. Supply Chain Management and Importing Footballs From Pakistan. Tesis (Bachiller en Ingeniería Industrial). Finlandia: University of Applied Sciences, 2016. [Fecha de Consulta: 15 de Mayo de 2018] Publicado en: https://www.theseus.fi/bitstream/handle/10024/111218/Bilal%20Hafiz%20Muham

mad.pdf

BRAND, Elizabeth, MONSALVE, Luis y ROJAS, Eliana. Caracterización de Logística en las empresas del Oriente Antioqueño, Revista Loginn [en línea]. Colombia: Revista Loginn, 2017 [Fecha de consulta: 25 Mayo de 2018]. Disponible en: revistas.sena.edu.co/index.php/LOG/article/download/1019/1121 ISSN 2590-7441

CABRILES, Ysabel. Propuesta de un Sistema de Control de Inventario de stock de seguridad para mejorar la Gestión de Compras de materia prima, repuestos e insumos de la empresa Balgres C.A. Tesis (Técnico en Administración de Transporte). Venezuela: Universidad Simón Bolívar. 2014. [Fecha de Consulta: 22 Abril de 2018]. Publicado en: http://159.90.80.55/tesis/000165597.pdf

73

CARDONA, Diego, BALZA, Vladimir y HENRÍQUEZ, Gustavo. Innovación en los Procesos Logísticos: Retos locales frente al Desarrollo Global. Cartagena de Indias: Alpha, 2017. 130 pp. ISBN 978-958-8621-70-8

ESLAVA, Vicente. El nuevo PHP paso a paso. Madrid: Bubok, 2013. 183 pp. ISBN 978-84-686-4109-6

GALLARDO, Pablo. Diseño de una solución sistemática para la Gestión Logística de una empresa Salmonera. Tesis (Bachiller en Ingeniería Industrial). Chile: Universidad Austral. 2015. [Fecha de Consulta: 02 Mayo de 2018]. Publicado en:

http://cybertesis.uach.cl/tesis/uach/2015/bpmfcig163d/doc/bpmfcig163d.pdf

GARAY, Luis. Propuesta de mejora del Proceso de Control Logístico de materiales en una empresa que produce y distribuye muebles de madera. Tesis (Bachiller en Ingeniería Industrial), Lima: Universidad Peruana de Ciencias Aplicadas. 2017. [Fecha de Consulta: 25 Abril de 2018].

Publicado en:

https://repositorioacademico.upc.edu.pe/bitstream/handle/10757/621500/Garay\_S L.pdf

GONZALES, Carla. Estudio de la cadena de abastecimiento del restaurante El Antojo Manabita, para generar la optimización de recursos, ubicado en la ciudad de Quito, periodo 2013-2014. Tesis. Ecuador: Universidad Internacional SEK. 2014. [Fecha de Consulta: 20 Abril de 2018].

Publicado en:

http://repositorio.uisek.edu.ec/bitstream/123456789/1035/1/Tesis%20Paola%20G onzalez.%20revisado%20para%20impresion.pdf

GUTIERREZ, Juan. UF1271: Instalación y Configuración del Software de Servidor Web. 5a. ed. Madrid: Elearnig, 2015. 602 pp. ISBN: 978-84-16492-00-8

LIU, He. Design and implementation of logistics platform based on a web server. Tesis (Bachiller en Administración de Negocios). Finlandia: University of Applied Sciences. 2013. [Fecha de Consulta: 25 Junio de 2018]. Publicado en: https://www.theseus.fi/bitstream/handle/10024/69463/He\_Liu\_Thesis.pdf

HERNÁNDEZ, Roberto, FERNÁNDEZ, Carlos y BAPTISTA, María. Metodología de la Investigación. 6a. ed. México D.F.: McGraw Hill, 2014. 600 pp. ISBN 978-1-4562-2396-0

IBAÑEZ, José. Métodos, técnicas e instrumento de la investigación criminología. Madrid: Dykinson, 2013. 601 pp. ISBN 9788490317471

JUÁREZ, Leffty. Sistema Informático bajo la plataforma Web para el Proceso de Control Logístico del área de almacén en la empresa El Palacio de la Maletas E.I.R.L. Tesis (Bachiller en Ingeniería de Sistemas). Lima: Universidad César Vallejo. 2017. [Fecha de Consulta: 23 Abril de 2018]. Publicado en:

http://repositorio.ucv.edu.pe/bitstream/handle/UCV/1658/Juarez\_RLU.pdf

LACALLE, Guillermo. Gestión Logística y Comercial. Madrid: Editex, 2013. 191 pp. ISBN 978-84-900378-9-8

LOBATO, Francisco y LOBATO, Fernando. Gestión Logística y Comercial. Madrid: MacMilan, 2013. 216 pp. ISBN 978-84-15656-66-1

LOPEZ, Rodrigo. Logística de Aprovisionamiento. Madrid: ParaInfo, 2014. 233pp. ISBN 978-84-9732-981-1

MARIÑAS, Greisi. Sistema Web para el Proceso de Abastecimiento en la empresa Servicios Generales y Comercializadores D & H S.A.C. Tesis (Bachiller en

75
Ingeniería de Sistemas). Lima: Universidad César Vallejo, 2016. [Fecha de Consulta: 15 de Noviembre de 2018] Publicado en: http://repositorio.ucv.edu.pe/handle/UCV/2956

ORTIZ, José. Propuesta de mejora en la gestión de compras de una empresa textil de prendas interiores y exteriores femenina. Tesis (Bachiller en Ingeniería Industrial). Lima: Universidad Peruana de Ciencias Aplicadas. 2014. [Fecha de Consulta: 24 Abril de 2018].

Publicado en:

https://repositorioacademico.upc.edu.pe/bitstream/handle/10757/322254/Ortiz\_AJ. pdf

RAMOS, Manuel. Sistema Informático para el Proceso Logístico de Almacén en Graña y Montero Digital S.A. en Miraflores. Tesis (Bachiller en Ingeniería de Sistemas). Lima: Universidad César Vallejo, 2017. [Fecha de Consulta: 15 de Noviembre de 2018]

Publicado en: http://repositorio.ucv.edu.pe/handle/UCV/16727

RIVAS, Fidel. Diccionario de Investigación Científica Cualitativa y Cuantitativa. Lima: ConCytec, 2014. 589 pp. ISBN 978-9972-50-189-0

SABANA, Maribel. UML con Rational Software Architect. Lima: Megabyte, 2013. 462 pp. ISBN 978-612-4179-04-4

SCRUMStudy. A Guide to the Scrum Body Of Knowledge (SBOK Guide). 3a. ed. Arizona: VMEdu, 2017. 429 pp. ISBN 978-0-9899252-0-4

SULLCARAY, Susana. Metodología de la Investigación. Lima: Universidad Continental, 2013. 102 pp. ISBN 978-612-4196-10-2

76

TALLEDO, José. MF0493\_3 - Implantación de aplicaciones web en entornos internet, intranet y extranet. Madrid: ParaInfo, 2015. 228 pp. ISBN 978-84-283-9734-6

VÁSQUEZ PÉREZ, DIANA CAROLINA. 2013. Propuesta de mejora del Proceso de Control Logístico de la empresa Multifoods S.A.C. [Consulta: 21 Abril]. Publicado en:

https://repositorioacademico.upc.edu.pe/bitstream/handle/10757/622542/V%C1S QUEZ\_PD.pdf;jsessionid=7435271C83344EBB09A7950C6FE9F109?sequence=5

VILALTA, Carlos. Análisis de Datos. Mexico: Centro de Investigación y Docencia, 2016, 292.

ISBN 9786079367916

VIVANCO, Manuel. Muestreo Estadístico, Diseño y Aplicaciones. Santiago: Universitaria, 2013. 212pp. ISBN 9561118033.

ZAPATA, Julián. Fundamentos de la Gestión de Inventario. Medellín: Esumer, 2014. 68 pp. ISBN 978-958-8599-73-1

**ANEXOS**

## **ANEXO 1: Matriz de Consistencia**

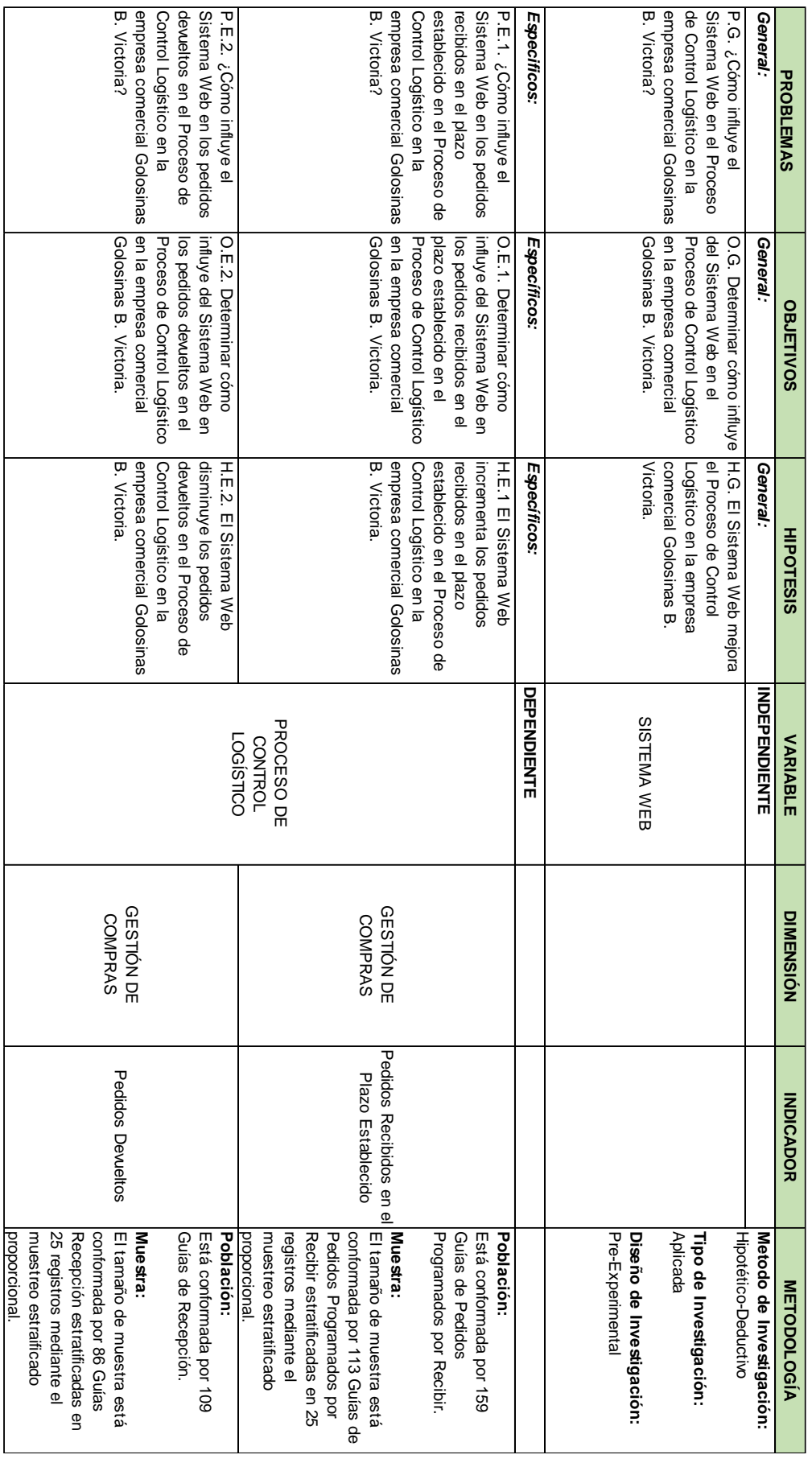

## **ANEXO 2: Ficha Técnica. Instrumento de recolección de datos.**

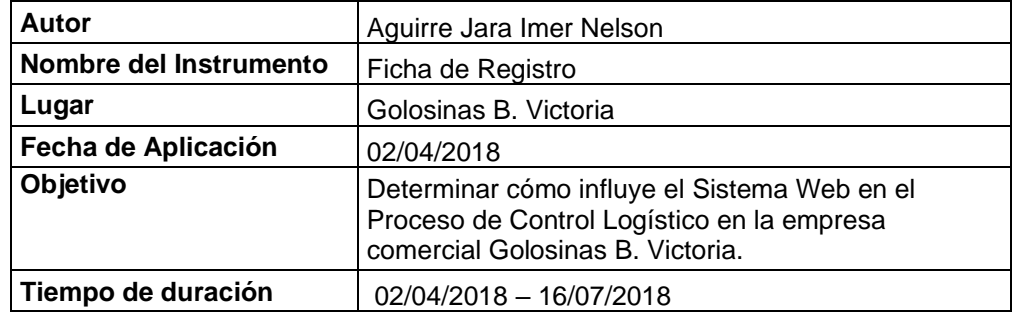

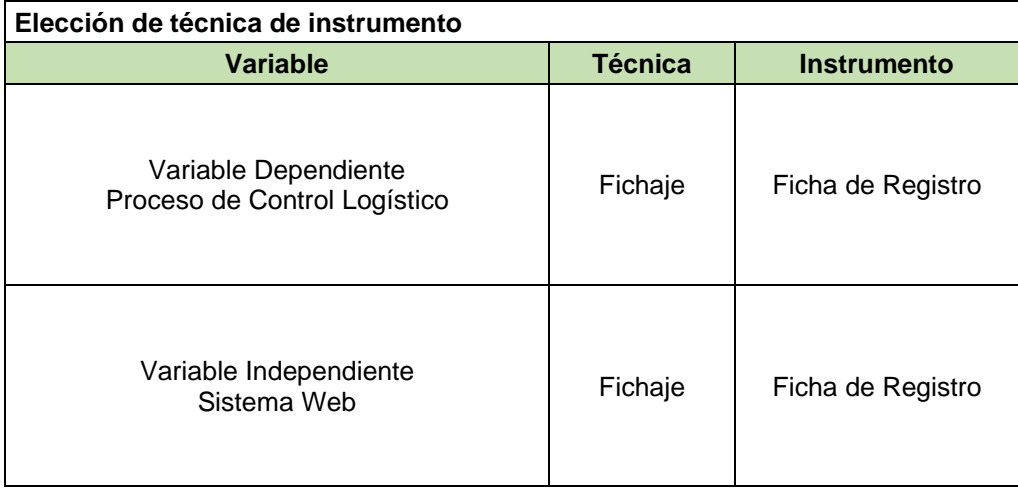

# **ANEXO 3: Instrumento de Investigación**

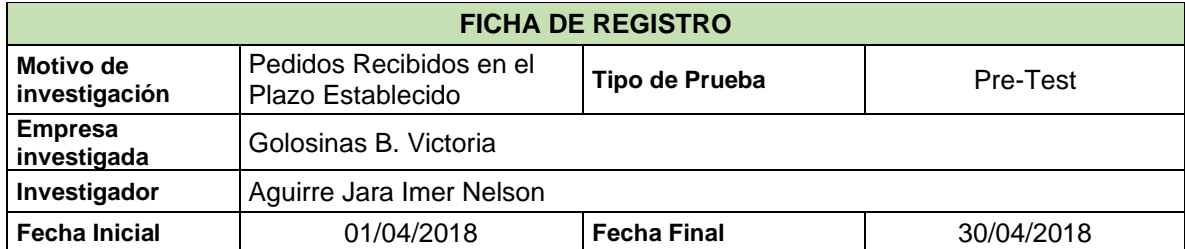

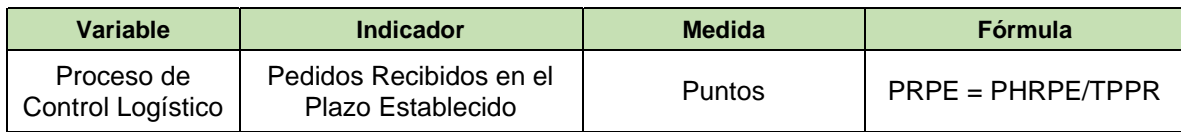

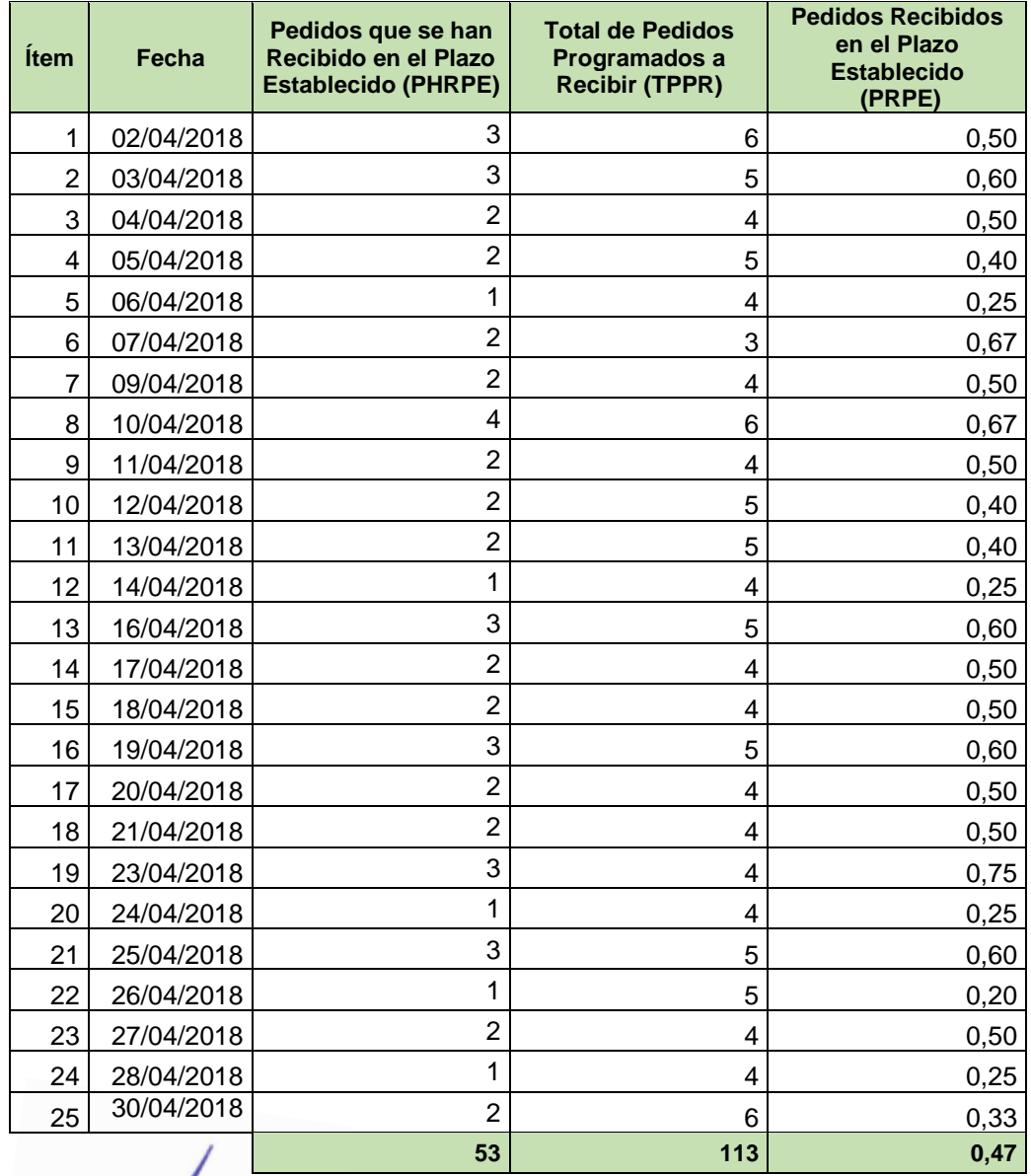

 $\mathbf{I}$ С **EXTRA BRICERU VATACO** 

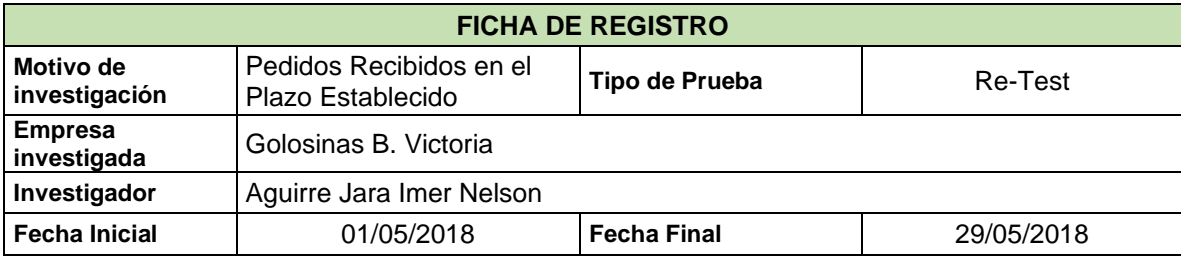

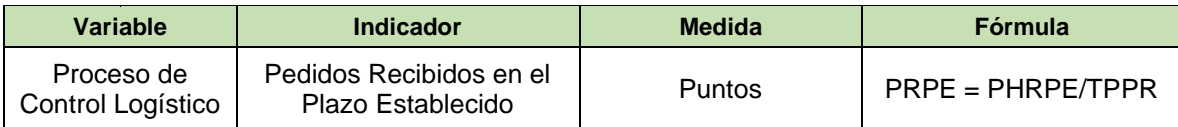

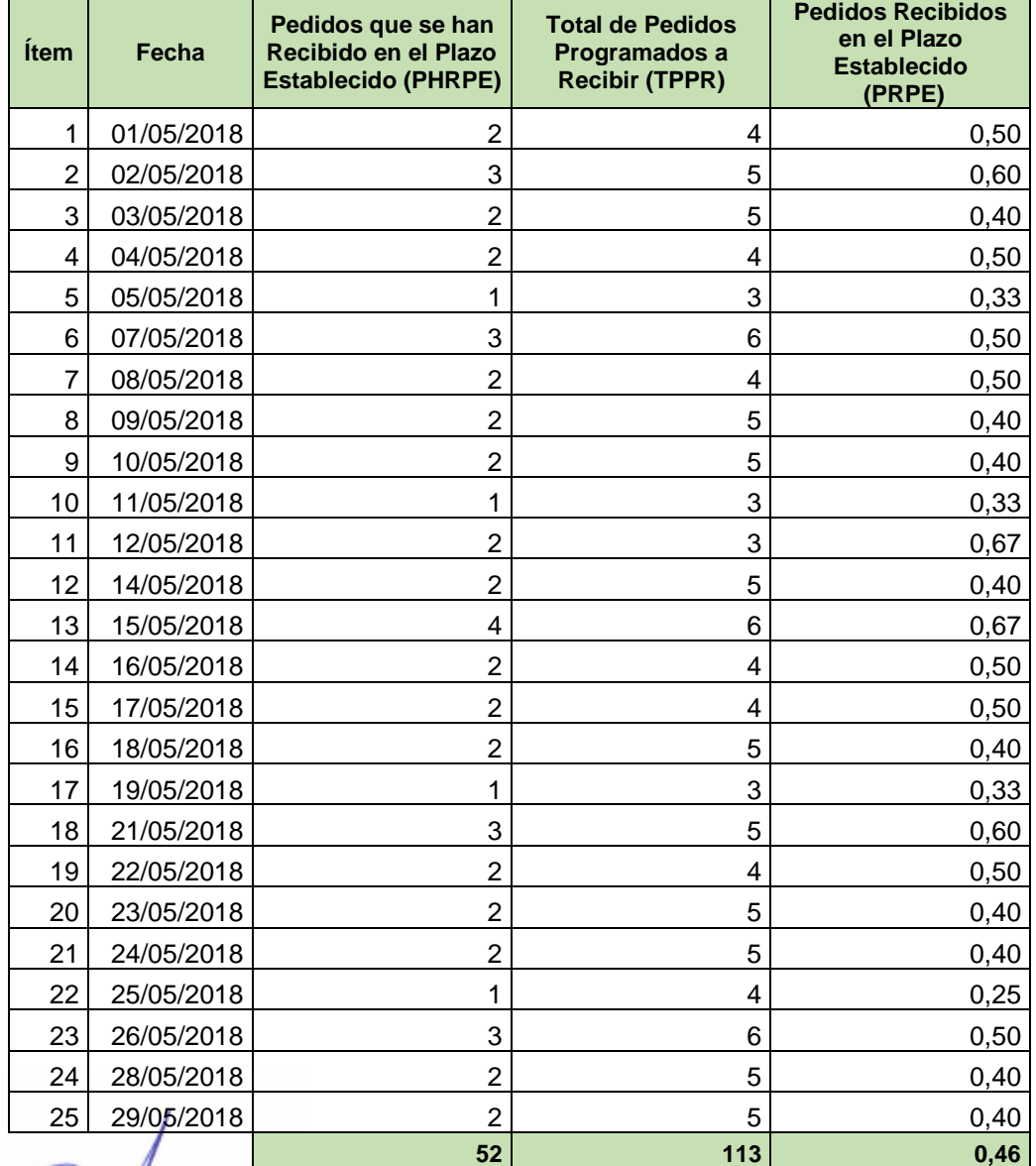

**AND BRICERO VATACO** 

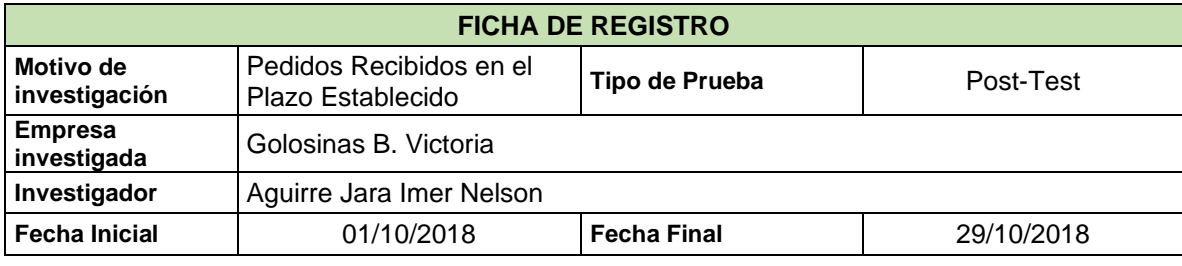

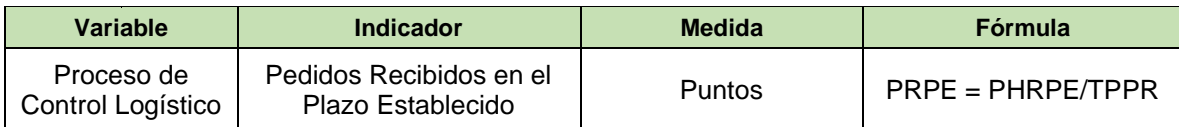

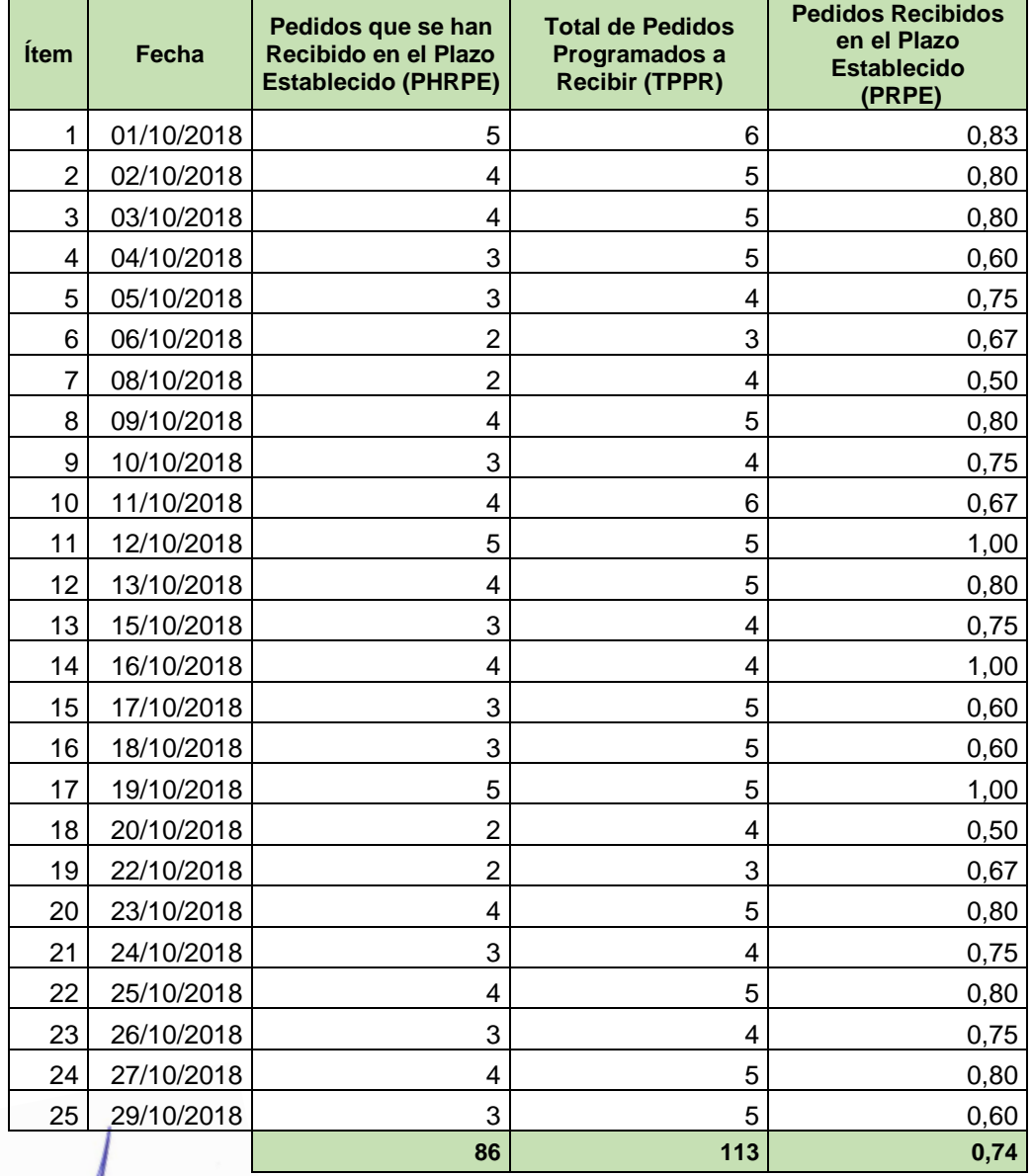

 $1.18$ ATACO WA BRICERO YATA

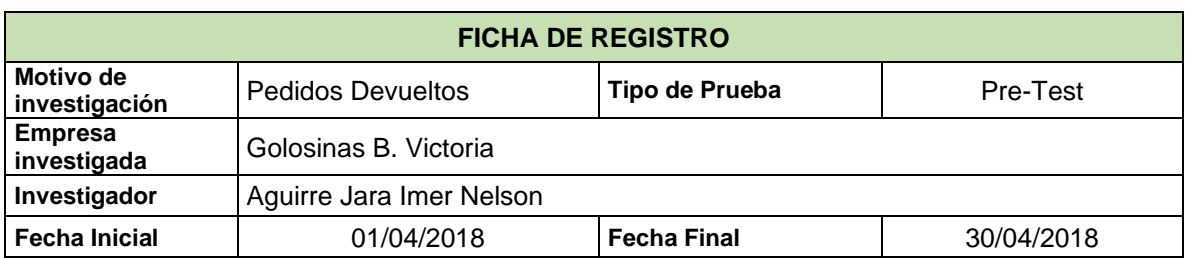

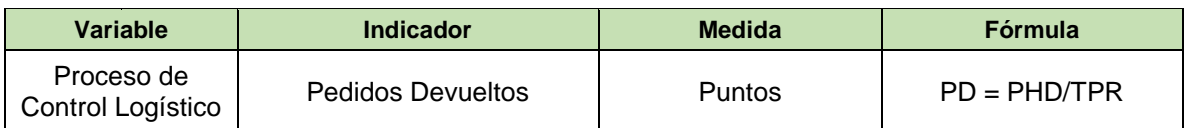

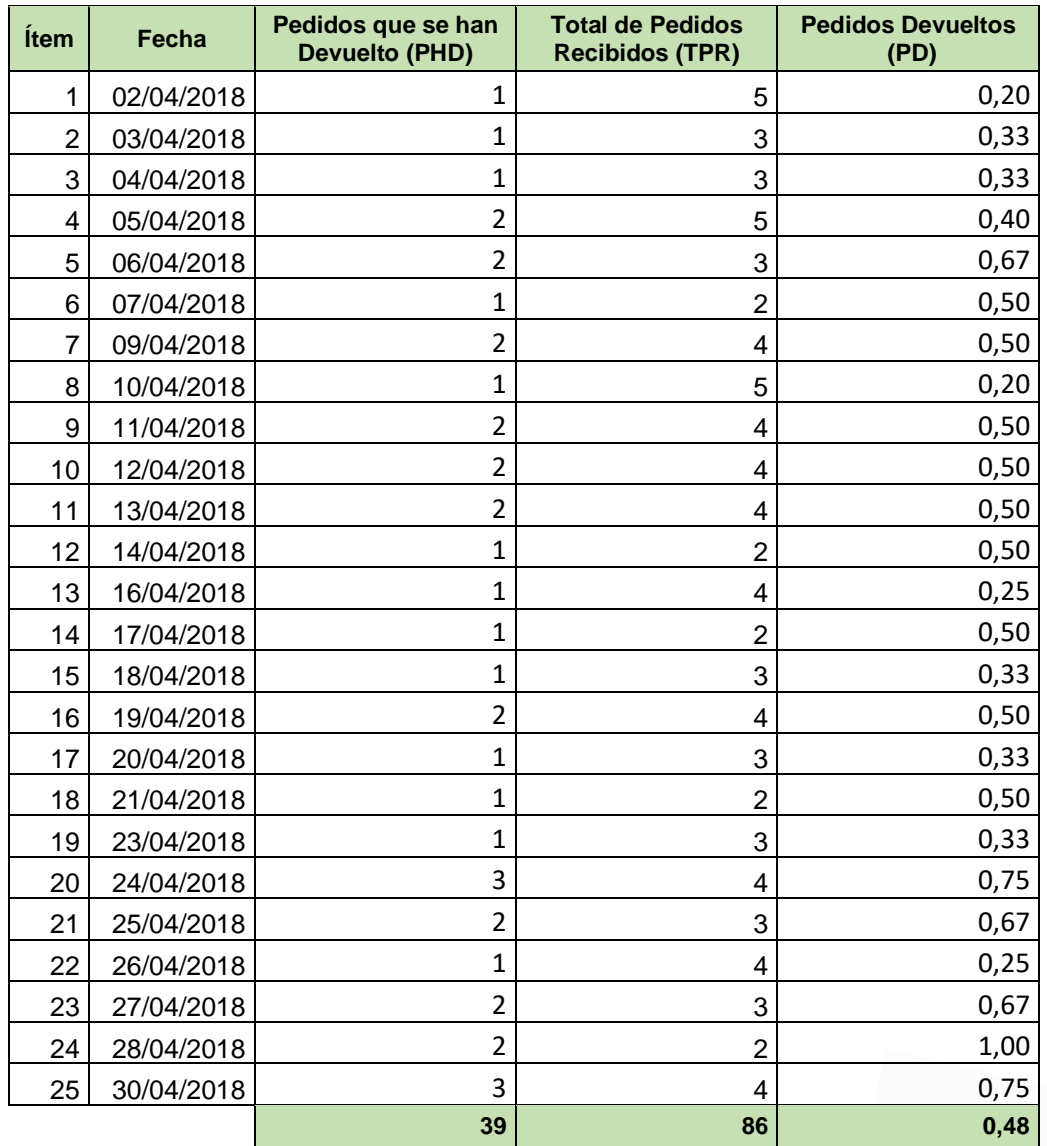

**ALYNA BRICENO YATACO** 

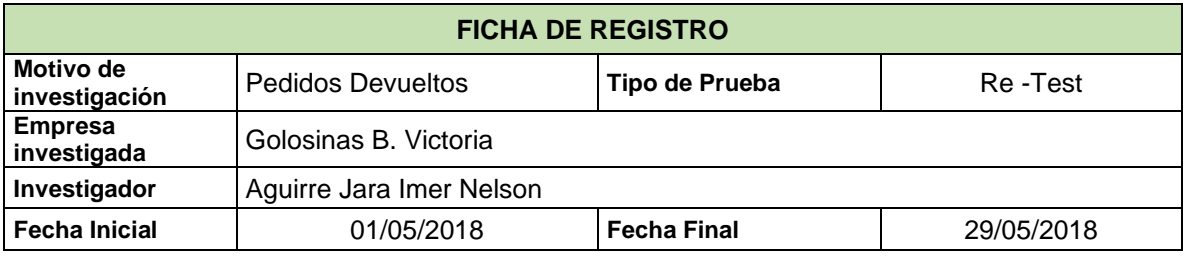

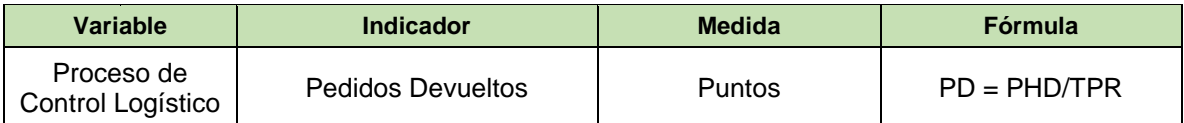

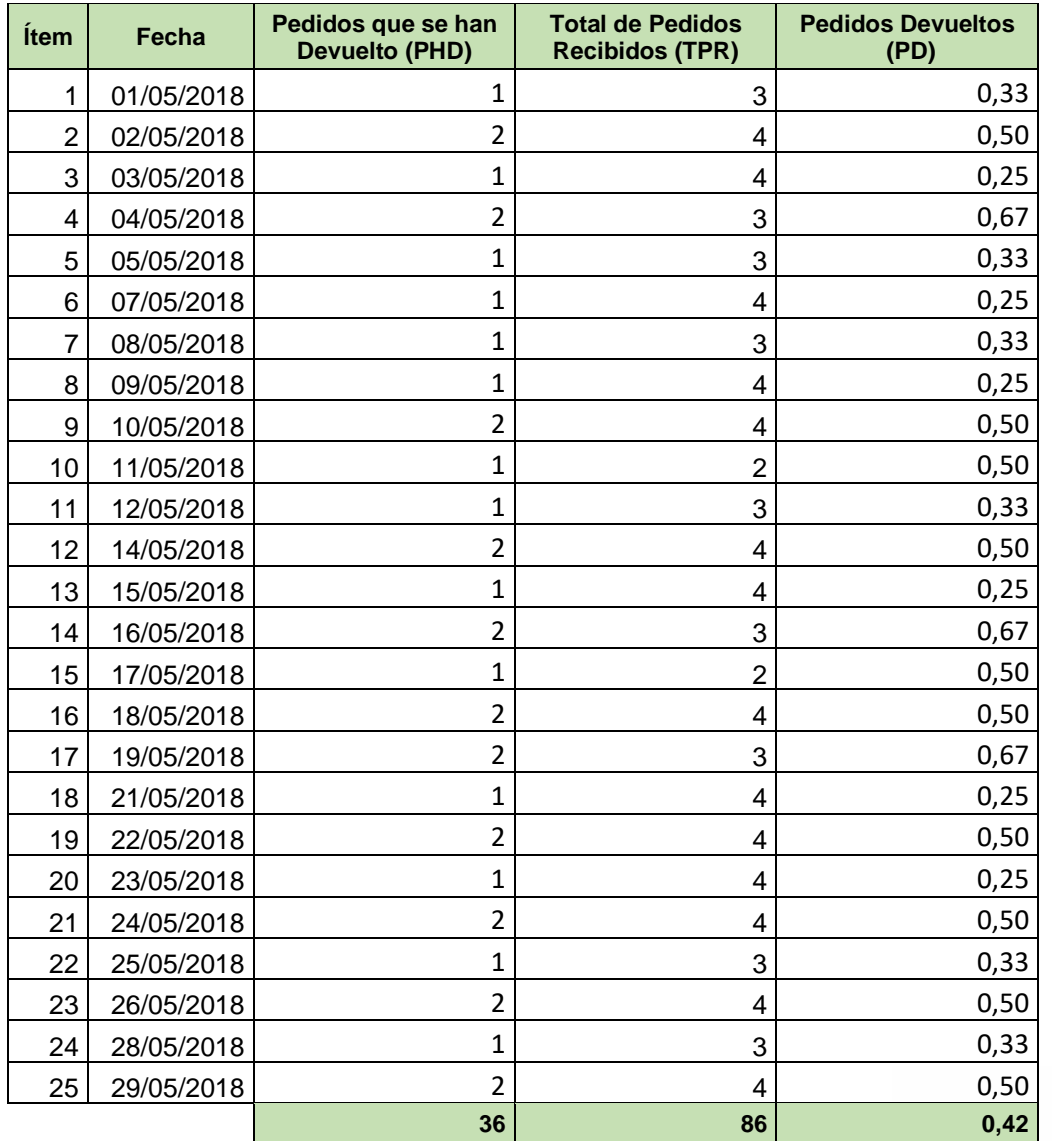

BATHE PARTICULAR SERENTS

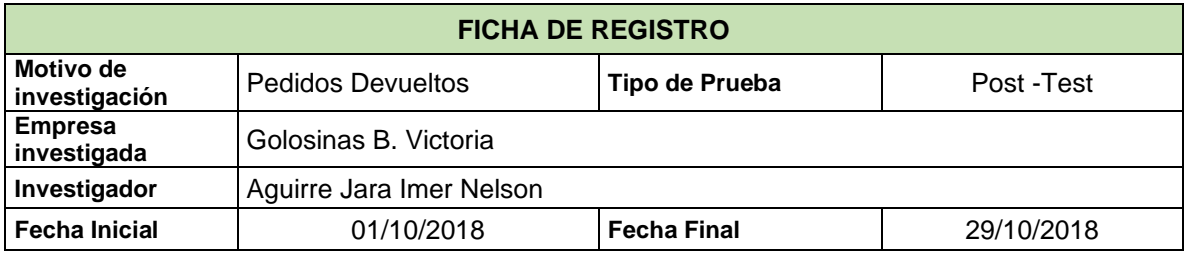

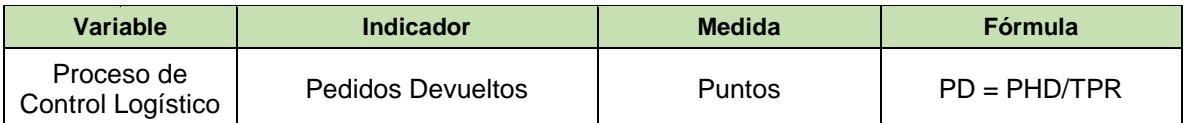

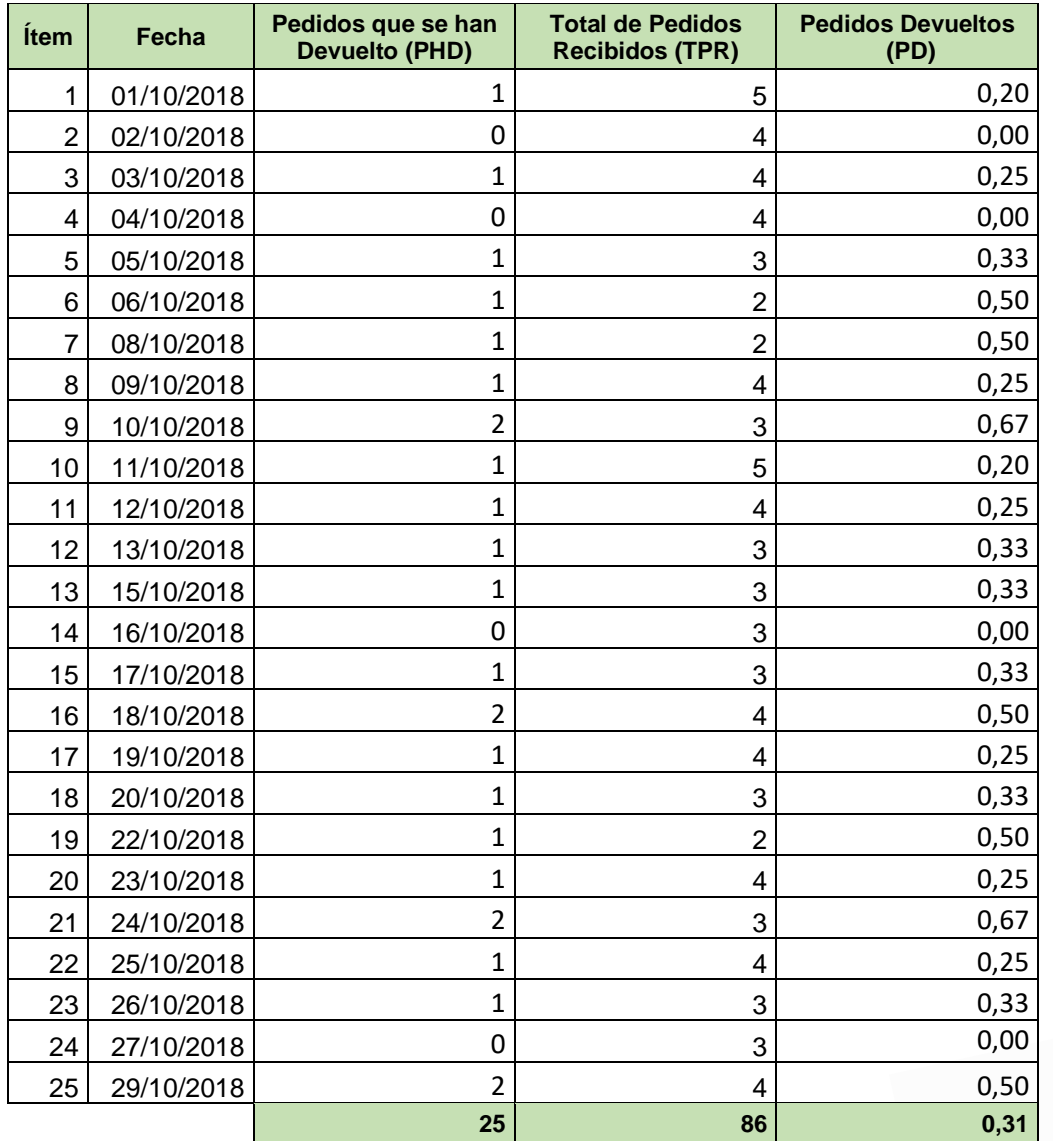

DATICE NO YATA

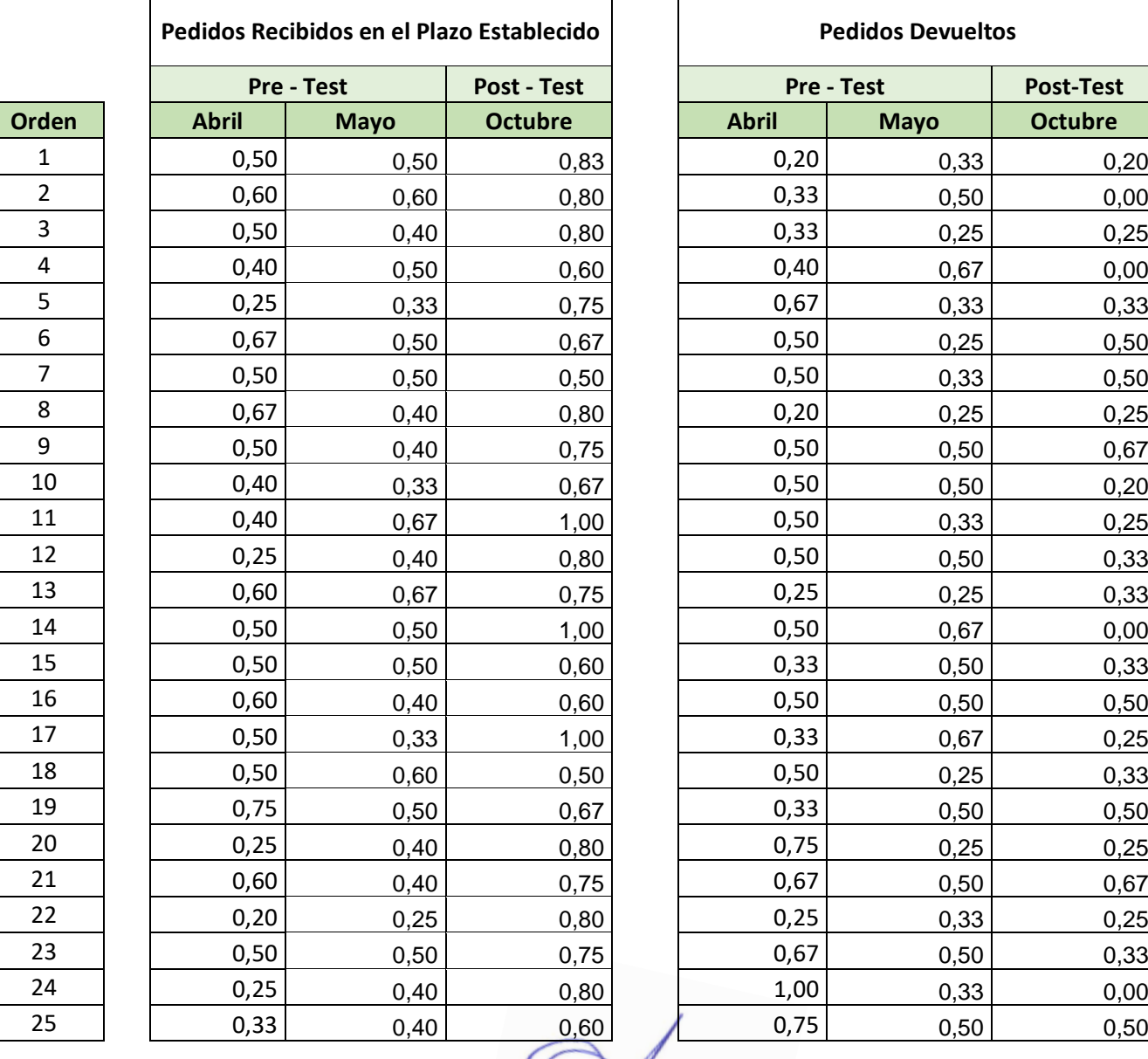

**ATTA BRICERY YATACO** 

# **ANEXO 5: Resultados de Confiabilidad del Instrumento**

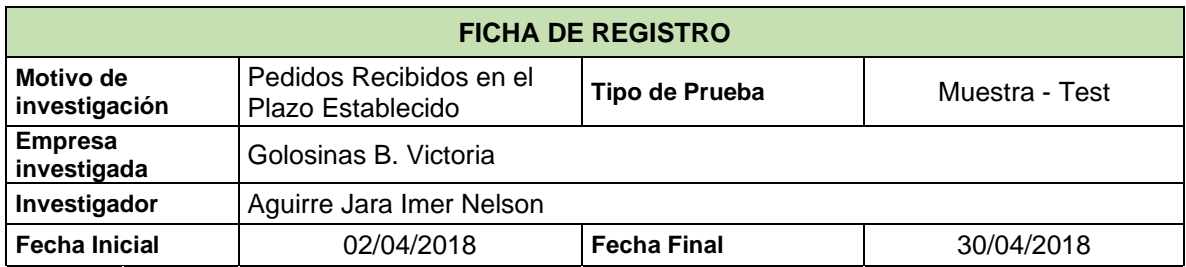

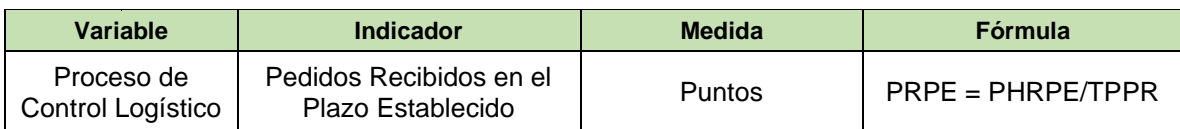

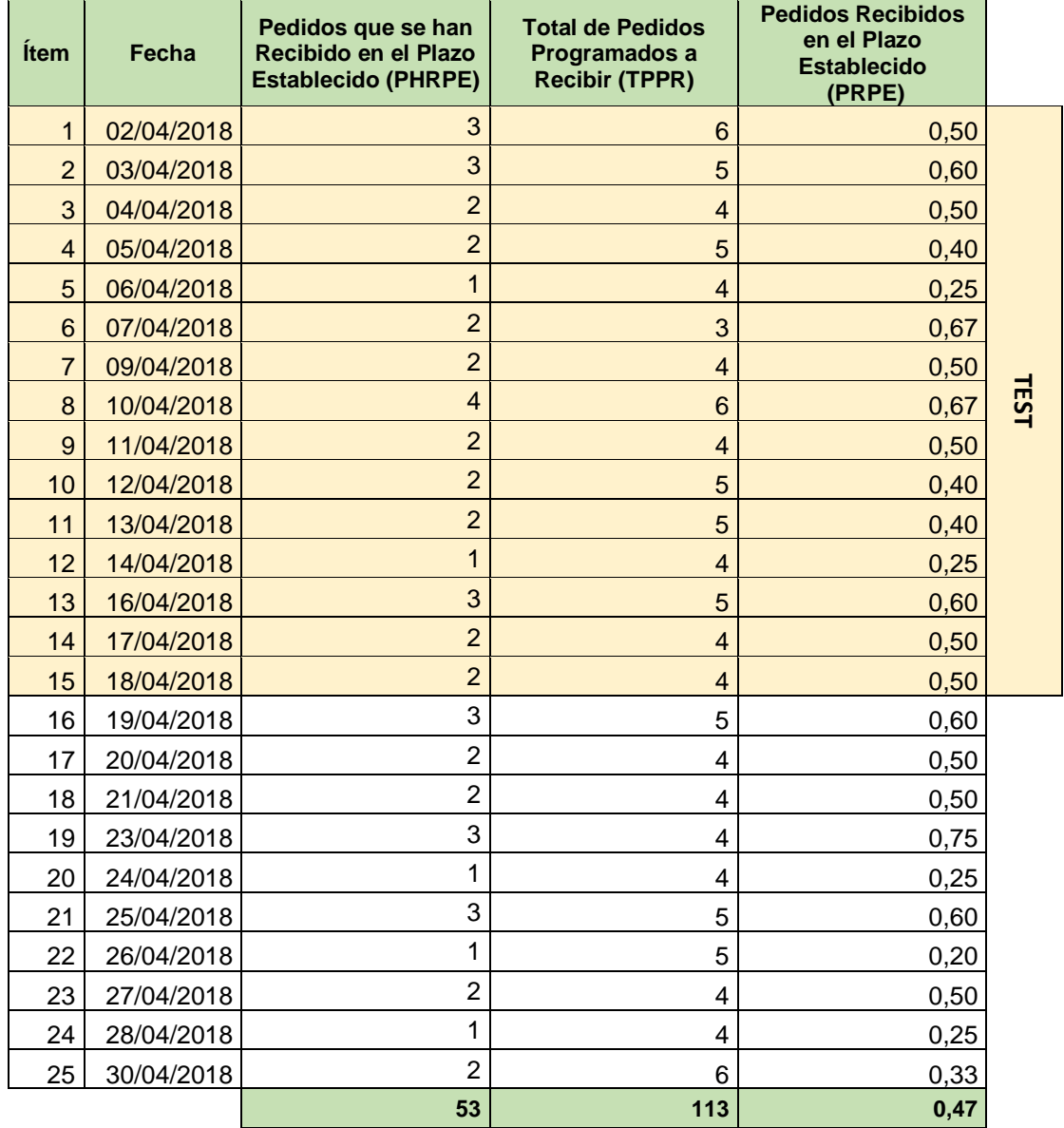

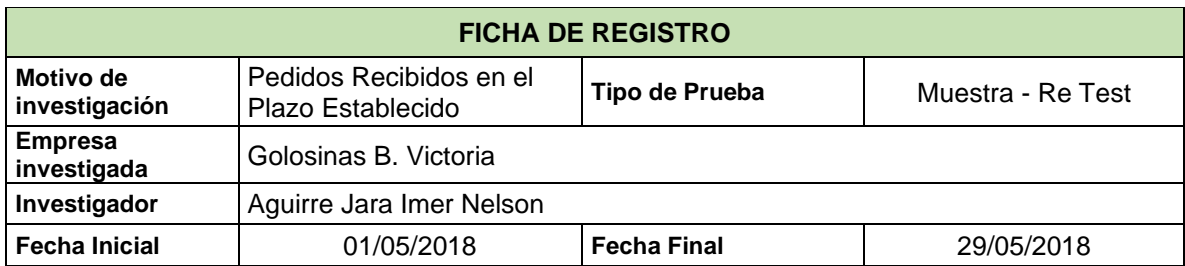

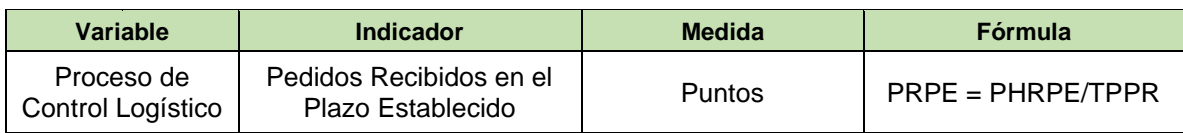

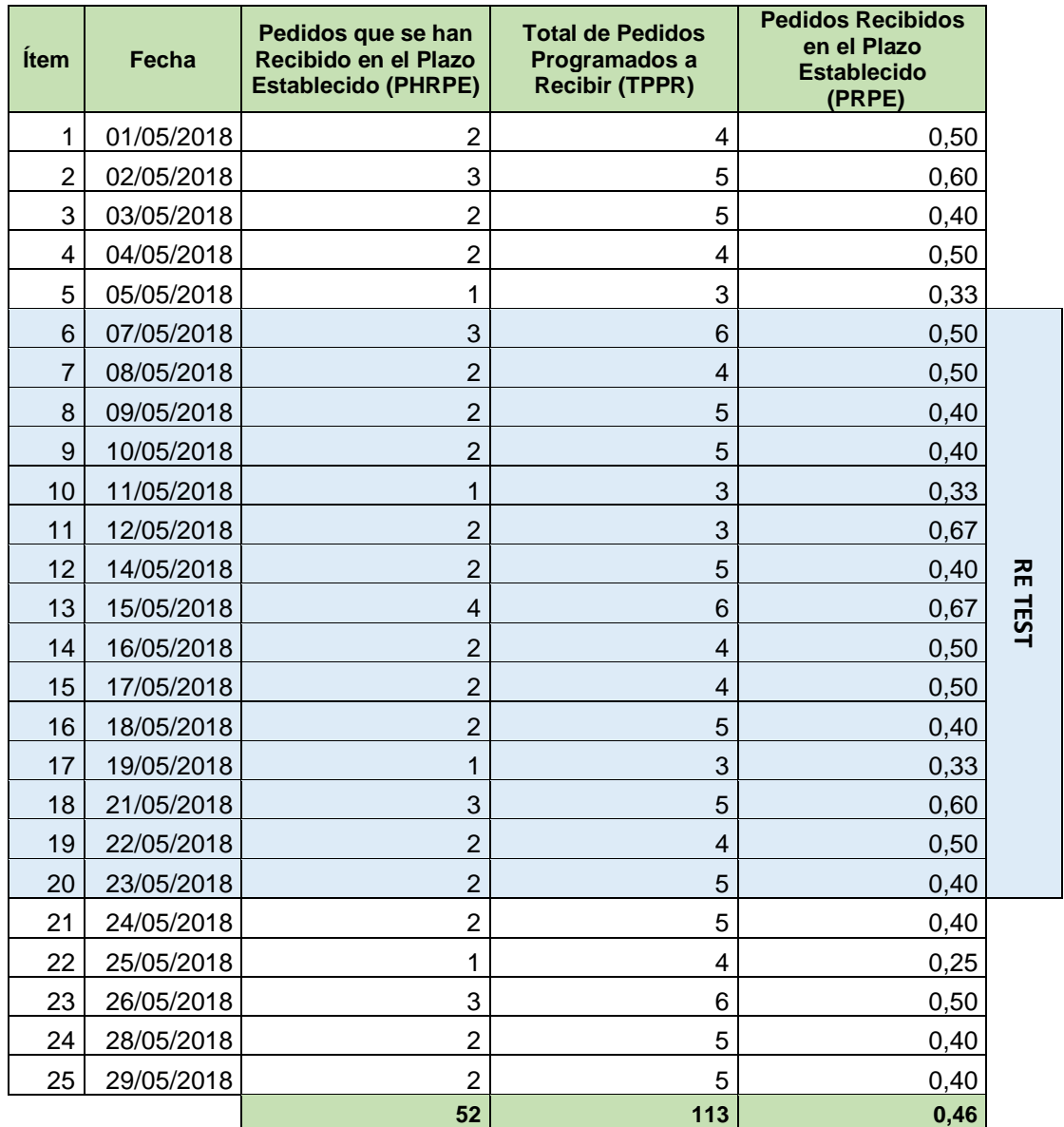

## **CONFIABILIDAD**

Para la confiabilidad del instrumento del indicador Pedidos Recibidos en el Plazo Establecido se trabajó con las muestras del mes de Abril y Mayo.

Para el TEST se tomó 15 días del mes de Abril comenzado desde el primer Lunes del mes.

Para el RETEST se tomó 15 días del mes de Mayo comenzado desde el primer Lunes del mes.

Con los datos se realizó la confiabilidad mediante la Correlación de Pearson y el resultado se observa en la siguiente tabla.

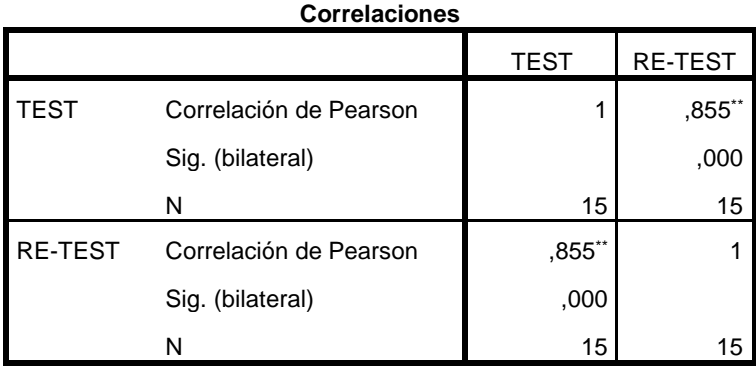

\*\*. La correlación es significativa en el nivel 0,01 (2 colas).

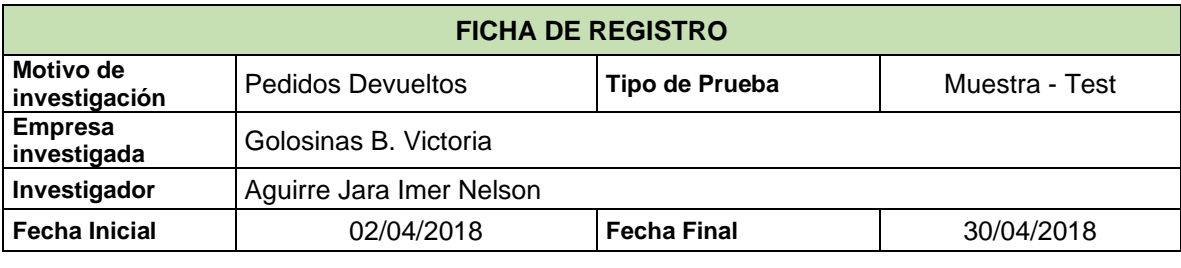

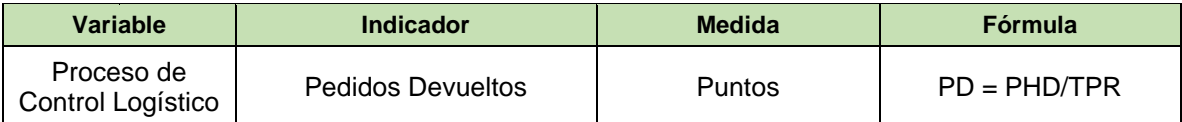

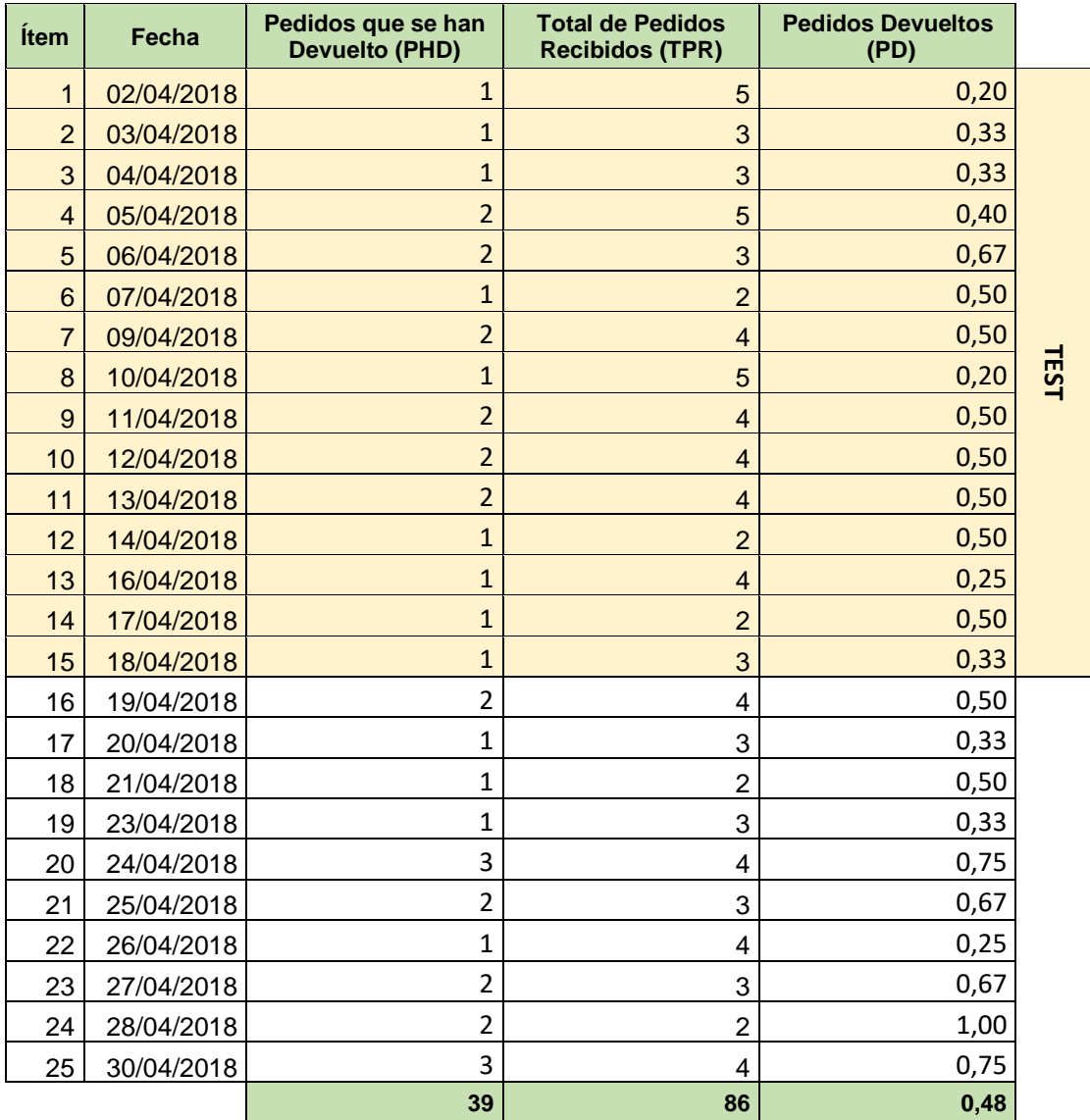

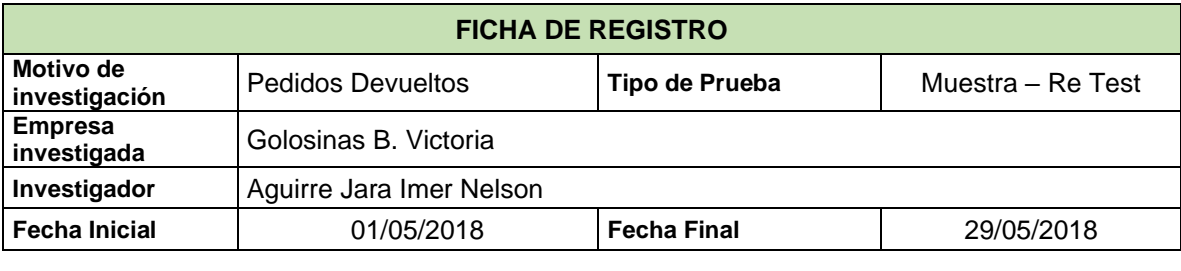

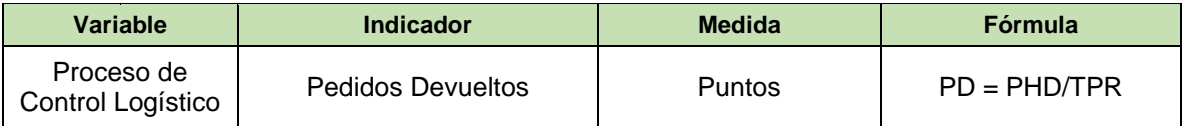

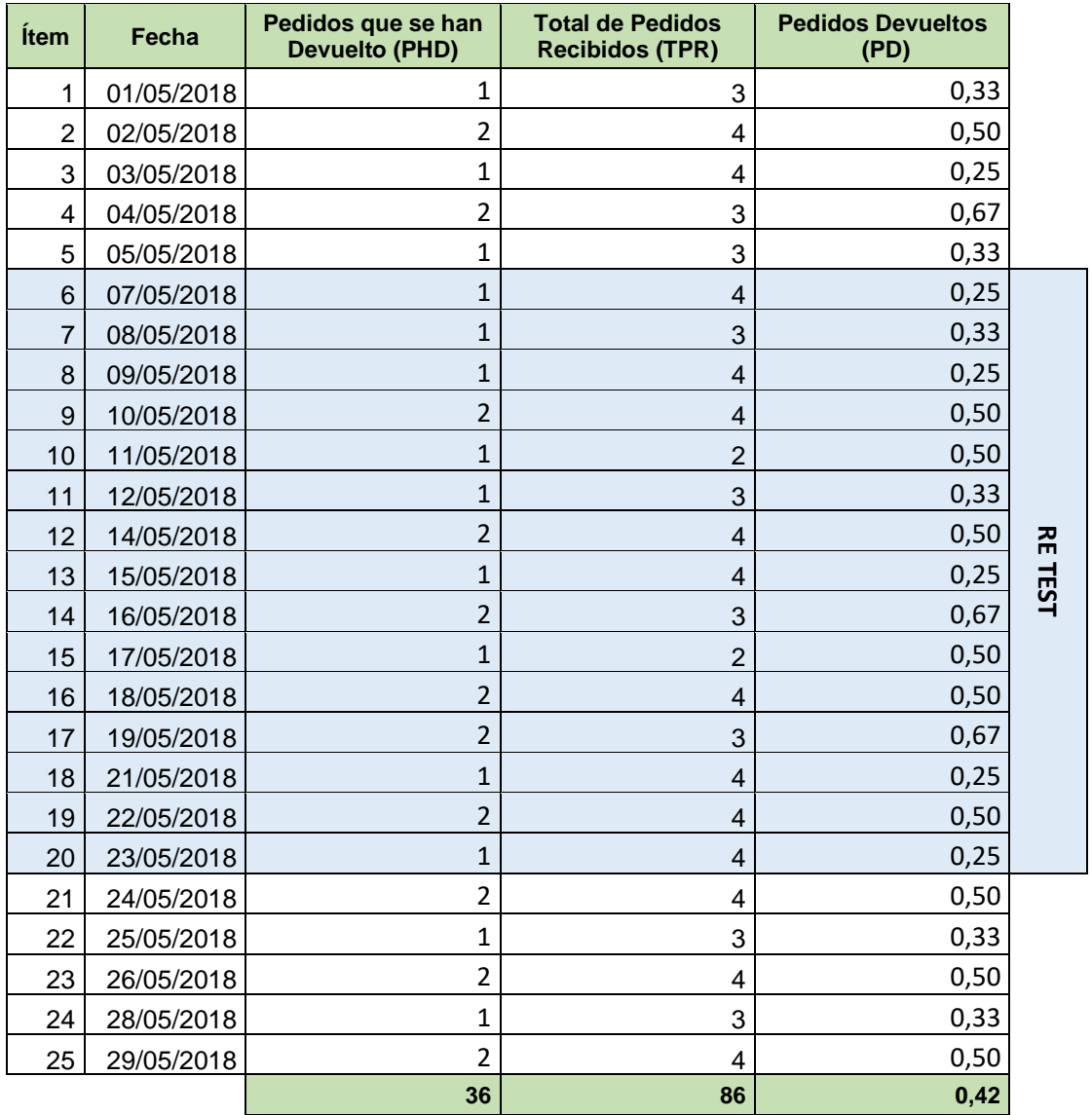

## **CONFIABILIDAD**

Para la confiabilidad del instrumento del indicador Pedidos Devueltos se trabajó con las muestras del mes de Abril y Mayo.

Para el TEST se tomó 15 días del mes de Abril comenzado desde el primer Lunes del mes.

Para el RETEST se tomó 15 días del mes de Mayo comenzado desde el primer Lunes del mes.

Con los datos se realizó la confiabilidad mediante la Correlación de Pearson y el resultado se observa en la siguiente tabla.

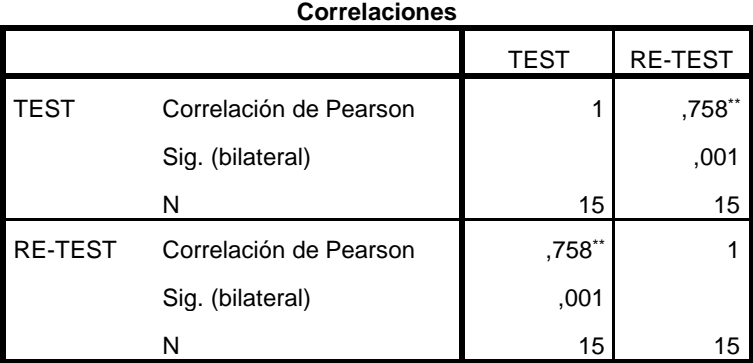

\*\*. La correlación es significativa en el nivel 0,01 (2 colas).

### ANEXO 6: Evaluación de Expertos - Metodología de Desarrollo de Software - SW

## Selección de la Metodología de Desarrollo

## **FICHA DE EVALUACIÓN DE EXPERTOS**

### **Título de Tesis:**

Sistema Web para el Proceso de Control Logístico en la empresa comercial Golosinas B. Victoria en Carabayllo, 2018

### Investigador:

Aguirre Jara, Imer Nelson

#### Datos del Experto:

- 
- 1. Apellidos y Nombres: Calvez Tapica Orleans Motrés

Fecha de Evaluación:  $\perp\!\!\!\perp$  / 05 / 2018

Mediante la ficha de evaluación de expertos, usted tiene la facultad de calificar las metodologías involucradas, mediante criterios. Asimismo, le exhortamos en la corrección del ítem indicando sus observaciones y/o sugerencias, con la finalidad de mejorar la coherencia de las preguntas.

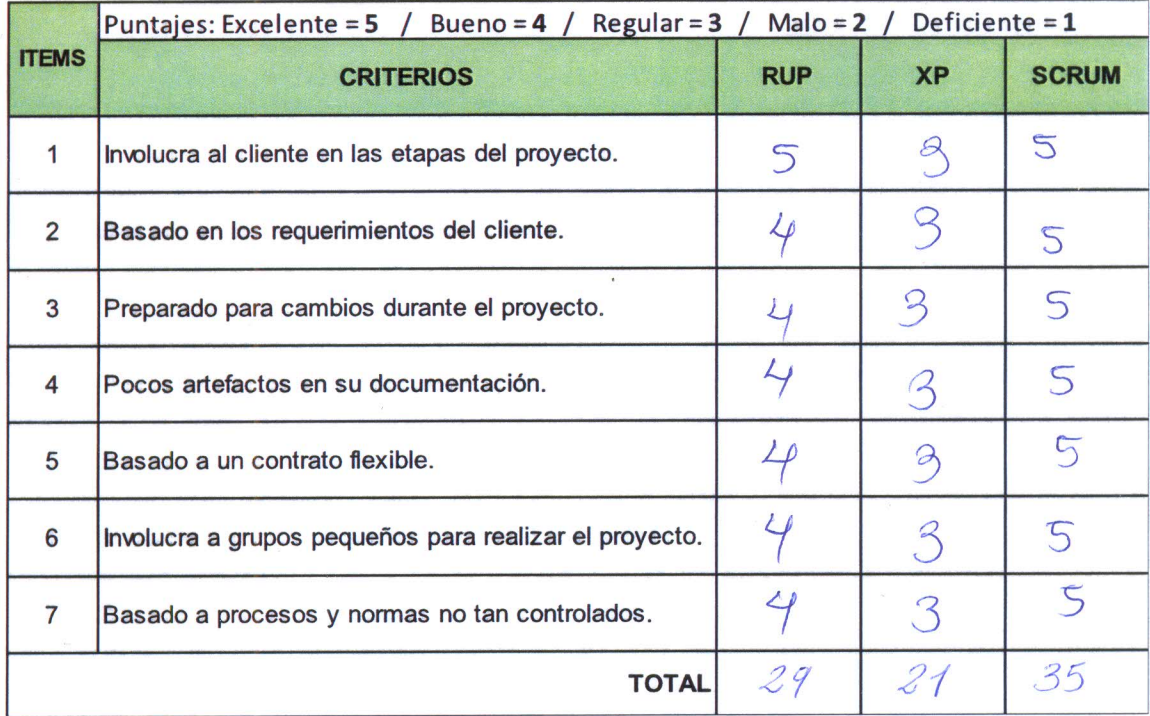

**Sugerencias:** 

## FICHA DE EVALUACIÓN DE EXPERTOS

#### **Título de Tesis:**

Sistema Web para el Proceso de Control Logístico en la empresa comercial Golosinas B. Victoria en Carabayllo, 2018

#### Investigador:

Aguirre Jara, Imer Nelson

Datos del Experto:

1. Apellidos y Nombres: *URLONEJ* hist iAN  $dilo$ GB65 *Estemps* Inveniería de 2. Título y/o Grado:  $\overline{\mathcal{O}_{\mathcal{R}_{\cdot}}}$  $en<sub>1</sub>$ 

Fecha de Evaluación: // 10512018

Mediante la ficha de evaluación de expertos, usted tiene la facultad de calificar las metodologías involucradas, mediante criterios. Asimismo, le exhortamos en la corrección del ítem indicando sus observaciones y/o sugerencias, con la finalidad de mejorar la coherencia de las preguntas.

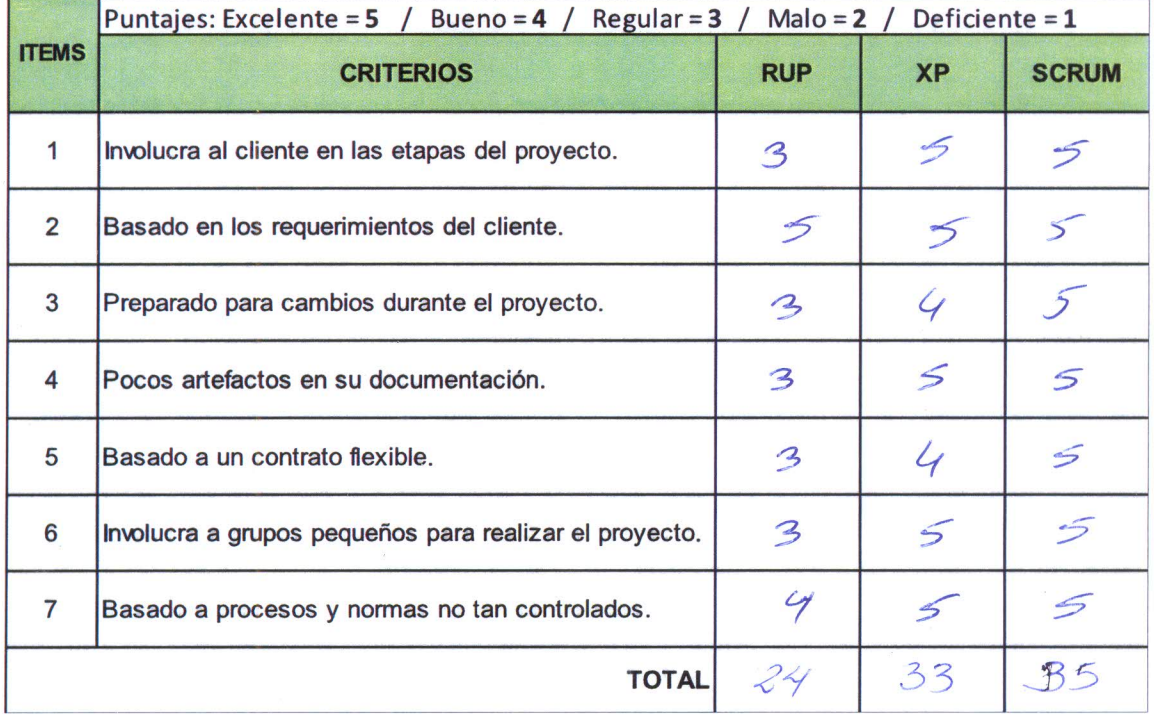

#### **Sugerencias:**

## FICHA DE EVALUACIÓN DE EXPERTOS

#### **Título de Tesis:**

Sistema Web para el Proceso de Control Logístico en la empresa comercial Golosinas B. Victoria en Carabayllo, 2018

#### Investigador:

Aguirre Jara, Imer Nelson

**Datos del Experto:** 

- 
- 1. Apellidos y Nombres: Parker Pumilique, Alex Abilordo

Fecha de Evaluación:  $\frac{1}{1}$   $\frac{1}{2}$   $\frac{1}{2}$ 

Mediante la ficha de evaluación de expertos, usted tiene la facultad de calificar las metodologías involucradas, mediante criterios. Asimismo, le exhortamos en la corrección del ítem indicando sus observaciones y/o sugerencias, con la finalidad de mejorar la coherencia de las preguntas.

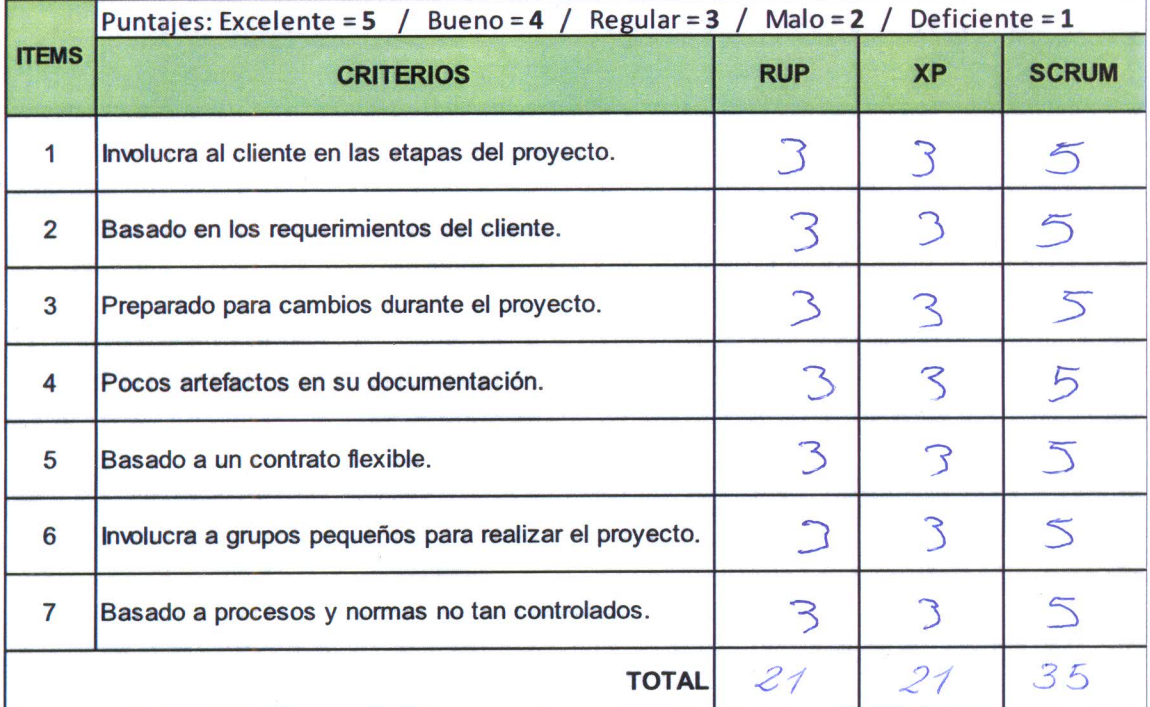

**Sugerencias:** 

**Título de Tesis:** 

Sistema Web para el Proceso de Control Logístico en la empresa comercial Golosinas B. Victoria en Carabayllo, 2018

Investigador: Aguirre Jara, Imer Nelson

Nombre del Instrumento de Investigación: Ficha de Registro

Indicador: Pedidos Recibidos en el Plazo Establecido

Datos del Experto:

- 1. Apellidos y Nombres: Galvez Tapia Orleans Moises
- 2. Titulo y/o Grado: 1/9. en Ingeniería de Sistemas

Fecha de Evaluación:  $\frac{Ob_1}{Ob_1} \frac{20/8}{20}$ 

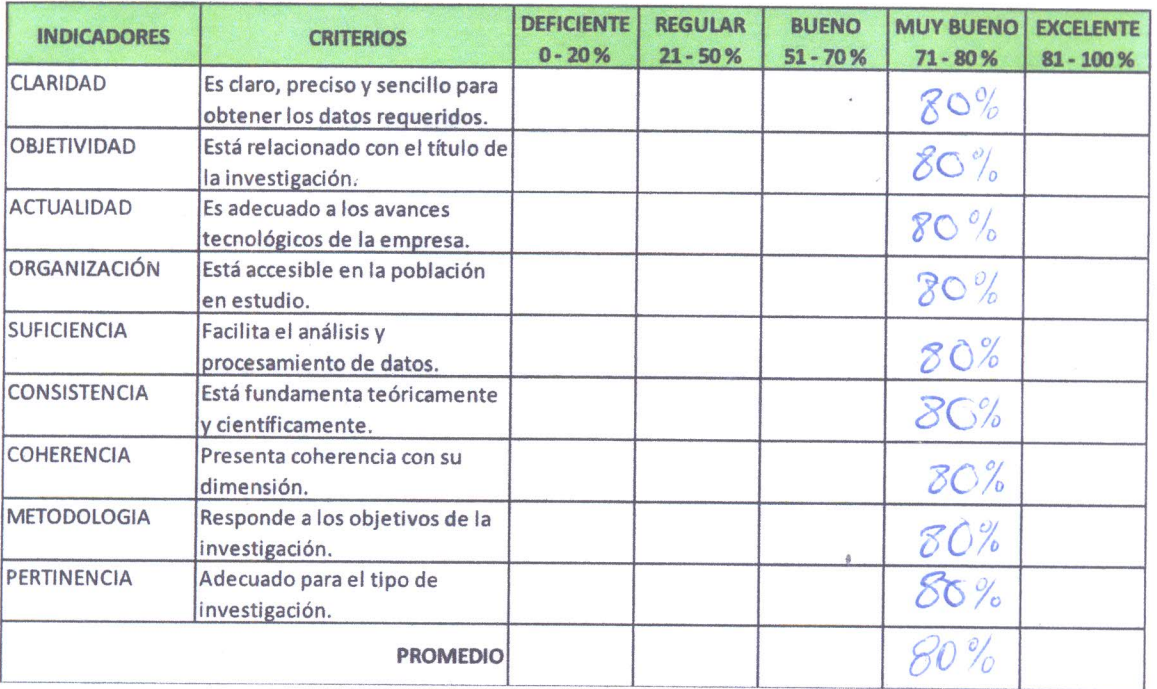

Observación:

#### **Título de Tesis:**

Sistema Web para el Proceso de Control Logístico en la empresa comercial Golosinas B. Victoria en Carabayllo, 2018

Investigador: Aguirre Jara, Imer Nelson

A Nombre del Instrumento de Investigación: Ficha de Registro

Indicador: Pedidos Recibidos en el Plazo Establecido

#### Datos del Experto:

- 1. Apellidos y Nombres: Ordoñez Pérez, Adilio Christian
- 2. Título y/o Grado: Dr. / Mg. En Ingeniería de Sistemas

Fecha de Evaluación: 13/06/2018

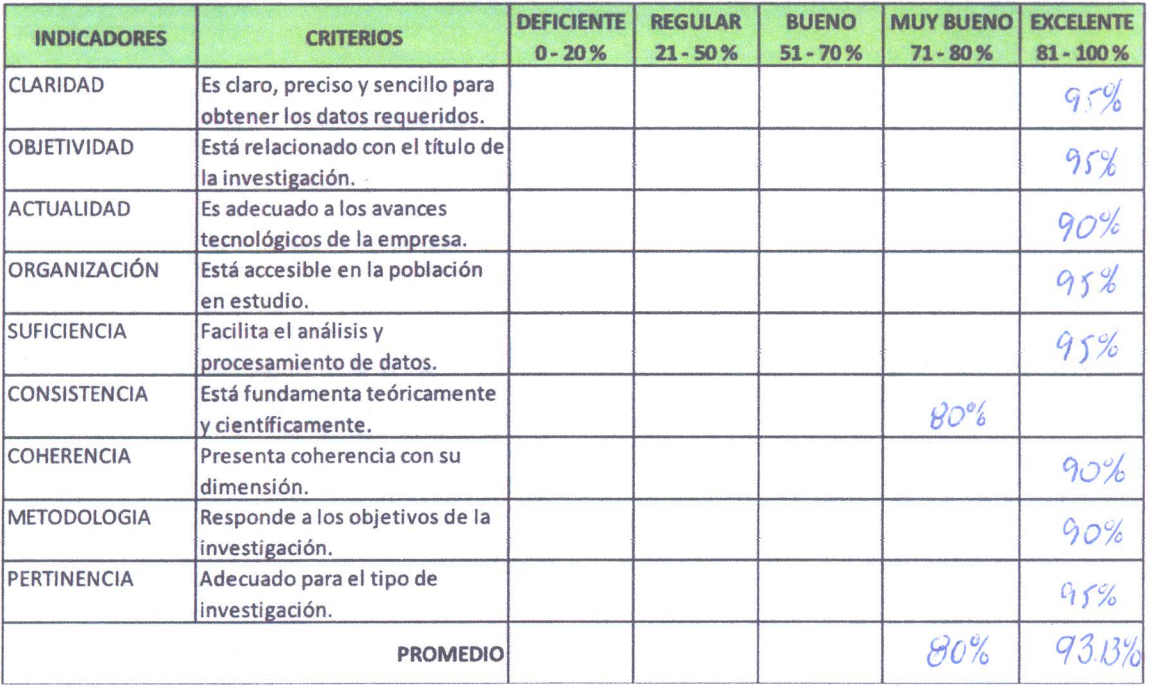

#### Observación:

## Validación de Instrumentos

## FICHA DE EVALUACIÓN DEL INDICADOR

#### Título de Tesis:

Sistema Web para el Proceso de Control Logístico en la empresa comercial Golosinas B. Victoria en Carabayllo, 2018

Investigador: Aguirre Jara, Imer Nelson

Nombre del Instrumento de Investigación: Ficha de Registro

Indicador: Pedidos Recibidos en el Plazo Establecido

#### Datos del Experto:

- 1. Apellidos y Nombres: Cueva Vollau dendo Luanita J.
- 2. Título y/o Grado: 9/ogister

# Fecha de Evaluación:  $27 / 06 / 2018$

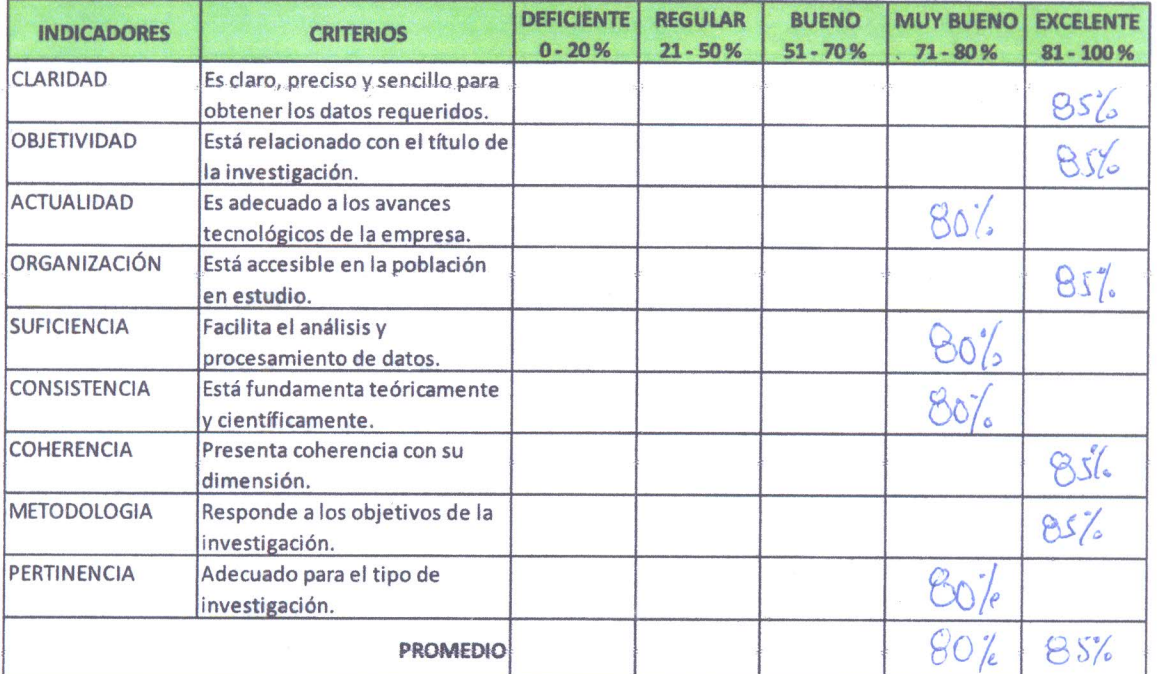

Observación:

Jeunefleur

**Título de Tesis:** 

Sistema Web para el Proceso de Control Logístico en la empresa comercial Golosinas B. Victoria en Carabayllo, 2018

Investigador: Aguirre Jara, Imer Nelson

Nombre del Instrumento de Investigación: Ficha de Registro

**Indicador: Pedidos Devueltos** 

Datos del Experto:

- 
- 1. Apellidos y Nombres: Calvez Tapia Orleans Moises

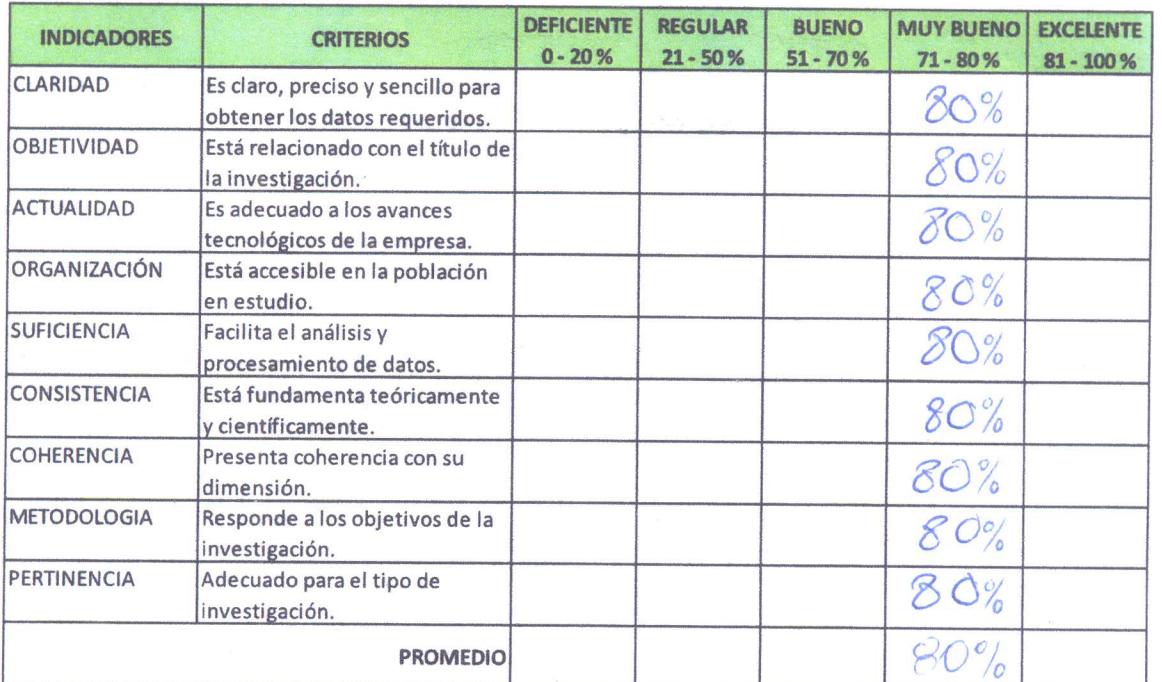

Fecha de Evaluación:  $\frac{06}{1061}$  2018

Observación:

wij

### Título de Tesis:

Sistema Web para el Proceso de Control Logístico en la empresa comercial Golosinas B. Victoria en Carabayllo, 2018

Investigador: Aguirre Jara, Imer Nelson

Nombre del Instrumento de Investigación: Ficha de Registro

**Indicador: Pedidos Devueltos** 

Datos del Experto:

- 1. Apellidos y Nombres: Ordoñez Pérez, Adilio Christian
- 2. Título y/o Grado: Dr. / Mg. En Ingeniería de Sistemas

Fecha de Evaluación: 13/06/2018

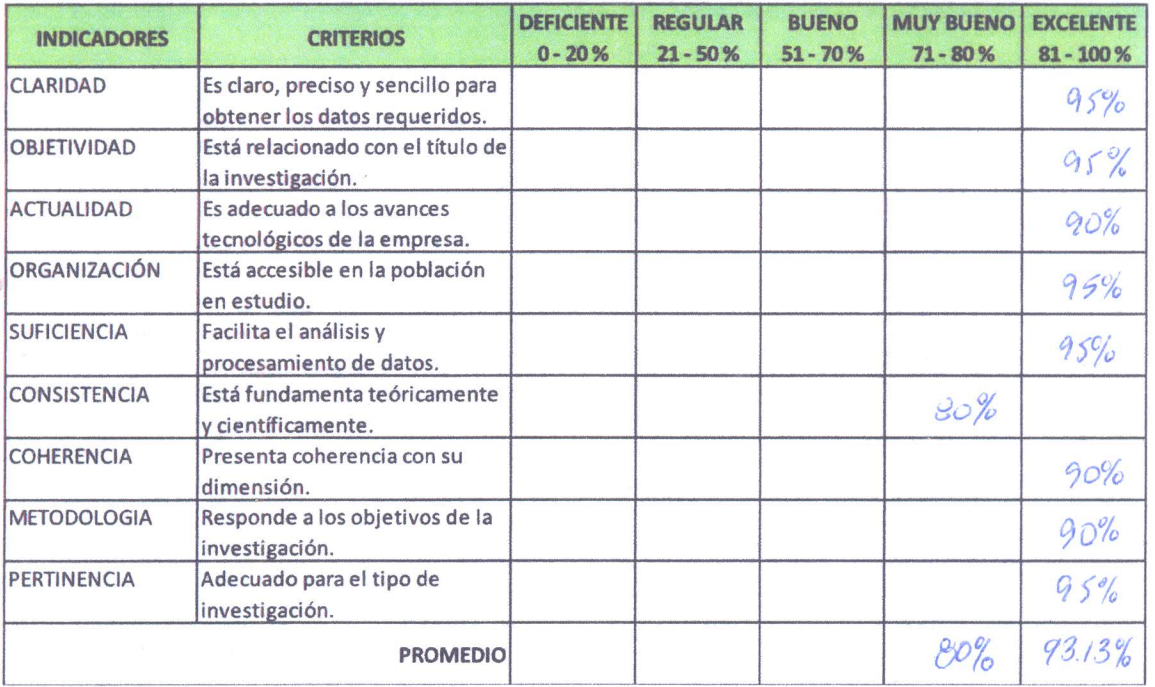

Observación:

#### **Título de Tesis:**

Sistema Web para el Proceso de Control Logístico en la empresa comercial Golosinas B. Victoria en Carabayllo, 2018

Investigador: Aguirre Jara, Imer Nelson

Nombre del Instrumento de Investigación: Ficha de Registro

**Indicador: Pedidos Devueltos** 

Datos del Experto:

- 1. Apellidos y Nombres: Cueva Vollaucencial
- Playster 2. Título y/o Grado:

Fecha de Evaluación:  $27 / 66 / 2018$ 

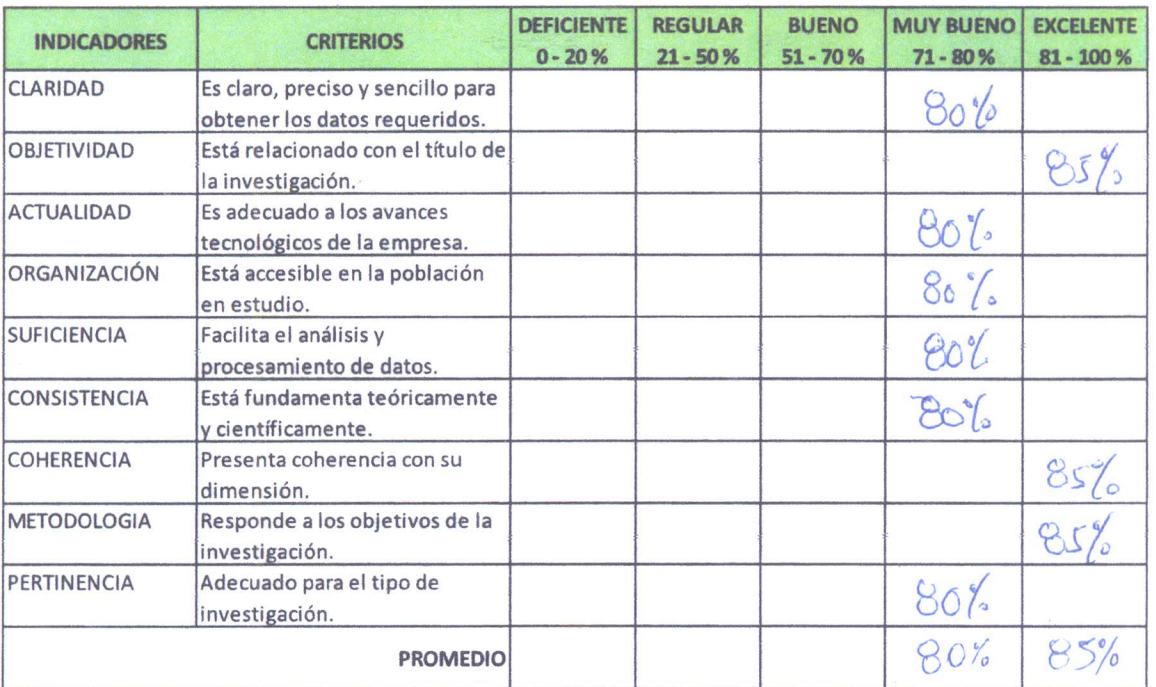

Observación:

Firma del Experto:

wwife con

Isabel

<u>toni</u>

# ANEXO 7: Entrevista para determinar la actual problemática de la empresa comercial Golosinas B. Victoria

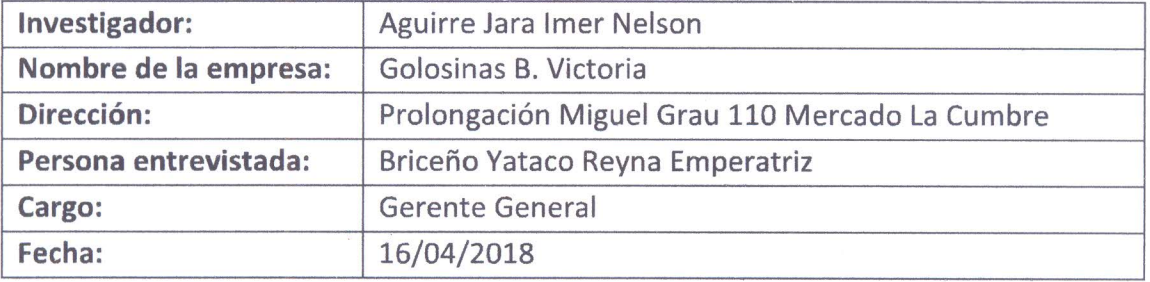

- 1. ¿Actualmente usted cuenta con un sistema de información para su proceso logístico en su empresa?
	- Actualmente no cuento con ningún sistema de información para el proceso logístico, todo lo realizo manualmente.
- 2. ¿Cuál es la problemática actual del proceso logístico en su empresa?
	- El problema principal abarca en el área de almacén, el cual recibe todos los pedidos de forma rápida y en grandes cantidades, esto hace que muchas veces no se tomen en cuenta datos importantes como la fecha de entrega y número total de productos. Otro problema es el registro de las compras y ventas, tiempo en la elaboración de documentos como la guía de remisión y las facturas, las cuales usamos para la entrega y venta del producto, además en el área de compras no se registran todos los proveedores.
	- El siguiente problema que abarca es la falta de stock de productos, el cual se debe a la gran cantidad de clientes que solicitan sus productos, esto entorpece la atención al cliente, muchas veces se solicita al proveedor y al no ser un pedido con anticipación demora en la entrega. Al igual buscamos tener un historial de pedidos entregados a tiempo para clasificar a nuestros proveedores porque eso en las ventas nos permitiría tener disponibilidad de stock a tiempo.

### 3. ¿El control de inventario lo realiza en un cierto periodo de tiempo?

- El control de inventario de las compras y distribuciones lo realizo manualmente y en periodo mensual, lo cual dificulta realizar la valoración de los inventarios, el control de productos faltantes y sobrantes, etc.
- 4. ¿Utiliza usted alguna herramienta de análisis para realizar su función de compra?
	- Actualmente no utilizo ninguna herramienta de análisis para realizar mis compras ya que realizo las compras según la necesidad del pedido del

cliente, lo cual me conlleva hacer pedidos a mis proveedores al momento y siempre teniendo ese margen de no abastecerme y no tener disponibilidad de productos.

## 5. ¿Qué podría suceder si no se tomase decisiones para revertir esta situación?

- Podríamos seguir con la falta de disponibilidad de stock y lo más probable es que el cliente busque otras alternativas en otras empresas, asimismo tendríamos mala reputación. Y en caso de los pedidos entregados con fechas posteriores a la fecha de entrega, lo más posible es que se pierda dinero.
- 6. ¿De qué manera cree que se podría mejorar el proceso logístico en su empresa?
	- La solución a corto plazo sería tener mayor control en los pedidos que se realizan a los proveedores teniendo en cuenta las fechas pactadas de entrega. En el caso de la disponibilidad de stock tener mayor control de los almacenes gestionando correctamente los inventarios y las existencias.

REYNA BRICERO YATACU GERENTE **BNI: 45675568**<br>GOLOSINAS VICTORIA

**Golosinas B. Victoria** Reyna Emperatriz Briceño Yataco Gerente General

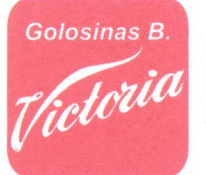

Golosinas **B.** Victoria Prol- Miguel Grau 110 Mcdo. La Cumbre - Carabayllo

# ANEXO 8: Carta de aprobación de investigación en la empresa

Carta de aprobación de la empresa:

Carabayllo, 15 de Junio del 2018

## Universidad César Vallejo **Campus Lima Norte**

Presente.-

Tengo el agrado de dirigirme a Usted, con la finalidad de hacer de su conocimiento que el Sr. AGUIRRE JARA IMER NELSON, alumno de la Escuela de Ingeniería de Sistemas, de la Institución Universidad César Vallejo, ha sido aprobado para realizar la investigación de Proyecto y Desarrollo de Tesis en nuestra empresa, teniendo como fecha del 02 de Abril al 31 de Diciembre del presente año.

Aprovecho la oportunidad para expresarle mi consideración y estima personal.

Atentamente,

BRICENO YATACO **GERENTS** DNI: 45675568

Reyna Emperatriz Briceño Yataco **Gerente General** Golosinas B. Victoria

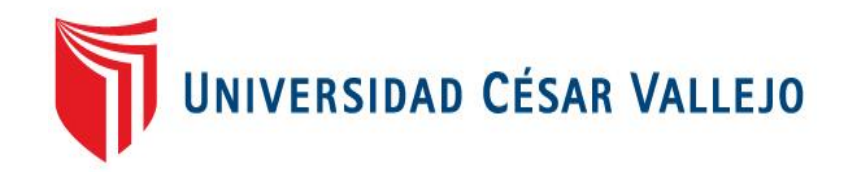

# FACULTAD DE INGENIERIA

# ESCUELA PROFESIONAL DE INGENIERIA DE SISTEMAS

# SISTEMA WEB PARA EL PROCESO DE CONTROL LOGISTICO EN LA EMPRESA COMERCIAL GOLOSINAS B. VICTORIA EN CARABAYLLO, 2018

# **ANÁLISIS, DISEÑO Y DESARROLLO DEL SISTEMA WEB**

# TESIS PARA OBTENER EL TÍTULO PROFESIONAL DE INGENIERO DE SISTEMAS

AUTOR: AGUIRRE JARA, IMER NELSON

ASESOR: MG. GALVEZ TAPIA, ORLEANS MOISES

LÍNEA DE INVESTIGACIÓN: SISTEMAS DE INFORMACIÓN Y COMUNICACIONES

> LIMA – PERÚ 2018

# **PRESENTACIÓN**

La presente investigación consiste en la implementación de un Sistema Web para el Proceso de Control Logístico en la empresa comercial Golosinas B. Victoria en Carabayllo, 2018.

La empresa comercial Golosinas B. Victoria es una entidad privada ubicada en Carabayllo, vende golosinas al por mayor y menor.

La investigación se desarrolló en base a la metodología SCRUM, obteniendo calidad, rapidez en la entrega y bajos costes, además por ser una metodología ágil brinda ciclos de desarrollo cortos que puedan satisfacer la demanda de la empresa sin menoscabar la calidad del resultado final. Es una metodología muy fácil de implantar y muy popular por los resultados rápidos que consigue. Por un lado, evita la burocracia y la documentación, de manera que los primeros resultados lleguen rápidamente.

# **INDICE**

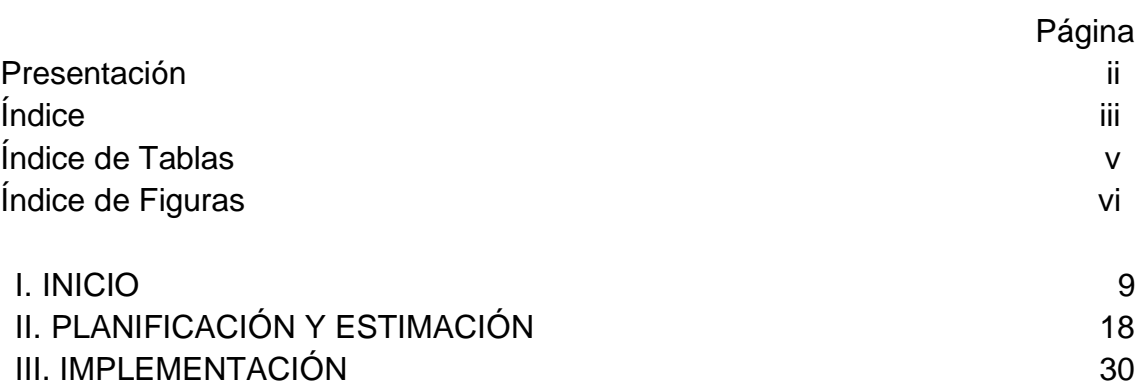

# **INDICE DE TABLAS**

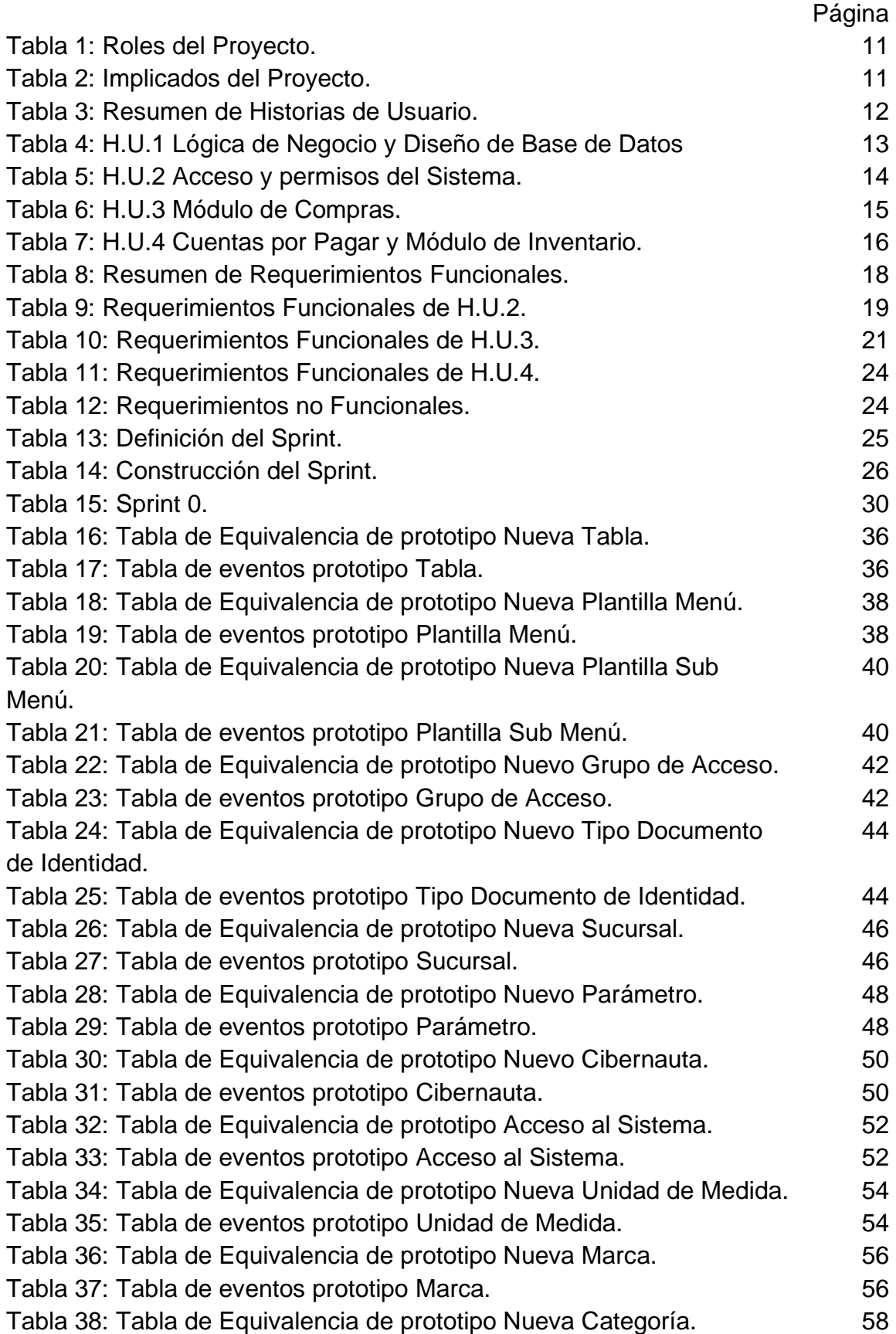

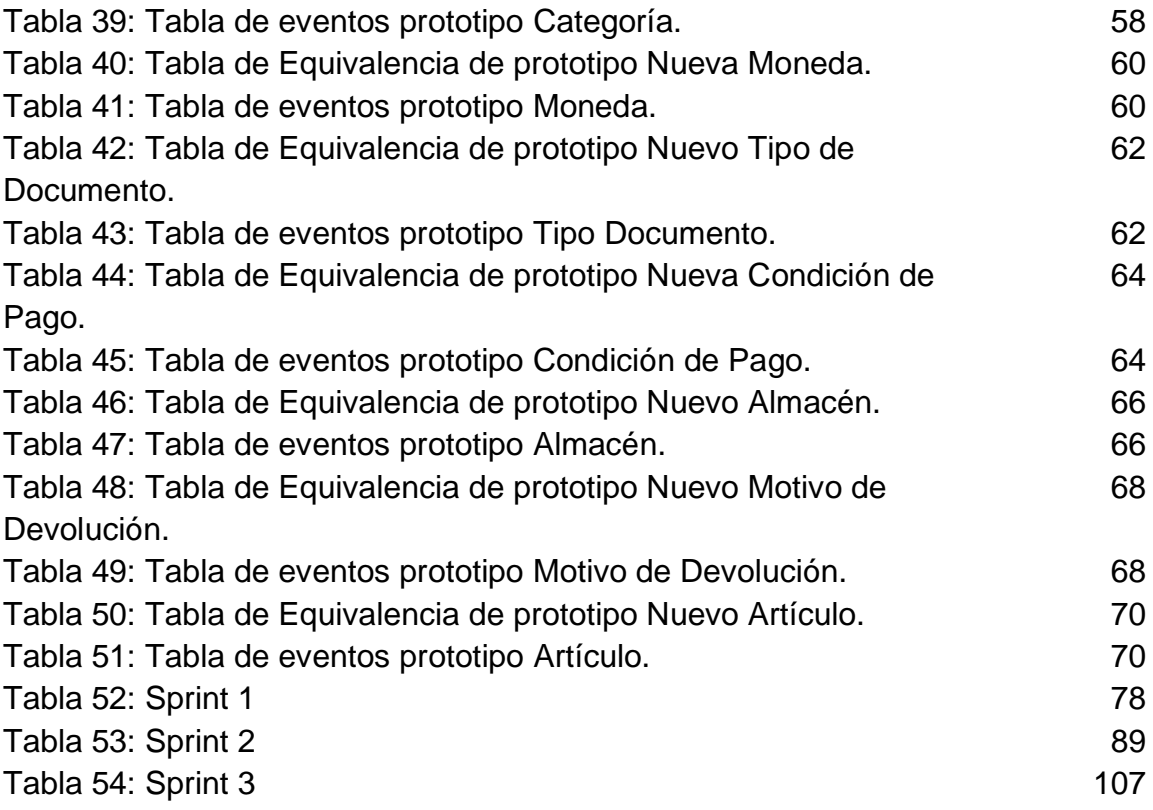
#### **INDICE DE FIGURAS**

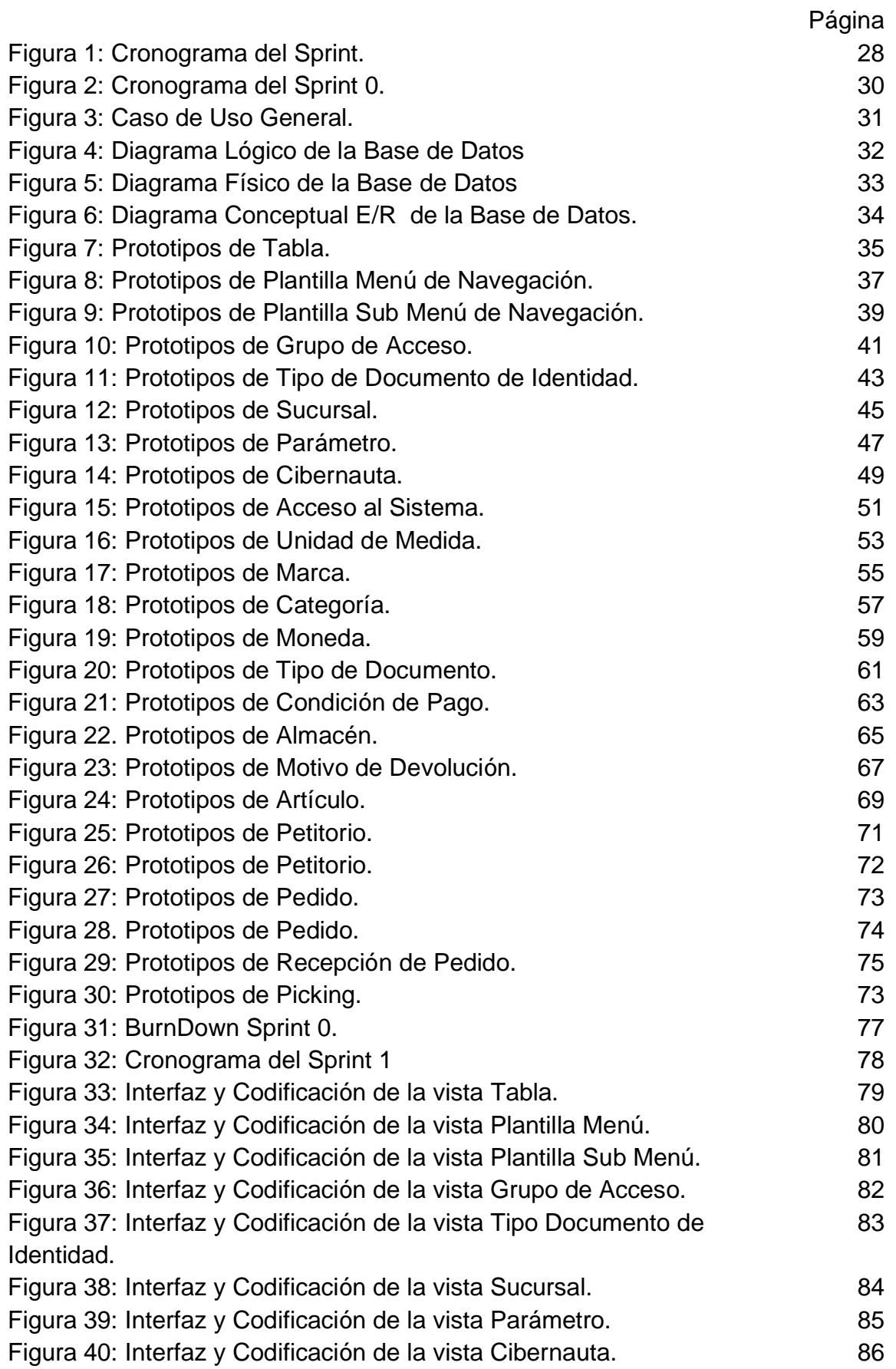

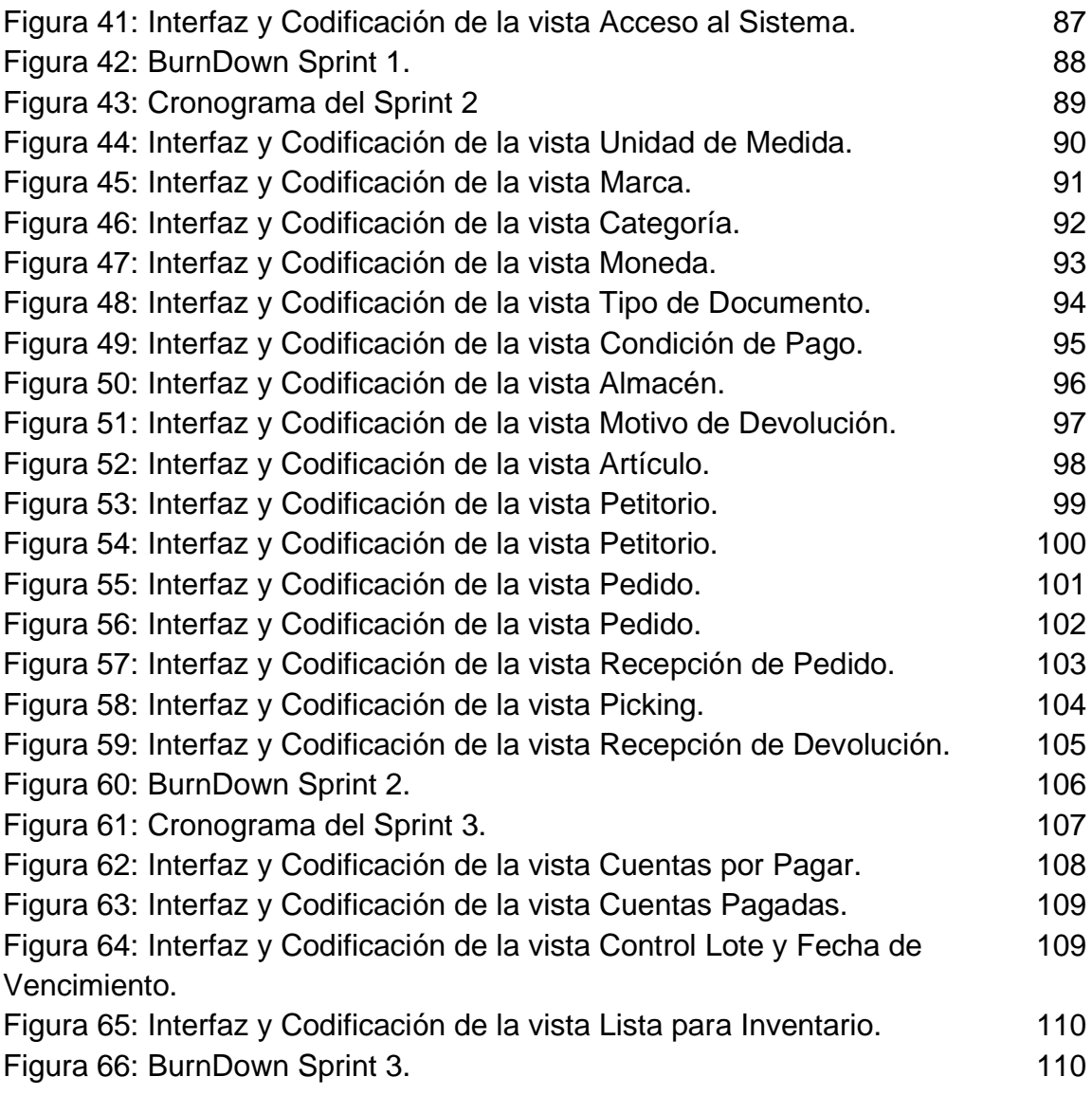

**INICIO**

#### **REALIDAD PROBLÉMATICA**

En la actualidad existe demasiada información que se genera y procesa cada día, las organizaciones bajo esta situación, están obligadas a saber cómo administrar, controlar dicha información ya que de la manera en cómo se controle la misma, dependerá mucho la estabilidad de la empresa y su continuidad en el mercado. Bajo este escenario se encuentra la empresa comercial Golosinas B. Victoria según lo entrevistado al Gerente General Reyna Emperatriz Briceño Yataco (Ver Anexo 1).

La empresa comercial Golosinas B. Victoria ubicada en el distrito de Carabayllo en Lima, insertada en el rubro de comercio, dedicada a la venta de golosinas al por mayor y menor, realiza su proceso logístico manualmente en todos sus procesos, la cual inicia realizando el pedido a los proveedores basándose a los requerimientos de los vendedores que le hacen los clientes, se deja totalmente de lado a un análisis previo en base a alguna técnica de compra; lo cual conlleva la compra de productos que rotan al momento pero después se queda estancado en el almacén. Los pedidos se realizan con reuniones directas con el proveedor sin realizar una orden de compra interna simplemente un documento escrito por parte de la empresa el cuál es archivado para una futura confrontación con el proveedor. Lo cual conlleva el riesgo de perder esos documentos y no poder verificar los pedidos correctamente.

La recepción y el control de la compra es uno de los problemas que cada vez se hace más complicado, ya que con regulares volúmenes de compra y la falta de certificación de los proveedores hace que la recepción y el control de la compra tome mucho tiempo en realizarse, lo cual conlleva realizar los controles rápidamente omitiendo la veracidad de los datos en el control del lote, fecha de vencimiento, el estado de los productos y las cantidades pedidas. Luego de pasar por todos los controles, se realiza el pago de la compra emitiendo el comprobante de pago pactado por la empresa y el proveedor.

9

El almacén principal no es ajena a los problemas de la empresa, ya que se verifican manualmente y eventualmente los lotes y fechas de vencimiento de los productos, por lo que se genera incertidumbre de los productos próximos a vencer.

Posteriormente, los inventarios se realizan una vez al mes con la finalidad de constatar la confiabilidad de la cantidad de los productos que existen en almacén, el manejo de los productos por parte del personal y también verificar las fechas de vencimiento de los productos, dichos inventarios se registran en documentos físicos, lo cual conlleva que mensualmente no se pueda tener la confiabilidad de la cantidad de productos faltantes y mucho menos valorizar el inventario de forma rápida y confiable.

Asimismo, las distribuciones internas son generadas conforme a las necesidades del almacén de ventas, los cuales se realizan vía telefónica o por medio de un trabajador que tiene que ir hasta almacén principal hacer el pedido, dichos pedidos no tienen el mínimo análisis de existencias del producto para su distribución y solo se basan en la experiencia y en las ventas realizadas anteriormente. Luego de hacer el pedido, el almacén principal embala los productos y los envía sin generar un documento que avale la transacción, lo cual conlleva la falta de información en las salidas y entradas de los productos de los 2 almacenes. Actualmente solo realizan distribuciones internas y no distribuciones a otras empresas, claro que algunos pedidos de los clientes son movilizados hasta su empresa o tienda siempre y cuando estas son de cantidad considerable.

El servicio que se brinda al cliente es un problema latente, principalmente por la indisponibilidad de stock en cuanto a los pedidos del cliente, lo cual genera que muchas veces el cliente tiene que buscar otras opciones fuera de la empresa conllevando a la pérdida del cliente y del prestigio de la empresa.

10

#### **ROLES**

En el desarrollo de un proyecto existen diferentes roles; tenemos al cliente, el diseñador, el analista, el desarrollador, etc. Pero todos esos roles en la metodología SCRUM se divide en 3.

#### Scrum Master

Representa a la persona que lidera el equipo para que se cumplan las reglas y procesos de la metodología y las actividades del proyecto.

#### Team Member

Representa el grupo de profesionales que trabajan conjuntamente en el desarrollo del proyecto.

#### Product Owner

Representa al cliente, y es el encargado de negociar y participar con el equipo sobre las prioridades de las actividades del proyecto.

En la Tabla 1 se detalla los roles del proyecto.

#### **Tabla 1.** *Roles del proyecto.*

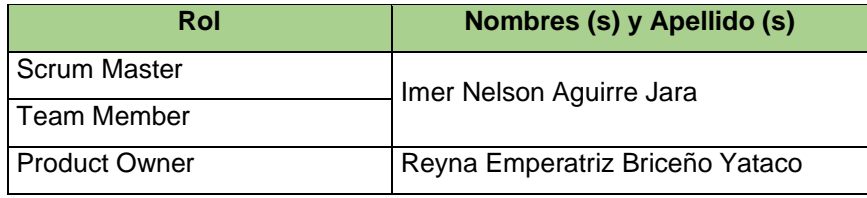

Fuente: Elaboración propia.

En la Tabla 2 se detalla a los implicados del proyecto.

#### **Tabla 2.** *Implicados del proyecto.*

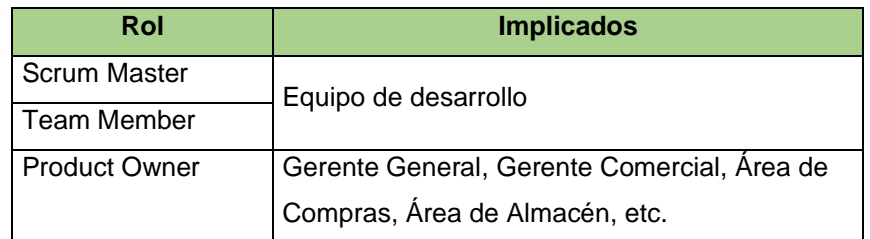

#### **HISTORIAS DE USUARIO**

Las historias de usuario son representaciones de las necesidades del usuario respecto a las funcionalidades del sistema, descrita de forma coloquial corta y sencilla.

En la Tabla 3 se observa el resumen de las historias de usuario.

|        | <b>HISTORIAS DE USUARIO</b>      |            |                                  |                        |      |  |  |  |
|--------|----------------------------------|------------|----------------------------------|------------------------|------|--|--|--|
| Código | Historia de Usuario              | Fecha      | <b>Implicado</b>                 | Estimación   Prioridad |      |  |  |  |
| H.U.1  | Lógica de Negocio y Diseño de BD | 06/09/2018 | Área Administrativa              | 15                     | Alta |  |  |  |
| H.U.2  | Acceso y permisos del Sistema    |            | 06/09/2018   Área Administrativa | 10                     | Alta |  |  |  |
|        |                                  |            | Área de Sistemas                 |                        |      |  |  |  |
| H.U.3  | Módulo de Compras                | 07/09/2018 | Área de Compras                  | 15                     | Alta |  |  |  |
|        |                                  |            | Área de Almacén                  |                        |      |  |  |  |
| H.U.4  | Cuentas por Pagar y Módulo de    | 07/09/2018 | Area d Compras                   | 10                     | Alta |  |  |  |
|        | Inventario                       |            | Área de Almacén                  |                        |      |  |  |  |

**Tabla 3.** *Resumen de Historias de Usuario.*

En la Tabla 4 se detalla la historia de usuario H.U.1

| <b>PRODUCT OWNER</b> |                                                                                                    |                            |                                                                           |  |  |  |
|----------------------|----------------------------------------------------------------------------------------------------|----------------------------|---------------------------------------------------------------------------|--|--|--|
| Implicado:           | <b>Gerente General</b>                                                                                                    |                            |                                                                           |  |  |  |
| Descripción:         | Necesito una propuesta para los procesos de mi empresa, además que se<br>establezca una estructura adaptable a los cambios tecnológicos y a los cambios<br>que están ligados al rubro de mi empresa. |                            |                                                                           |  |  |  |
|                      | Necesito bosquejos del funcionamiento del sistema.                                                                                                    |                            |                                                                           |  |  |  |
|                      |                                                                                                    |                            |                                                                           |  |  |  |
|                      |                                                                                                    |                            |                                                                           |  |  |  |
|                      |                                                                                                    |                            |                                                                           |  |  |  |
|                      |                                                                                                    |                            |                                                                           |  |  |  |
|                      |                                                                                                    |                            |                                                                           |  |  |  |
|                      |                                                                                                    | <b>TEAM MEMBER</b>         |                                                                           |  |  |  |
| Implicado:           | Equipo de Desarrollo.                                                                                                    |                            |                                                                           |  |  |  |
| <b>Resultado:</b>    | Se desarrollará la documentación respectiva, con la lógica de negocio en base a<br>los procesos de la empresa.                                                                                       |                            |                                                                           |  |  |  |
|                      |                                                                                                    |                            | Se estructurará la Base de Datos teniendo en cuenta la lógica de negocio. |  |  |  |
|                      | Se realizará prototipos del sistema web.                                                                                                    |                            |                                                                           |  |  |  |
|                      |                                                                                                    |                            |                                                                           |  |  |  |
|                      |                                                                                                    |                            |                                                                           |  |  |  |
|                      |                                                                                                    |                            |                                                                           |  |  |  |
|                      |                                                                                                    |                            |                                                                           |  |  |  |
|                      |                                                                                                    | <b>HISTORIA DE USUARIO</b> |                                                                           |  |  |  |
| Código:              | H.U.1                                                                                                    | Fecha:                     | 06/09/2018                                                                |  |  |  |
| Nombre:              | Lógica de Negocio y Diseño de Dase de Datos.                                                                                                    |                            |                                                                           |  |  |  |
| <b>Estimación:</b>   | 15 días.                                                                                                    | <b>Prioridad:</b>          | Alta                                                                      |  |  |  |
| Firma:               |                                                                                                    |                            |                                                                           |  |  |  |
|                      |                                                                                                    |                            |                                                                           |  |  |  |
|                      |                                                                                                    |                            |                                                                           |  |  |  |
|                      |                                                                                                    |                            |                                                                           |  |  |  |
|                      |                                                                                                    |                            |                                                                           |  |  |  |
|                      |                                                                                                    |                            |                                                                           |  |  |  |

**Tabla 4.** *H.U.1 Lógica de Negocio y Diseño de Base de Datos.*

En la Tabla 5 se detalla la historia de usuario H.U.2

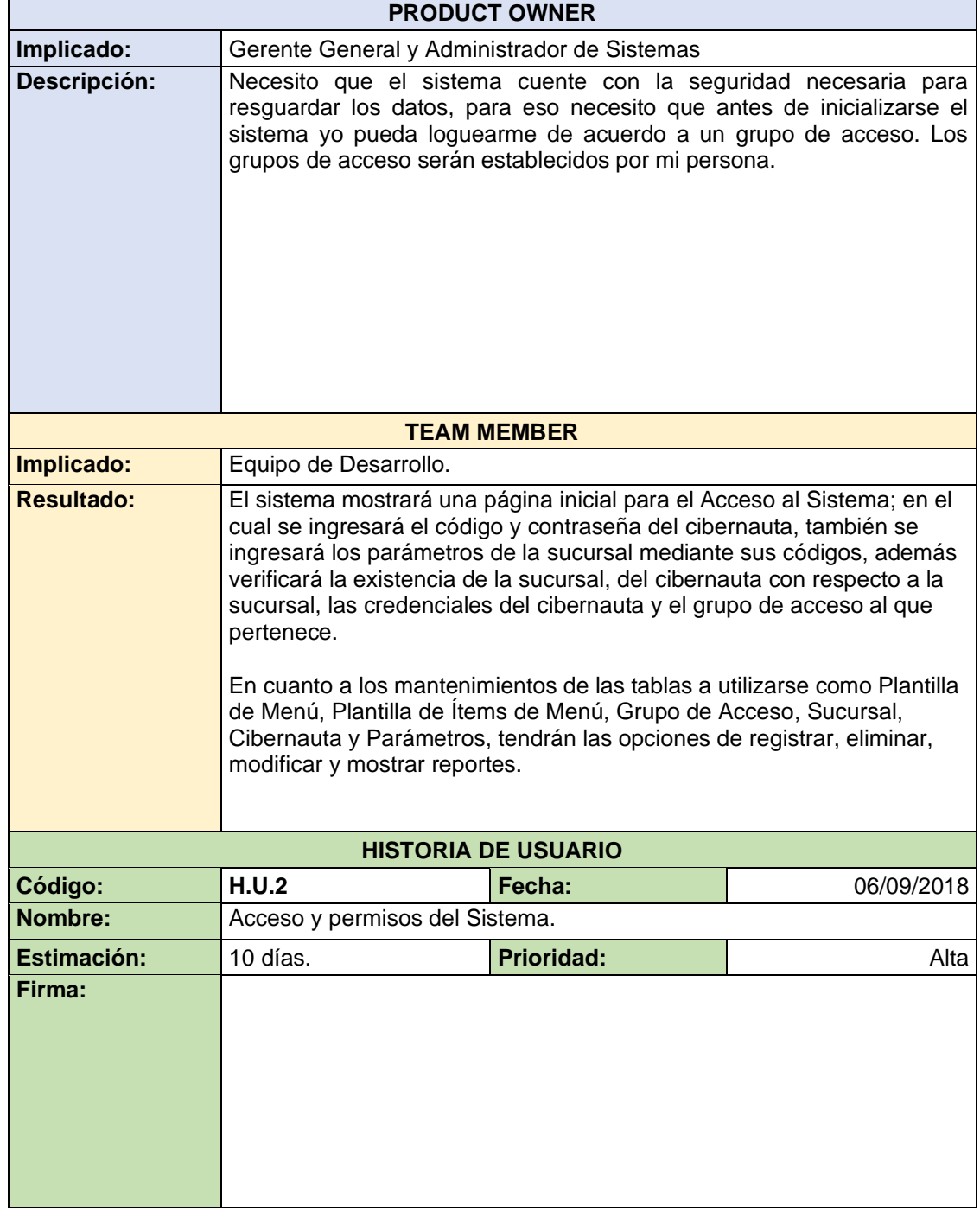

**Tabla 5.** *H.U.2 Acceso y permisos del Sistema.*

#### En la Tabla 6 se detalla la historia de usuario H.U.3

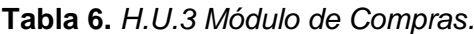

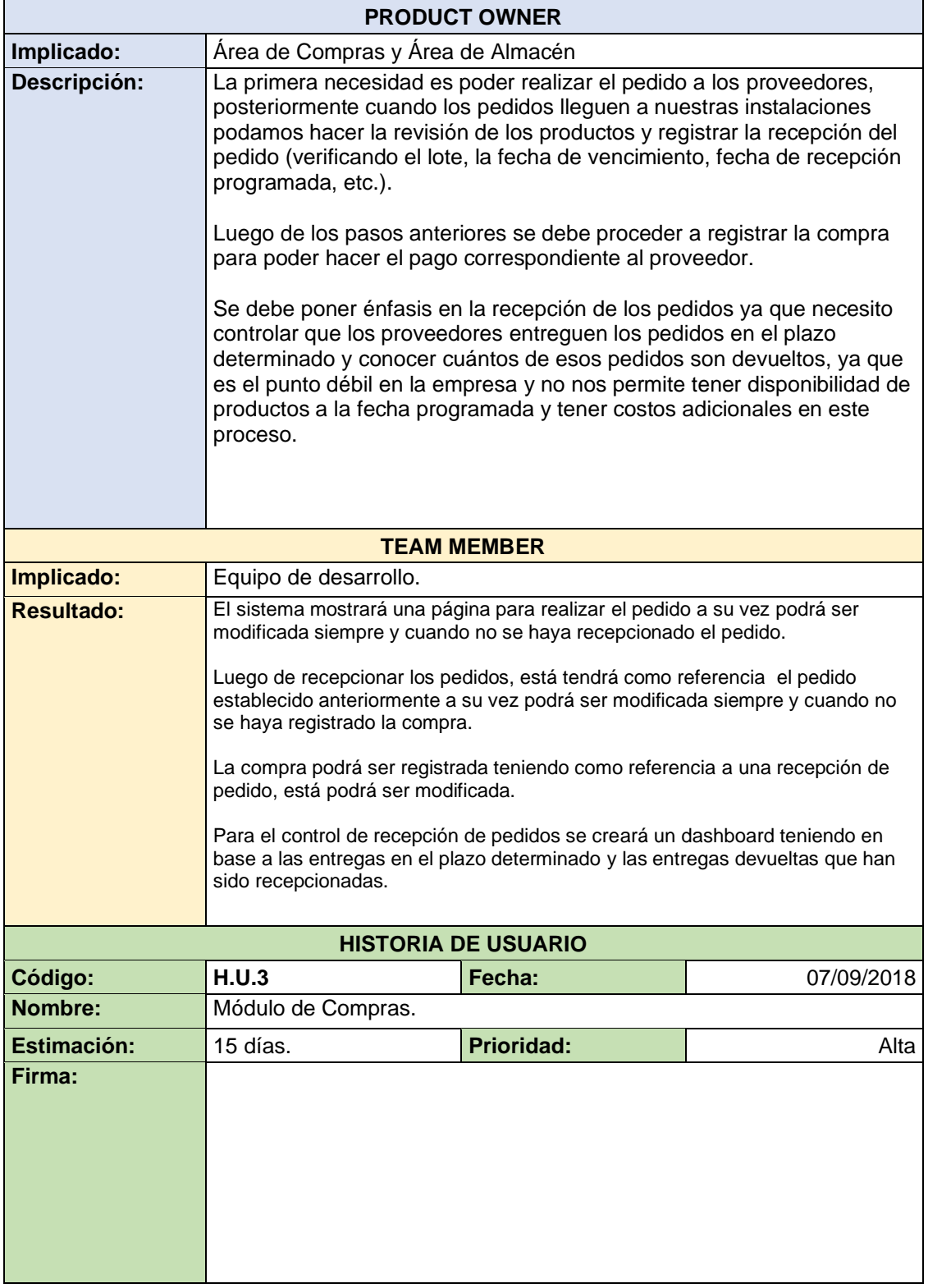

En la Tabla 7 se detalla la historia de usuario H.U.4

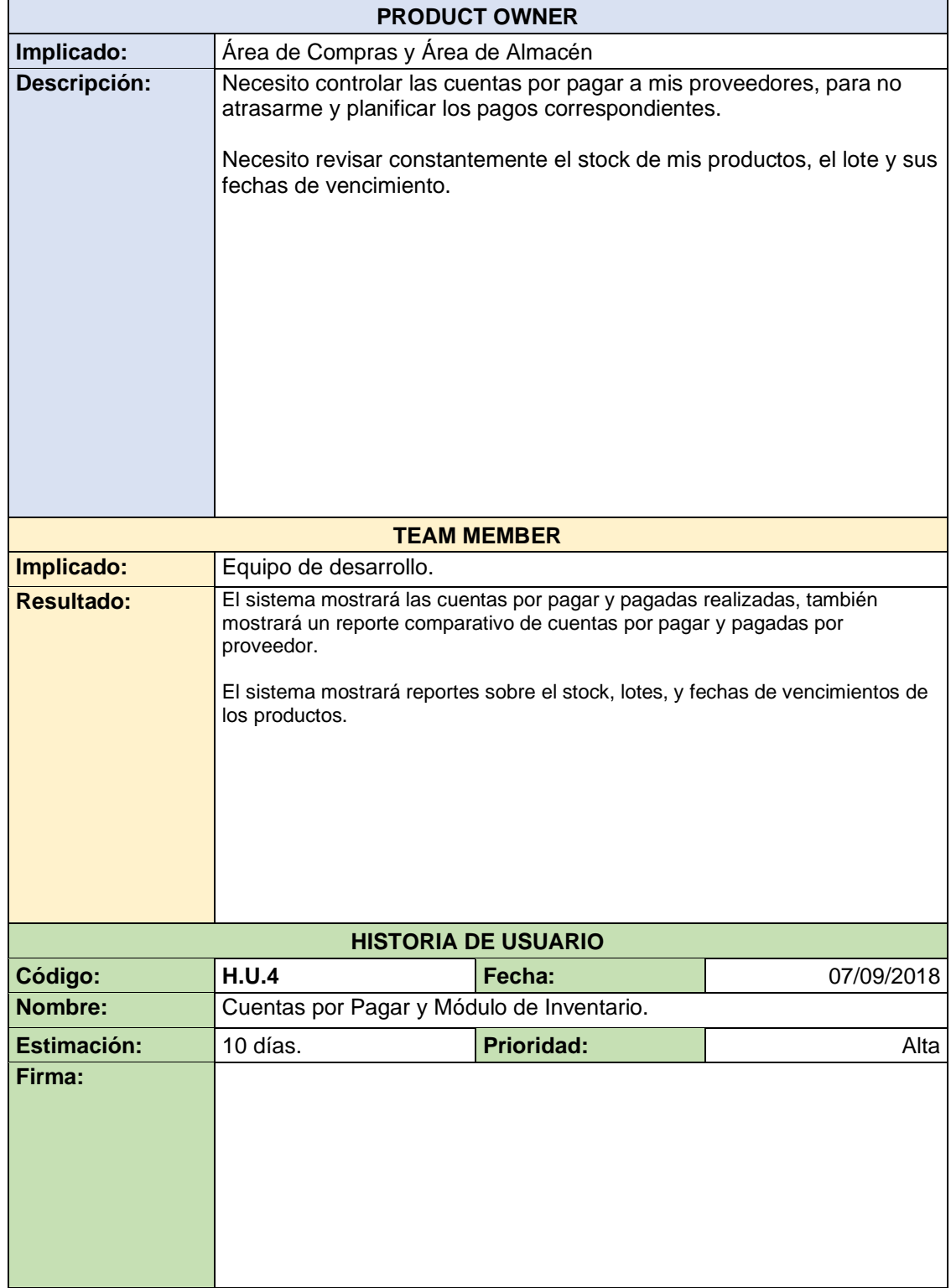

**Tabla 7.** *H.U.4 Cuentas por Pagar y Módulo de Inventario.*

**PLANIFICACIÓN Y ESTIMACIÓN**

#### **PRODUCT BACKLOG**

El product backlog representa la visión y expectativa del Product Owner respecto a los objetivos y entregas del producto priorizados que han sido expresados a través de las Historias de Usuario.

#### **Resumen de Requerimientos Funcionales**

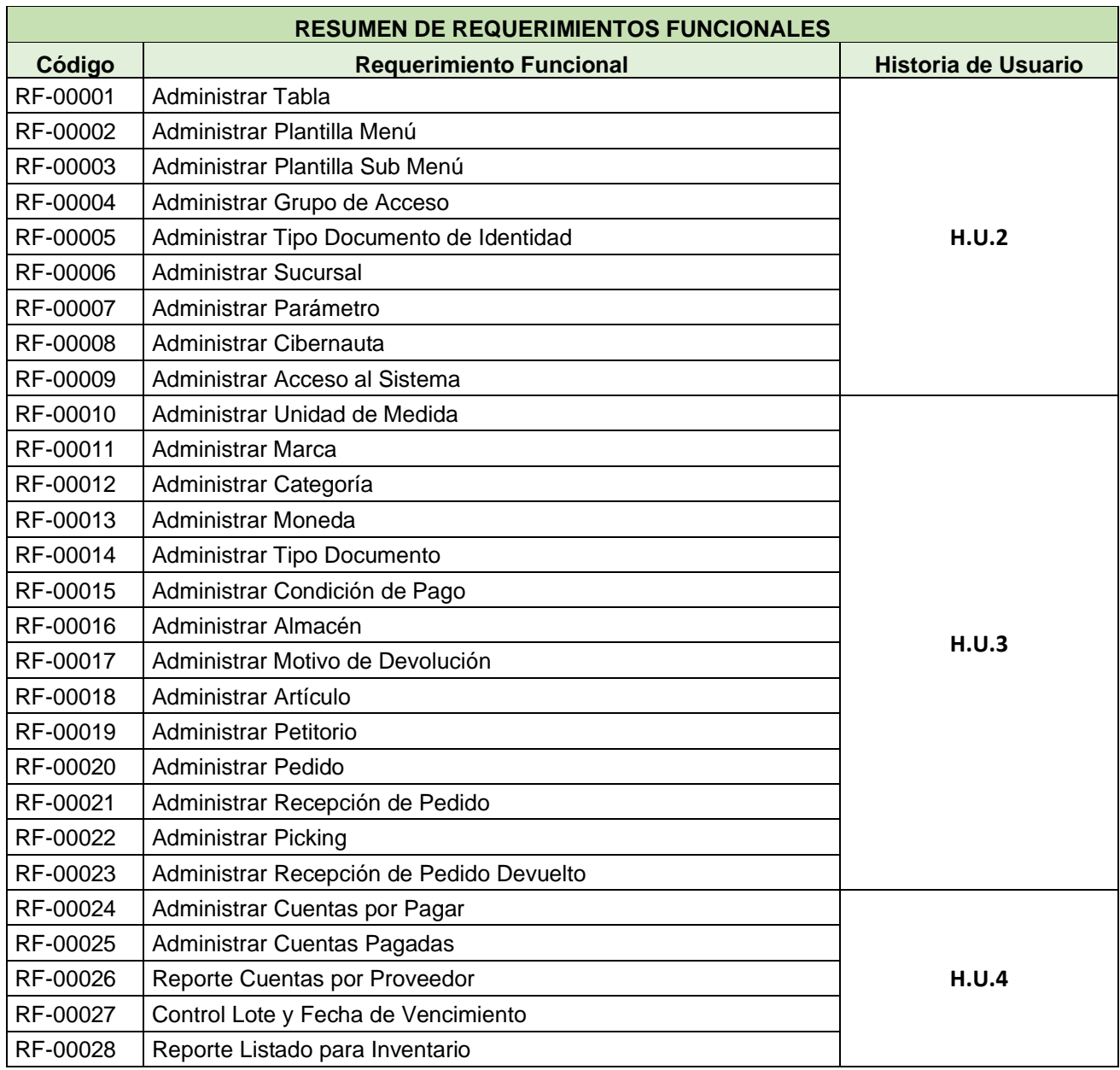

**Tabla 8.** *Resumen de Requerimientos Funcionales.*

# **Requerimientos Funcionales**

En la Tabla 9 se detalla los requerimientos funcionales de H.U.2

**Tabla 9.** *Requerimientos Funcionales de H.U.2.*

| <b>REQUERIMIENTOS FUNCIONALES DE H.U.2</b> |          |                                       |                                              |                  |  |  |  |
|--------------------------------------------|----------|---------------------------------------|----------------------------------------------|------------------|--|--|--|
| <b>Historia</b>                            | Código   | <b>Requerimiento Funcional</b>        | <b>Actividades</b>                           | Estimación (día) |  |  |  |
|                                            |          |                                       | <b>Listar Tablas</b>                         |                  |  |  |  |
|                                            |          |                                       | Registrar Tabla                              |                  |  |  |  |
|                                            | RF-00001 | Administrar<br>Tabla                  | <b>Modificar Tabla</b>                       |                  |  |  |  |
|                                            |          |                                       | Eliminar Tabla                               |                  |  |  |  |
|                                            |          |                                       | Reporte de Tablas                            |                  |  |  |  |
|                                            |          |                                       | Listar Plantillas Menú                       |                  |  |  |  |
|                                            |          |                                       | Registrar Plantilla Menú                     |                  |  |  |  |
|                                            | RF-00002 | Administrar<br>Plantilla de Menú      | Modificar Plantilla Menú                     |                  |  |  |  |
|                                            |          |                                       | Eliminar Plantilla Menú                      | 1                |  |  |  |
|                                            |          |                                       | Reporte de Plantillas Menú                   |                  |  |  |  |
|                                            | RF-00003 | Administrar<br>Plantilla Ítem de Menú | Listar Plantillas Ítem de                    |                  |  |  |  |
|                                            |          |                                       | Menú<br>Registrar Plantillas Ítem de<br>Menú |                  |  |  |  |
| H.U.2                                      |          |                                       | Modificar Plantillas Ítem de<br>Menú         |                  |  |  |  |
|                                            |          |                                       | Eliminar Plantillas Ítem de<br>Menú          |                  |  |  |  |
|                                            |          |                                       | Reporte de Plantillas Ítem<br>de Menú        |                  |  |  |  |
|                                            |          |                                       | Listar Grupos de Acceso                      |                  |  |  |  |
|                                            |          |                                       | Registrar Grupo de Acceso                    |                  |  |  |  |
|                                            |          |                                       | Modificar Grupo de Acceso                    |                  |  |  |  |
|                                            |          |                                       | Eliminar Grupo de Acceso                     |                  |  |  |  |
|                                            | RF-00004 | Administrar<br>Grupo de Acceso        | Reporte de Grupos de<br>Acceso               | 2                |  |  |  |
|                                            |          |                                       | Asociar Navegación de<br>Grupo de Acceso     |                  |  |  |  |
|                                            |          |                                       | Desasociar Navegación de<br>Grupo de Acceso  |                  |  |  |  |
|                                            |          |                                       | Reporte de Navegación de<br>Grupo de Acceso  |                  |  |  |  |

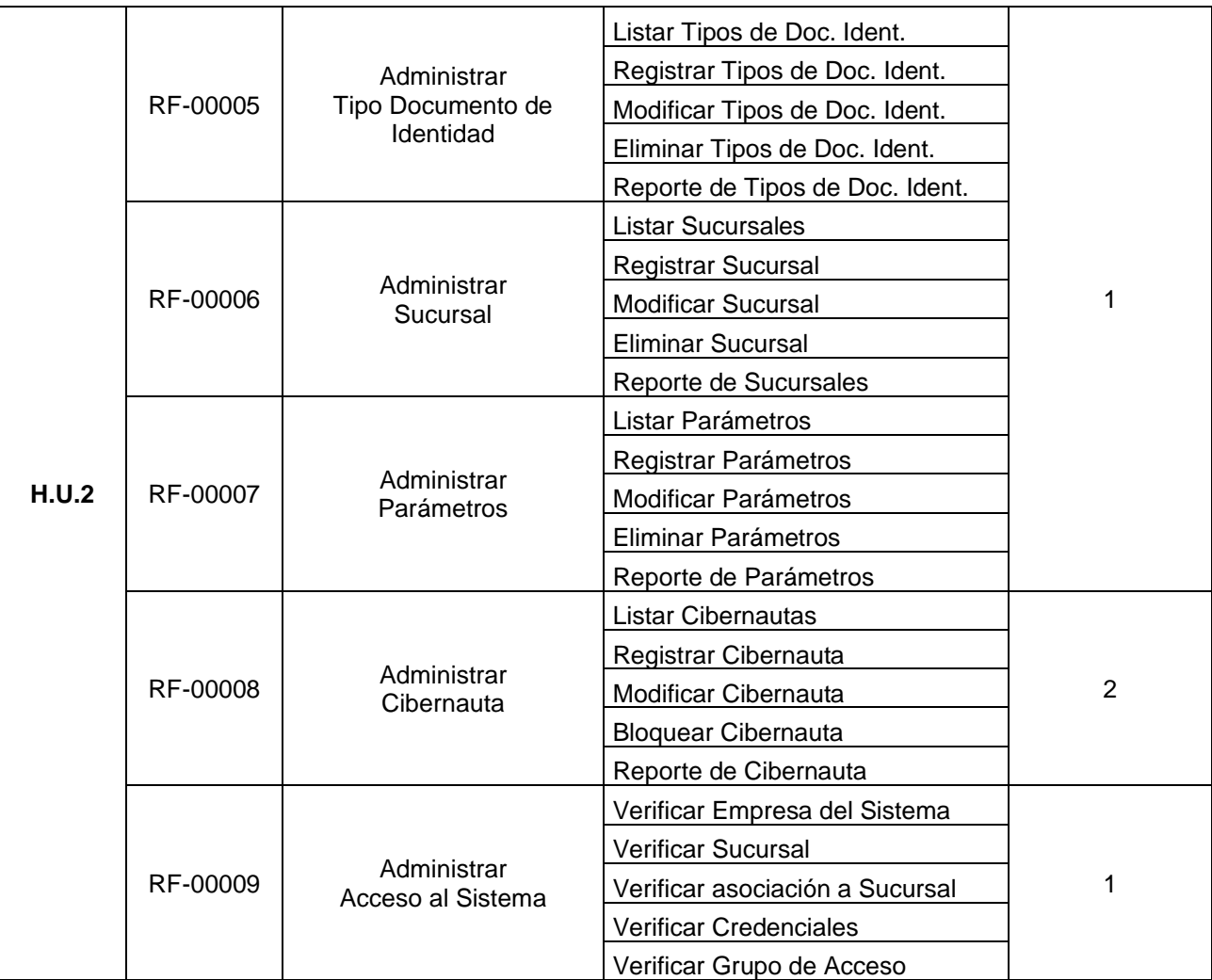

En la Tabla 10 se detalla los requisitos funcionales de la H.U.3

| <b>REQUERIMIENTOS FUNCIONALES DE H.U.3</b> |          |                                |                                  |                  |  |  |  |  |
|--------------------------------------------|----------|--------------------------------|----------------------------------|------------------|--|--|--|--|
| <b>Historia</b>                            | Código   | <b>Requerimiento Funcional</b> | <b>Actividades</b>               | Estimación (día) |  |  |  |  |
|                                            |          |                                | Listar Unidades de Medida        |                  |  |  |  |  |
|                                            |          |                                | Registrar Unidad de Medida       |                  |  |  |  |  |
|                                            | RF-00010 | Administrar                    | Modificar Unidad de Medida       |                  |  |  |  |  |
|                                            |          | Unidad de Medida               | Eliminar Unidad de Medida        |                  |  |  |  |  |
|                                            |          |                                | Reporte de Unidades de<br>Medida |                  |  |  |  |  |
|                                            |          |                                | <b>Listar Marcas</b>             |                  |  |  |  |  |
|                                            |          | Administrar<br>Marca           | Registrar Marca                  |                  |  |  |  |  |
| H.U.3                                      | RF-00011 |                                | <b>Modificar Marca</b>           |                  |  |  |  |  |
|                                            |          |                                | Eliminar Marca                   |                  |  |  |  |  |
|                                            |          |                                | Reporte de Marcas                | 1                |  |  |  |  |
|                                            |          | Administrar<br>Categoría       | Listar Categorías                |                  |  |  |  |  |
|                                            |          |                                | Registrar Categoría              |                  |  |  |  |  |
|                                            | RF-00012 |                                | Modificar Categoría              |                  |  |  |  |  |
|                                            |          |                                | Eliminar Categoría               |                  |  |  |  |  |
|                                            |          |                                | Reporte de Categorías            |                  |  |  |  |  |
|                                            |          |                                | <b>Listar Monedas</b>            |                  |  |  |  |  |
|                                            |          |                                | Registrar Moneda                 |                  |  |  |  |  |
|                                            | RF-00013 | Administrar<br>Moneda          | <b>Modificar Moneda</b>          |                  |  |  |  |  |
|                                            |          |                                | Eliminar Moneda                  |                  |  |  |  |  |
|                                            |          |                                | Reporte de Monedas               |                  |  |  |  |  |

**Tabla 10.** *Requerimientos Funcionales de H.U.3.*

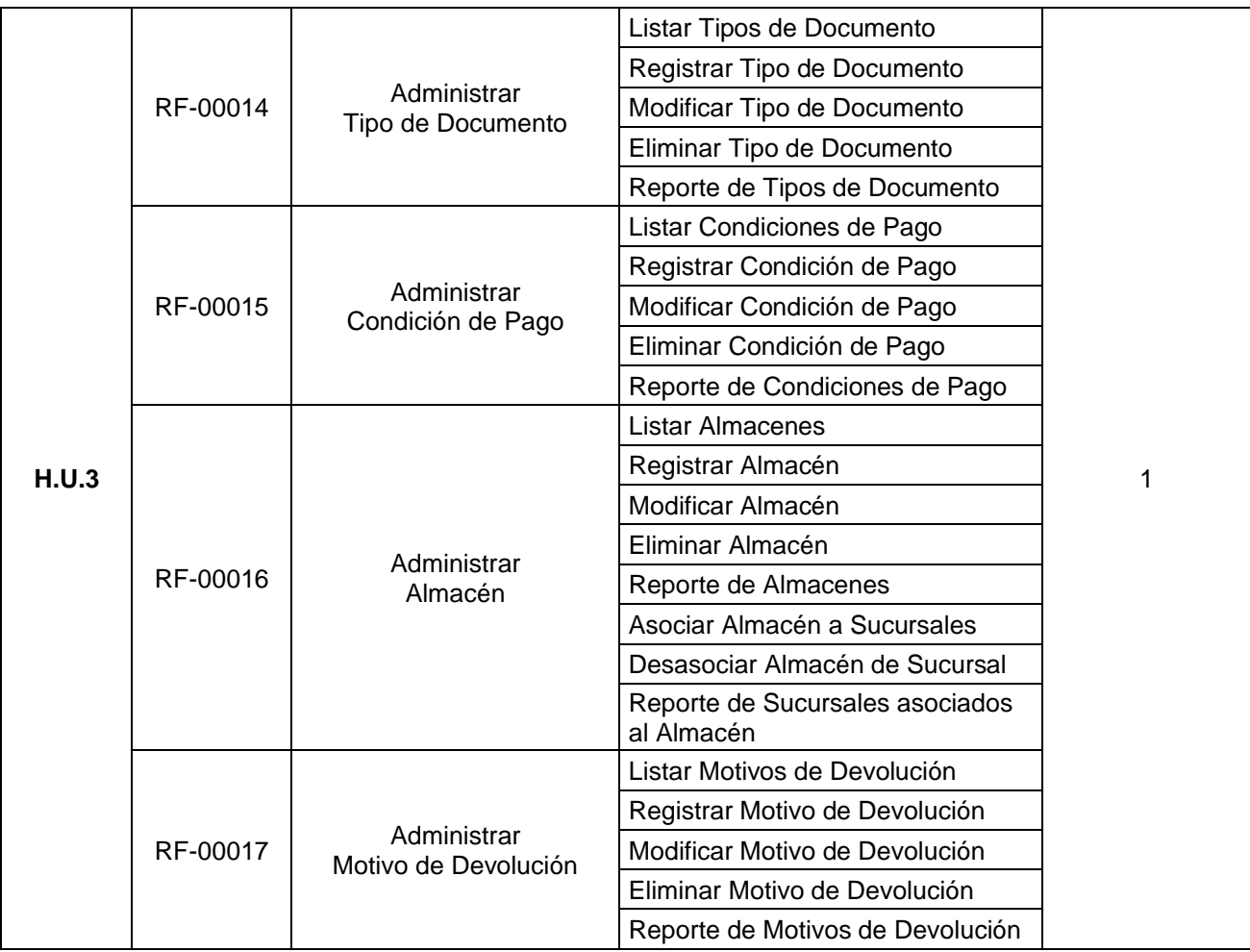

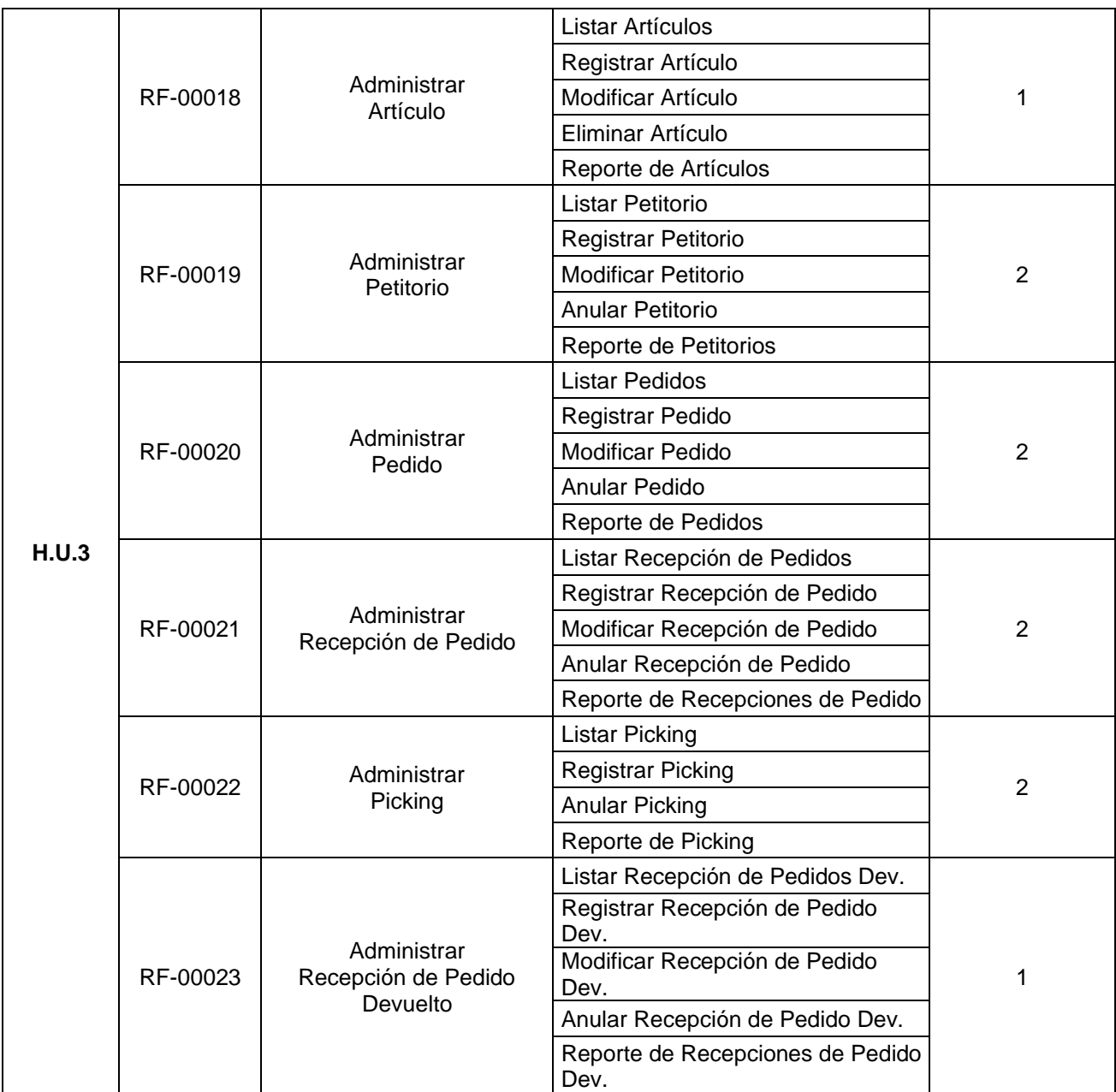

En la Tabla 11 se detalla los requerimientos funcionales de la H.U.4

| <b>REQUERIMIENTOS FUNCIONALES DE H.U.4</b> |                                                                                         |                                         |                                     |                  |   |  |  |  |
|--------------------------------------------|-----------------------------------------------------------------------------------------|-----------------------------------------|-------------------------------------|------------------|---|--|--|--|
| <b>Historia</b>                            | Código                                                                                  | <b>Requerimiento Funcional</b>          | <b>Actividades</b>                  | Estimación (día) |   |  |  |  |
|                                            |                                                                                         |                                         | <b>Registrar Pagos</b>              |                  |   |  |  |  |
|                                            | RF-00024                                                                                | Administrar<br><b>Cuentas Por Pagar</b> | <b>Modificar Pagos</b>              | 2                |   |  |  |  |
|                                            | Administrar<br>RF-00025<br>Cuentas Pagadas<br>Reporte Cuentas por Proveedor<br>RF-00026 |                                         | Reporte Cuentas por Pagar           |                  |   |  |  |  |
|                                            |                                                                                         | <b>Modificar Pagos</b>                  |                                     |                  | 2 |  |  |  |
| H.U.4                                      |                                                                                         | Reporte Cuentas Pagadas                 |                                     |                  |   |  |  |  |
|                                            |                                                                                         | Reporte                                 |                                     |                  |   |  |  |  |
|                                            | RF-00027                                                                                | Control Lote y Fecha de<br>Vencimiento  | Semaforizar productos por<br>vencer |                  |   |  |  |  |
|                                            | RF-00028                                                                                | Reporte Listado para Inventario         | Reporte                             |                  |   |  |  |  |

**Tabla 11.** *Requerimientos Funcionales de H.U.4.*

Fuente: Elaboración propia.

#### **Requerimientos no Funcionales**

En la Tabla 12 se detalla los requerimientos no funcionales

**Tabla 12.** *Requerimientos no Funcionales.*

| <b>REQUERIMIENTOS NO FUNCIONALES</b> |                              |                                                                                                    |  |  |  |  |
|--------------------------------------|------------------------------|----------------------------------------------------------------------------------------------------|--|--|--|--|
| Código                               | <b>Nivel</b>                 | <b>Requerimiento No Funcional</b>                                                                                                    |  |  |  |  |
| RNF-00001                            | Portabilidad                 | El Sistema debe funcionar en Windows, Linux y/o Mac.                                                                                    |  |  |  |  |
| RNF-00002                            | Disponibilidad               | El Sistema no debe de tardar más de 10 segundos para mostrar<br>las Consultas. Debe estar 100% disponible al personal de la<br>empresa. |  |  |  |  |
| RNF-00003                            | Seguridad y<br>Confiabilidad | El Sistema debe de contar con Seguridad (Encriptación de<br>Contraseña) en el Acceso al Sistema                                         |  |  |  |  |
| RNF-00004                            | Flexibilidad                 | El Sistema debe ser capaz de adaptarse a nuevos cambios.                                                                                |  |  |  |  |
| RNF-00005                            | Adaptabilidad                | El sistema debe soportar las distintas resoluciones de pantalla<br>que tienen las computadoras, laptops, Smartphone y tabletas.         |  |  |  |  |
| RNF-00006                            | Validación                   | El Sistema debe ser capaz de validar campos con características<br>en específico.                                                       |  |  |  |  |

#### **SPRINT BACKLOG**

El Sprint Backlog es una lista de tareas que se ha elaborado para completar los objetivos y requerimientos seleccionados para la iteración, al finalizar el sprint de deberá presentar el producto preparado en forma de incremento.

#### **Definición del Sprint**

En la Tabla 13 se detalla la definición del Sprint.

**Tabla 13.** *Definición del Sprint.*

| <b>SPRINT</b> |                |                                                      |                   |  |  |  |
|---------------|----------------|------------------------------------------------------|-------------------|--|--|--|
|               | Historia de    |                                                      |                   |  |  |  |
| <b>Sprint</b> | <b>Usuario</b> | <b>Requerimiento</b>                                 | <b>Estimación</b> |  |  |  |
| Sprint 0      | Casos de Uso Y | Antes de comenzar con el desarrollo del sistema, se  | 15 días.          |  |  |  |
|               | Diseño de BD   | requieren el diseño de la misma en la planificación. |                   |  |  |  |
| Sprint 1      | Acceso al      | RF-00001, RF-00002, RF-00003, RF-00004, RF-00005,    | 10 días.          |  |  |  |
|               | Sistema        | RF-00006, RF-00007, RF-00008, RF-00009               |                   |  |  |  |
|               | Módulo de      | RF-00010, RF-00011, RF-00012, RF-00013, RF-00014,    |                   |  |  |  |
| Sprint 2      |                | RF-00015, RF-00016, RF-00017, RF-00018, RF-00019,    | 15 días.          |  |  |  |
|               | Compras        | RF-00020, RF-00021, RF-00022, RF-00023               |                   |  |  |  |
|               | Cuentas por    | RF-00024, RF-000245, RF-00026, RF-00027, RF-00028    |                   |  |  |  |
| Sprint 3      | Pagar y Módulo |                                                      | 10 días           |  |  |  |
|               | de Inventario  |                                                      |                   |  |  |  |

Fuente: (Elaboración propia, 2018)

# **Construcción del Sprint**

En la Tabla 14 se detalla la construcción del Sprint.

| <b>Sprint</b>                                 | <b>Estimación</b><br>(días) |  |  |  |  |
|-----------------------------------------------|-----------------------------|--|--|--|--|
| SPRINT 0: Casos de Uso y Diseño de la BD      | 15                          |  |  |  |  |
| Reunión de Planificación del Sprint 0         | 1                           |  |  |  |  |
| Caso de uso del Sistema                       | $\overline{2}$              |  |  |  |  |
| Diseño de Base de Datos                       | $\overline{\mathbf{4}}$     |  |  |  |  |
| Diseño de prototipos                          | 6                           |  |  |  |  |
| Presentación Sprint 0                         | 1                           |  |  |  |  |
| Reunión de Retrospectiva Sprint 0             | 1                           |  |  |  |  |
| <b>SPRINT 1: Acceso al Sistema</b>            | 10                          |  |  |  |  |
| Reunión de Planificación del Sprint 1         | 1                           |  |  |  |  |
| Creación de vista Tabla                       |                             |  |  |  |  |
| Creación de vista Plantilla Menú              | 1                           |  |  |  |  |
| Creación de vista Plantilla Ítems Menú        |                             |  |  |  |  |
| Creación de vista Grupo de Acceso             | $\overline{2}$              |  |  |  |  |
| Creación de vista Tipo Documento de Identidad |                             |  |  |  |  |
| Creación de vista Empresa                     | 1                           |  |  |  |  |
| Creación de vista Sucursal                    |                             |  |  |  |  |
| Creación de vista Parámetro                   |                             |  |  |  |  |
| Creación de vista Cibernauta                  | $\overline{2}$              |  |  |  |  |
| Creación de vista Acceso al Sistema           | 1                           |  |  |  |  |
| Presentación Sprint 1                         | 1                           |  |  |  |  |
| Reunión de Retrospectiva Sprint 1             | 1                           |  |  |  |  |
| <b>SPRINT 2: Módulo de Compras</b>            | 15                          |  |  |  |  |
| Reunión de Planificación del Sprint 2         | 1                           |  |  |  |  |
| Creación de vista Unidad de Medida            |                             |  |  |  |  |
| Creación de vista Marca                       | 1                           |  |  |  |  |
| Creación de vista Categoría                   |                             |  |  |  |  |
| Creación de vista Moneda                      |                             |  |  |  |  |
| Creación de vista Tipo de Documento           |                             |  |  |  |  |
| Creación de vista Condición de Pago           | 1                           |  |  |  |  |
| Creación de vista Almacén                     |                             |  |  |  |  |
| Creación de vista Motivo de Devolución        |                             |  |  |  |  |
| Creación de vista Artículo                    | 1                           |  |  |  |  |

**Tabla 14.** *Construcción del Sprint.*

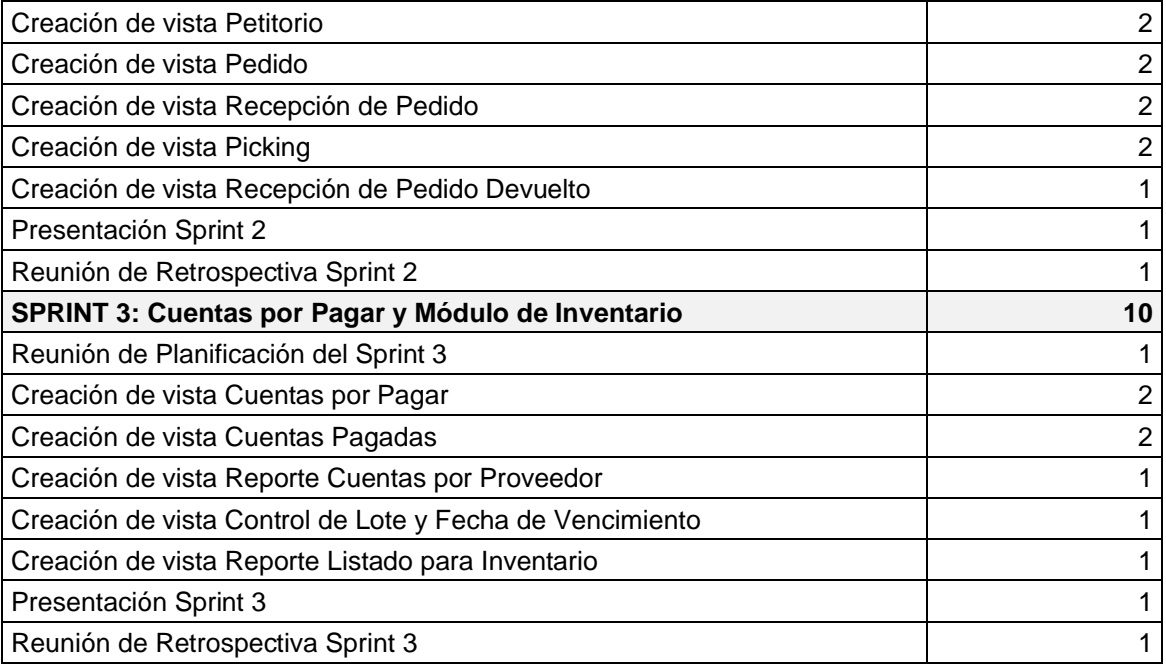

#### **Cronograma del Sprint**

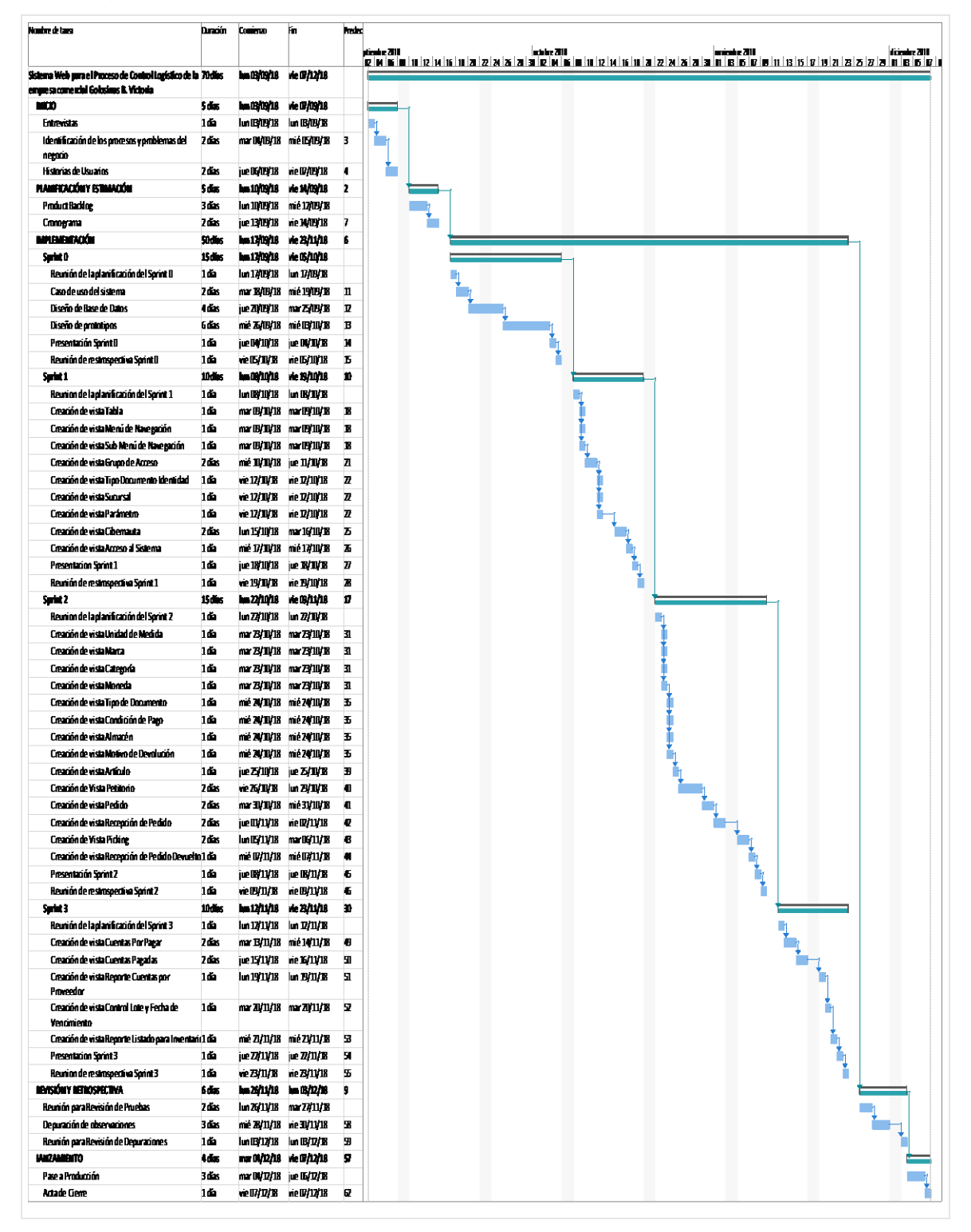

En la Figura 1 se observa el cronograma del Sprint.

*Figura 1. Cronograma del Sprint.*

# **IMPLEMENTACIÓN**

#### **SPRINT 0**

# Sprint 0: Caso de Uso y Diseño de la BD

En la Tabla 15 se detalla del Sprint 0.

**Tabla 15.** *Sprint 0.*

| <b>Sprint</b>                            | <b>Estimación (días)</b> |
|------------------------------------------|--------------------------|
| SPRINT 0: Casos de Uso y Diseño de la BD | 15                       |
| Reunión de Planificación del Sprint 0    |                          |
| Caso de uso del Sistema                  | $\mathcal{P}$            |
| Diseño de Base de Datos                  | $\overline{4}$           |
| Diseño de prototipos                     | 6                        |
| Presentación Sprint 0                    |                          |
| Reunión de Retrospectiva Sprint 0        |                          |

Fuente: Elaboración propia.

#### En la Figura 2 se observa el cronograma del Sprint 0.

| Nombre de tarea                          | <b>Duración</b> | Comienzo     | Fin          | <b>Predec</b> |                                                    |
|------------------------------------------|-----------------|--------------|--------------|---------------|----------------------------------------------------|
|                                          |                 |              |              |               | octubre 2018<br>16 18 20 22 24 26 28 30 02 04 06 0 |
| Sprint 0                                 | 15 días         | lun 17/09/18 | vie 05/10/18 |               |                                                    |
| Reunión de la planificación del Sprint O | 1da             | lun 17/09/18 | lun 17/09/18 |               |                                                    |
| Caso de uso del sistema                  | 2 días          | mar 18/09/18 | mié 19/09/18 | 11            |                                                    |
| Diseño de Base de Datos                  | 4días           | jue 20/09/18 | mar 25/09/18 | 12            |                                                    |
| Diseño de prototipos                     | 6días           | mié 26/09/18 | mié 03/10/18 | 13            |                                                    |
| Presentación Sprint 0                    | 1da             | jue 04/10/18 | jue 04/10/18 | 14            |                                                    |
| Reunión de restrospectiva Sprint O       | 1día            | vie 05/10/18 | vie 05/10/18 | 15            |                                                    |

*Figura 2. Cronograma del Sprint 0.*

#### **Caso de uso del sistema**

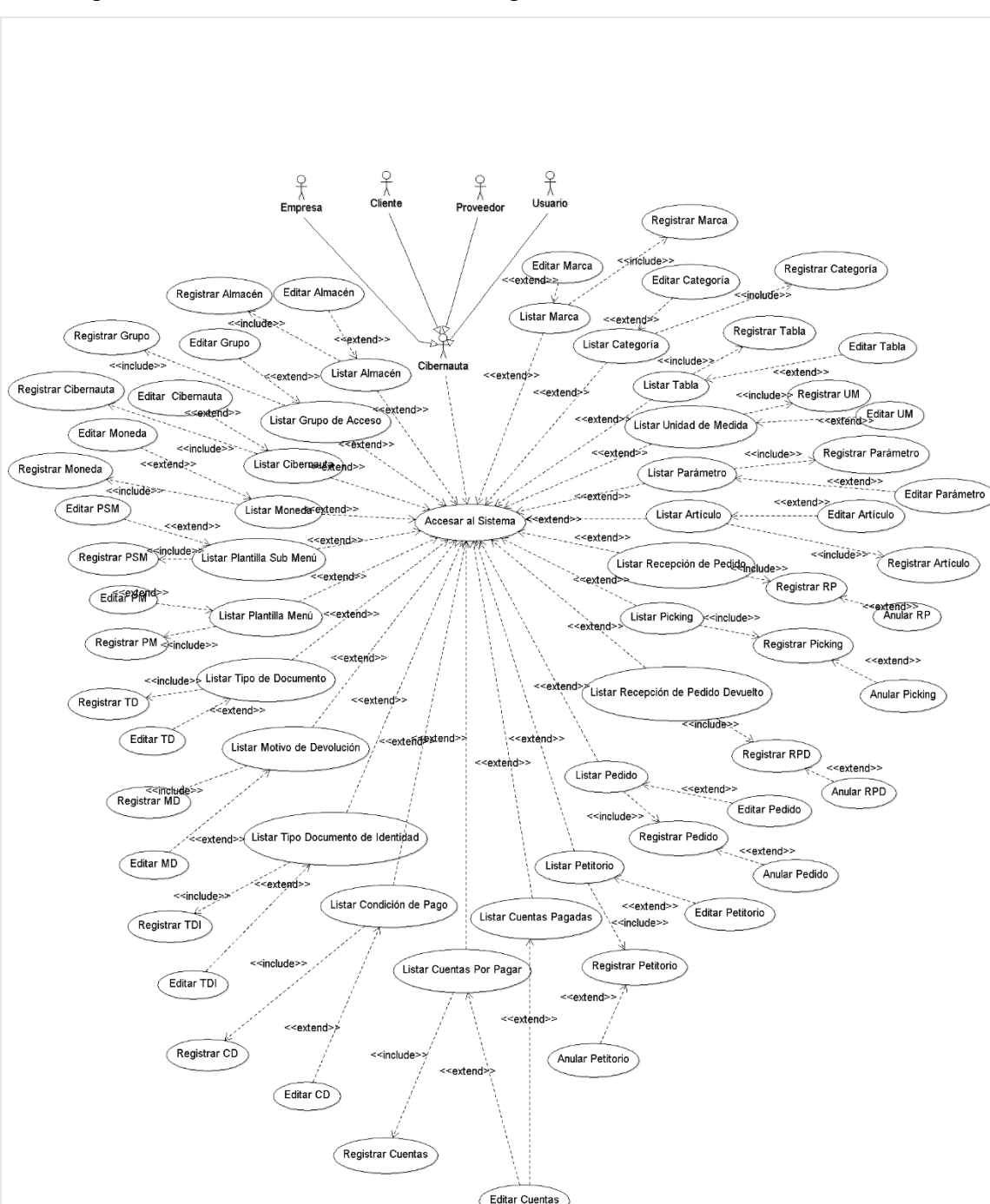

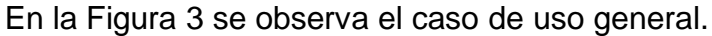

*Figura 3. Caso de Uso General.*

#### **Diseño de Base de Datos**

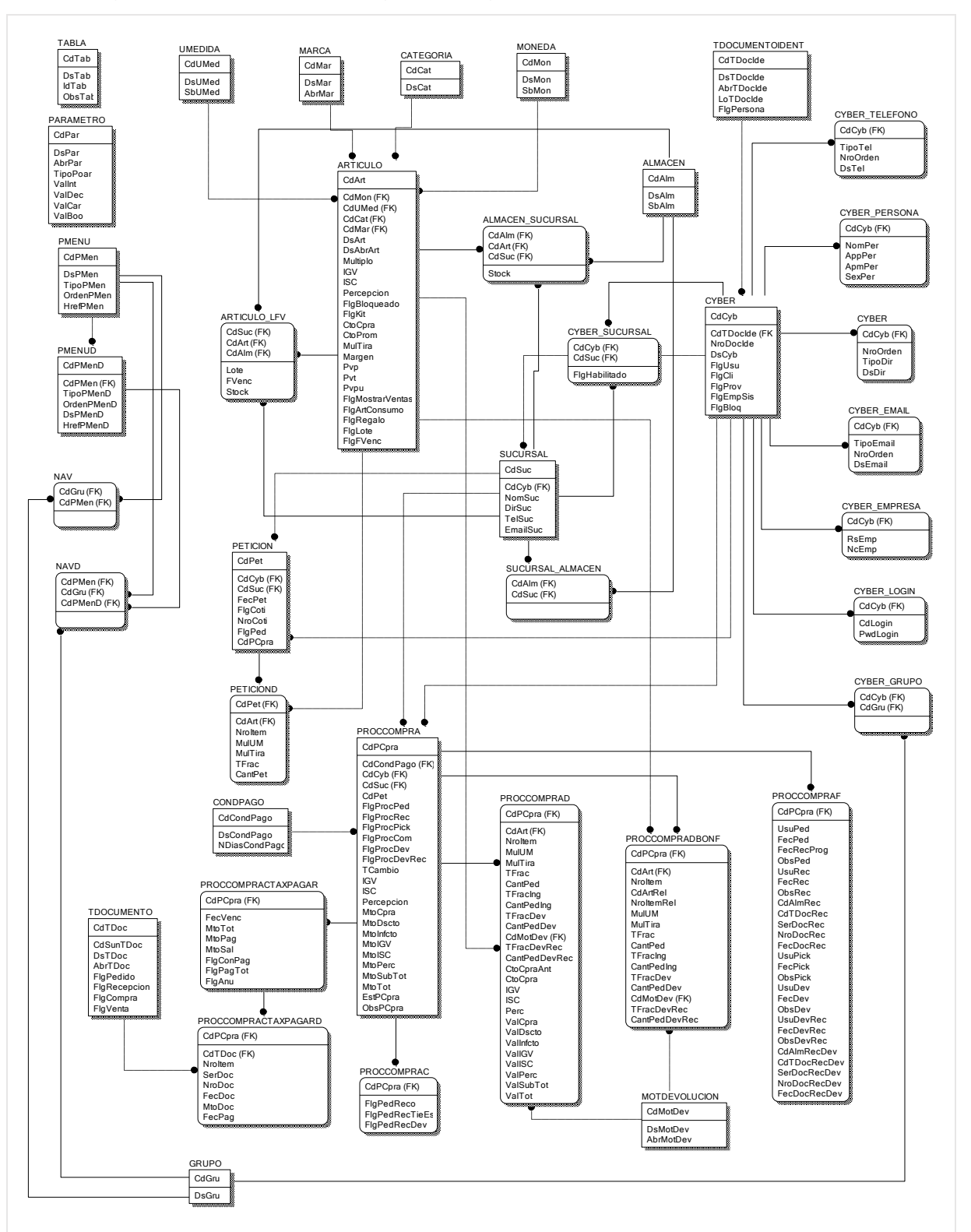

En la Figura 4 se observa el Diagrama Lógico de la Base de Datos.

*Figura 4. Diagrama Lógico de la Base de Datos*

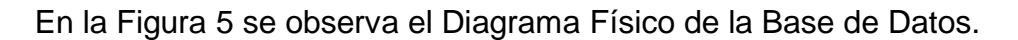

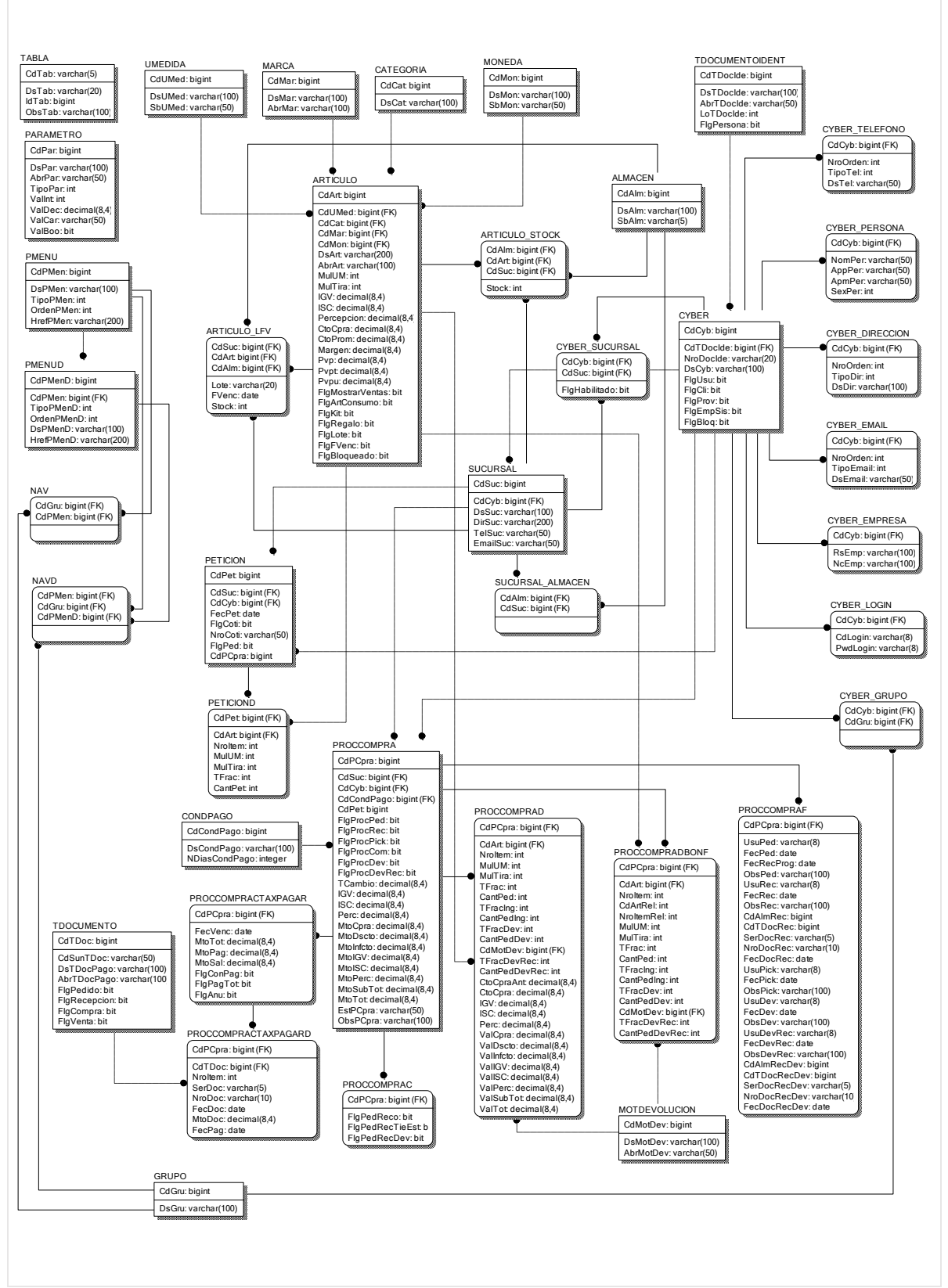

*Figura 5. Diagrama Físico de la Base de Datos*

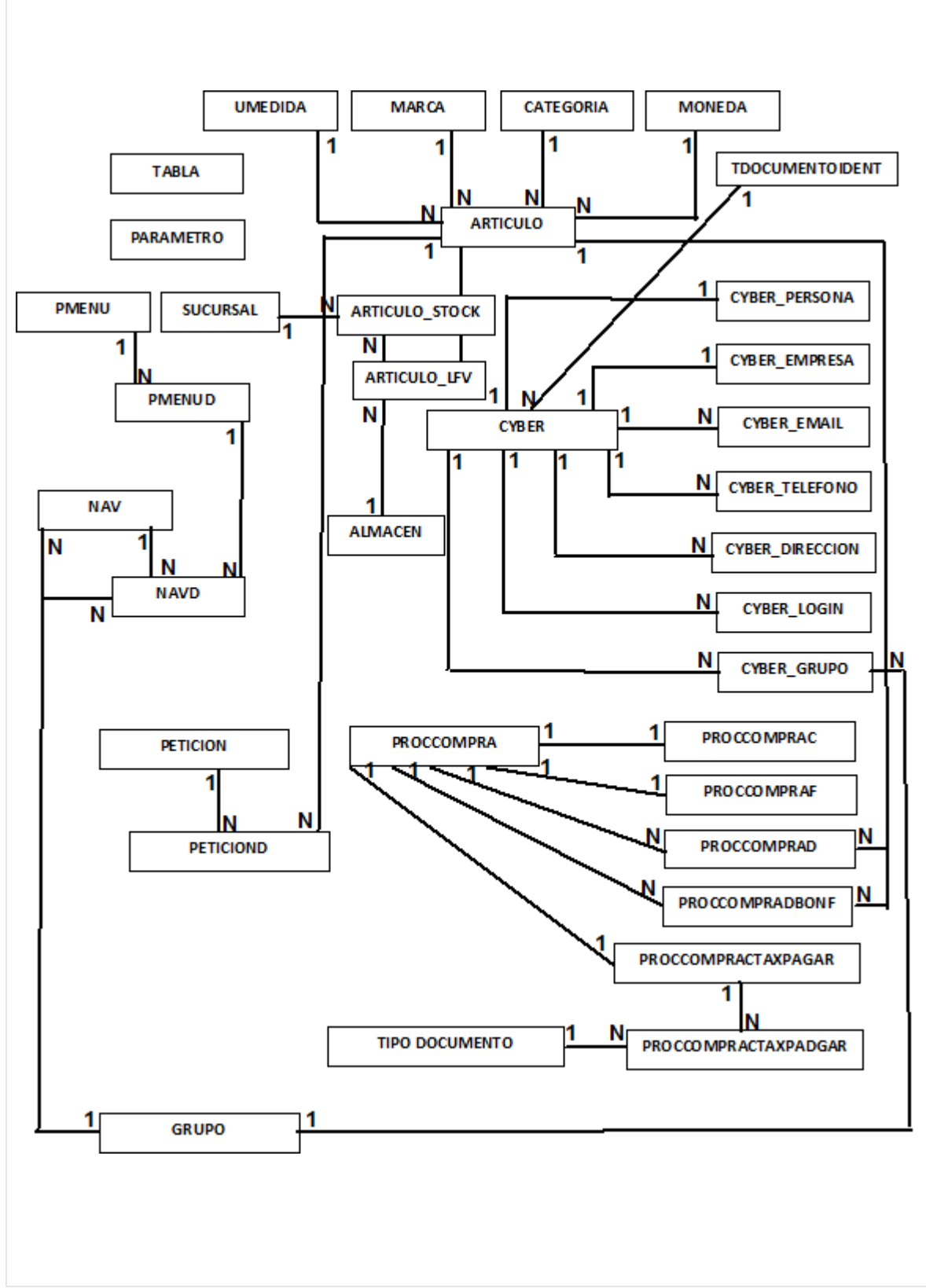

En la Figura 6 se observa el Diagrama Conceptual E/R de la Base de Datos.

*Figura 6. Diagrama Conceptual E/R de la Base de Datos.*

# **Diseño de Prototipos**

### **Tabla**

En la Figura 7 se observan los prototipos de Tabla.

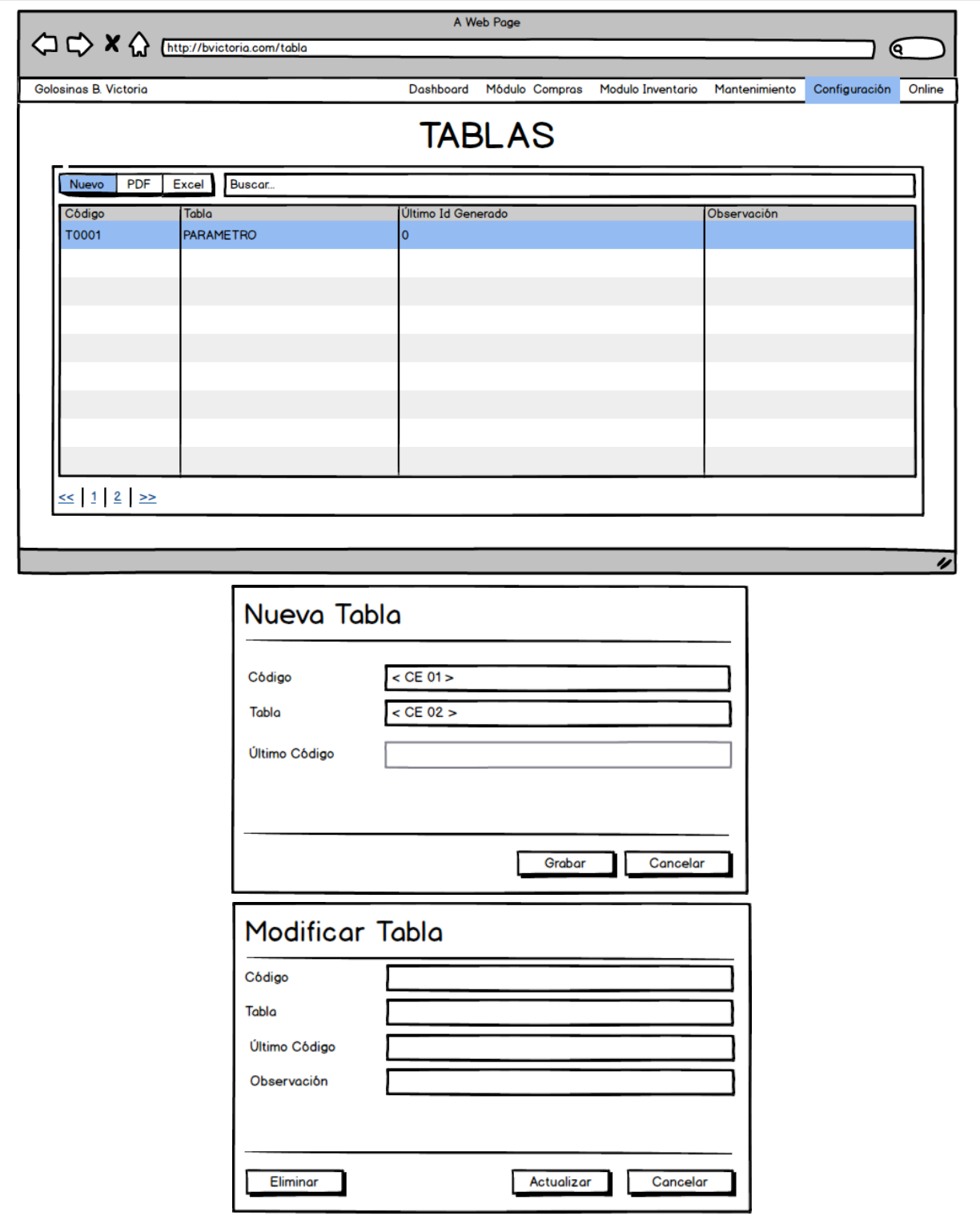

*Figura 7. Prototipos de Tabla.*

En la Tabla 16 se observa la tabla de equivalencia de Nueva Tabla.

| Código        | <b>Condición</b>      | <b>NULL</b> | <b>Especificación</b>                 |
|---------------|-----------------------|-------------|---------------------------------------|
| $<$ CE 01 $>$ | Máximo 5 caracteres.  | <b>NO</b>   | Es necesario digitar código de Tabla. |
| $<$ CE 02 $>$ | Máximo 20 caracteres. | <b>NO</b>   | Es necesario digitar nombre de Tabla. |

**Tabla 16.** *Tabla de Equivalencia de prototipo Nueva Tabla.*

Fuente: Elaboración propia.

En la Tabla 17 se observa la tabla de eventos del prototipo Tabla.

| Objeto | Nombre/ID     | Valor        | <b>Evento</b> | <b>Especificación</b>                                                                                                    |
|--------|---------------|--------------|---------------|----------------------------------------------------------------------------------------------------|
| Botón  | btnnuevo      | <b>Nuevo</b> | onclick       | 1. Envía parámetros al controlador.<br>2. Muestra vista Nueva Tabla.                                                                                      |
| Botón  | btngrabar     | Grabar       | onclick       | 1. Valida valores de entrada.<br>2. Envía parámetros al controlador.<br>3. Recepciona resultado del controlador.<br>4. Muestra resultado del controlador. |
| tr     | fila#key      | Editar       | dblclick      | 1. Captura el código de la Fila.<br>2. Envía parámetro al controlador.<br>3. Muestra vista Modificar Tabla.                                               |
| Botón  | btnactualizar | Actualizar   | onclick       | 1. Valida valores de entrada.<br>2. Envía parámetros al controlador.<br>3. Recepciona resultado del controlador.<br>4. Muestra resultado del controlador. |
| Botón  | btneliminar   | Eliminar     | onclick       | 1. Envía parámetro al controlador.<br>2. Recepciona resultado del controlador.<br>3. Muestra resultado del controlador.                                   |

**Tabla 17.** *Tabla de eventos prototipo Tabla.*

# **Plantilla Menú de Navegación**

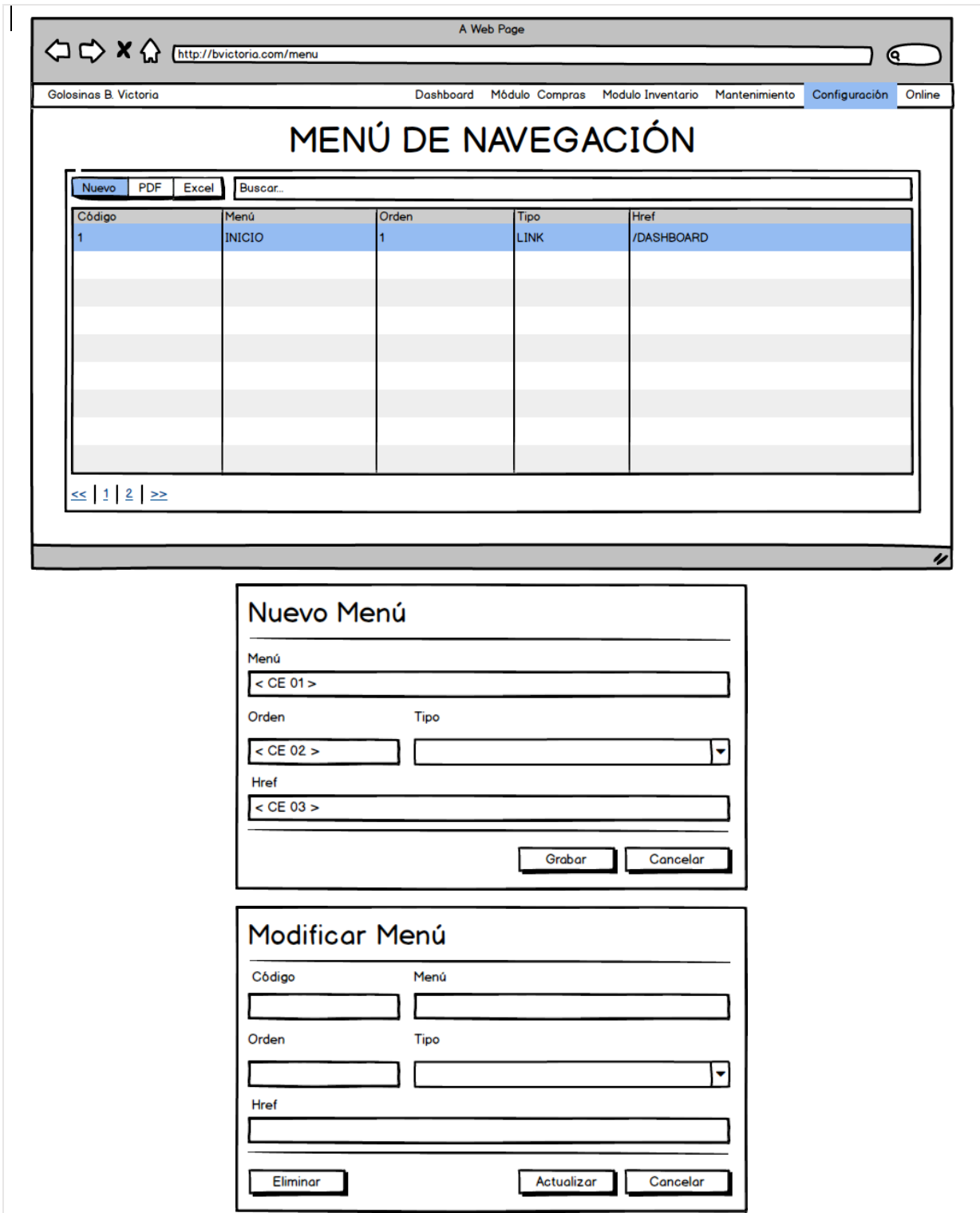

En la Figura 8 se observan los prototipos de Plantilla Menú de Navegación.

*Figura 8. Prototipos de Plantilla Menú de Navegación.*

En la Tabla 18 se observa la tabla de equivalencia de Nueva Plantilla Menú.

| Código        | <b>Condición</b>                   | <b>NULL</b> | <b>Especificación</b>                                             |
|---------------|------------------------------------|-------------|-------------------------------------------------------------------|
| $<$ CE 01 $>$ | Máximo 100 caracteres.             | NO.         | Es necesario digitar nombre del menú.                             |
| $<$ CE 02 $>$ | Solo números enteros<br>positivos. | <b>NO</b>   | Es necesario para ordenar el menú.                                |
| $<$ CE 03 $>$ | Máximo 100 caracteres              | <b>NO</b>   | Es necesario anteponer un slash "/"<br>antes de digitar el valor. |

**Tabla 18.** *Tabla de Equivalencia de prototipo Nueva Plantilla Menú.*

Fuente: Elaboración propia.

En la Tabla 19 se observa la tabla de eventos del prototipo Plantilla Menú.

| <b>Objeto</b> | Nombre/ID     | Valor      | <b>Evento</b> | <b>Especificación</b>                                                                                                    |
|---------------|---------------|------------|---------------|----------------------------------------------------------------------------------------------------|
| Botón         | btnnuevo      | Nuevo      | onclick       | 1. Envía parámetros al controlador.<br>2. Muestra vista Nueva Plantilla Menú.                                                                             |
| <b>Botón</b>  | btngrabar     | Grabar     | onclick       | 1. Valida valores de entrada.<br>2. Envía parámetros al controlador.<br>3. Recepciona resultado del controlador.<br>4. Muestra resultado del controlador. |
| tr            | fila#key      | Editar     | dblclick      | 1. Captura el código de la Fila.<br>2. Envía parámetro al controlador.<br>3. Muestra vista Modificar Plantilla Menú.                                      |
| <b>Botón</b>  | btnactualizar | Actualizar | onclick       | 1. Valida valores de entrada.<br>2. Envía parámetros al controlador.<br>3. Recepciona resultado del controlador.<br>4. Muestra resultado del controlador. |
| <b>Botón</b>  | btneliminar   | Eliminar   | onclick       | 1. Envía parámetro al controlador.<br>2. Recepciona resultado del controlador.<br>3. Muestra resultado del controlador.                                   |

**Tabla 19.** *Tabla de eventos prototipo Plantilla Menú.*

# **Plantilla Sub Menú de Navegación**

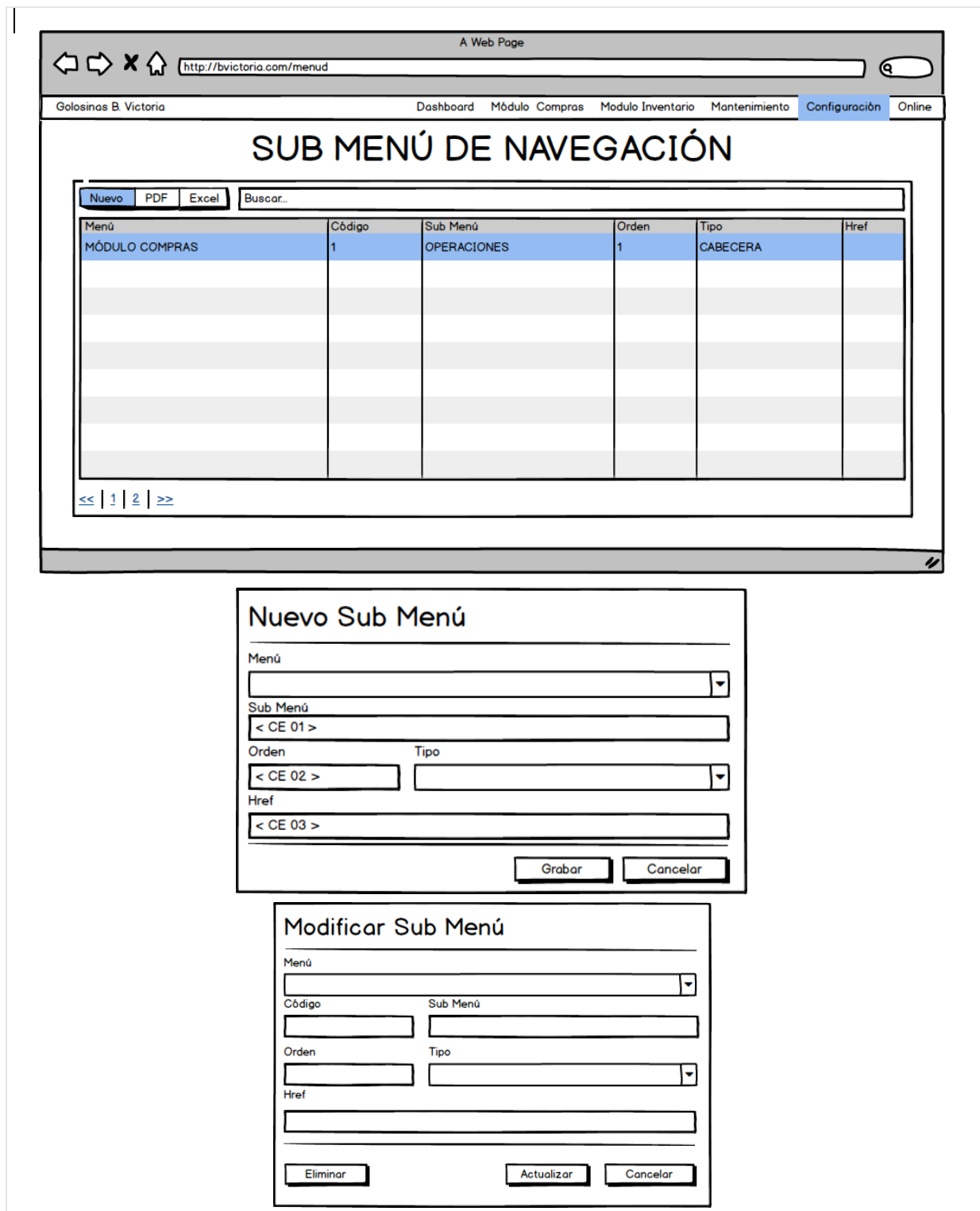

En la Figura 9 se observan los prototipos de Plantilla Sub Menú de Navegación.

*Figura 9. Prototipos de Plantilla Sub Menú de Navegación.*

En la Tabla 20 se observa la tabla de equivalencia de Nueva Plantilla Sub Menú.

| Código        | <b>Condición</b>                   | <b>NULL</b> | <b>Especificación</b>                                             |  |  |
|---------------|------------------------------------|-------------|-------------------------------------------------------------------|--|--|
| $<$ CE 01 $>$ | Máximo 100 caracteres.             | <b>NO</b>   | Es necesario digitar el nombre del sub<br>menú.                   |  |  |
| $<$ CE 02 $>$ | Solo números enteros<br>positivos. | <b>NO</b>   | Es necesario para ordenar el sub menú.                            |  |  |
| $<$ CE 03 $>$ | Máximo 100 caracteres              | <b>NO</b>   | Es necesario anteponer un slash "/"<br>antes de digitar el valor. |  |  |

**Tabla 20.** *Tabla de Equivalencia de prototipo Nueva Plantilla Sub Menú.*

Fuente: Elaboración propia.

En la Tabla 21 se observa la tabla de eventos del prototipo Plantilla Sub Menú.

| <b>Objeto</b> | Nombre/ID     | Valor        | <b>Evento</b> | <b>Especificación</b>                      |
|---------------|---------------|--------------|---------------|--------------------------------------------|
| Botón         | btnnuevo      | <b>Nuevo</b> | onclick       | 1. Envía parámetros al controlador.        |
|               |               |              |               | 2. Muestra vista Nueva Plantilla Sub Menú. |
| <b>Botón</b>  | btngrabar     | Grabar       | onclick       | 1. Valida valores de entrada.              |
|               |               |              |               | 2. Envía parámetros al controlador.        |
|               |               |              |               | 3. Recepciona resultado del controlador.   |
|               |               |              |               | 4. Muestra resultado del controlador.      |
| tr            | fila#key      | Editar       | dblclick      | 1. Captura el código de la Fila.           |
|               |               |              |               | 2. Envía parámetro al controlador.         |
|               |               |              |               | 3. Muestra vista Modificar Plantilla Sub   |
|               |               |              |               | Menú.                                      |
| Botón         | btnactualizar | Actualizar   | onclick       | 1. Valida valores de entrada.              |
|               |               |              |               | 2. Envía parámetros al controlador.        |
|               |               |              |               | 3. Recepciona resultado del controlador.   |
|               |               |              |               | 4. Muestra resultado del controlador.      |
| <b>Botón</b>  | btneliminar   | Eliminar     | onclick       | 1. Envía parámetro al controlador.         |
|               |               |              |               | 2. Recepciona resultado del controlador.   |
|               |               |              |               | 3. Muestra resultado del controlador.      |

**Tabla 21.** *Tabla de eventos prototipo Plantilla Sub Menú.*

# **Grupo de Acceso**

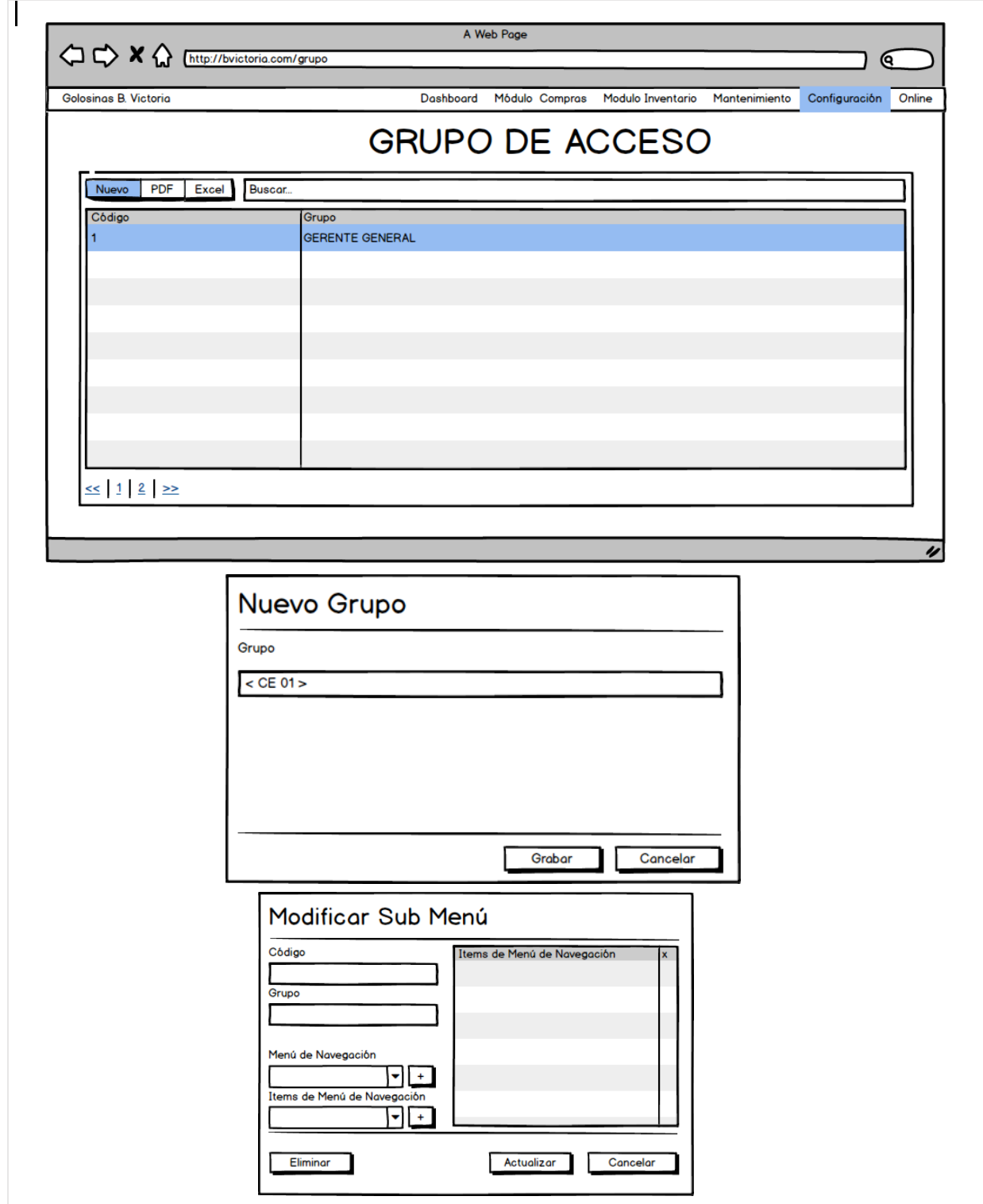

En la Figura 10 se observan los prototipos de Grupo de Acceso.

*Figura 10. Prototipos de Grupo de Acceso.*
En la Tabla 22 se observa la tabla de equivalencia de Nuevo Grupo de Acceso.

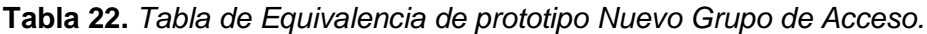

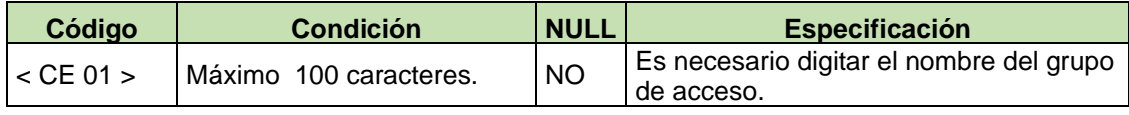

Fuente: Elaboración propia.

En la Tabla 23 se observa la tabla de eventos del prototipo Grupo de Acceso.

| <b>Objeto</b> | Nombre/ID     | Valor        | Evento   | <b>Especificación</b>                    |
|---------------|---------------|--------------|----------|------------------------------------------|
| Botón         | btnnuevo      | <b>Nuevo</b> | onclick  | 1. Envía parámetros al controlador.      |
|               |               |              |          | 2. Muestra vista Nuevo Grupo de Acceso.  |
| <b>Botón</b>  | btngrabar     | Grabar       | onclick  | 1. Valida valores de entrada.            |
|               |               |              |          | 2. Envía parámetros al controlador.      |
|               |               |              |          | 3. Recepciona resultado del controlador. |
|               |               |              |          | 4. Muestra resultado del controlador.    |
| tr            | fila#key      | Editar       | dblclick | 1. Captura el código de la Fila.         |
|               |               |              |          | 2. Envía parámetro al controlador.       |
|               |               |              |          | 3. Muestra vista Modificar Grupo de      |
|               |               |              |          | Acceso.                                  |
| <b>Botón</b>  | btnactualizar | Actualizar   | onclick  | 1. Valida valores de entrada.            |
|               |               |              |          | 2. Envía parámetros al controlador.      |
|               |               |              |          | 3. Recepciona resultado del controlador. |
|               |               |              |          | 4. Muestra resultado del controlador.    |
| <b>Botón</b>  | btneliminar   | Eliminar     | onclick  | 1. Envía parámetro al controlador.       |
|               |               |              |          | 2. Recepciona resultado del controlador. |
|               |               |              |          | 3. Muestra resultado del controlador.    |

**Tabla 23.** *Tabla de eventos prototipo Grupo de Acceso.*

### **Tipo de Documento de Identidad**

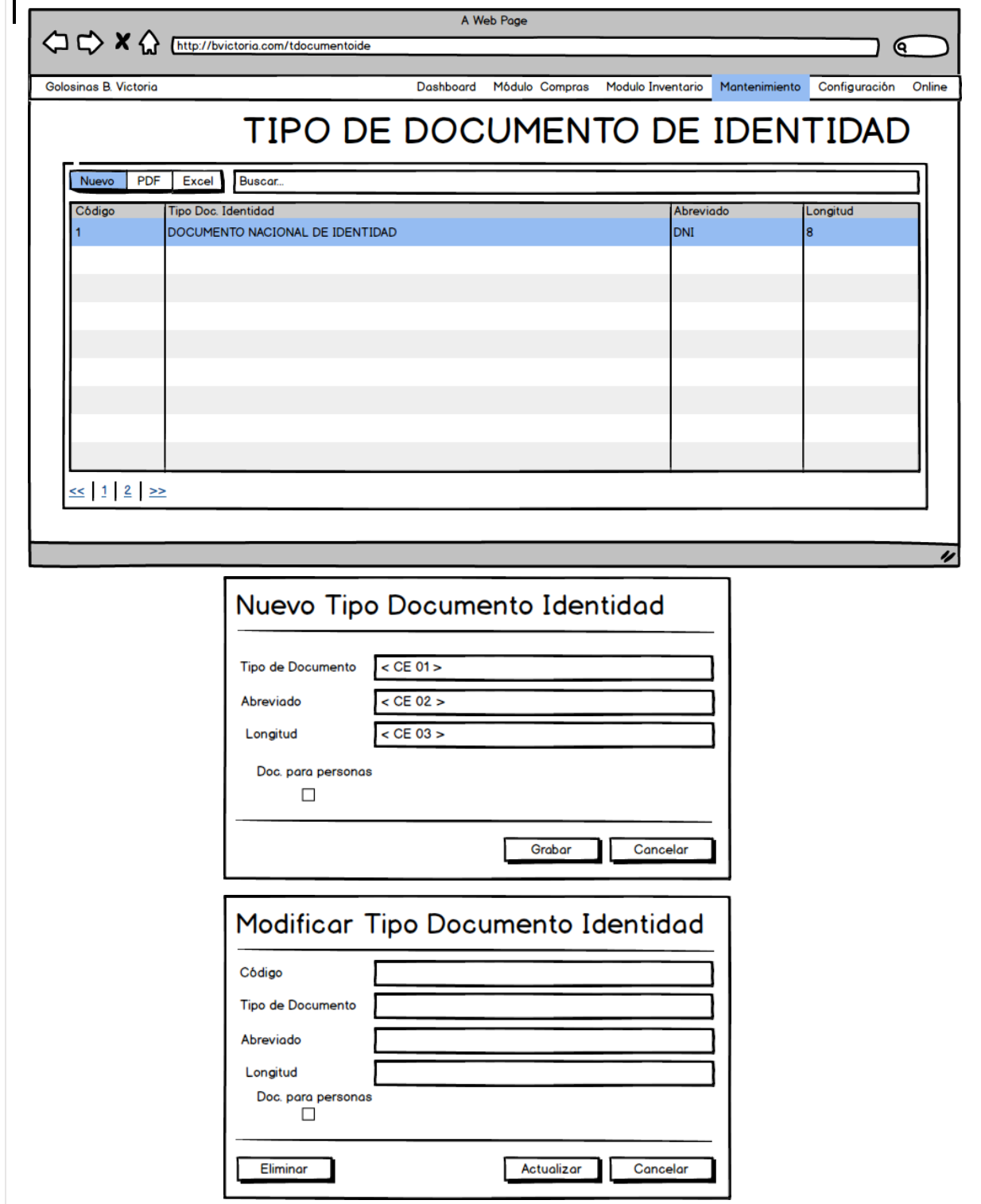

En la Figura 11 se observan los prototipos de Tipo de Documento de Identidad.

*Figura 11. Prototipos de Tipo de Documento de Identidad.*

En la Tabla 24 se observa la tabla de equivalencia de Nuevo Tipo Documento de Identidad.

| Código        | <b>Condición</b>                   | <b>NULL</b> | <b>Especificación</b>                                                                                         |
|---------------|------------------------------------|-------------|----------------------------------------------------------------------------------------------------|
| $<$ CE 01 $>$ | Máximo 100 caracteres.             | <b>NO</b>   | Es necesario digitar el nombre del tipo<br>de documento de identidad.                                         |
| $<$ CE 02 $>$ | Máximo 50 caracteres.              | SI          | No es necesario digitar el abreviado del<br>tipo de documento de identidad.                                   |
| $<$ CE 03 $>$ | Solo números enteros<br>positivos. | <b>NO</b>   | Es necesario para delimitar la cantidad<br>de caracteres que debe tener el tipo de<br>documento de identidad. |

**Tabla 24.** *Tabla de Equivalencia de prototipo Nuevo Tipo Documento de Identidad.*

Fuente: Elaboración propia.

En la Tabla 25 se observa la tabla de eventos del prototipo Tipo Documento de Identidad.

| Objeto       | Nombre/ID     | Valor        | Evento   | Especificación                                                                                                    |
|--------------|---------------|--------------|----------|----------------------------------------------------------------------------------------------------|
| Botón        | btnnuevo      | <b>Nuevo</b> | onclick  | 1. Envía parámetros al controlador.<br>2. Muestra vista Nuevo Tipo Documento de<br>Identidad.                                                             |
| Botón        | btngrabar     | Grabar       | onclick  | 1. Valida valores de entrada.<br>2. Envía parámetros al controlador.<br>3. Recepciona resultado del controlador.<br>4. Muestra resultado del controlador. |
| Tr           | fila#key      | Editar       | dblclick | 1. Captura el código de la Fila.<br>2. Envía parámetro al controlador.<br>3. Muestra vista Modificar Tipo Documento<br>de Identidad.                      |
| <b>Botón</b> | btnactualizar | Actualizar   | onclick  | 1. Valida valores de entrada.<br>2. Envía parámetros al controlador.<br>3. Recepciona resultado del controlador.<br>4. Muestra resultado del controlador. |
| Botón        | btneliminar   | Eliminar     | onclick  | 1. Envía parámetro al controlador.<br>2. Recepciona resultado del controlador.<br>3. Muestra resultado del controlador.                                   |

**Tabla 25.** *Tabla de eventos prototipo Tipo Documento de Identidad.*

### **Sucursal**

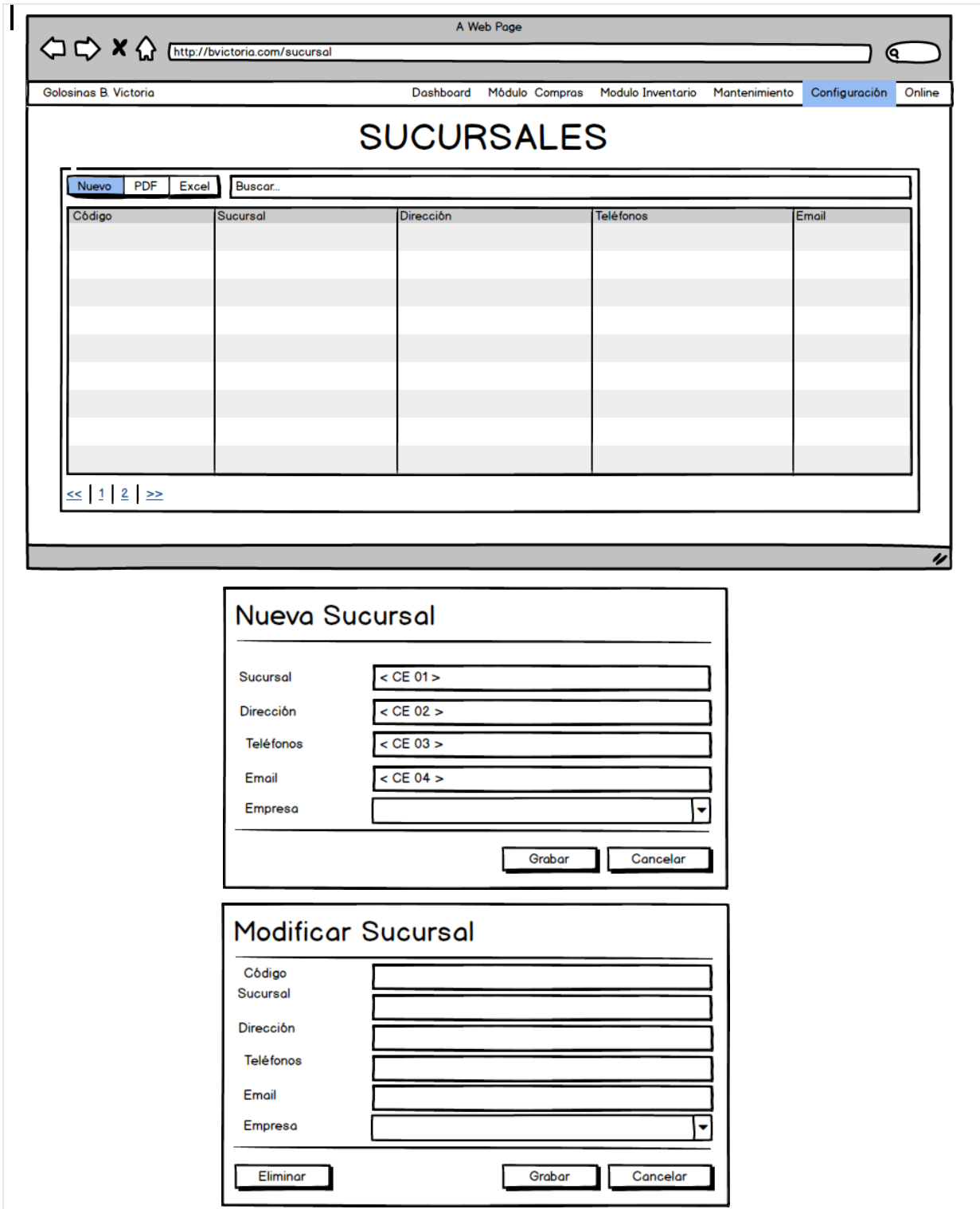

En la Figura 12 se observan los prototipos de Sucursal.

*Figura 12. Prototipos de Sucursal.*

En la Tabla 26 se observa la tabla de equivalencia de Nueva Sucursal.

| Código        | <b>Condición</b>       | <b>NULL</b> | <b>Especificación</b>                            |
|---------------|------------------------|-------------|--------------------------------------------------|
| $<$ CE 01 $>$ | Máximo 100 caracteres. | <b>NO</b>   | Es necesario digitar el nombre de la<br>sucursal |
| $<$ CE 02 $>$ | Máximo 50 caracteres.  | SI          | No es necesario digitar la dirección.            |
| $<$ CE 03 $>$ | Máximo 50 caracteres.  | SI          | No es necesario digitar los teléfonos.           |
| $<$ CE 04 $>$ | Máximo 50 caracteres.  | SI          | No es necesario digitar el email.                |

**Tabla 26.** *Tabla de Equivalencia de prototipo Nueva Sucursal.*

Fuente: Elaboración propia.

En la Tabla 27 se observa la tabla de eventos del prototipo Sucursal.

| Objeto       | Nombre/ID     | Valor        | <b>Evento</b> | <b>Especificación</b>                                                                                                    |
|--------------|---------------|--------------|---------------|----------------------------------------------------------------------------------------------------|
| Botón        | btnnuevo      | <b>Nuevo</b> | onclick       | 1. Envía parámetros al controlador.<br>2. Muestra vista Nueva Sucursal                                                                                    |
| <b>Botón</b> | btngrabar     | Grabar       | onclick       | 1. Valida valores de entrada.<br>2. Envía parámetros al controlador.<br>3. Recepciona resultado del controlador.<br>4. Muestra resultado del controlador. |
| <b>Tr</b>    | fila#key      | Editar       | dblclick      | 1. Captura el código de la Fila.<br>2. Envía parámetro al controlador.<br>3. Muestra vista Modificar Sucursal.                                            |
| <b>Botón</b> | btnactualizar | Actualizar   | onclick       | 1. Valida valores de entrada.<br>2. Envía parámetros al controlador.<br>3. Recepciona resultado del controlador.<br>4. Muestra resultado del controlador. |
| <b>Botón</b> | btneliminar   | Eliminar     | onclick       | 1. Envía parámetro al controlador.<br>2. Recepciona resultado del controlador.<br>3. Muestra resultado del controlador.                                   |

**Tabla 27.** *Tabla de eventos prototipo Sucursal.*

### **Parámetro**

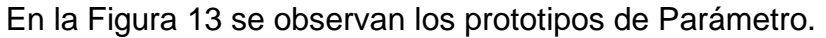

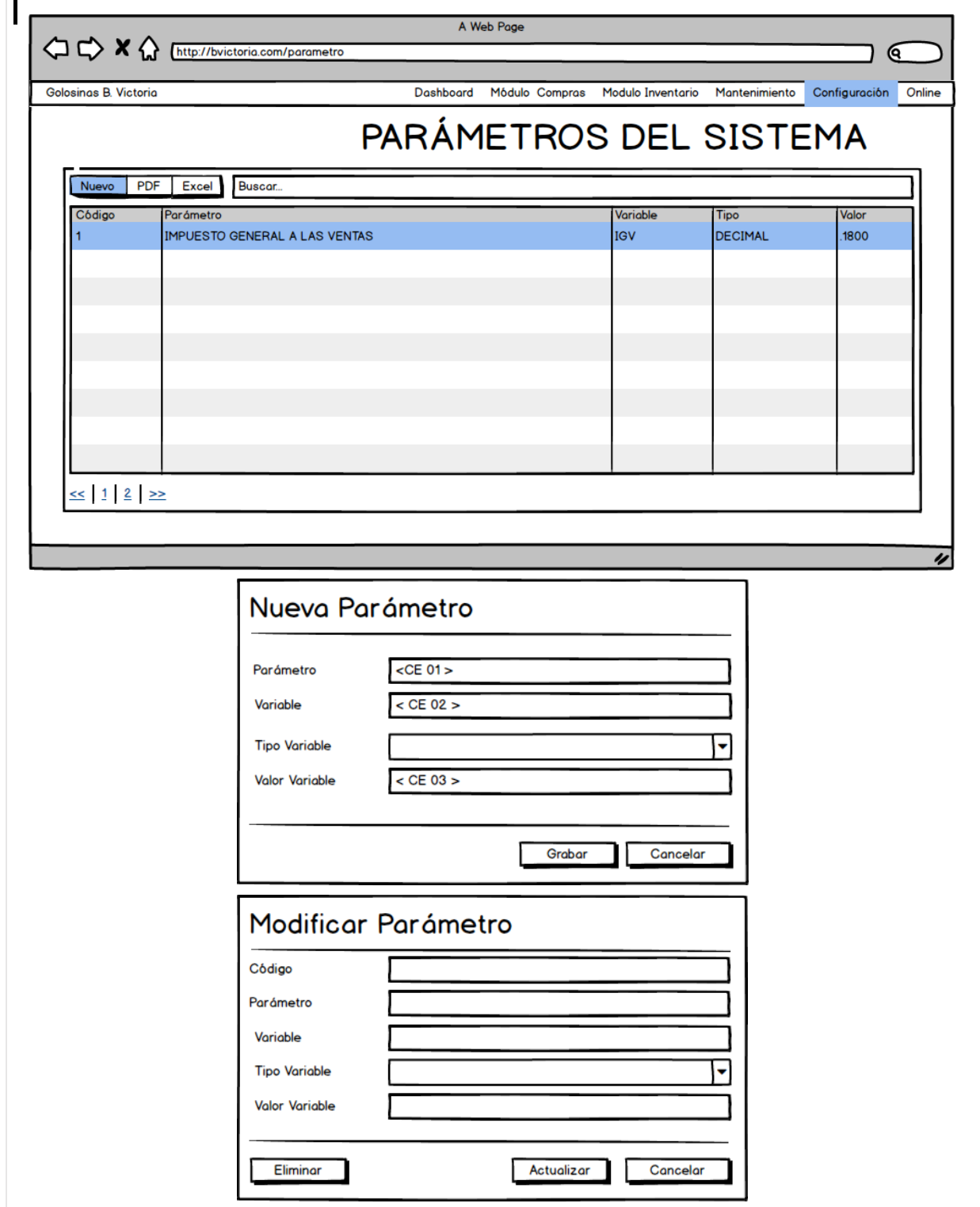

*Figura 13. Prototipos de Parámetro.*

En la Tabla 28 se observa la tabla de equivalencia de Nuevo Parámetro.

| Código        | <b>Condición</b>                 | <b>NULL</b> | <b>Especificación</b>                                                              |
|---------------|----------------------------------|-------------|------------------------------------------------------------------------------------|
| $<$ CE 01 $>$ | Máximo 100 caracteres.           | <b>NO</b>   | Es necesario digitar el nombre del<br>parámetro                                    |
| $<$ CE 02 $>$ | Máximo 50 caracteres.            | <b>NO</b>   | No es necesario digitar la variable, ya<br>que está será usada dentro del sistema. |
| $<$ CE 03 $>$ | Depende del tipo de<br>variable. | <b>NO</b>   | No es necesario digitar el valor de la<br>variable.                                |

**Tabla 28.** *Tabla de Equivalencia de prototipo Nuevo Parámetro.*

Fuente: Elaboración propia.

En la Tabla 29 se observa la tabla de eventos del prototipo Parámetro.

| <b>Objeto</b> | Nombre/ID     | Valor        | Evento   | <b>Especificación</b>                                                                                                    |
|---------------|---------------|--------------|----------|----------------------------------------------------------------------------------------------------|
| Botón         | btnnuevo      | <b>Nuevo</b> | onclick  | 1. Envía parámetros al controlador.<br>2. Muestra vista Nuevo Parámetro.                                                                                  |
| <b>Botón</b>  | btngrabar     | Grabar       | onclick  | 1. Valida valores de entrada.<br>2. Envía parámetros al controlador.<br>3. Recepciona resultado del controlador.<br>4. Muestra resultado del controlador. |
| Tr            | fila#key      | Editar       | dblclick | 1. Captura el código de la Fila.<br>2. Envía parámetro al controlador.<br>3. Muestra vista Modificar Parámetro.                                           |
| <b>Botón</b>  | btnactualizar | Actualizar   | onclick  | 1. Valida valores de entrada.<br>2. Envía parámetros al controlador.<br>3. Recepciona resultado del controlador.<br>4. Muestra resultado del controlador. |
| <b>Botón</b>  | btneliminar   | Eliminar     | onclick  | 1. Envía parámetro al controlador.<br>2. Recepciona resultado del controlador.<br>3. Muestra resultado del controlador.                                   |

**Tabla 29.** *Tabla de eventos prototipo Parámetro.*

### **Cibernauta**

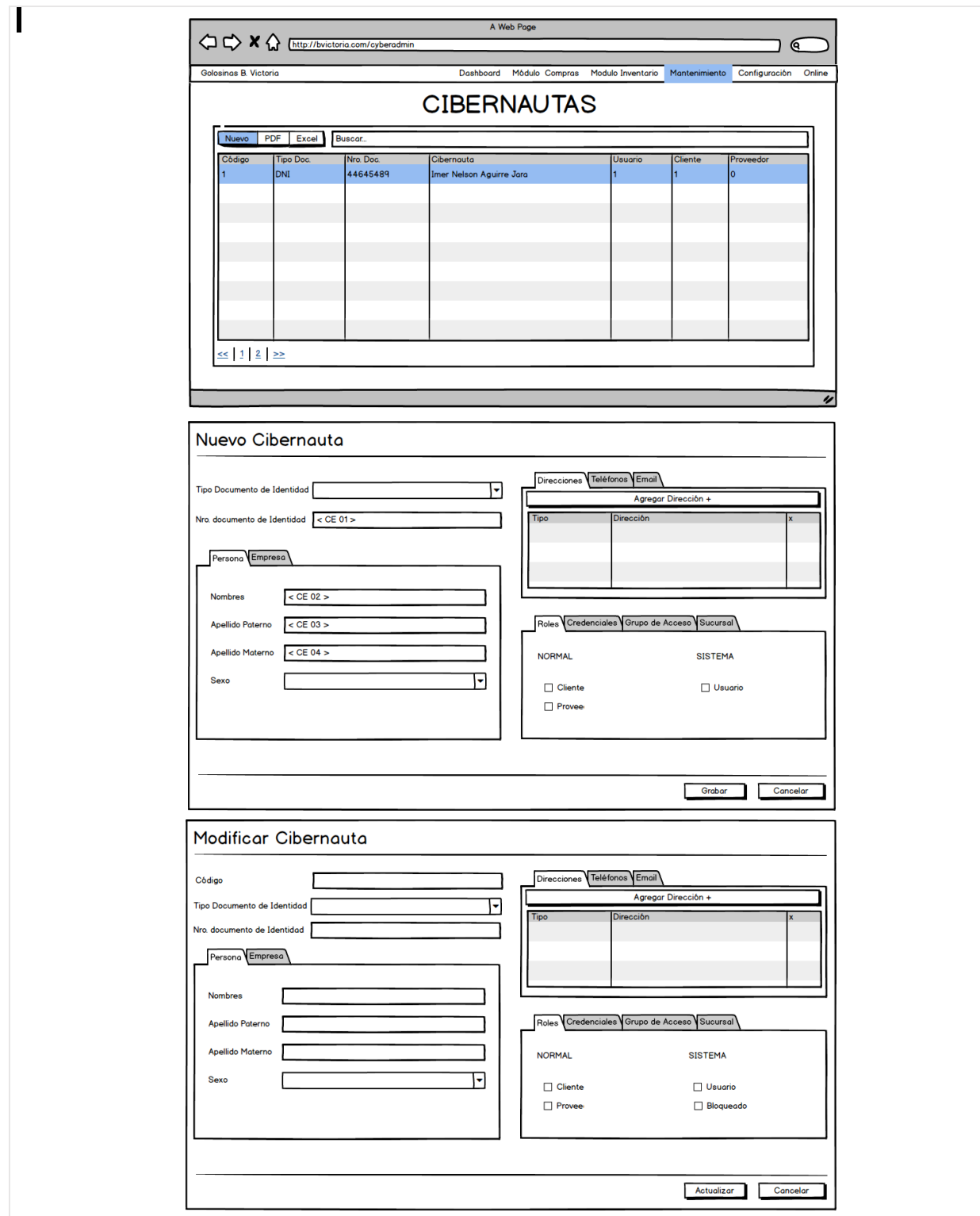

En la Figura 14 se observan los prototipos de Cibernauta.

*Figura 14. Prototipos de Cibernauta.*

En la Tabla 30 se observa la tabla de equivalencia de Nuevo Cibernauta.

| Código        | <b>Condición</b>                                                                                        | <b>NULL</b> | <b>Especificación</b>                                                                          |
|---------------|----------------------------------------------------------------------------------------------------|-------------|------------------------------------------------------------------------------------------------|
| $<$ CE 01 $>$ | El número de caracteres<br>depende de la longitud del<br>Tipo de Documento de<br>Identidad seleccionado | NO.         | Es necesario digitar el nro. De<br>documento ya que identifica al<br>cibernauta en el sistema. |
| $<$ CE 02 $>$ | Máximo 50 caracteres.                                                                                   | NO.         | Es necesario digitar nombre(s).                                                                |
| $<$ CE 03 $>$ | Máximo 50 caracteres.                                                                                   | NO.         | Es necesario digitar apellido paterno.                                                         |
| $<$ CE 04 $>$ | Máximo 50 caracteres.                                                                                   | <b>NO</b>   | Es necesario digitar apellido materno.                                                         |

**Tabla 30.** *Tabla de Equivalencia de prototipo Nuevo Cibernauta.*

Fuente: Elaboración propia.

En la Tabla 31 se observa la tabla de eventos del prototipo Cibernauta.

| <b>Objeto</b> | Nombre/ID     | Valor        | <b>Evento</b> | <b>Especificación</b>                    |
|---------------|---------------|--------------|---------------|------------------------------------------|
| Botón         | btnnuevo      | <b>Nuevo</b> | onclick       | 1. Envía parámetros al controlador.      |
|               |               |              |               | 2. Muestra vista Nuevo Cibernauta.       |
| <b>Botón</b>  | btngrabar     | Grabar       | onclick       | 1. Valida valores de entrada.            |
|               |               |              |               | 2. Envía parámetros al controlador.      |
|               |               |              |               | 3. Recepciona resultado del controlador. |
|               |               |              |               | 4. Muestra resultado del controlador.    |
| Tr            | fila#key      | Editar       | dblclick      | 1. Captura el código de la Fila.         |
|               |               |              |               | 2. Envía parámetro al controlador.       |
|               |               |              |               | 3. Muestra vista Modificar Cibernauta.   |
| <b>Botón</b>  | btnactualizar | Actualizar   | onclick       | 1. Valida valores de entrada.            |
|               |               |              |               | 2. Envía parámetros al controlador.      |
|               |               |              |               | 3. Recepciona resultado del controlador. |
|               |               |              |               | 4. Muestra resultado del controlador.    |
| <b>Botón</b>  | btneliminar   | Eliminar     | onclick       | 1. Envía parámetro al controlador.       |
|               |               |              |               | 2. Recepciona resultado del controlador. |
|               |               |              |               | 3. Muestra resultado del controlador.    |

**Tabla 31.** *Tabla de eventos prototipo Cibernauta.*

### **Acceso al Sistema**

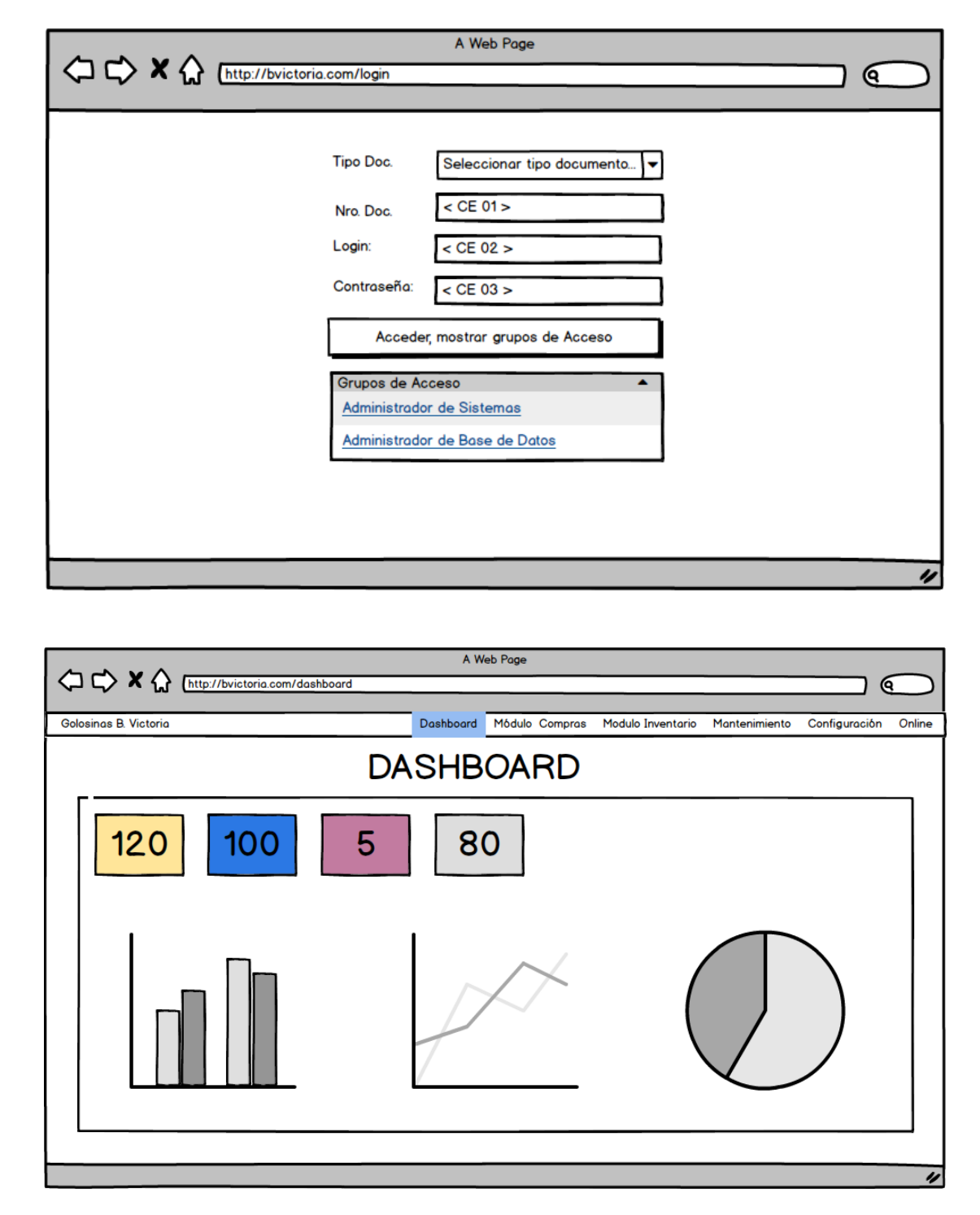

En la Figura 15 se observan los prototipos de Acceso al Sistema.

*Figura 15. Prototipos de Acceso al Sistema.*

En la Tabla 32 se observa la tabla de equivalencia de Acceso al Sistema.

| Código        | <b>Condición</b>                                                                                        | <b>NULL</b> | <b>Especificación</b>                                                                          |
|---------------|----------------------------------------------------------------------------------------------------|-------------|------------------------------------------------------------------------------------------------|
| $<$ CE 01 $>$ | El número de caracteres<br>depende de la longitud del<br>Tipo de Documento de<br>Identidad seleccionado | NO.         | Es necesario digitar el nro. De<br>documento ya que identifica al<br>cibernauta en el sistema. |
| $<$ CE 02 $>$ | Máximo 8 caracteres.                                                                                    | <b>NO</b>   | Es necesario digitar el login para poder<br>verificar la existencia en el sistema.             |
| $<$ CE 03 $>$ | Máximo 8 caracteres.                                                                                    | NO.         | Es necesario digitar la contraseña.                                                            |

**Tabla 32.** *Tabla de Equivalencia de prototipo Acceso al Sistema.*

Fuente: Elaboración propia.

En la Tabla 33 se observa la tabla de eventos del prototipo Acceso al Sistema.

| Objeto       | Nombre/ID | Valor    | <b>Evento</b> | <b>Especificación</b>                          |
|--------------|-----------|----------|---------------|------------------------------------------------|
| <b>Botón</b> | btnnuevo  | Acceder  | onclick       | 1. Verifica si el cibernauta existe. (Por Tipo |
|              |           |          |               | de Documento de Identidad y Número de          |
|              |           |          |               | Documento).                                    |
|              |           |          |               | 2. Verifica si el cibernauta está asociado a   |
|              |           |          |               | la sucursal de acceso.                         |
|              |           |          |               | 3. Verifica las credenciales de acceso (Por    |
|              |           |          |               | Login y Contraseña).                           |
|              |           |          |               | 4. Verifica los grupos de acceso asociados     |
|              |           |          |               | al cibernauta.                                 |
|              |           |          |               | 5. Muestra grupos de acceso asociado al        |
|              |           |          |               | cibernauta.                                    |
|              |           |          |               | 6. Muestra vista Dashboard.                    |
| <b>Botón</b> | btngrabar | Cancelar | onclick       | 1. Cancela el acceso al sistema.               |

**Tabla 33.** *Tabla de eventos prototipo Acceso al Sistema.*

### **Unidad de Medida**

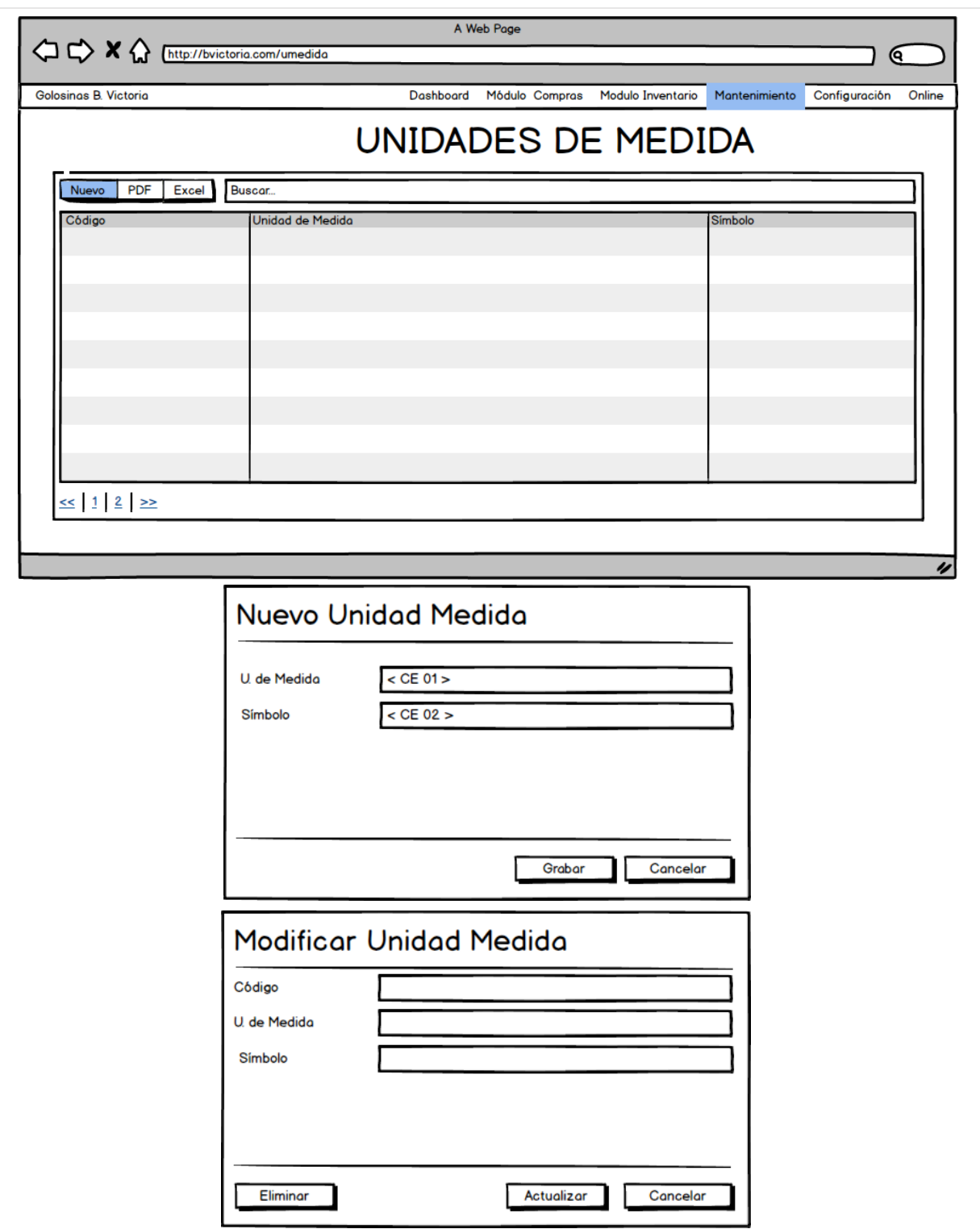

En la Figura 16 se observan los prototipos de Unidad de Medida.

*Figura 16. Prototipos de Unidad de Medida.*

En la Tabla 34 se observa la tabla de equivalencia de Nueva Unidad de Medida.

| Código        | <b>Condición</b>      | <b>NULL</b> | <b>Especificación</b>                                      |
|---------------|-----------------------|-------------|------------------------------------------------------------|
| $<$ CE 01 $>$ | Máximo 50 caracteres. | <b>NO</b>   | Es necesario digitar nombre de la<br>unidad de medida.     |
| $<$ CE 02 $>$ | Máximo 50 caracteres. | <b>NO</b>   | Es necesario digitar el símbolo de la<br>unidad de medida. |

**Tabla 34.** *Tabla de Equivalencia de prototipo Nueva Unidad de Medida.*

Fuente: Elaboración propia.

En la Tabla 35 se observa la tabla de eventos del prototipo Unidad de Medida.

| Objeto       | Nombre/ID     | Valor        | <b>Evento</b> | <b>Especificación</b>                                                                                                    |
|--------------|---------------|--------------|---------------|----------------------------------------------------------------------------------------------------|
| Botón        | btnnuevo      | <b>Nuevo</b> | onclick       | 1. Envía parámetros al controlador.<br>2. Muestra vista Nueva Unidad de Medida.                                                                           |
| <b>Botón</b> | btngrabar     | Grabar       | onclick       | 1. Valida valores de entrada.<br>2. Envía parámetros al controlador.<br>3. Recepciona resultado del controlador.<br>4. Muestra resultado del controlador. |
| Tr           | fila#key      | Editar       | dblclick      | 1. Captura el código de la Fila.<br>2. Envía parámetro al controlador.<br>3. Muestra vista Modificar Unidad de<br>Medida.                                 |
| Botón        | btnactualizar | Actualizar   | onclick       | 1. Valida valores de entrada.<br>2. Envía parámetros al controlador.<br>3. Recepciona resultado del controlador.<br>4. Muestra resultado del controlador. |
| Botón        | btneliminar   | Eliminar     | onclick       | 1. Envía parámetro al controlador.<br>2. Recepciona resultado del controlador.<br>3. Muestra resultado del controlador.                                   |

**Tabla 35.** *Tabla de eventos prototipo Unidad de Medida.*

### **Marca**

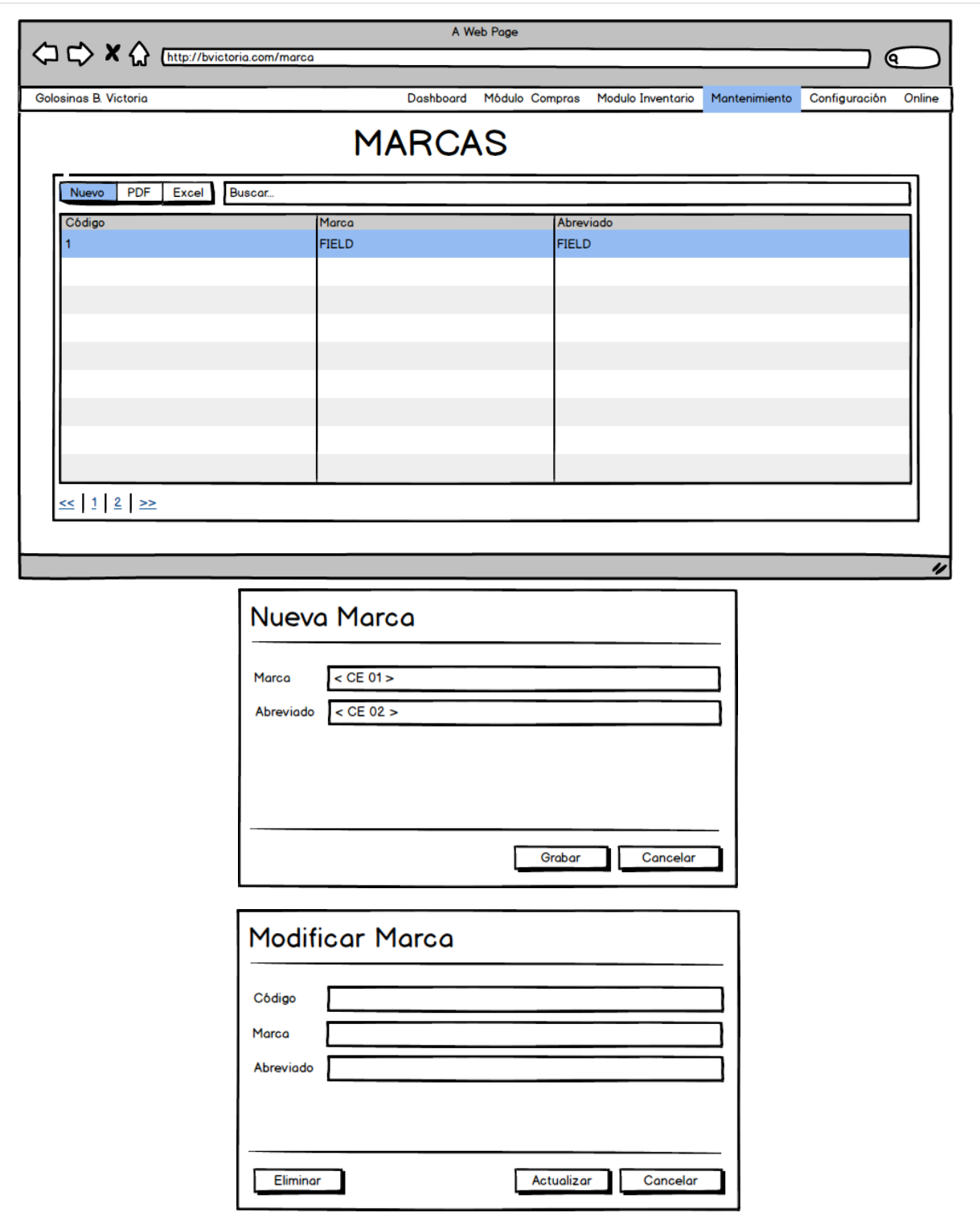

En la Figura 17 se observan los prototipos de Marca.

*Figura 17. Prototipos de Marca.*

En la Tabla 36 se observa la tabla de equivalencia de Nueva Marca.

| Código            | <b>Condición</b><br><b>NULL</b> |           | <b>Especificación</b>                             |
|-------------------|---------------------------------|-----------|---------------------------------------------------|
| $\vert$ < CE 01 > | Máximo 50 caracteres.           | <b>NO</b> | Es necesario digitar nombre de la<br>marca.       |
| $<$ CE 02 $>$     | Máximo 50 caracteres.           | <b>NO</b> | Es necesario digitar el abreviado de la<br>marca. |

**Tabla 36.** *Tabla de Equivalencia de prototipo Nueva Marca.*

Fuente: Elaboración propia.

En la Tabla 37 se observa la tabla de eventos del prototipo Marca.

| Nombre/ID     | Valor        | <b>Evento</b> | <b>Especificación</b>                    |  |  |
|---------------|--------------|---------------|------------------------------------------|--|--|
| btnnuevo      | <b>Nuevo</b> | onclick       | 1. Envía parámetros al controlador.      |  |  |
|               |              |               | 2. Muestra vista Nueva Marca.            |  |  |
| btngrabar     | Grabar       | onclick       | 1. Valida valores de entrada.            |  |  |
|               |              |               | 2. Envía parámetros al controlador.      |  |  |
|               |              |               | 3. Recepciona resultado del controlador. |  |  |
|               |              |               | 4. Muestra resultado del controlador.    |  |  |
| fila#key      | Editar       | dblclick      | 1. Captura el código de la Fila.         |  |  |
|               |              |               | 2. Envía parámetro al controlador.       |  |  |
|               |              |               | 3. Muestra vista Modificar Marca.        |  |  |
| btnactualizar | Actualizar   | onclick       | 1. Valida valores de entrada.            |  |  |
|               |              |               | 2. Envía parámetros al controlador.      |  |  |
|               |              |               | 3. Recepciona resultado del controlador. |  |  |
|               |              |               | 4. Muestra resultado del controlador.    |  |  |
| btneliminar   | Eliminar     | onclick       | 1. Envía parámetro al controlador.       |  |  |
|               |              |               | 2. Recepciona resultado del controlador. |  |  |
|               |              |               | 3. Muestra resultado del controlador.    |  |  |
|               |              |               |                                          |  |  |

**Tabla 37.** *Tabla de eventos prototipo Marca.*

# **Categoría**

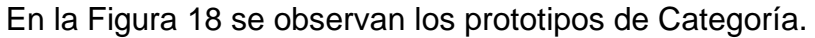

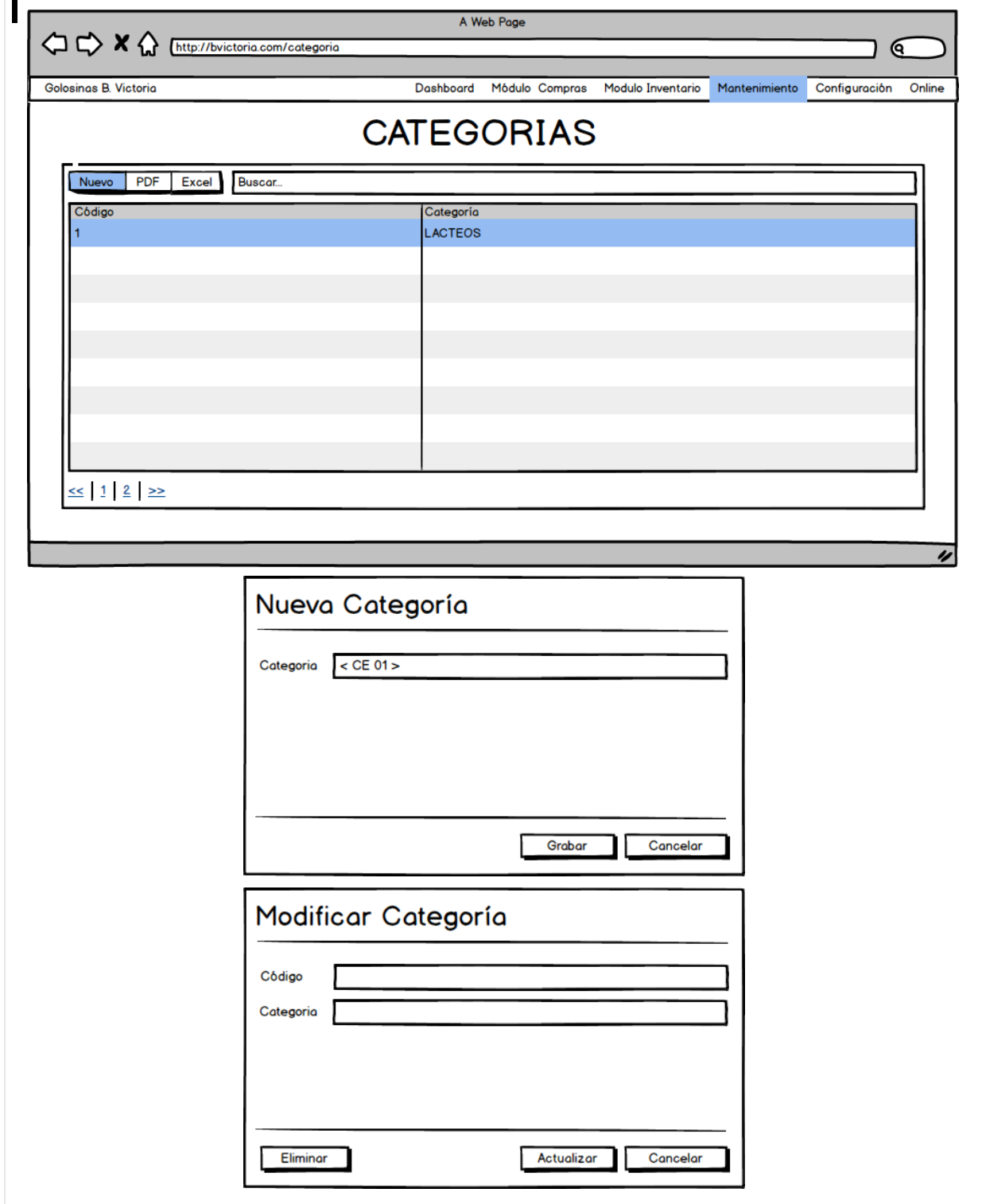

*Figura 18. Prototipos de Categoría.*

En la Tabla 38 se observa la tabla de equivalencia de Nueva Categoría.

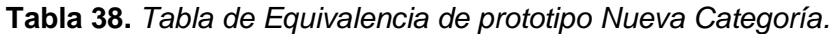

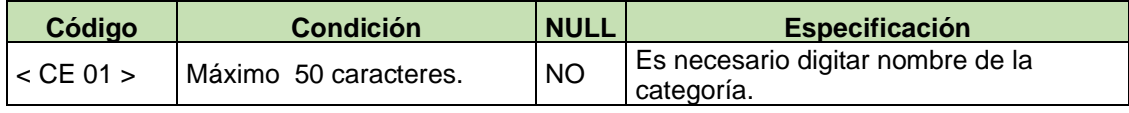

Fuente: Elaboración propia.

En la Tabla 39 se observa la tabla de eventos del prototipo Categoría.

| <b>Objeto</b> | Nombre/ID     | Valor        | Evento          | <b>Especificación</b>                                                                                                    |
|---------------|---------------|--------------|-----------------|----------------------------------------------------------------------------------------------------|
| Botón         | btnnuevo      | <b>Nuevo</b> | onclick         | 1. Envía parámetros al controlador.<br>2. Muestra vista Nueva Categoría.                                                                                  |
| <b>Botón</b>  | btngrabar     | Grabar       | onclick         | 1. Valida valores de entrada.<br>2. Envía parámetros al controlador.<br>3. Recepciona resultado del controlador.<br>4. Muestra resultado del controlador. |
| Tr            | fila#key      | Editar       | <b>dblclick</b> | 1. Captura el código de la Fila.<br>2. Envía parámetro al controlador.<br>3. Muestra vista Modificar Categoría.                                           |
| <b>Botón</b>  | btnactualizar | Actualizar   | onclick         | 1. Valida valores de entrada.<br>2. Envía parámetros al controlador.<br>3. Recepciona resultado del controlador.<br>4. Muestra resultado del controlador. |
| <b>Botón</b>  | btneliminar   | Eliminar     | onclick         | 1. Envía parámetro al controlador.<br>2. Recepciona resultado del controlador.<br>3. Muestra resultado del controlador.                                   |

**Tabla 39.** *Tabla de eventos prototipo Categoría.*

### **Moneda**

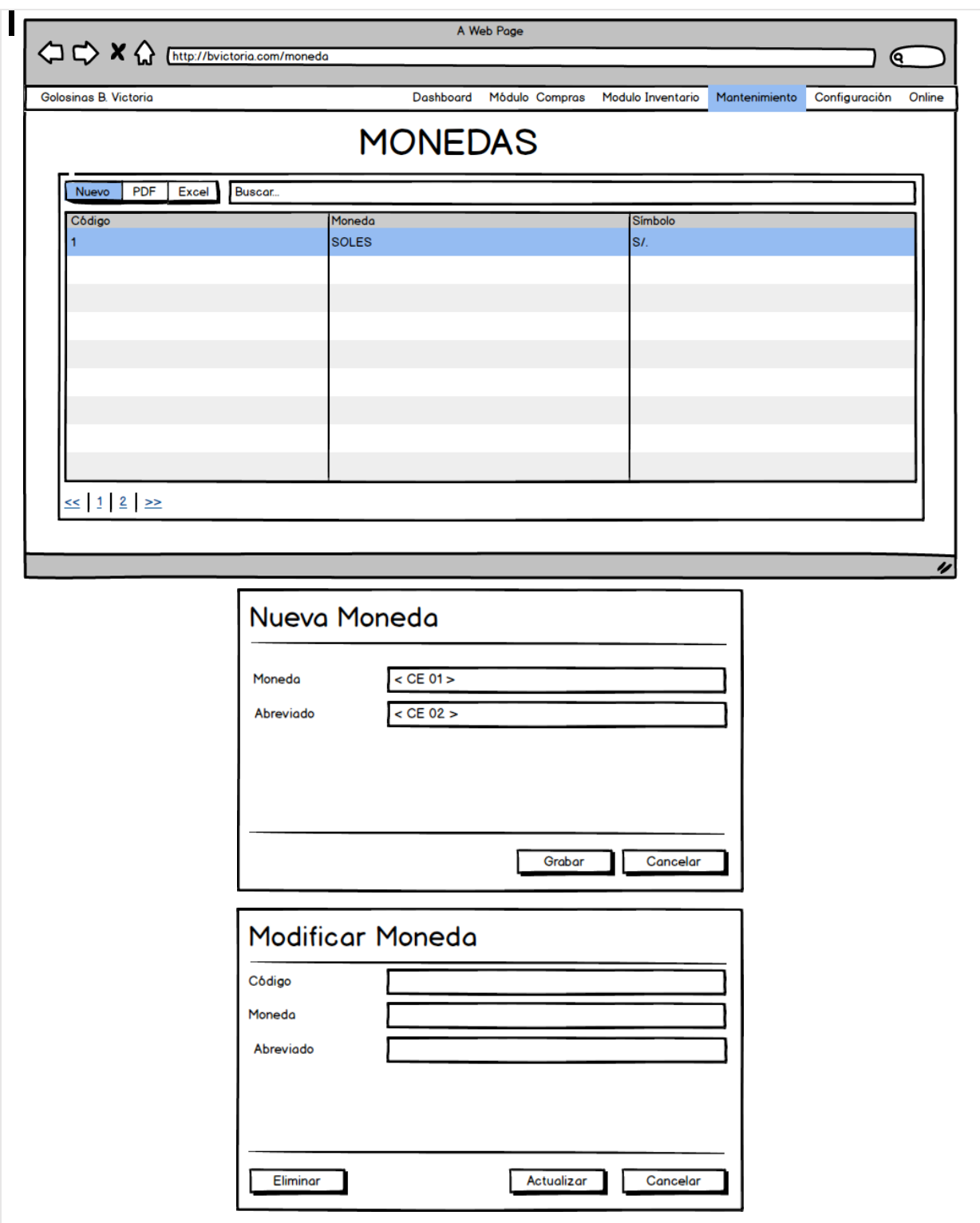

En la Figura 19 se observan los prototipos de Moneda.

*Figura 19. Prototipos de Moneda.*

En la Tabla 40 se observa la tabla de equivalencia de Nueva Moneda.

| Código        | <b>Condición</b>      | <b>NULL</b> | <b>Especificación</b>                |
|---------------|-----------------------|-------------|--------------------------------------|
| $<$ CE 01 $>$ | Máximo 50 caracteres. | <b>NO</b>   | Es necesario digitar nombre de la    |
|               |                       |             | marca.                               |
| $<$ CE 02 $>$ | Máximo 50 caracteres. | <b>NO</b>   | Es necesario digitar abreviado de la |
|               |                       |             | marca                                |

**Tabla 40.** *Tabla de Equivalencia de prototipo Nueva Moneda.*

Fuente: Elaboración propia.

En la Tabla 41 se observa la tabla de eventos del prototipo Moneda.

| <b>Evento</b><br><b>Especificación</b>         |  |  |  |  |  |
|------------------------------------------------|--|--|--|--|--|
| 1. Envía parámetros al controlador.<br>onclick |  |  |  |  |  |
| 2. Muestra vista Nueva Moneda.                 |  |  |  |  |  |
| onclick<br>1. Valida valores de entrada.       |  |  |  |  |  |
| 2. Envía parámetros al controlador.            |  |  |  |  |  |
| 3. Recepciona resultado del controlador.       |  |  |  |  |  |
| 4. Muestra resultado del controlador.          |  |  |  |  |  |
| dblclick<br>1. Captura el código de la Fila.   |  |  |  |  |  |
| 2. Envía parámetro al controlador.             |  |  |  |  |  |
| 3. Muestra vista Modificar Moneda.             |  |  |  |  |  |
| onclick<br>1. Valida valores de entrada.       |  |  |  |  |  |
| 2. Envía parámetros al controlador.            |  |  |  |  |  |
| 3. Recepciona resultado del controlador.       |  |  |  |  |  |
| 4. Muestra resultado del controlador.          |  |  |  |  |  |
| onclick<br>1. Envía parámetro al controlador.  |  |  |  |  |  |
| 2. Recepciona resultado del controlador.       |  |  |  |  |  |
| 3. Muestra resultado del controlador.          |  |  |  |  |  |
|                                                |  |  |  |  |  |

**Tabla 41.** *Tabla de eventos prototipo Moneda.*

## **Tipo de Documento**

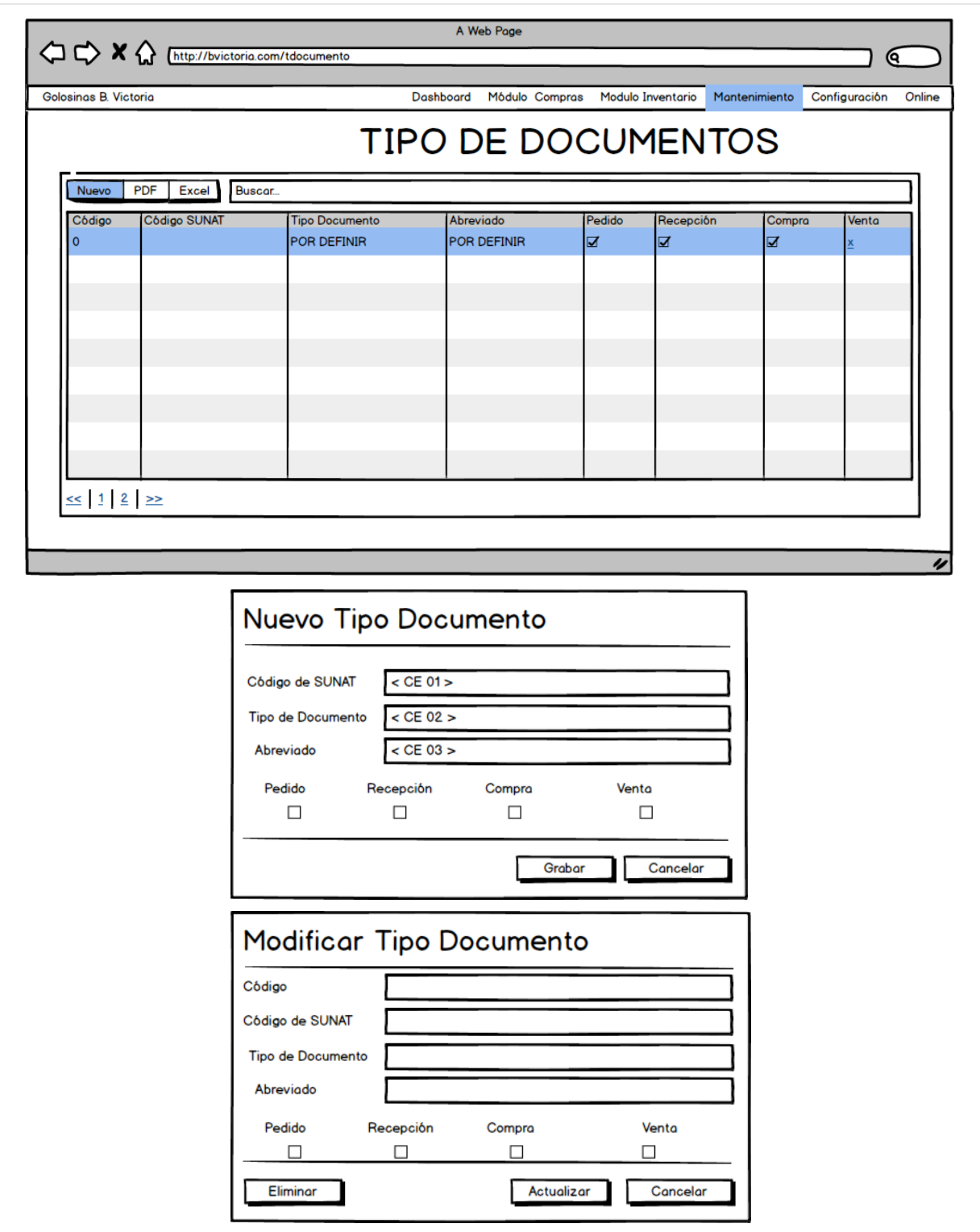

En la Figura 20 se observan los prototipos de Tipo de Documento.

*Figura 20. Prototipos de Tipo de Documento.*

En la Tabla 42 se observa la tabla de equivalencia de Nuevo Tipo de Documento.

| Código        | <b>Condición</b>      | <b>NULL</b> | <b>Especificación</b>                                   |
|---------------|-----------------------|-------------|---------------------------------------------------------|
| $<$ CE 01 $>$ | Máximo 50 caracteres. | SI          | No es necesario digitar nombre de la<br>marca.          |
| $<$ CE 02 $>$ | Máximo 50 caracteres. | <b>NO</b>   | Es necesario digitar nombre de tipo de<br>documento.    |
| $<$ CE 03 $>$ | Máximo 50 caracteres  | <b>NO</b>   | Es necesario digitar abreviado de tipo de<br>documento. |

**Tabla 42.** *Tabla de Equivalencia de prototipo Nuevo Tipo de Documento.*

Fuente: Elaboración propia.

En la Tabla 43 se observa la tabla de eventos del prototipo Tipo Documento.

| Objeto       | Nombre/ID     | Valor        | <b>Evento</b> | <b>Especificación</b>                    |
|--------------|---------------|--------------|---------------|------------------------------------------|
| Botón        | btnnuevo      | <b>Nuevo</b> | onclick       | 1. Envía parámetros al controlador.      |
|              |               |              |               | 2. Muestra vista Nuevo Tipo de           |
|              |               |              |               | Documento.                               |
| <b>Botón</b> | btngrabar     | Grabar       | onclick       | 1. Valida valores de entrada.            |
|              |               |              |               | 2. Envía parámetros al controlador.      |
|              |               |              |               | 3. Recepciona resultado del controlador. |
|              |               |              |               | 4. Muestra resultado del controlador.    |
| Tr           | fila#key      | Editar       | dblclick      | 1. Captura el código de la Fila.         |
|              |               |              |               | 2. Envía parámetro al controlador.       |
|              |               |              |               | 3. Muestra vista Modificar Tipo de       |
|              |               |              |               | Documento.                               |
| Botón        | btnactualizar | Actualizar   | onclick       | 1. Valida valores de entrada.            |
|              |               |              |               | 2. Envía parámetros al controlador.      |
|              |               |              |               | 3. Recepciona resultado del controlador. |
|              |               |              |               | 4. Muestra resultado del controlador.    |
| Botón        | btneliminar   | Eliminar     | onclick       | 1. Envía parámetro al controlador.       |
|              |               |              |               | 2. Recepciona resultado del controlador. |
|              |               |              |               | 3. Muestra resultado del controlador.    |

**Tabla 43.** *Tabla de eventos prototipo Tipo Documento.*

## **Condición de Pago**

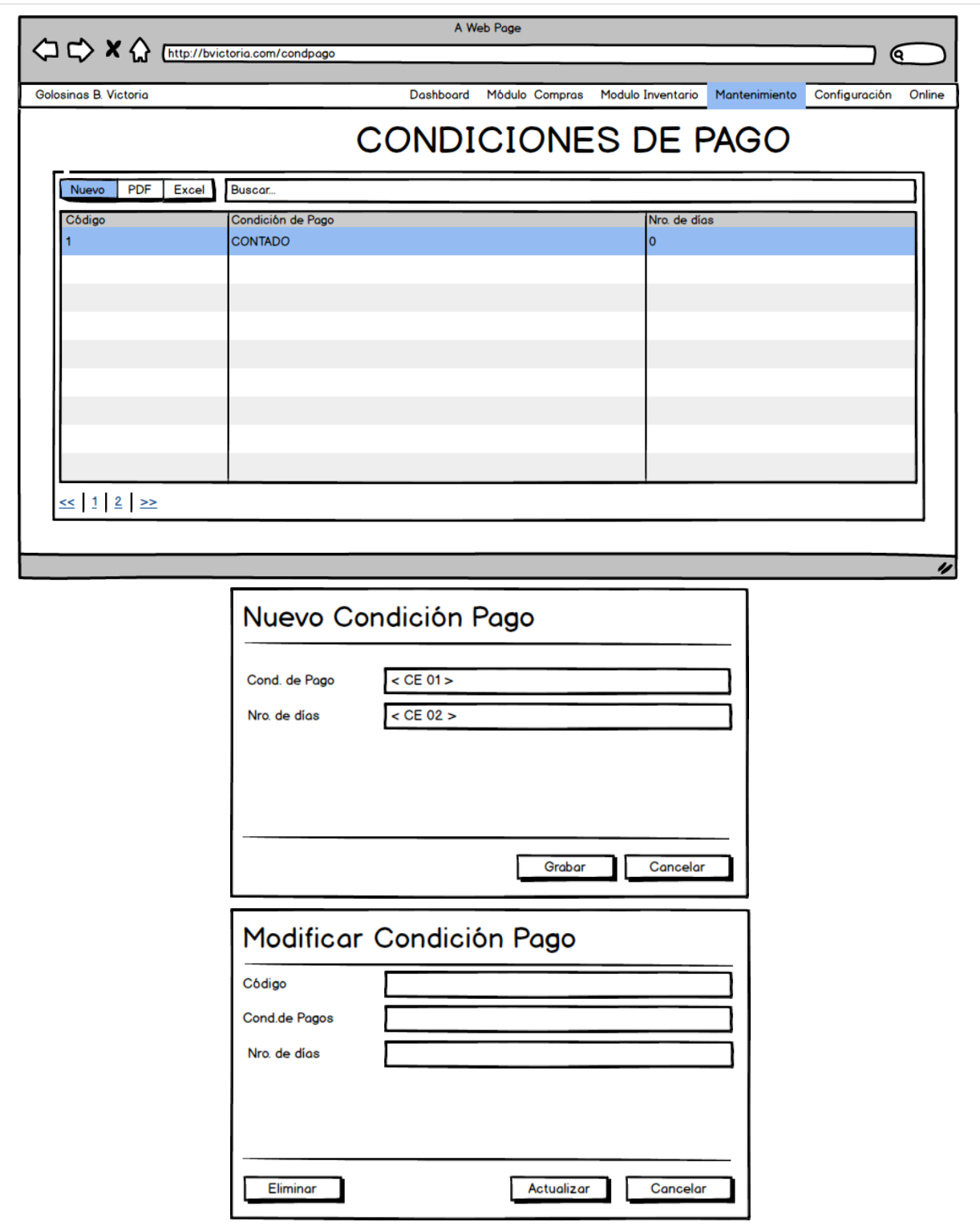

En la Figura 21 se observa los prototipos de Condición de Pago.

*Figura 21. Prototipos de Condición de Pago.*

En la Tabla 44 se observa la tabla de equivalencia de Nueva Condición de Pago.

| Código        | <b>Condición</b>                   | <b>NULL</b> | <b>Especificación</b>                                                                                     |
|---------------|------------------------------------|-------------|----------------------------------------------------------------------------------------------------|
| $<$ CE 01 $>$ | Máximo 50 caracteres.              | <b>NO</b>   | Es necesario digitar nombre de la<br>condición de pago.                                                   |
| $<$ CE 02 $>$ | Solo enteros mayores igual<br>a 0. | <b>NO</b>   | Es necesario digitar el número de días<br>ya que será utilizado para calcular la<br>fecha de vencimiento. |

**Tabla 44.** *Tabla de Equivalencia de prototipo Nueva Condición de Pago.*

Fuente: Elaboración propia.

En la Tabla 45 se observa la tabla de eventos del prototipo Condición de Pago.

| <b>Objeto</b> | Nombre/ID     | Valor        | <b>Evento</b> | <b>Especificación</b>                     |
|---------------|---------------|--------------|---------------|-------------------------------------------|
| Botón         | btnnuevo      | <b>Nuevo</b> | onclick       | 1. Envía parámetros al controlador.       |
|               |               |              |               | 2. Muestra vista Nueva Condición de Pago. |
| <b>Botón</b>  | btngrabar     | Grabar       | onclick       | 1. Valida valores de entrada.             |
|               |               |              |               | 2. Envía parámetros al controlador.       |
|               |               |              |               | 3. Recepciona resultado del controlador.  |
|               |               |              |               | 4. Muestra resultado del controlador.     |
| Tr            | fila#key      | Editar       | dblclick      | 1. Captura el código de la Fila.          |
|               |               |              |               | 2. Envía parámetro al controlador.        |
|               |               |              |               | 3. Muestra vista Modificar Condición de   |
|               |               |              |               | Pago.                                     |
| Botón         | btnactualizar | Actualizar   | onclick       | 1. Valida valores de entrada.             |
|               |               |              |               | 2. Envía parámetros al controlador.       |
|               |               |              |               | 3. Recepciona resultado del controlador.  |
|               |               |              |               | 4. Muestra resultado del controlador.     |
| Botón         | btneliminar   | Eliminar     | onclick       | 1. Envía parámetro al controlador.        |
|               |               |              |               | 2. Recepciona resultado del controlador.  |
|               |               |              |               | 3. Muestra resultado del controlador.     |

**Tabla 45.** *Tabla de eventos prototipo Condición de Pago.*

### **Almacén**

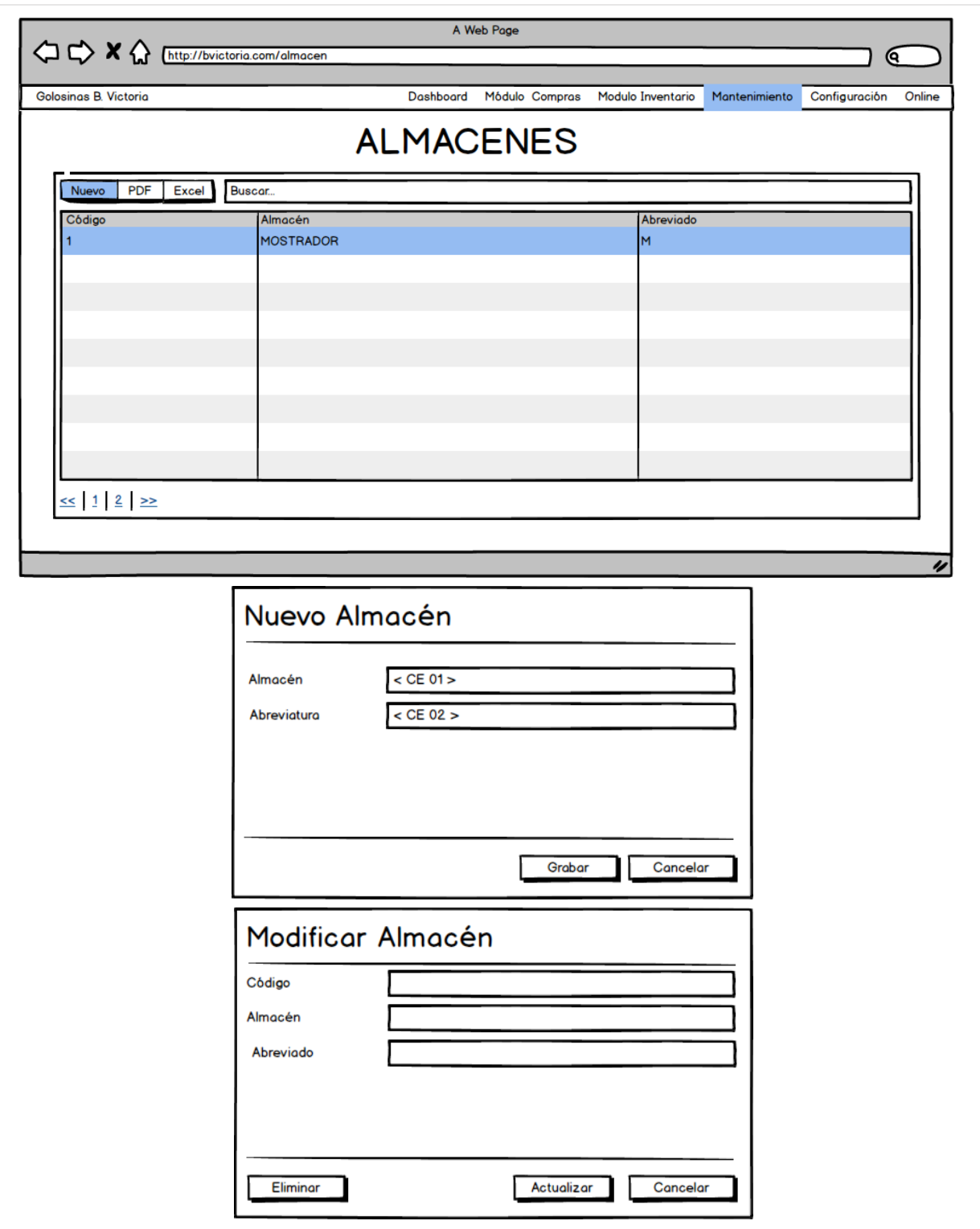

En la Figura 22 se observan los prototipos de Almacén.

*Figura 22. Prototipos de Almacén.*

En la Tabla 46 se observa la tabla de equivalencia de Nuevo Almacén.

| Código        | <b>Condición</b>      | <b>NULL</b> | <b>Especificación</b>                            |
|---------------|-----------------------|-------------|--------------------------------------------------|
| $<$ CE 01 $>$ | Máximo 50 caracteres. | NO.         | Es necesario digitar nombre del<br>almacén.      |
| $<$ CE 02 $>$ | Máximo 50 caracteres. | <b>NO</b>   | Es necesario digitar abreviatura del<br>almacén. |

**Tabla 46.** *Tabla de Equivalencia de prototipo Nuevo Almacén.*

Fuente: Elaboración propia.

En la Tabla 47 se observa la tabla de eventos del prototipo Almacén.

| Objeto       | <b>Nombre/ID</b> | Valor        | <b>Evento</b> | <b>Especificación</b>                    |  |
|--------------|------------------|--------------|---------------|------------------------------------------|--|
| Botón        | btnnuevo         | <b>Nuevo</b> | onclick       | 1. Envía parámetros al controlador.      |  |
|              |                  |              |               | 2. Muestra vista Nuevo Almacén.          |  |
| <b>Botón</b> | btngrabar        | Grabar       | onclick       | 1. Valida valores de entrada.            |  |
|              |                  |              |               | 2. Envía parámetros al controlador.      |  |
|              |                  |              |               | 3. Recepciona resultado del controlador. |  |
|              |                  |              |               | 4. Muestra resultado del controlador.    |  |
| Tr           | fila#key         | Editar       | dblclick      | 1. Captura el código de la Fila.         |  |
|              |                  |              |               | 2. Envía parámetro al controlador.       |  |
|              |                  |              |               | 3. Muestra vista Modificar Almacén.      |  |
| <b>Botón</b> | btnactualizar    | Actualizar   | onclick       | 1. Valida valores de entrada.            |  |
|              |                  |              |               | 2. Envía parámetros al controlador.      |  |
|              |                  |              |               | 3. Recepciona resultado del controlador. |  |
|              |                  |              |               | 4. Muestra resultado del controlador.    |  |
| <b>Botón</b> | btneliminar      | Eliminar     | onclick       | 1. Envía parámetro al controlador.       |  |
|              |                  |              |               | 2. Recepciona resultado del controlador. |  |
|              |                  |              |               | 3. Muestra resultado del controlador.    |  |
|              |                  |              |               |                                          |  |

**Tabla 47.** *Tabla de eventos prototipo Almacén.*

### **Motivo de Devolución**

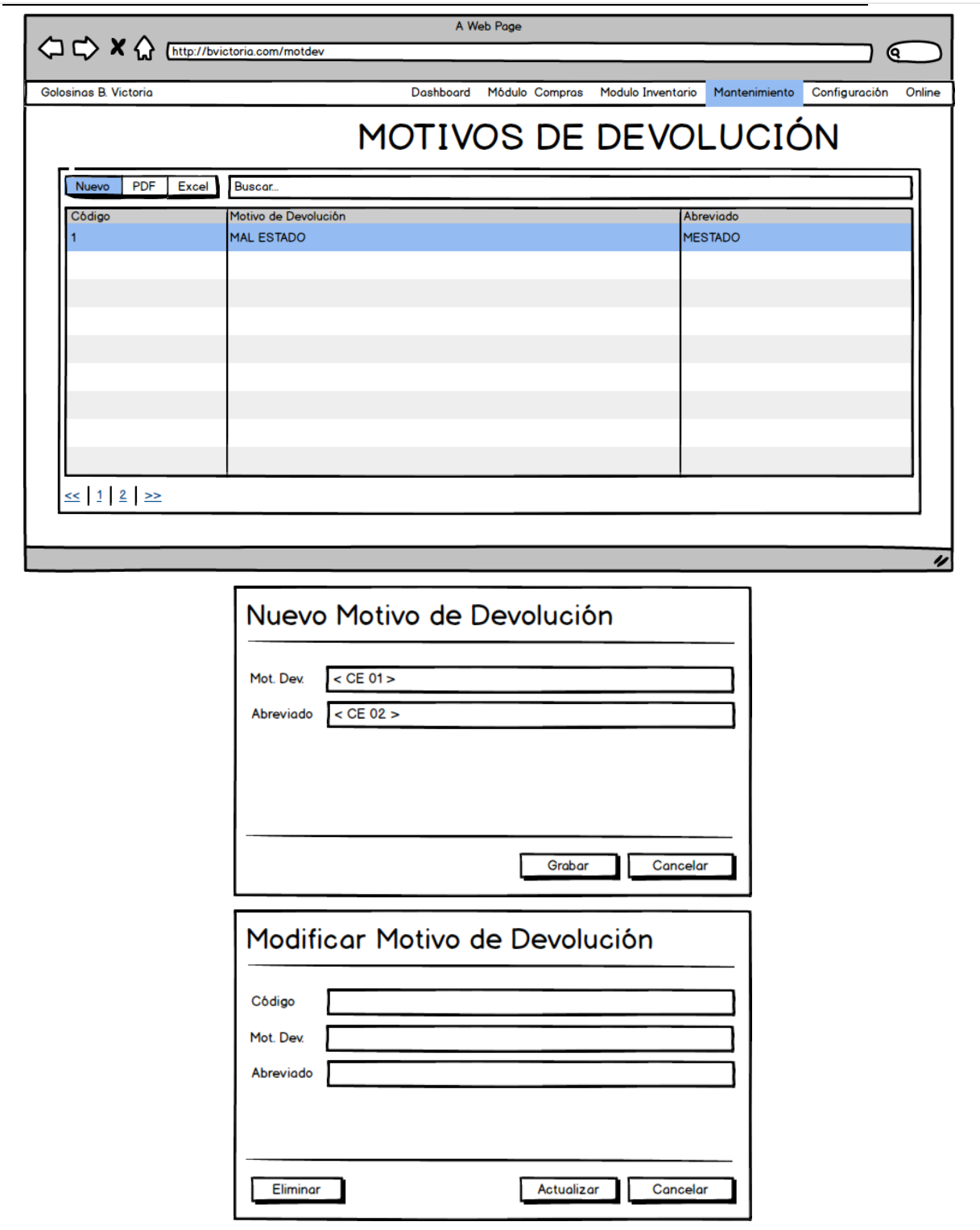

En la Figura 23 se observan los prototipos de Motivo de Devolución.

*Figura 23. Prototipos de Motivo de Devolución.*

En la Tabla 48 se observa la tabla de equivalencia de Nuevo Motivo de Devolución.

| Código        | <b>Condición</b>      | <b>INULL</b> | <b>Especificación</b>                                         |
|---------------|-----------------------|--------------|---------------------------------------------------------------|
| $<$ CE 01 $>$ | Máximo 50 caracteres. | <b>NO</b>    | Es necesario digitar nombre del motivo<br>de devolución.      |
| $<$ CE 02 $>$ | Máximo 50 caracteres. | <b>NO</b>    | Es necesario digitar abreviatura del<br>motivo de devolución. |

**Tabla 48.** *Tabla de Equivalencia de prototipo Nuevo Motivo de Devolución.*

Fuente: Elaboración propia.

En la Tabla 49 se observa la tabla de eventos del prototipo Motivo de Devolución.

| Objeto | Nombre/ID     | Valor        | Evento   | <b>Especificación</b>                    |
|--------|---------------|--------------|----------|------------------------------------------|
| Botón  | btnnuevo      | <b>Nuevo</b> | onclick  | 1. Envía parámetros al controlador.      |
|        |               |              |          | 2. Muestra vista Nuevo Motivo de         |
|        |               |              |          | Devolución.                              |
| Botón  | btngrabar     | Grabar       | onclick  | 1. Valida valores de entrada.            |
|        |               |              |          | 2. Envía parámetros al controlador.      |
|        |               |              |          | 3. Recepciona resultado del controlador. |
|        |               |              |          | 4. Muestra resultado del controlador.    |
| Tr     | fila#key      | Editar       | dblclick | 1. Captura el código de la Fila.         |
|        |               |              |          | 2. Envía parámetro al controlador.       |
|        |               |              |          | 3. Muestra vista Modificar Motivo de     |
|        |               |              |          | Devolución.                              |
| Botón  | btnactualizar | Actualizar   | onclick  | 1. Valida valores de entrada.            |
|        |               |              |          | 2. Envía parámetros al controlador.      |
|        |               |              |          | 3. Recepciona resultado del controlador. |
|        |               |              |          | 4. Muestra resultado del controlador.    |
| Botón  | btneliminar   | Eliminar     | onclick  | 1. Envía parámetro al controlador.       |
|        |               |              |          | 2. Recepciona resultado del controlador. |
|        |               |              |          | 3. Muestra resultado del controlador.    |
|        |               |              |          |                                          |

**Tabla 49.** *Tabla de eventos prototipo Motivo de Devolución.*

### **Artículo**

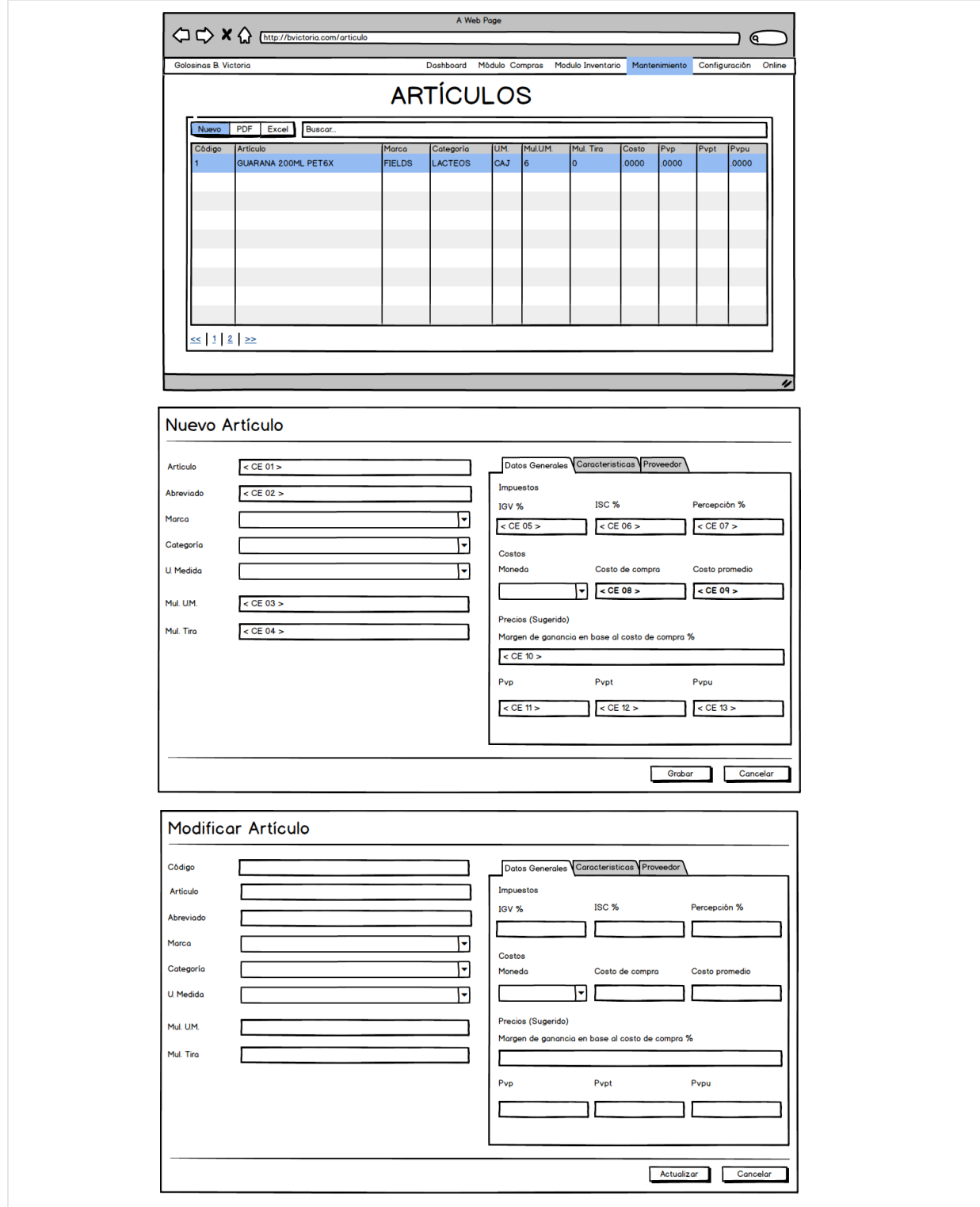

En la Figura 24 se observan los prototipos de Artículo.

*Figura 24. Prototipos de Artículo.*

En la Tabla 50 se observa la tabla de equivalencia de Nuevo Artículo

| Código        | <b>Condición</b>                                   | <b>NULL</b> | <b>Especificación</b>                                                                |
|---------------|----------------------------------------------------|-------------|--------------------------------------------------------------------------------------|
| $<$ CE 01 $>$ | Máximo 50 caracteres.                              | NO.         | Es necesario digitar nombre del artículo.                                            |
| $<$ CE 02 $>$ | Máximo 50 caracteres.                              | <b>NO</b>   | Es necesario digitar abreviatura del<br>artículo                                     |
| $<$ CE 03 $>$ | Mínimo 1 y deben ser<br>enteros positivo           | NO.         | Es necesario para saber la cantidad de<br>unidades que tiene una Unidad de<br>Medida |
| $<$ CE 04 $>$ | Mínimo 0 y deben ser<br>enteros positivos          | NO.         | Es necesario saber la cantidad de<br>unidades que tiene un tiraje                    |
| $<$ CE 05 $>$ | Decimal.                                           | NO.         | Es importante que se le asigne el<br>impuesto.                                       |
| $<$ CE 06 $>$ | Decimal.                                           | <b>NO</b>   | Solo los artículos selectivos al consumo<br>llevan el impuesto.                      |
| $<$ CE 07 $>$ | Decimal.                                           | NO.         | Solo algunos artículos llevan el impuesto                                            |
| $<$ CE 08 $>$ | Mayor a 0                                          | <b>NO</b>   | Es importante asignarle el costo de<br>compra                                        |
| $<$ CE 10 $>$ | Margen                                             | NO.         | Es importante asignarle un margen                                                    |
| $<$ CE 11 $>$ | Mayora a 0 se calcula en<br>base al costo y margen | <b>NO</b>   | Es importante asignarle el precio<br>general.                                        |

**Tabla 50.** *Tabla de Equivalencia de prototipo Nuevo Artículo.*

Fuente: Elaboración propia.

En la Tabla 51 se observa la tabla de eventos del prototipo Artículo.

| Objeto       | Nombre/ID     | Valor        | Evento   | <b>Especificación</b>                                                                                                    |
|--------------|---------------|--------------|----------|----------------------------------------------------------------------------------------------------|
| Botón        | btnnuevo      | <b>Nuevo</b> | onclick  | 1. Envía parámetros al controlador.<br>2. Muestra vista Nuevo Artículo                                                                                    |
| <b>Botón</b> | btngrabar     | Grabar       | onclick  | 1. Valida valores de entrada.<br>2. Envía parámetros al controlador.<br>3. Recepciona resultado del controlador.<br>4. Muestra resultado del controlador. |
| Tr           | fila#key      | Editar       | dblclick | 1. Captura el código de la Fila.<br>2. Envía parámetro al controlador.<br>3. Muestra vista Modificar Artículo.                                            |
| <b>Botón</b> | btnactualizar | Actualizar   | onclick  | 1. Valida valores de entrada.<br>2. Envía parámetros al controlador.<br>3. Recepciona resultado del controlador.<br>4. Muestra resultado del controlador. |
| <b>Botón</b> | btneliminar   | Eliminar     | onclick  | 1. Envía parámetro al controlador.<br>2. Recepciona resultado del controlador.<br>3. Muestra resultado del controlador.                                   |

**Tabla 51.** *Tabla de eventos prototipo Artículo.*

### **Petitorio**

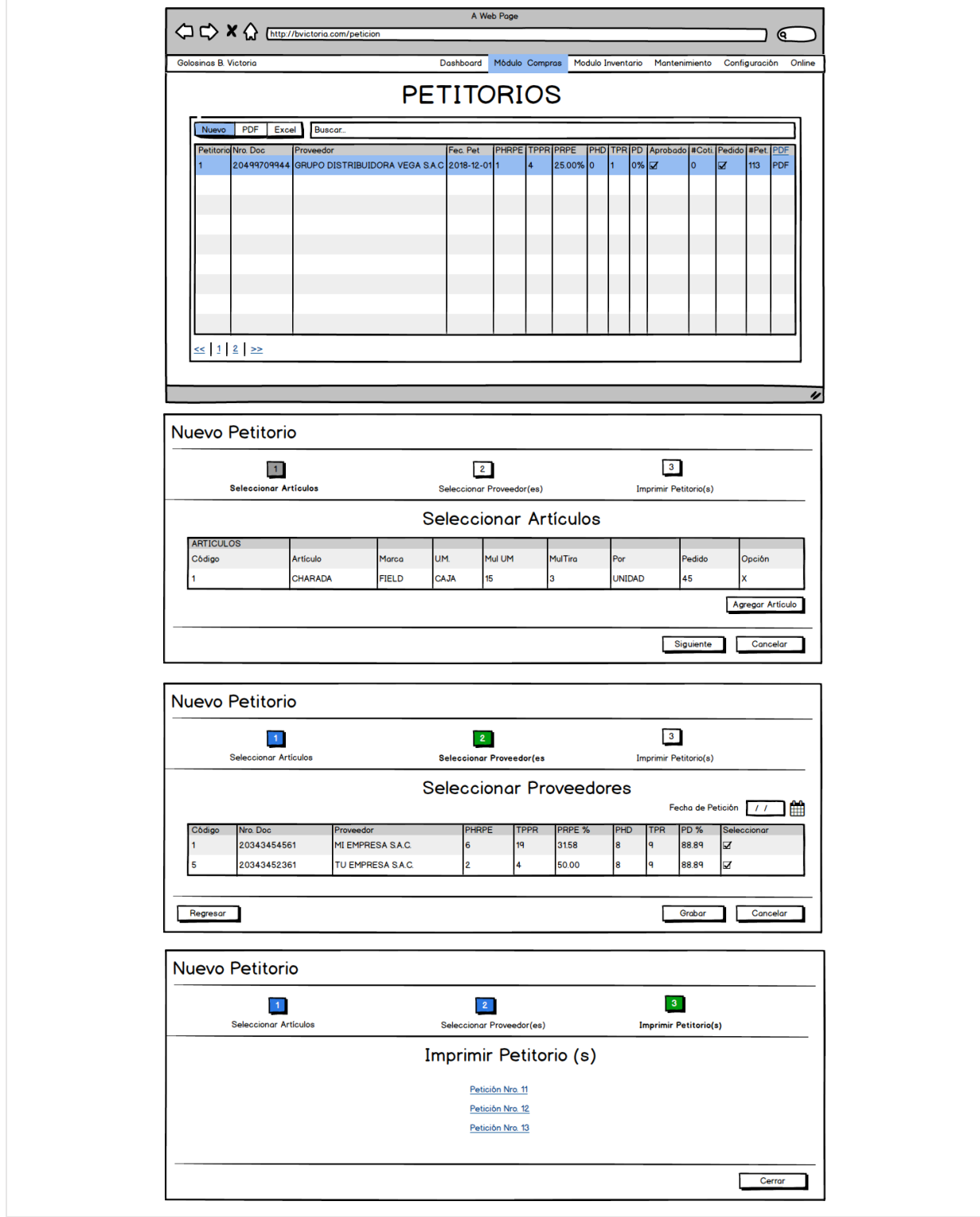

En la Figura 25 se observa la 1ra parte de los prototipos de Petitorio.

*Figura 25. Prototipos de Petitorio.*

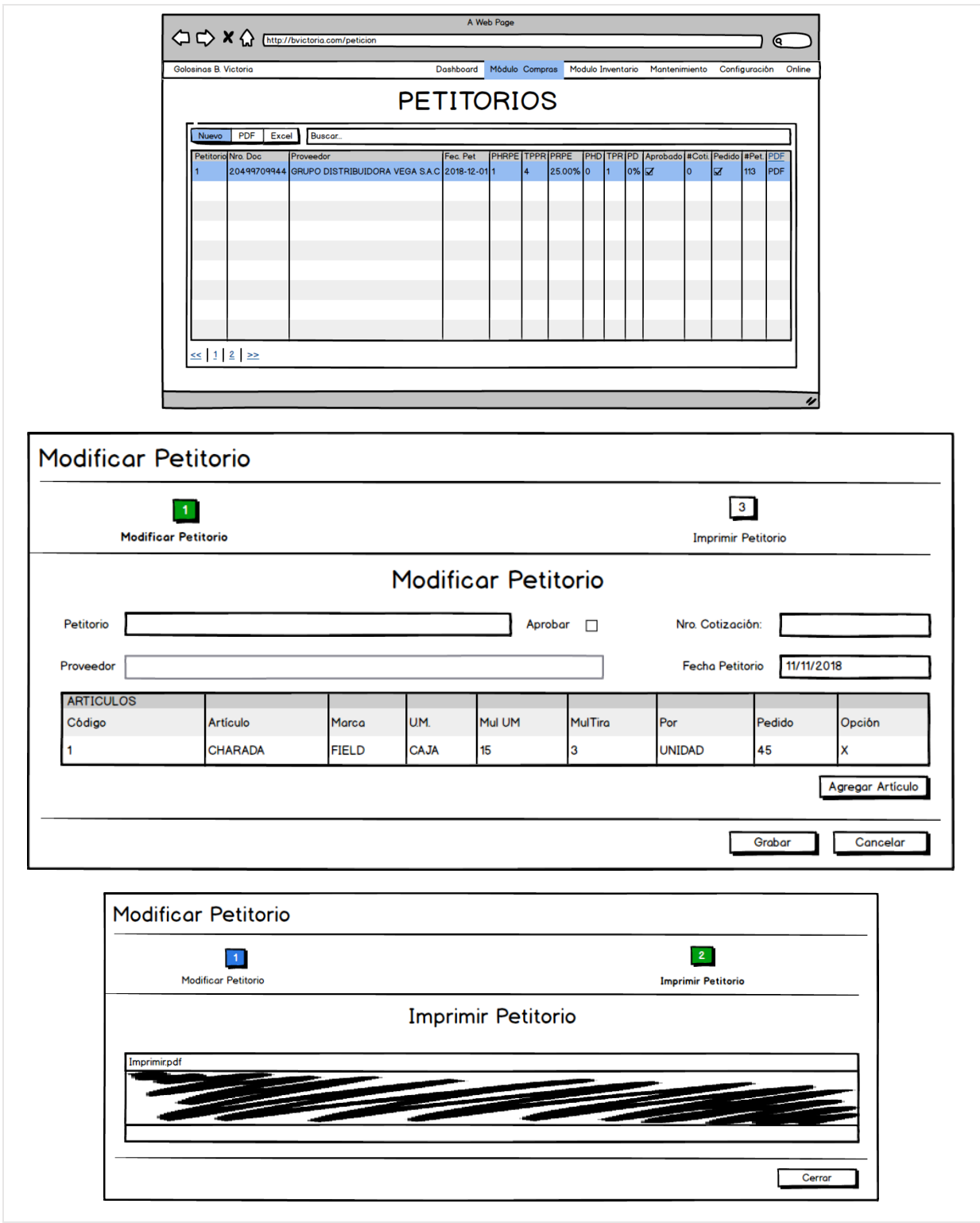

#### En la Figura 26 se observa la 2da parte de los prototipos de Petitorio.

*Figura 26. Prototipos de Petitorio.*

### **Pedido**

En la Figura 27 se observan los prototipos de Pedido.

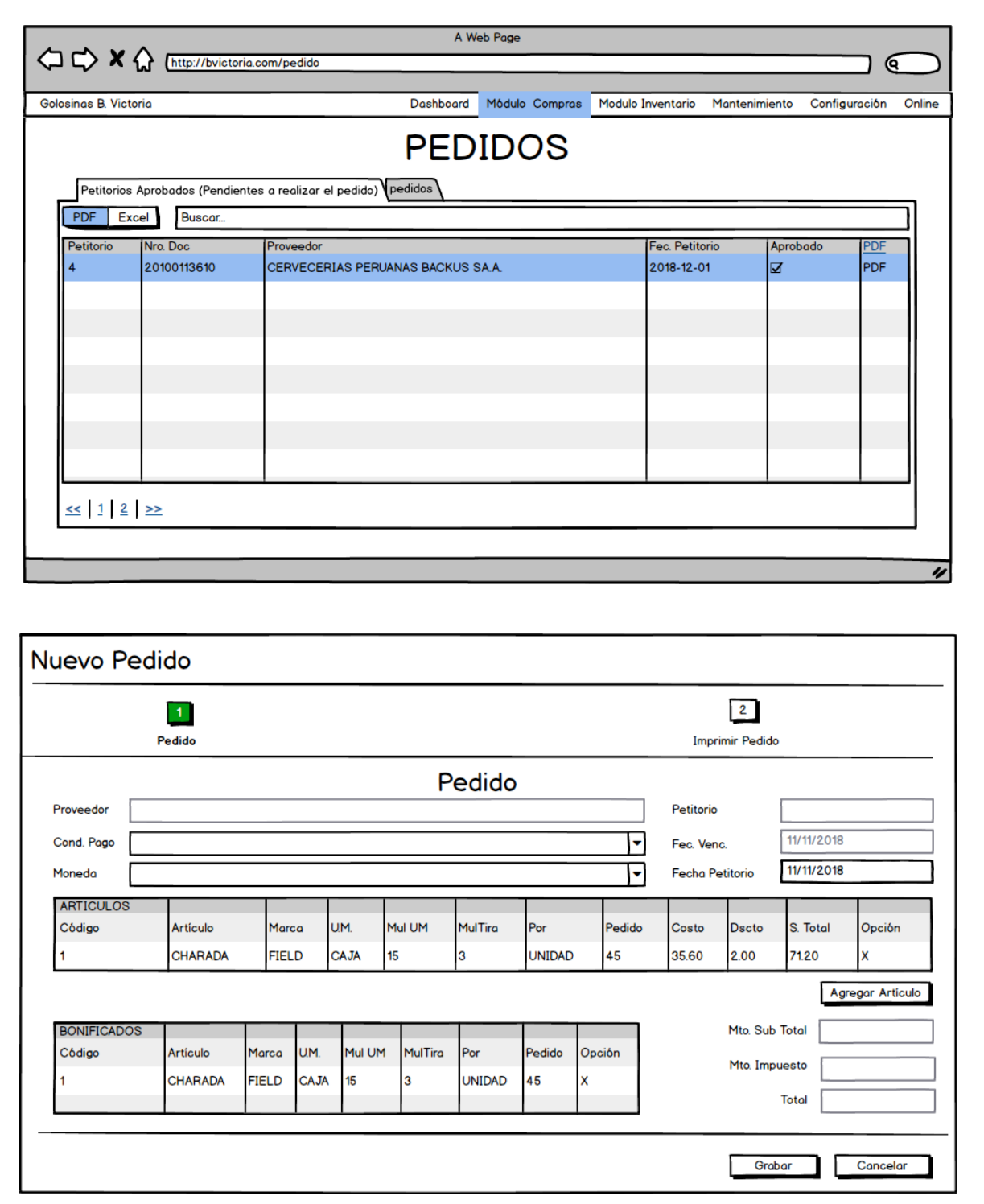

*Figura 27. Prototipos de Pedido.*

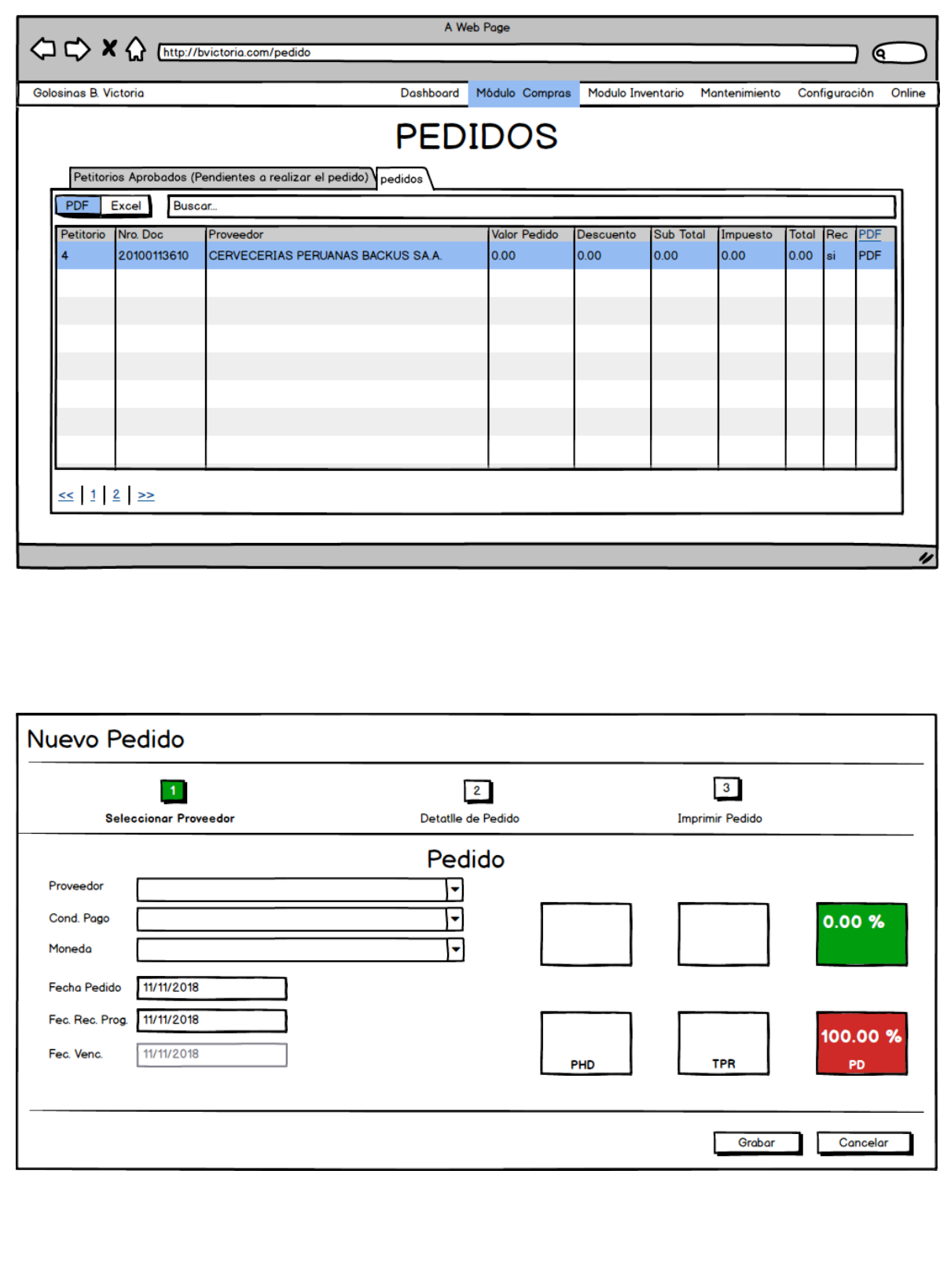

En la Figura 28 se observan los prototipos de Pedido.

*Figura 28. Prototipos de Pedido.*

## **Recepción de Pedido**

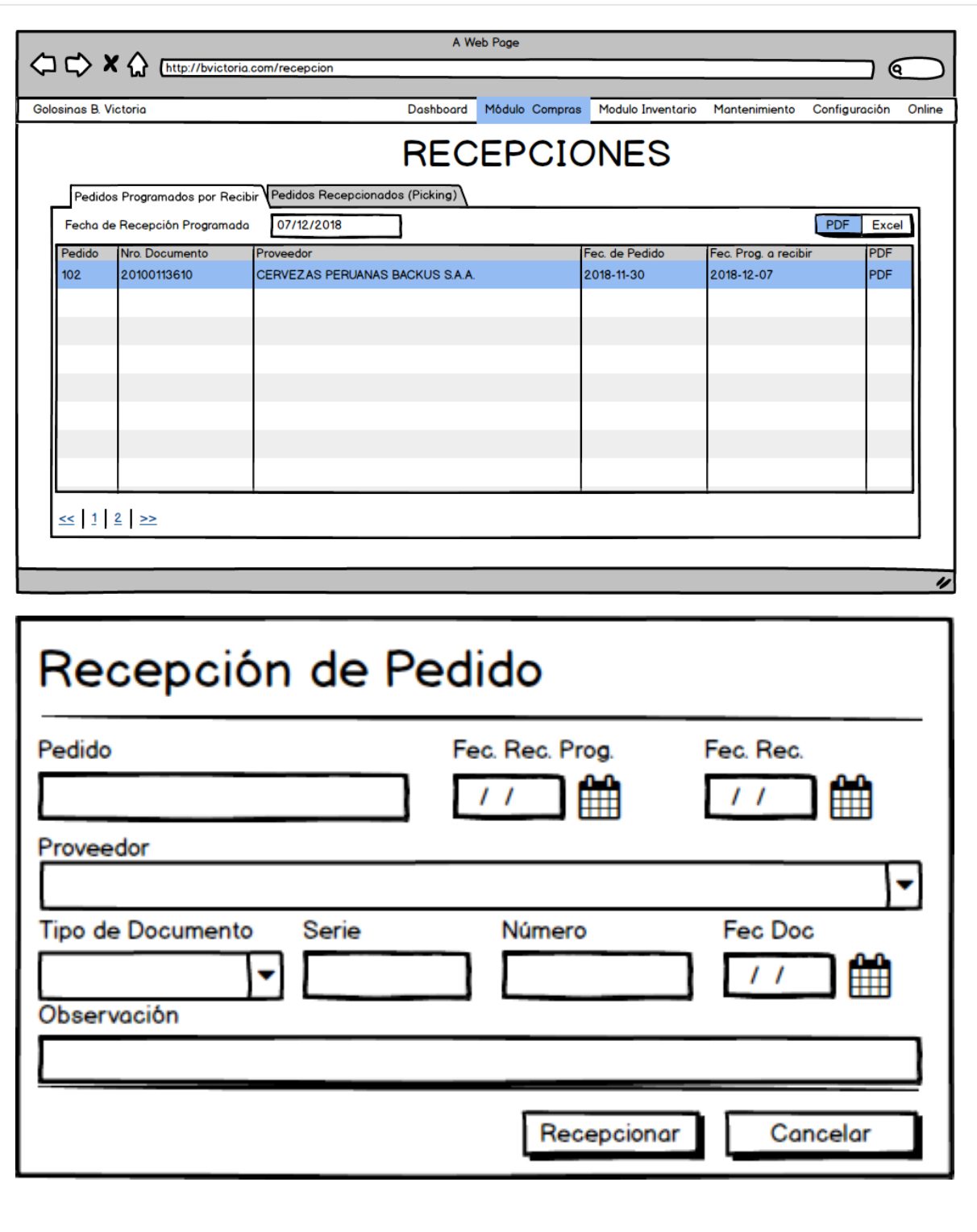

En la Figura 29 se observan los prototipos de Recepción de Pedido.

*Figura 29. Prototipos de Recepción de Pedido.*

# **Picking**

En la Figura 30 se observan los prototipos de Picking.

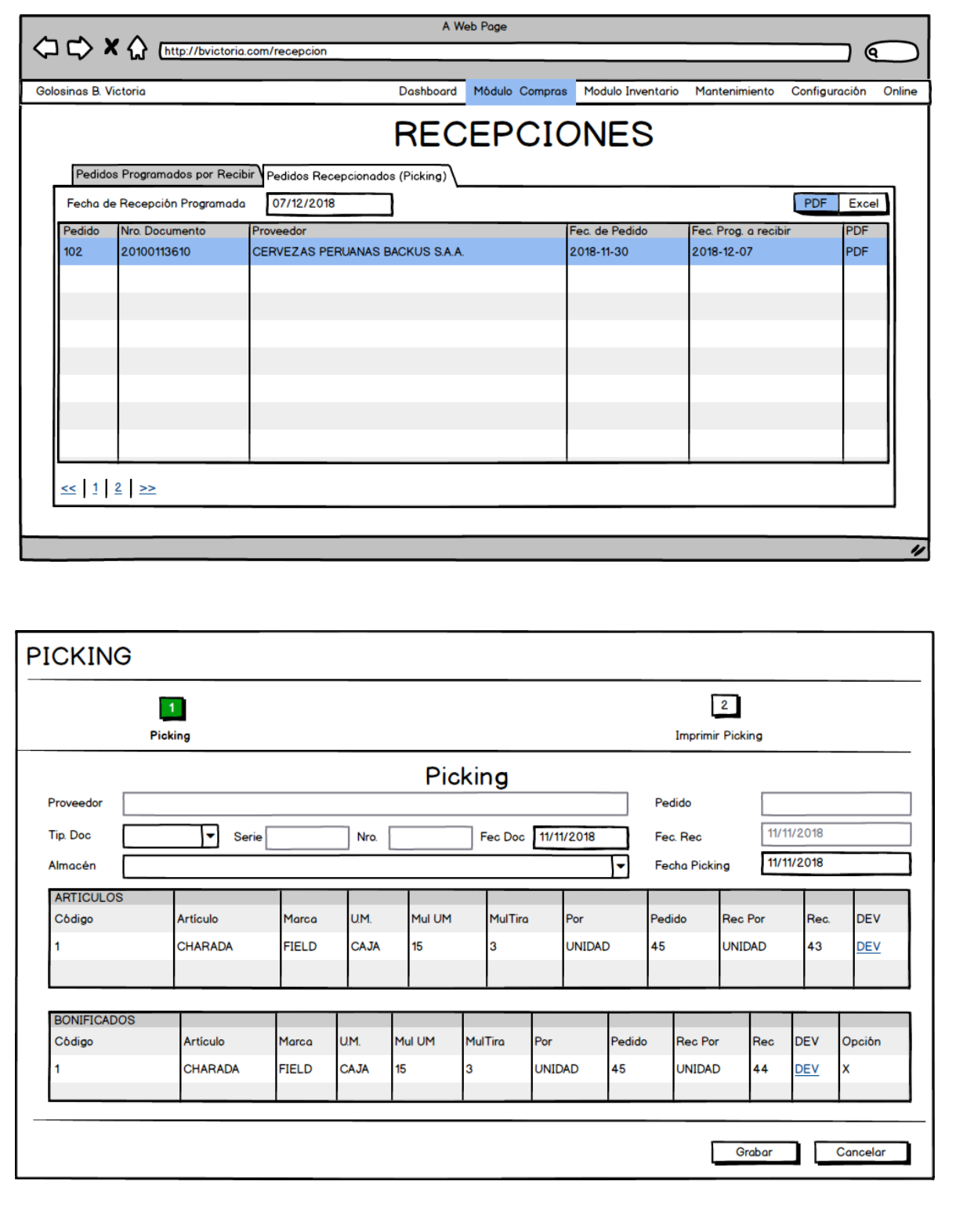

*Figura 30. Prototipos de Picking.*

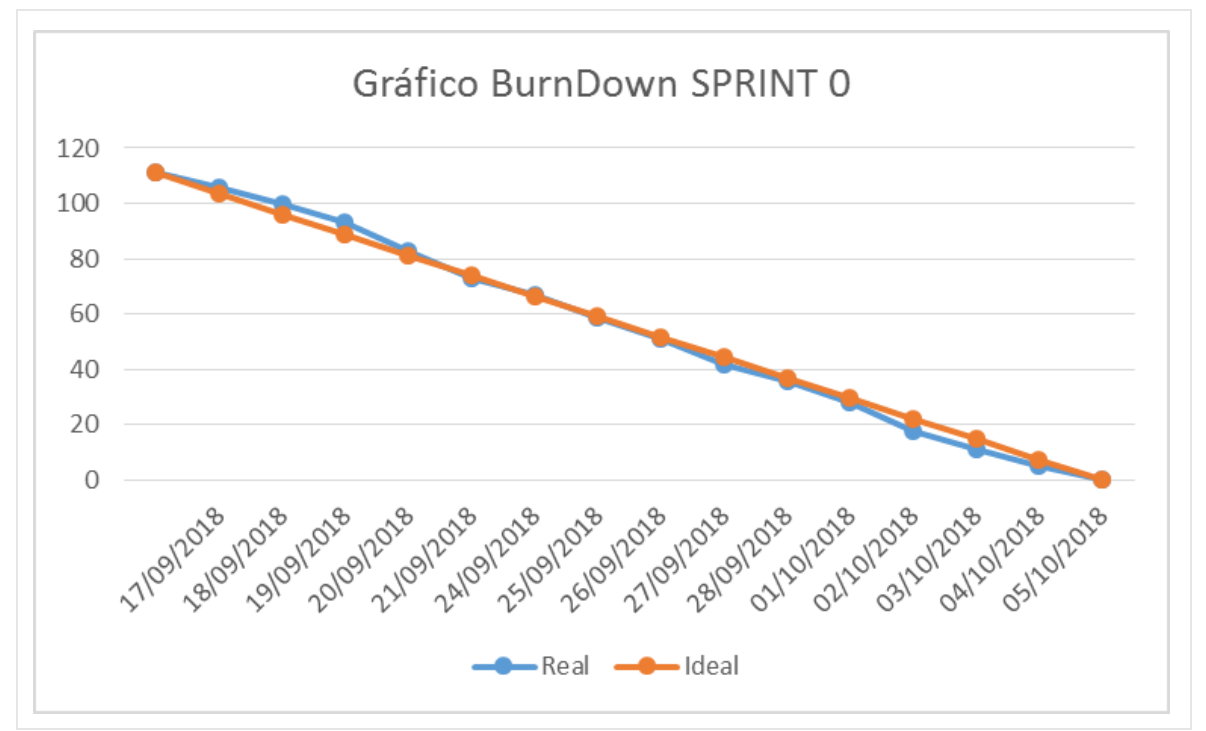

En la figura 31 se observa el gráfico BurnDown del Sprint 0.

*Figura 31. BurnDown Sprint 0.*
#### **SPRINT 1**

# Sprint 1: Acceso al Sistema.

# En la Tabla 52 se detalla del Sprint 1.

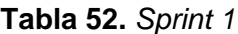

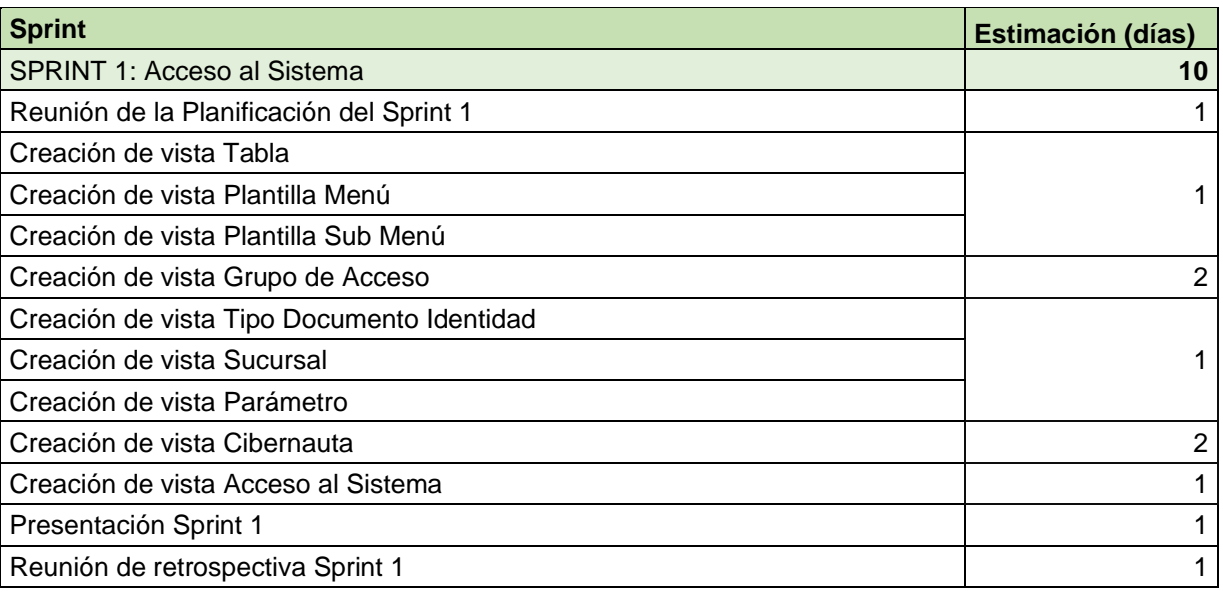

Fuente: Elaboración propia.

# En la Figura 32 se observa el cronograma del Sprint 1.

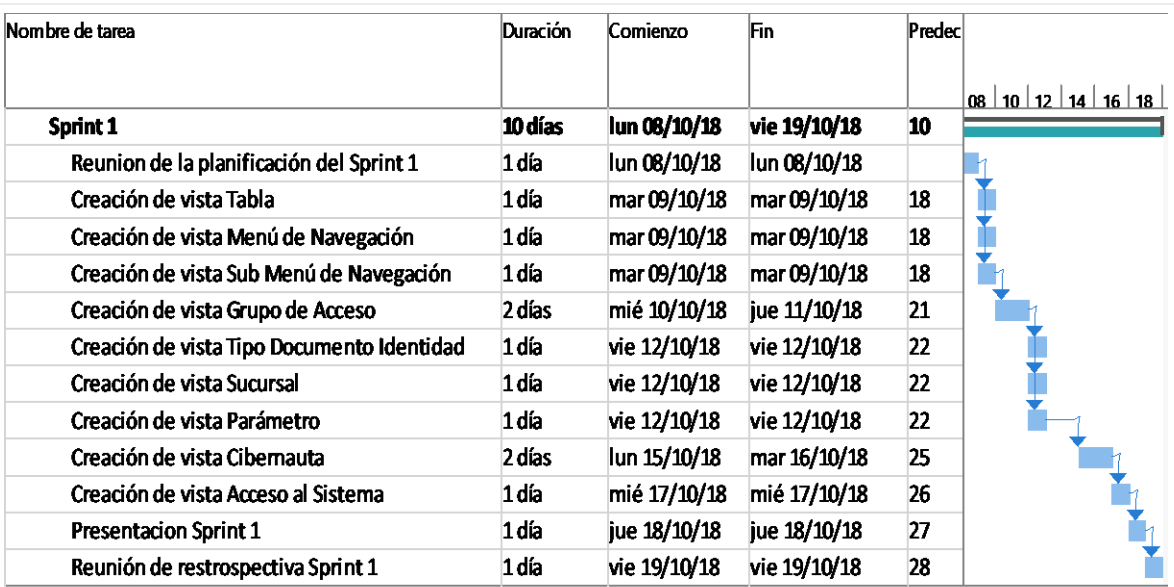

*Figura 32. Cronograma del Sprint 1*

# **Creación vista Tabla**

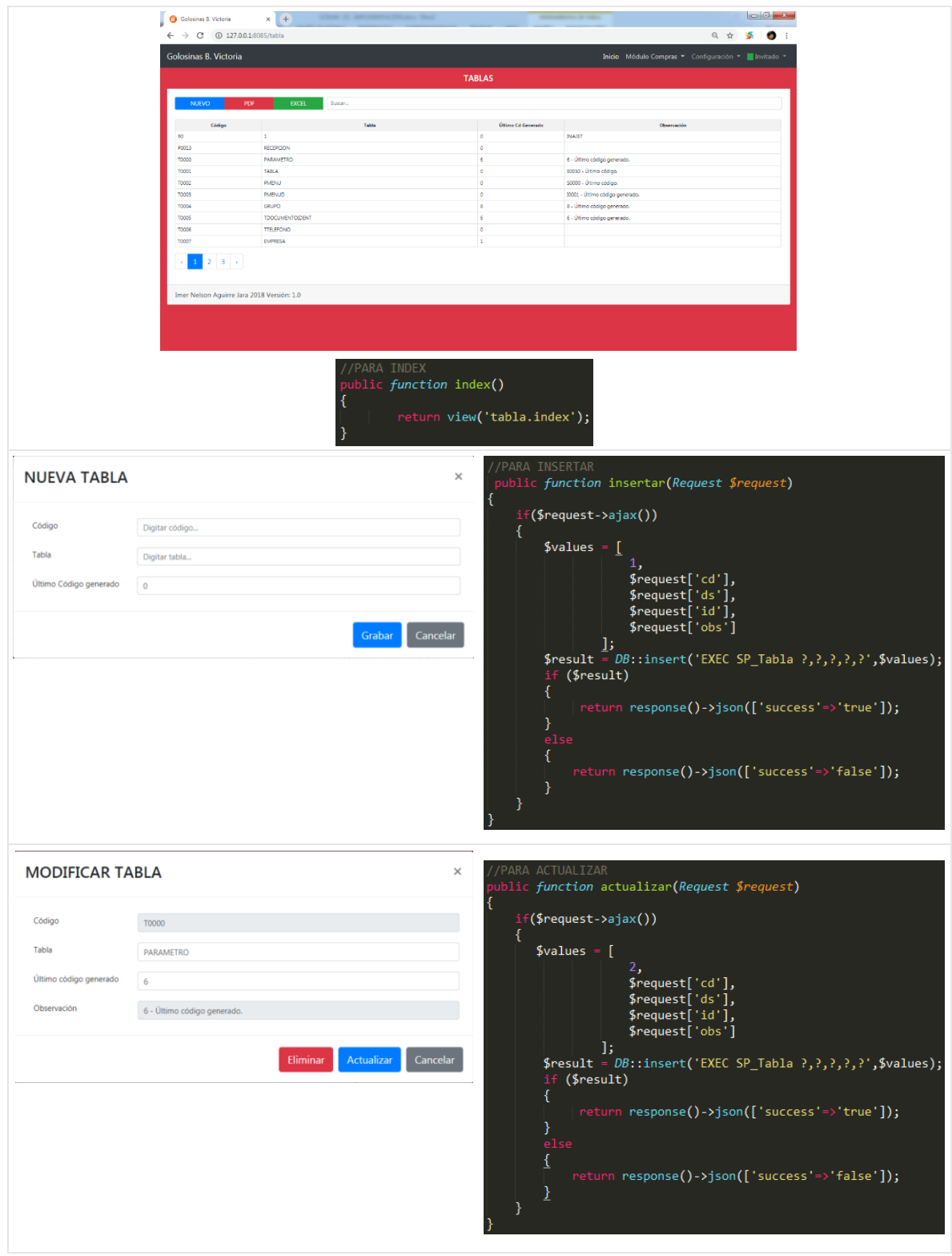

En la Figura 33 se observa la interfaz y codificación de la vista Tabla.

*Figura 33. Interfaz y Codificación de la vista Tabla.*

### **Creación vista Plantilla Menú**

En la Figura 34 se observa la interfaz y codificación de la vista Plantilla de Menú.

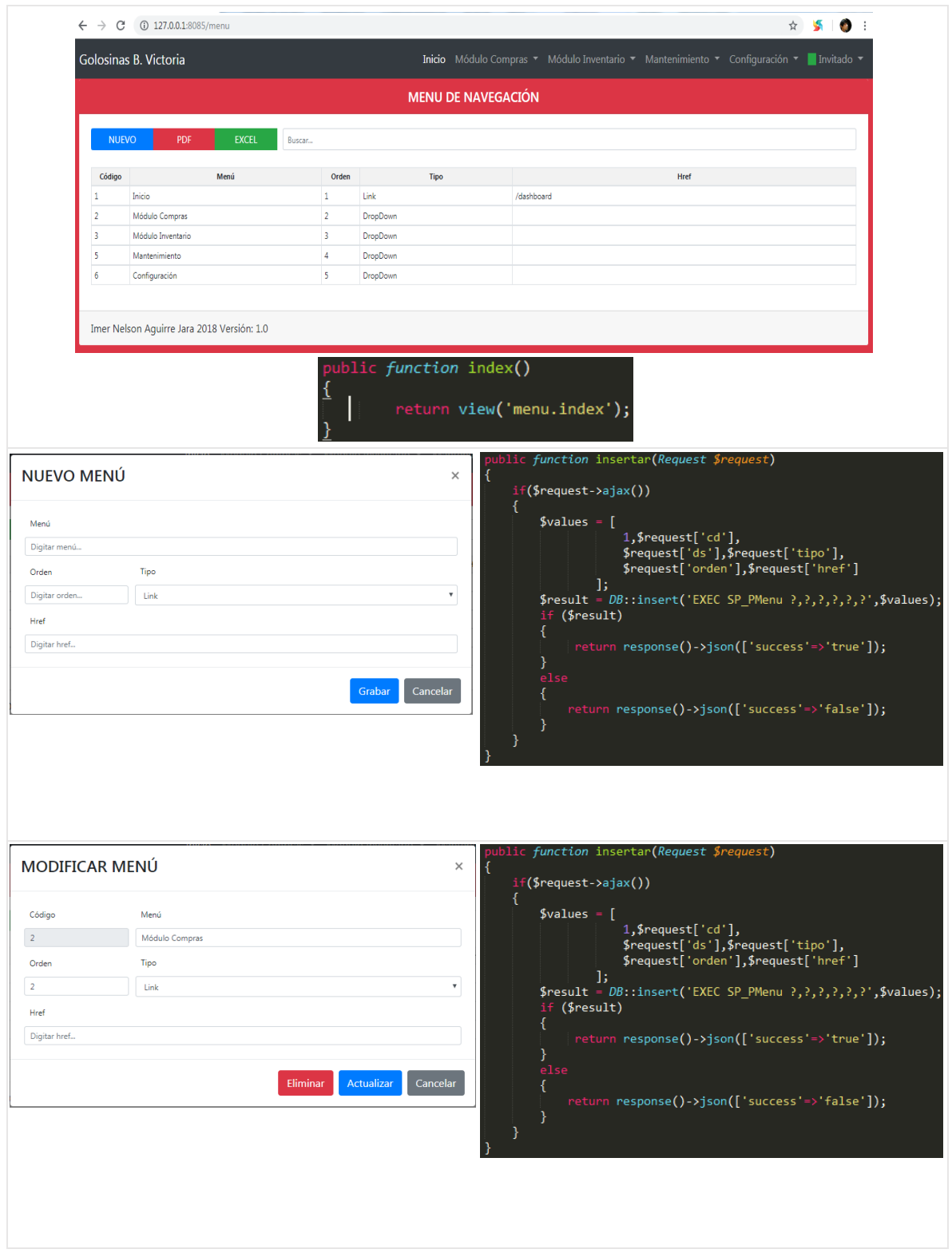

*Figura 34. Interfaz y Codificación de la vista Plantilla Menú.*

### **Creación vista Plantilla Sub Menú**

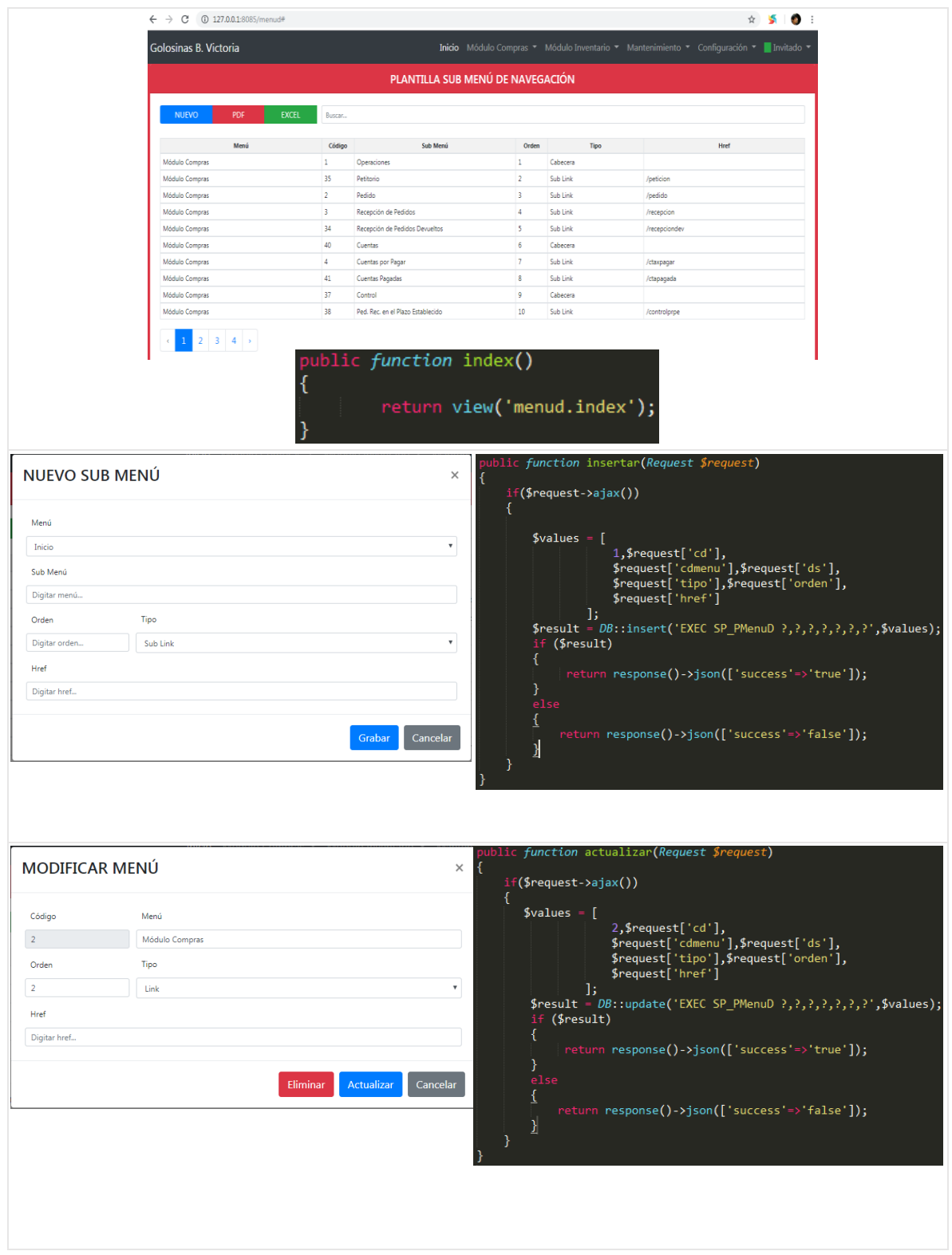

En la Figura 35 se observa la interfaz y codificación de la vista Plantilla Sub Menú.

*Figura 35. Interfaz y Codificación de la vista Plantilla Sub Menú.*

# **Creación vista Grupo de Acceso**

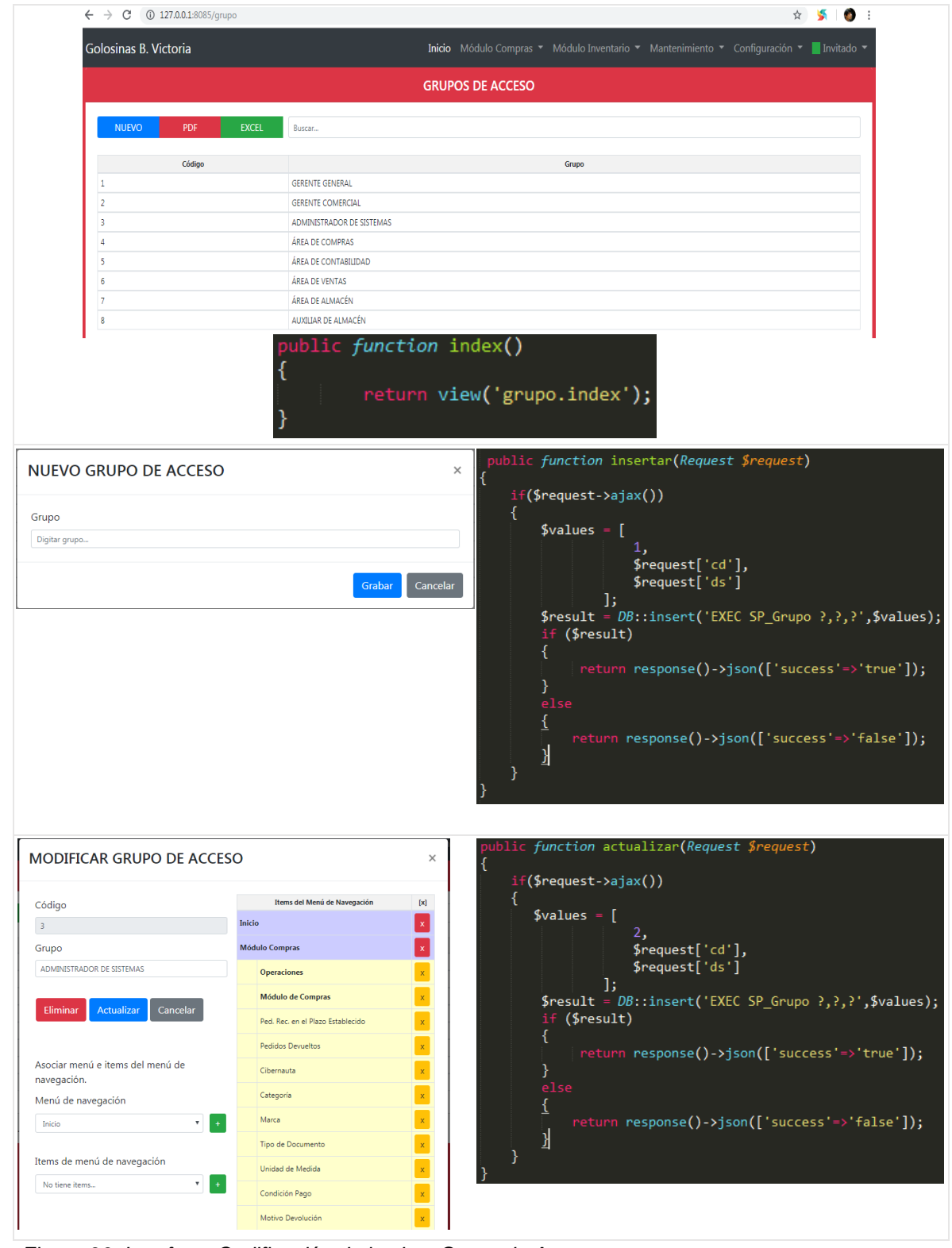

En la Figura 36 se observa la interfaz y codificación de la vista Grupo de Acceso.

*Figura 36. Interfaz y Codificación de la vista Grupo de Acceso.*

# **Creación vista Tipo Documento de Identidad**

En la Figura 37 se observa la interfaz y codificación de la vista Tipo Documento de Identidad.

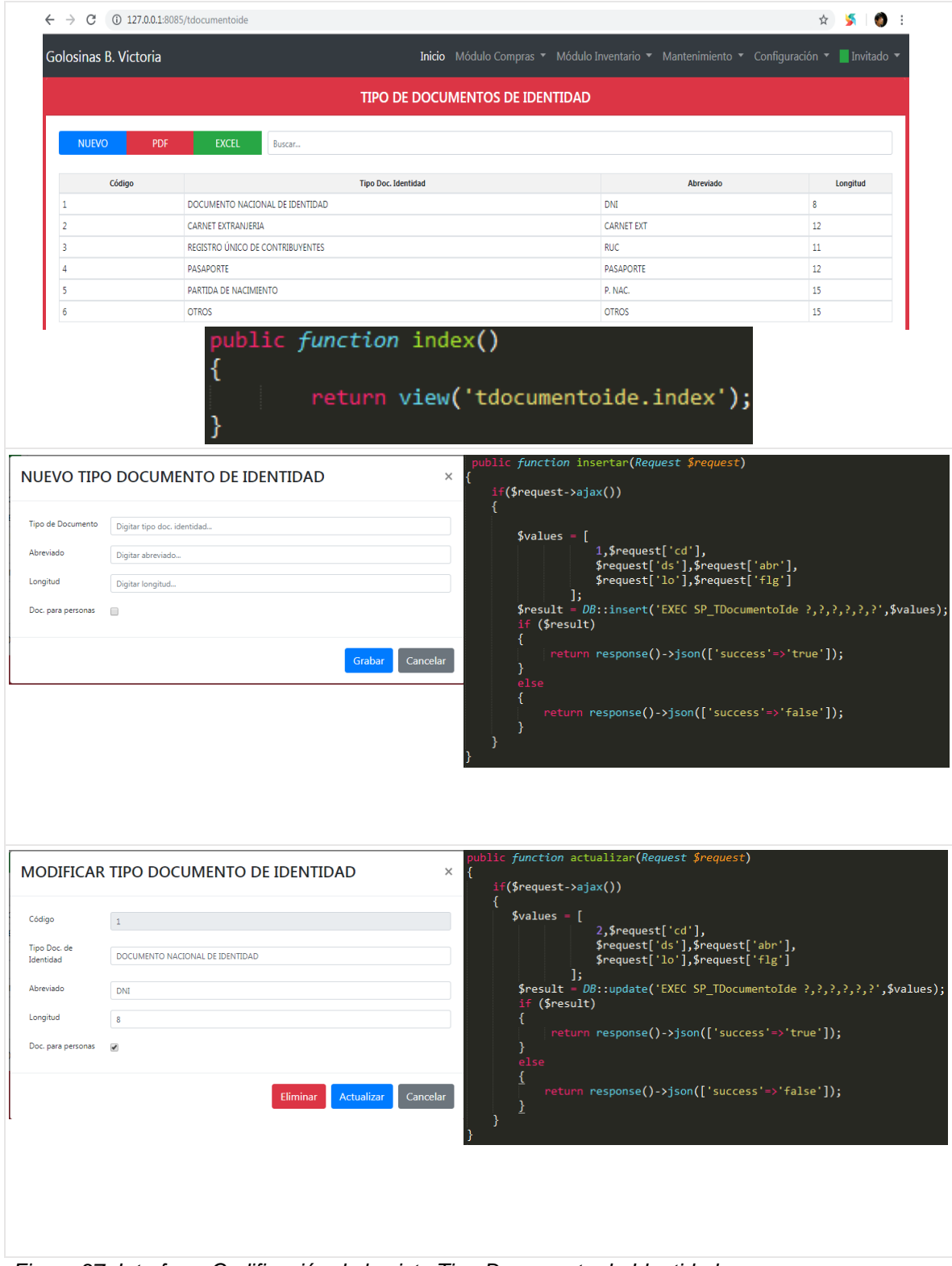

*Figura 37. Interfaz y Codificación de la vista Tipo Documento de Identidad.*

### **Creación vista Sucursal**

En la Figura 38 se observa la interfaz y codificación de la vista Sucursal.

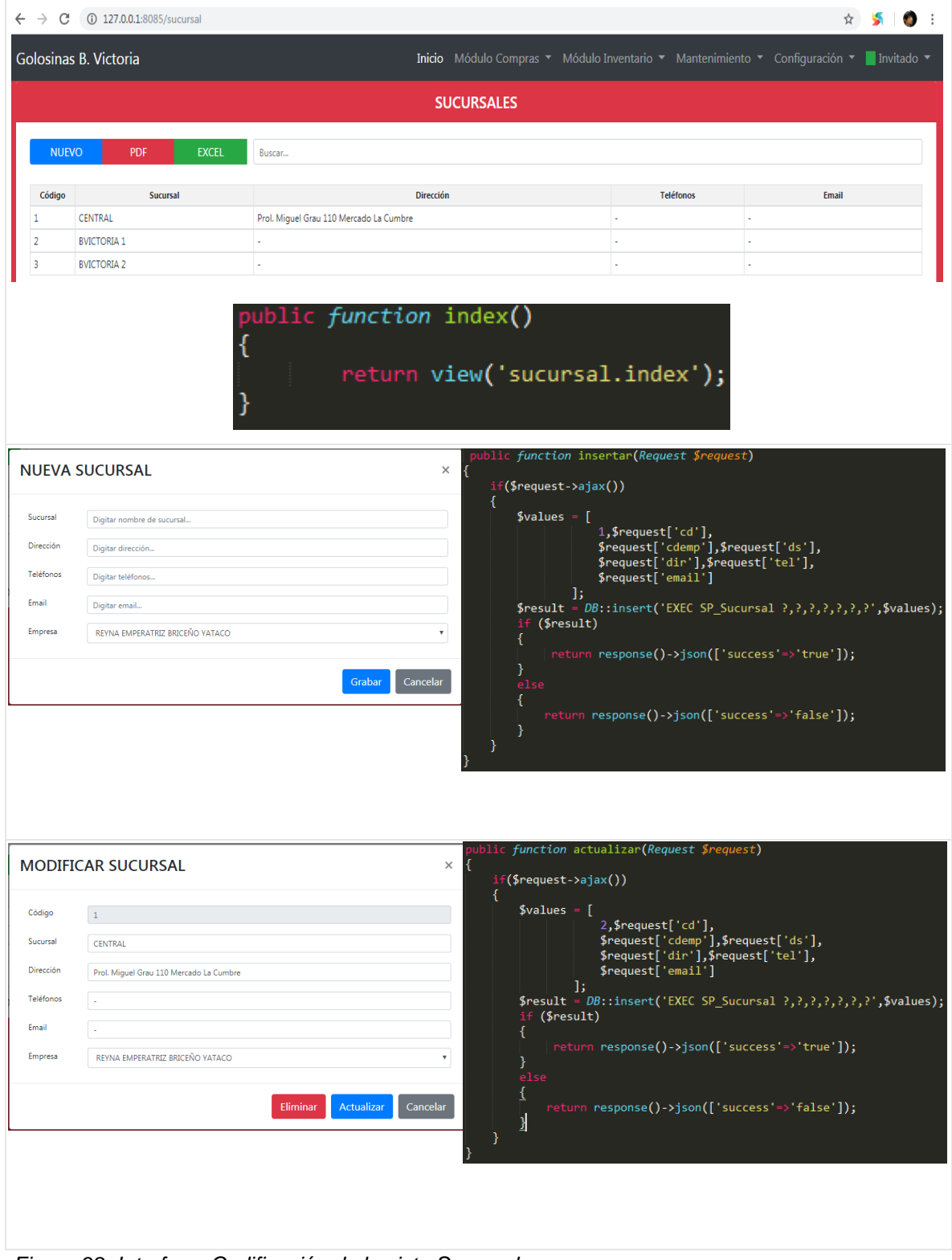

*Figura 38. Interfaz y Codificación de la vista Sucursal.*

### **Creación vista Parámetro**

En la Figura 39 se observa la interfaz y codificación de la vista Parámetro.

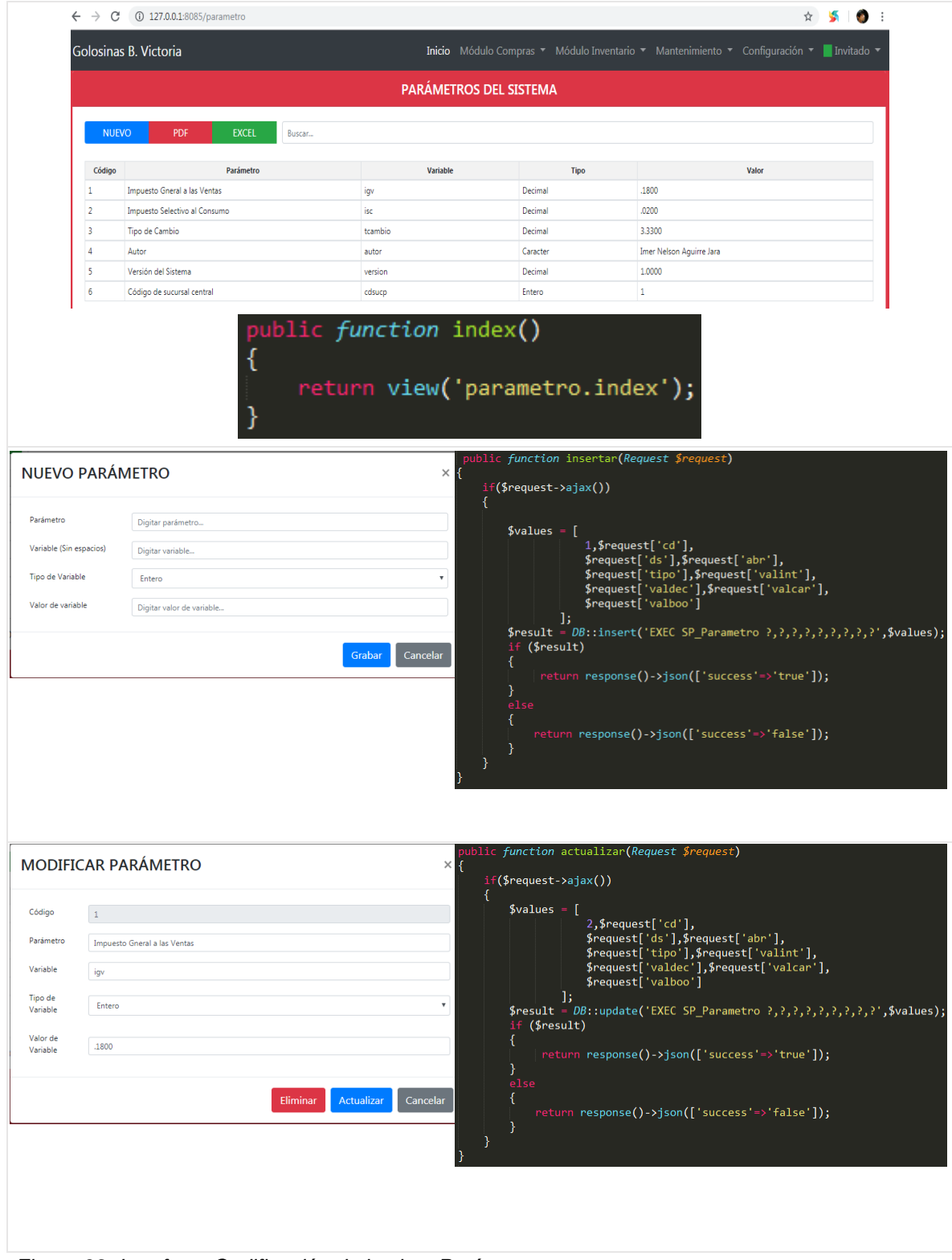

*Figura 39. Interfaz y Codificación de la vista Parámetro.*

# **Creación vista Cibernauta**

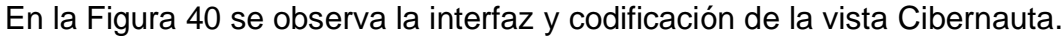

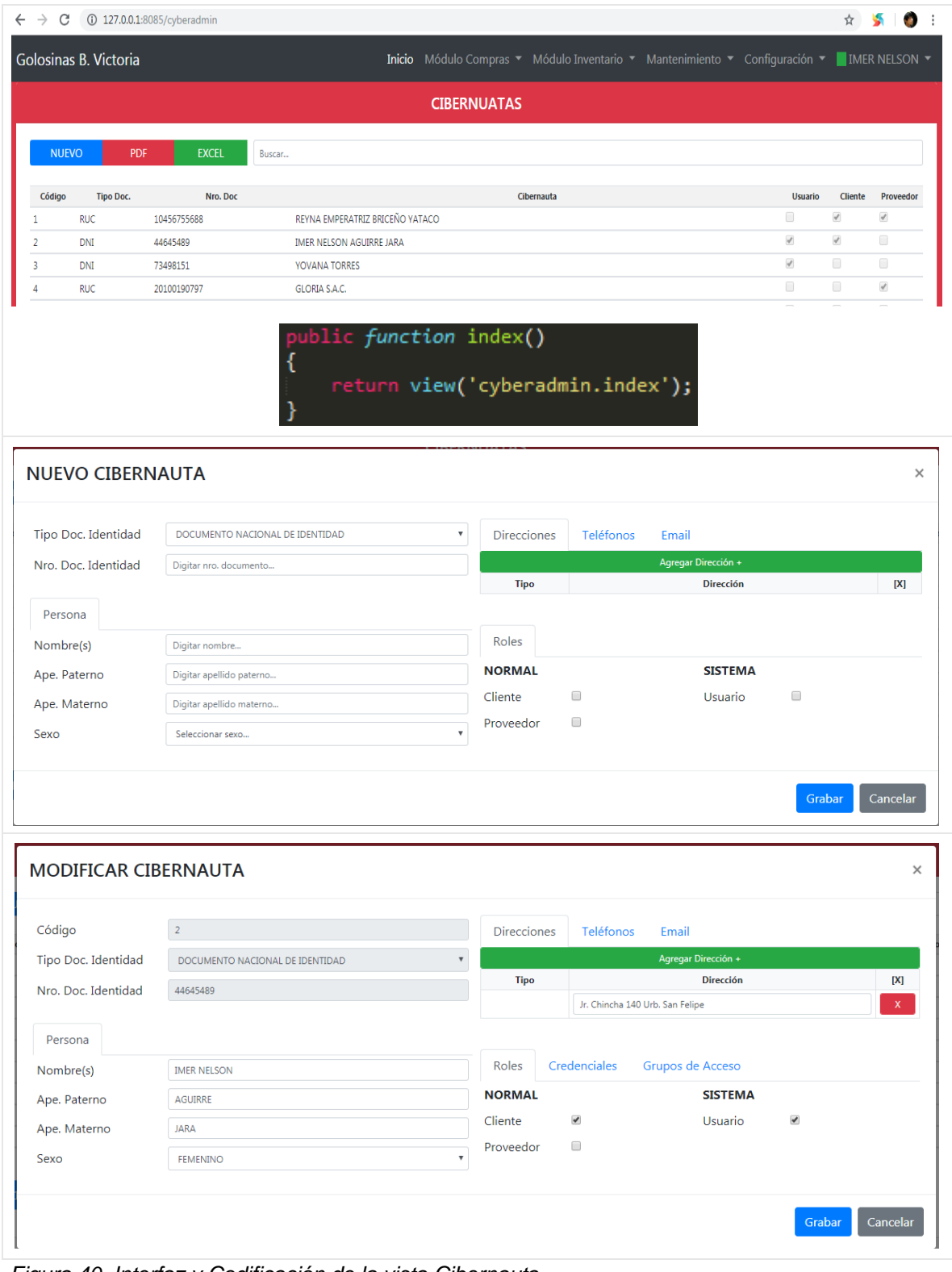

*Figura 40. Interfaz y Codificación de la vista Cibernauta.*

### **Creación vista Acceso al Sistema**

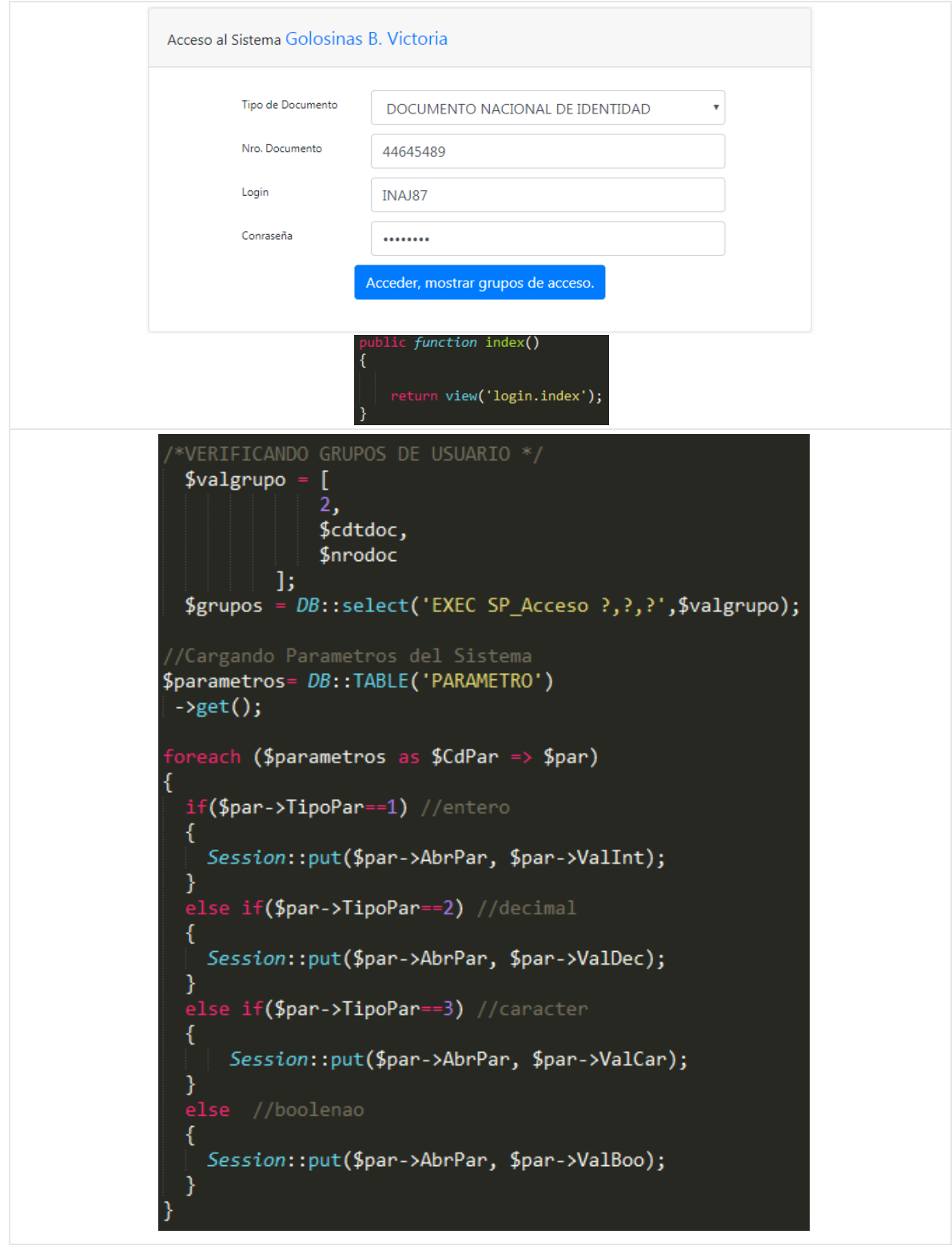

En la Figura 41 se observa la interfaz y codificación de la vista Acceso al Sistema.

*Figura 41. Interfaz y Codificación de la vista Acceso al Sistema.*

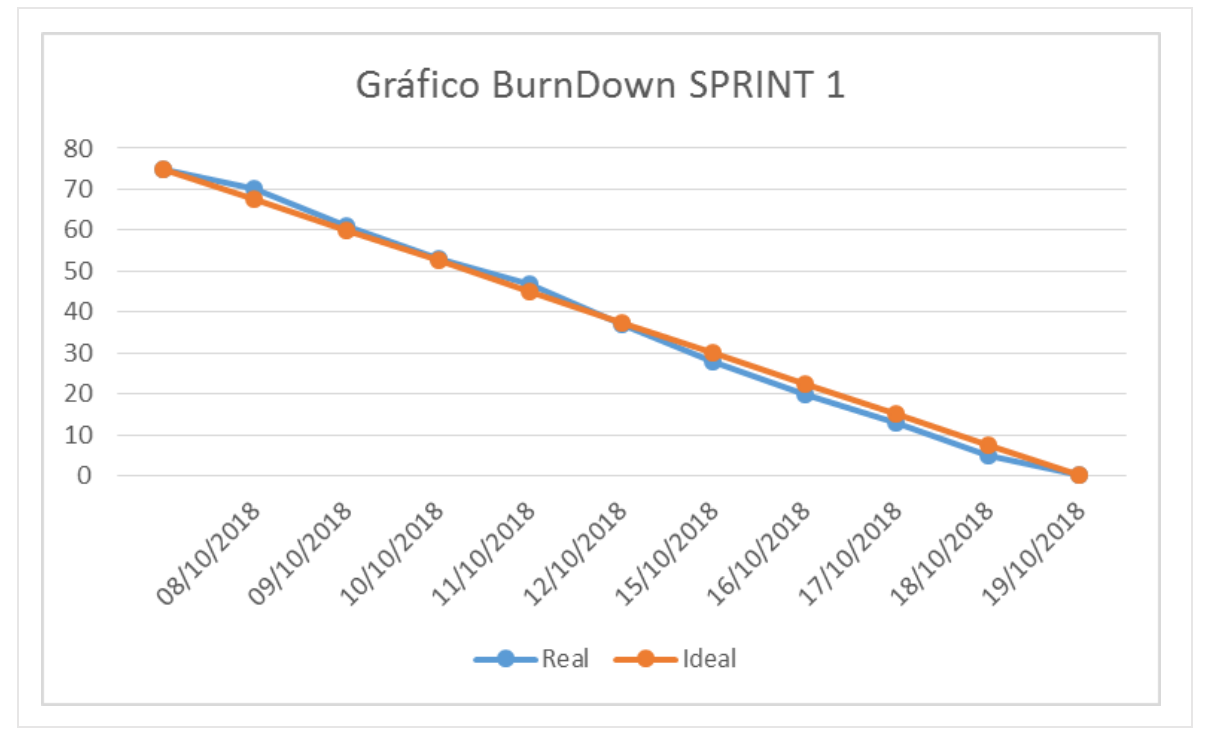

En la figura 42 se observa el gráfico BurnDown del Sprint 1.

*Figura 42. BurnDown Sprint 1.*

#### **SPRINT 2**

Sprint 2: Módulo de Compras.

En la Tabla 53 se detalla del Sprint 2.

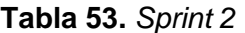

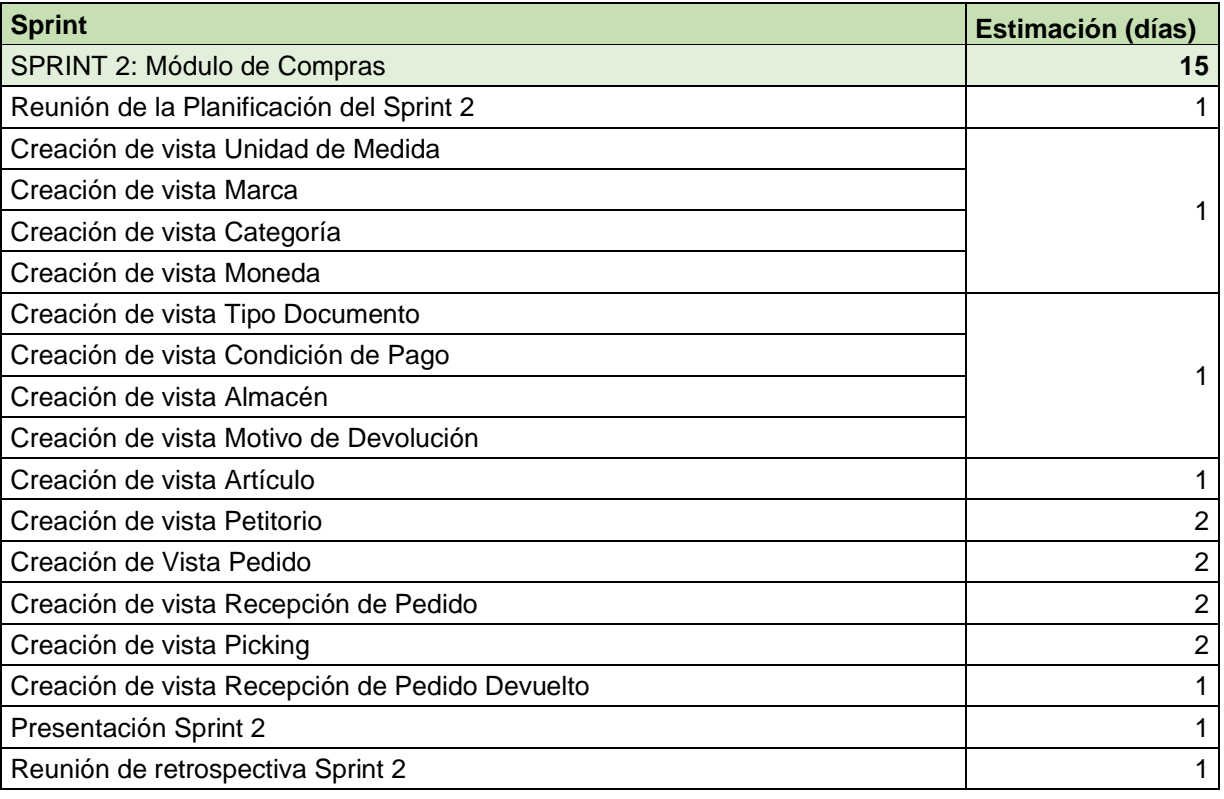

Fuente: Elaboración propia.

# En la Figura 43 se observa el cronograma del Sprint 2.

| Nombre de tarea                                      | Duración | Comienzo     | Fin          | <b>Predec</b> |                                           |
|------------------------------------------------------|----------|--------------|--------------|---------------|-------------------------------------------|
|                                                      |          |              |              |               | noviembre 2018<br>26 28 30 01 03 05 07 09 |
| Sprint 2                                             | 15 días  | lun 22/10/18 | vie 09/11/18 | 17            |                                           |
| Reunion de la planificación del Sprint 2             | 1 día    | lun 22/10/18 | lun 22/10/18 |               |                                           |
| Creación de vista Unidad de Medida                   | 1 día    | mar 23/10/18 | mar 23/10/18 | 31            |                                           |
| Creación de vista Marca                              | 1 día    | mar 23/10/18 | mar 23/10/18 | 31            |                                           |
| Creación de vista Categoría                          | 1 día    | mar 23/10/18 | mar 23/10/18 | 31            |                                           |
| Creación de vista Moneda                             | 1 día    | mar 23/10/18 | mar 23/10/18 | 31            |                                           |
| Creación de vista Tipo de Documento                  | 1 día    | mié 24/10/18 | mié 24/10/18 | 35            |                                           |
| Creación de vista Condición de Pago                  | 1 día    | mié 24/10/18 | mié 24/10/18 | 35            |                                           |
| Creación de vista Almacén                            | 1 día    | mié 24/10/18 | mié 24/10/18 | 35            |                                           |
| Creación de vista Motivo de Devolución               | 1 día    | mié 24/10/18 | mié 24/10/18 | 35            |                                           |
| Creación de vista Artículo                           | 1 día    | jue 25/10/18 | jue 25/10/18 | 39            |                                           |
| Creación de Vista Petitorio                          | 2 días   | vie 26/10/18 | lun 29/10/18 | 40            |                                           |
| Creación de vista Pedido                             | 2 días   | mar 30/10/18 | mié 31/10/18 | 41            |                                           |
| Creación de vista Recepción de Pedido                | 2 días   | jue 01/11/18 | vie 02/11/18 | 42            |                                           |
| Creación de Vista Picking                            | 2 días   | lun 05/11/18 | mar 06/11/18 | 43            |                                           |
| Creación de vista Recepción de Pedido Devuelto 1 día |          | mié 07/11/18 | mié 07/11/18 | 44            |                                           |
| Presentación Sprint 2                                | 1 día    | jue 08/11/18 | jue 08/11/18 | 45            |                                           |
| Reunión de restrospectiva Sprint 2                   | 1 día    | vie 09/11/18 | vie 09/11/18 | 46            |                                           |

*Figura 43. Cronograma del Sprint 2*

#### **Creación vista Unidad de Medida**

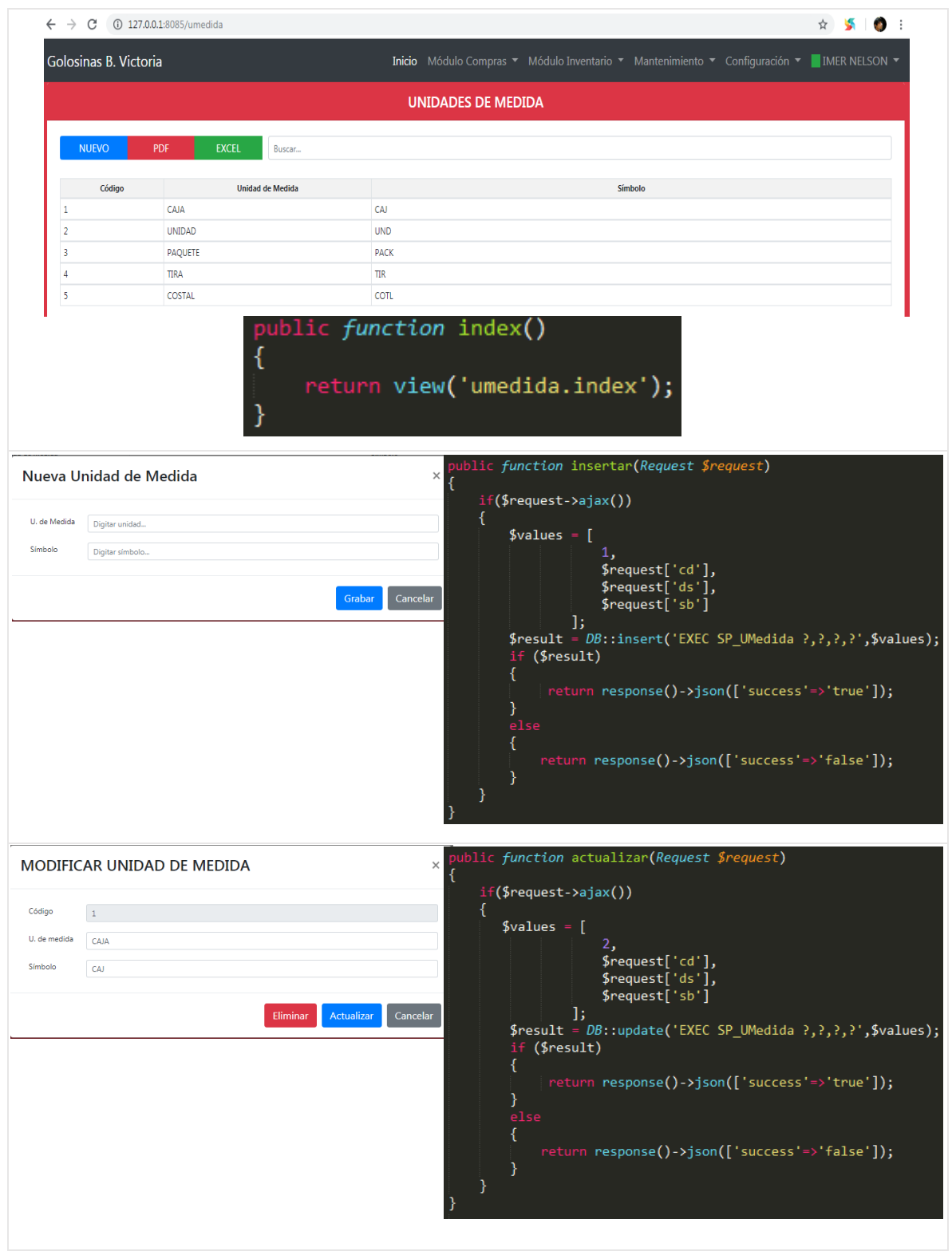

En la Figura 44 se observa la interfaz y codificación de la vista Unidad de Medida.

*Figura 44. Interfaz y Codificación de la vista Unidad de Medida.*

## **Creación vista Marca**

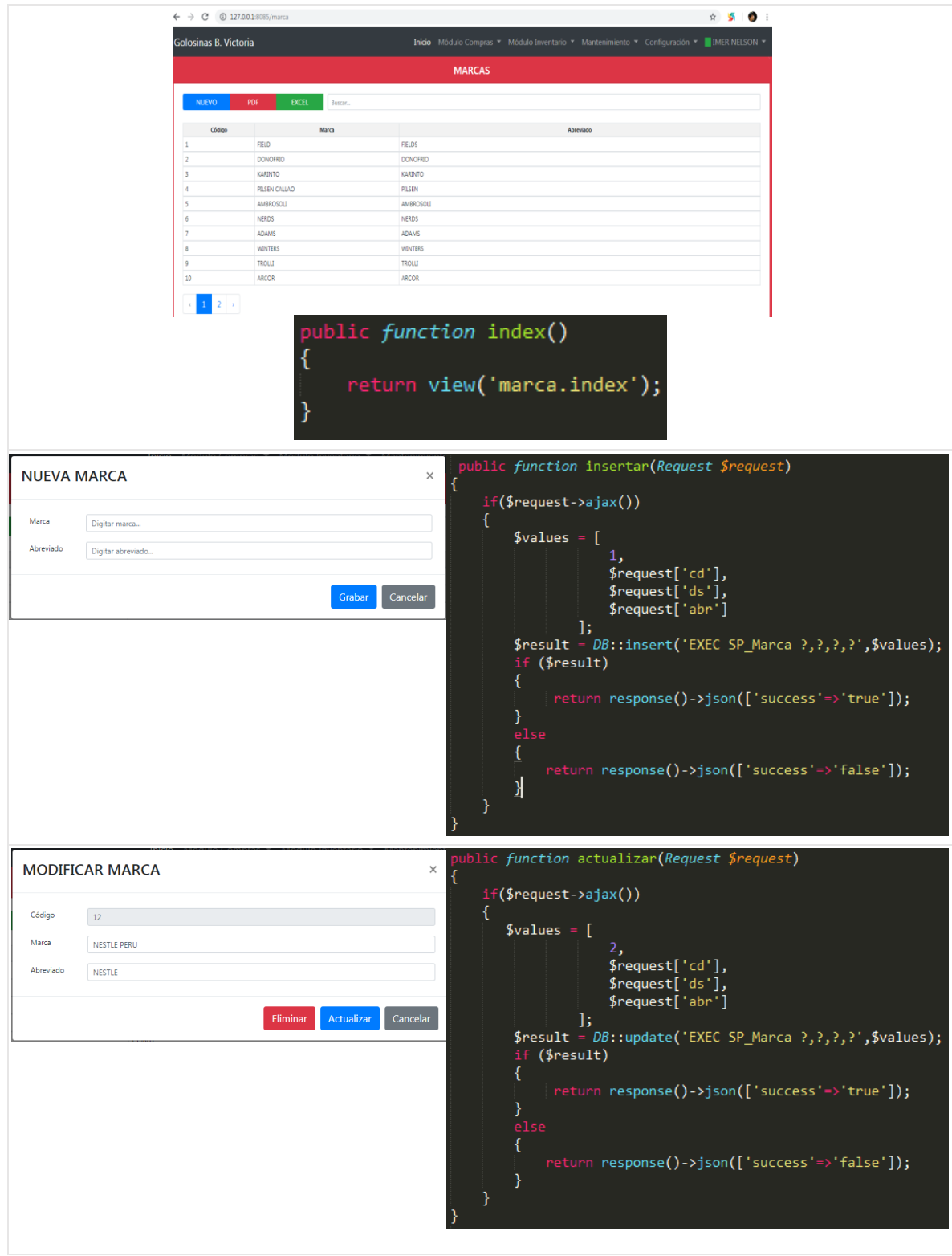

En la Figura 45 se observa la interfaz y codificación de la vista Marca.

*Figura 45. Interfaz y Codificación de la vista Marca.*

### **Creación vista Categoría**

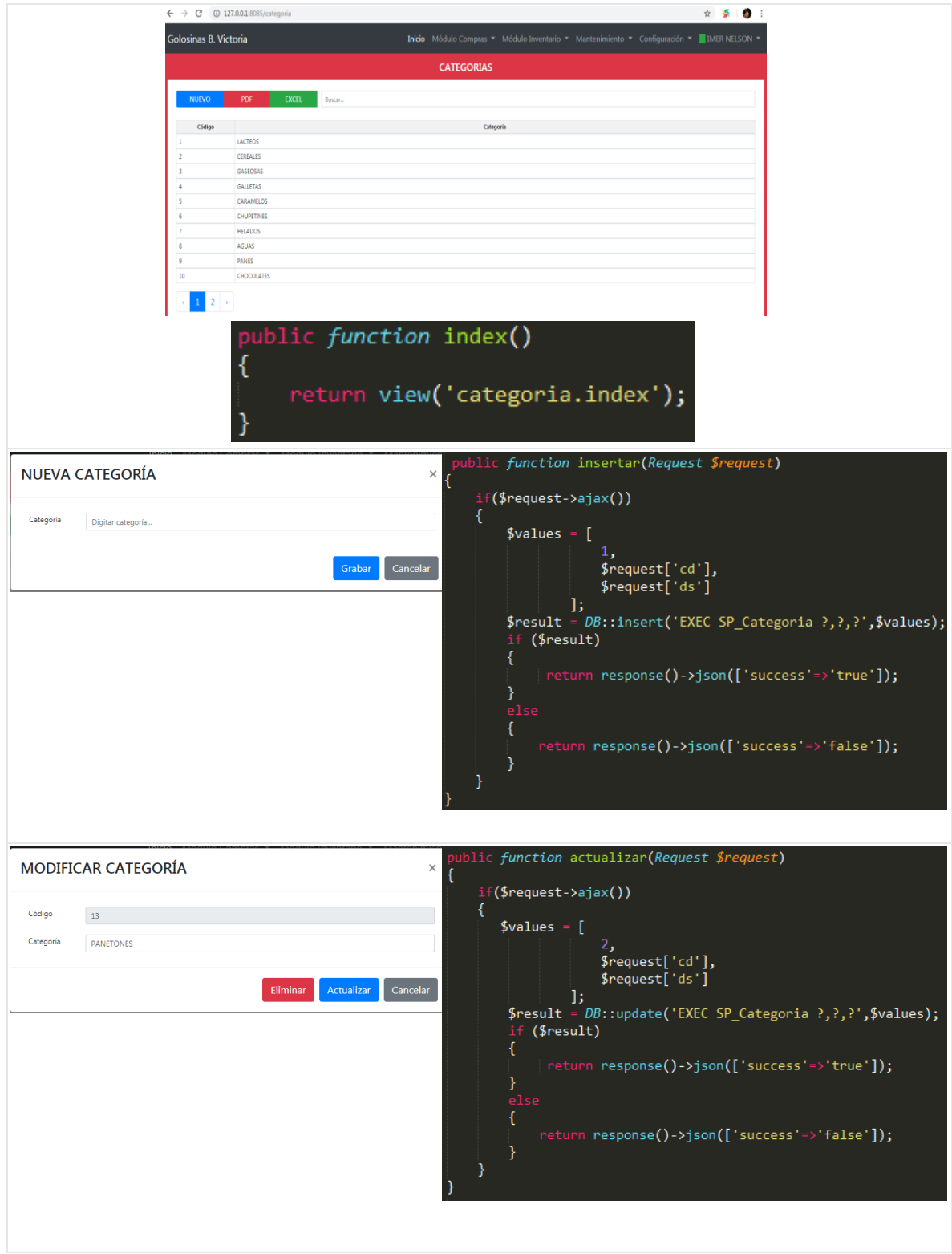

En la Figura 46 se observa la interfaz y codificación de la vista Categoría.

*Figura 46. Interfaz y Codificación de la vista Categoría.*

### **Creación vista Moneda**

En la Figura 47 se observa la interfaz y codificación de la vista Moneda.

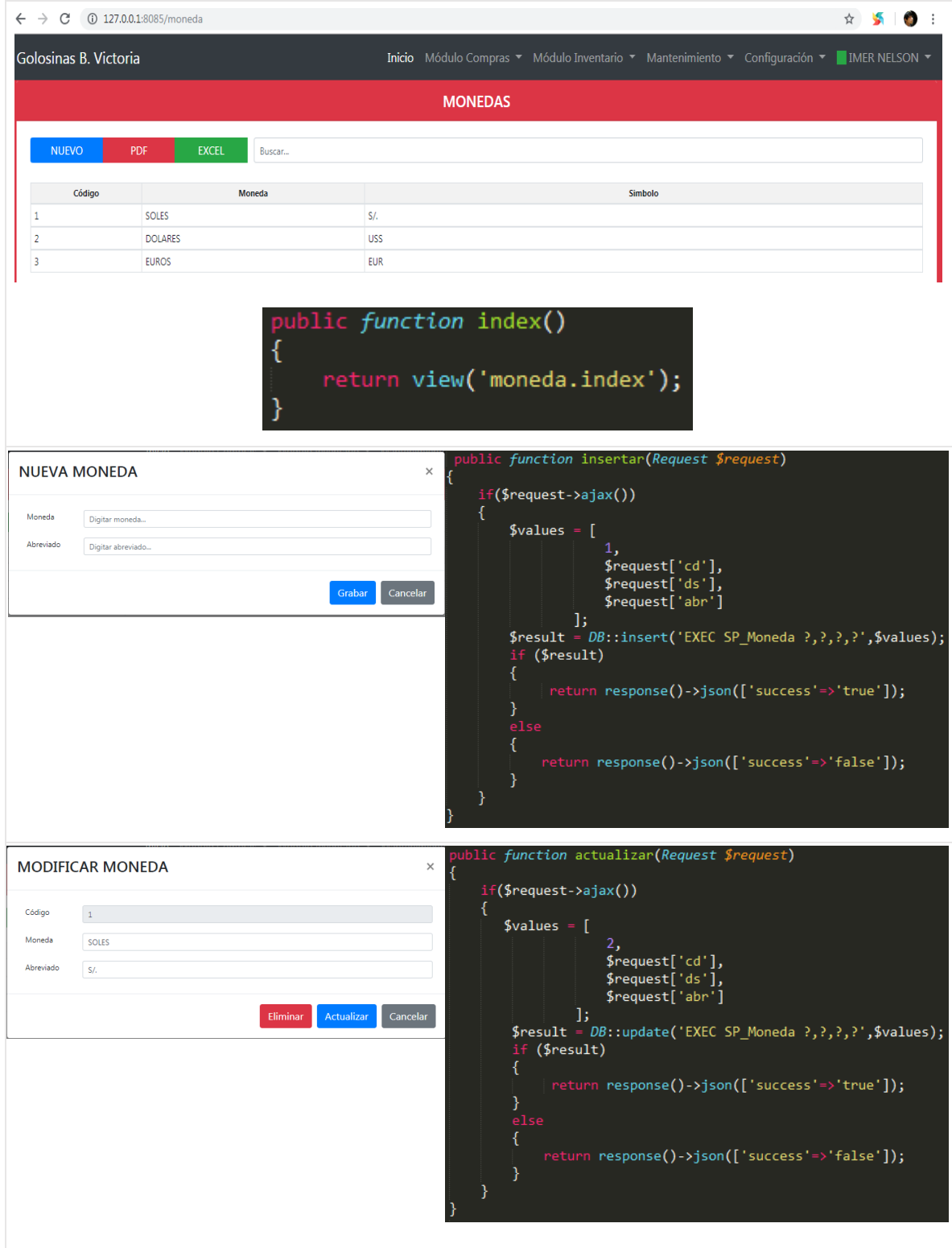

*Figura 47. Interfaz y Codificación de la vista Moneda.*

# **Creación vista Tipo de Documento**

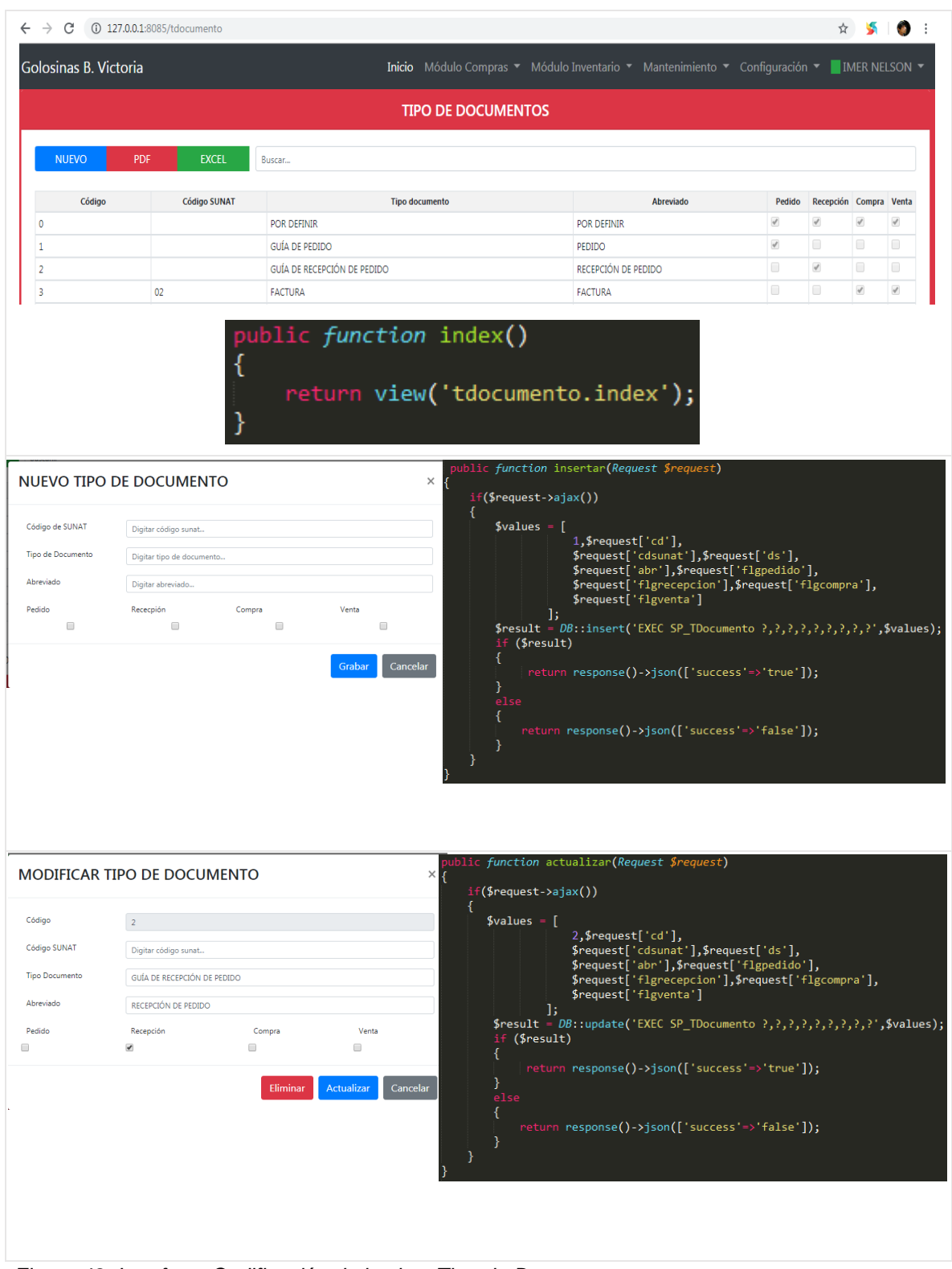

En la Figura 48 se observa la interfaz y codificación de la vista Tipo de Documento.

*Figura 48. Interfaz y Codificación de la vista Tipo de Documento.*

# **Creación vista Condición de Pago**

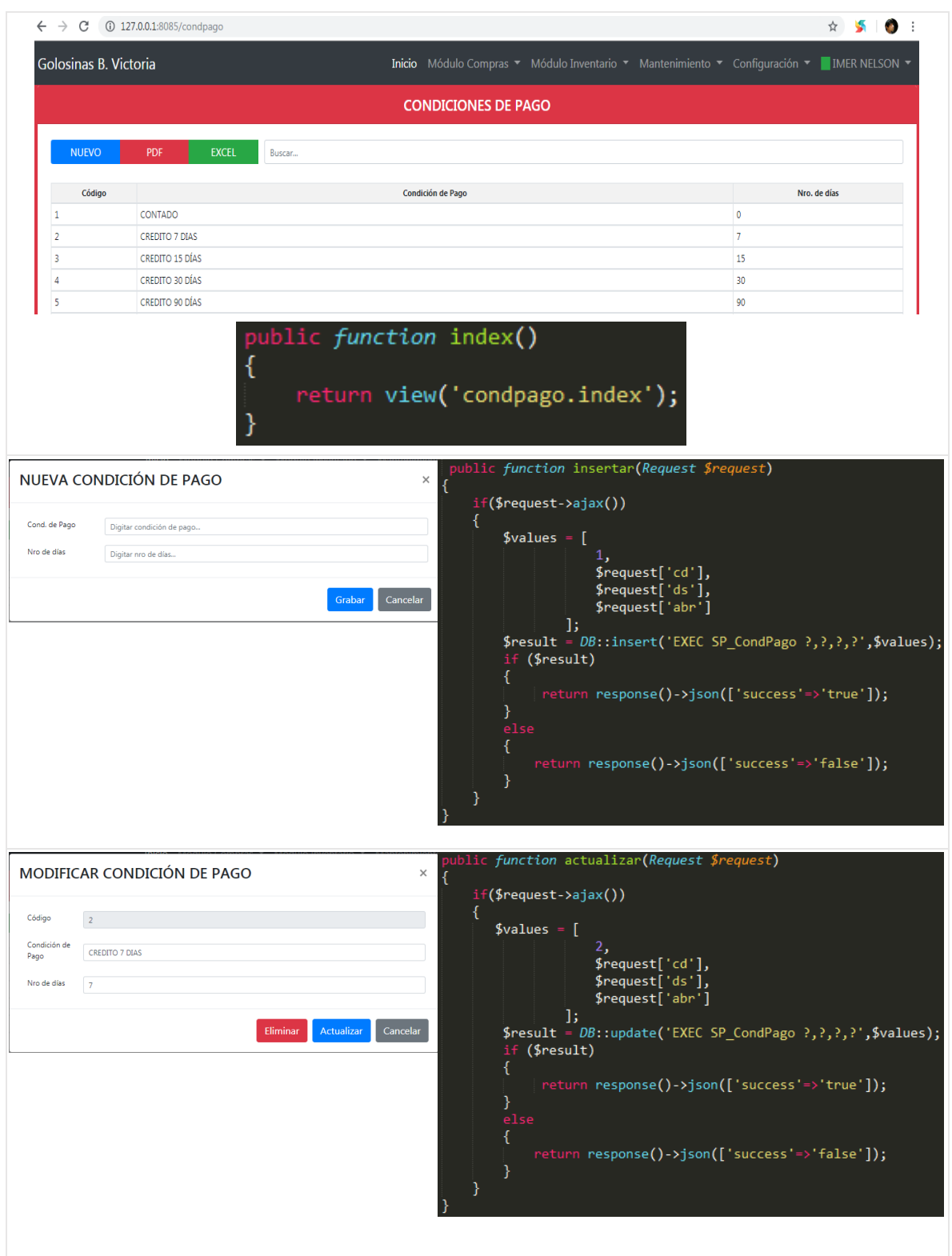

En la Figura 49 se observa la interfaz y codificación de la vista Condición de Pago.

*Figura 49. Interfaz y Codificación de la vista Condición de Pago.*

### **Creación vista Almacén**

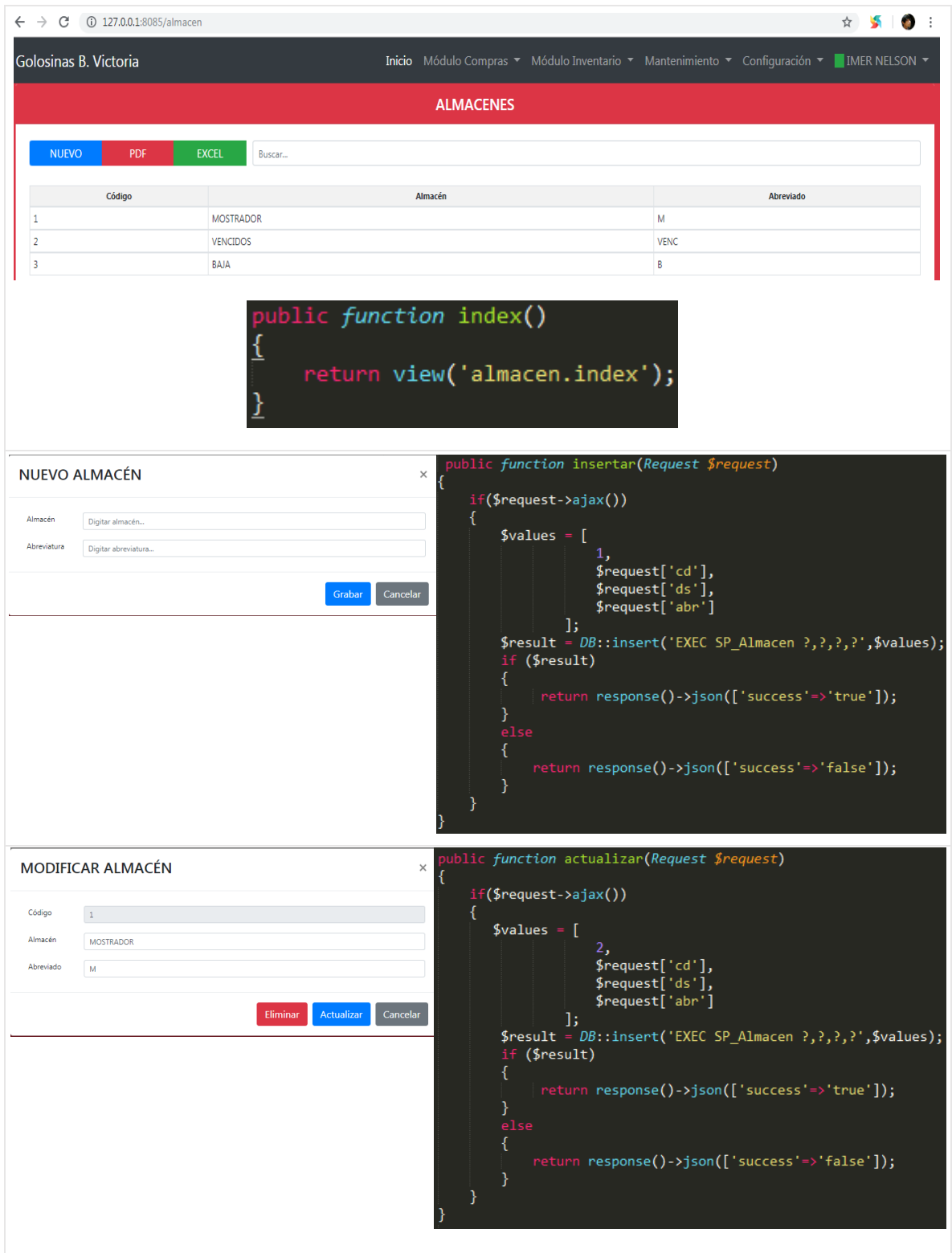

En la Figura 50 se observa la interfaz y codificación de la vista Almacén.

*Figura 50. Interfaz y Codificación de la vista Almacén.*

#### **Creación vista Motivo de Devolución**

En la Figura 51 se observa la interfaz y codificación de la vista Motivo de Devolución.

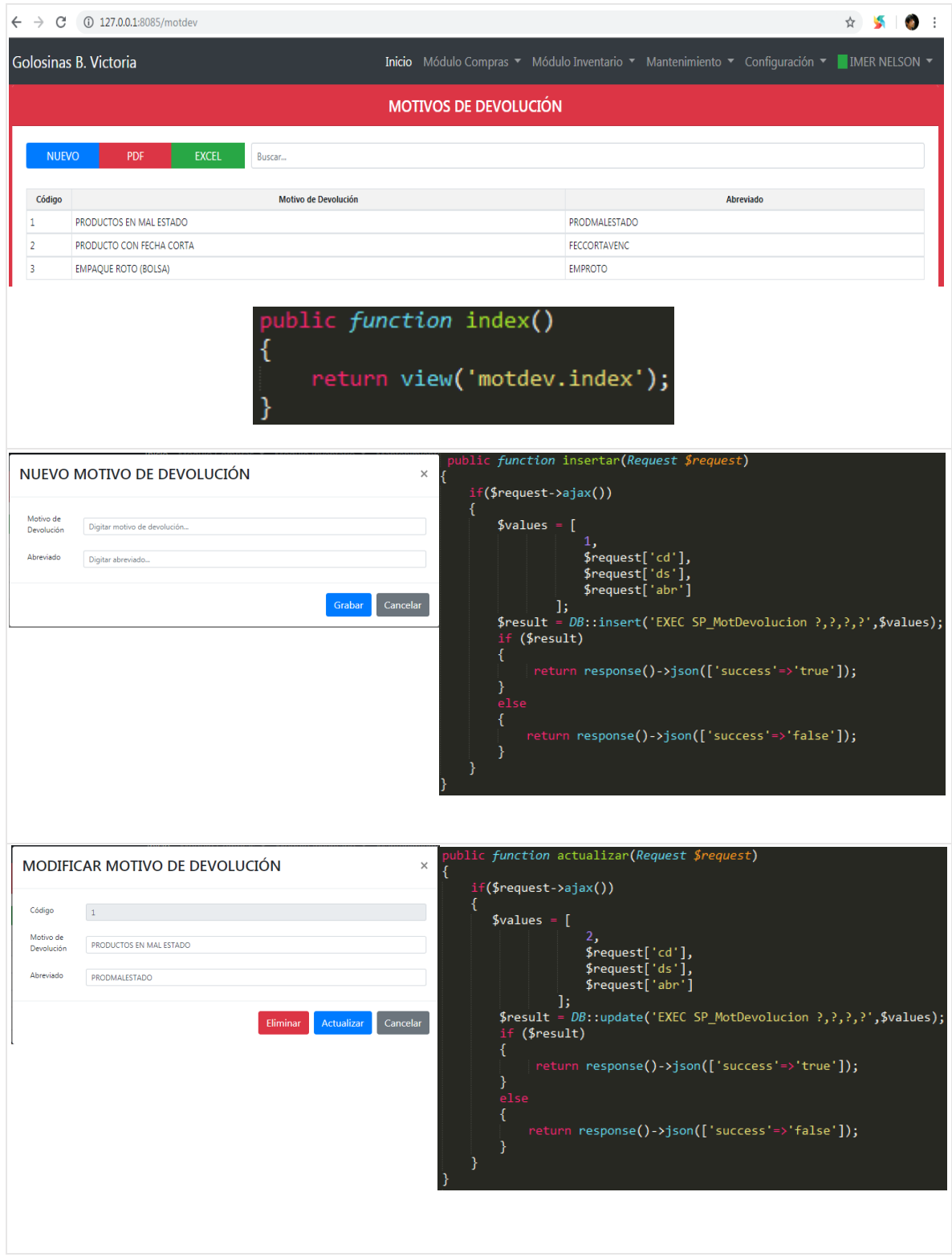

*Figura 51. Interfaz y Codificación de la vista Motivo de Devolución.*

# **Creación vista Artículo**

En la Figura 52 se observa la interfaz y codificación de la vista Artículo.

|                     | Golosinas B. Victoria                                          |                                |                                | Inicio Módulo Compras ▼ Módulo Inventario ▼ Mantenimiento ▼ Configuración ▼ IMER NELSON ▼ |                         |                        |                |                |                  |                |
|---------------------|----------------------------------------------------------------|--------------------------------|--------------------------------|-------------------------------------------------------------------------------------------|-------------------------|------------------------|----------------|----------------|------------------|----------------|
|                     |                                                                |                                |                                | <b>ARTÍCULOS</b>                                                                          |                         |                        |                |                |                  |                |
| <b>NUEVO</b>        | <b>PDF</b><br><b>EXCEL</b>                                     | Buscar                         |                                |                                                                                           |                         |                        |                |                |                  |                |
|                     |                                                                |                                |                                |                                                                                           |                         |                        |                |                |                  |                |
| Código              | <b>Artículo</b>                                                | Marca                          | Categoría                      | <b>U.M.</b>                                                                               | Mul. U.M.               | Mul. Tira              | Costo          | Pvp            | Pvpt             | Pypu           |
| 1                   | GUARANA 200ML PET6X                                            | <b>FIELDS</b>                  | LACTEOS                        | CAJ<br>$6\phantom{.}6$                                                                    |                         | $\circ$                | .0000          | .0000          |                  | .0000          |
| $\overline{2}$      | TAMPICO REFRES. CITRUS PUNCH PETX3LT BOT                       | <b>FIELDS</b>                  | LACTEOS                        | <b>UND</b><br>$\overline{1}$                                                              |                         | $\bullet$              | 13.8400        | 18,4100        | .0000            | 18.4100        |
| 3                   | TOP COLA LIMON 500ML PAQ. X 12 UNDS                            | <b>DONOFRIO</b>                | LACTEOS                        | PACK                                                                                      | 12                      | $\circ$                | .3200          | .4300          | .0000            | .0400          |
| $\overline{4}$<br>5 | ANGEL FLAKES 30BL X 150GR<br>ANGEL ZUCK 180BL X 22GR           | <b>FIELDS</b><br><b>FIELDS</b> | LACTEOS<br>LACTEOS             | CAJ<br>CAJ                                                                                | 30<br>180               | $\circ$<br>$\mathbf 0$ | .0000<br>.0000 | .0000<br>.0000 |                  | .0000<br>.0000 |
|                     |                                                                | ſ                              | return view('articulo.index'); |                                                                                           |                         |                        |                |                |                  |                |
|                     | Nuevo Artículo<br>Artículo                                     |                                |                                |                                                                                           |                         |                        |                |                |                  | $\times$       |
|                     | Digitar artículo                                               |                                |                                | <b>Datos Generales</b><br><b>Impuestos</b>                                                |                         | Caracteristicas        | Proveedor      |                |                  |                |
|                     | Abreviado<br>Digitar abreviado                                 |                                |                                | IGV %                                                                                     |                         | ISC %                  |                | Percepción %   |                  |                |
|                     | Marca<br><b>FIELD</b>                                          |                                | $\boldsymbol{\mathrm{v}}$      | 0,00                                                                                      |                         | 0,00                   |                | 0,00           |                  |                |
|                     | Categoría<br>LACTEOS                                           |                                | $\pmb{\mathrm{v}}$             |                                                                                           |                         |                        |                |                |                  |                |
|                     | U. Medida<br>CAJA                                              |                                | $\boldsymbol{\mathrm{v}}$      | Costos<br>Moneda                                                                          |                         | Costo de compra        |                | Costo promedio |                  |                |
|                     | Mul. U.M.<br>$\,1\,$                                           |                                |                                | SOLES                                                                                     |                         | $- 0,00$               |                | 0,00           |                  |                |
|                     | Mul. Tira                                                      |                                |                                |                                                                                           |                         |                        |                |                |                  |                |
|                     | $\pmb{0}$                                                      |                                |                                | <b>Precios</b> (Sugerido)                                                                 |                         |                        |                |                |                  |                |
|                     | Cancelar<br>Grabar                                             |                                |                                | Margen de ganancia en base al costo de compra %                                           |                         |                        |                |                |                  |                |
|                     |                                                                |                                |                                | 0,00                                                                                      |                         |                        |                |                |                  |                |
|                     |                                                                |                                |                                | Pvp                                                                                       |                         | Pvpt                   |                | Pvpu           |                  |                |
|                     |                                                                |                                |                                | 0,00                                                                                      |                         | 0,00                   |                | 0,00           |                  |                |
|                     |                                                                |                                |                                |                                                                                           |                         |                        |                |                | Lista de Precios | $\times$       |
|                     | <b>MODIFICAR ARTÍCULO</b><br>Código<br>$\overline{\mathbf{2}}$ |                                |                                | <b>Datos Generales</b>                                                                    |                         | Caracteristicas        | Proveedores    |                |                  |                |
|                     |                                                                |                                |                                | <b>Impuestos</b>                                                                          |                         |                        |                |                |                  |                |
|                     | Artículo<br>TAMPICO REFRES, CITRUS PUNCH PETX3LT BOT           |                                |                                | IGV %                                                                                     |                         | ISC %                  |                | Percepción %   |                  |                |
|                     | Abreviado<br>TAMPICO CITRUS PUNCH 3LT                          |                                |                                | $18\,$                                                                                    |                         | $\pmb{0}$              |                | $\bullet$      |                  |                |
|                     | Marca<br><b>FIELD</b>                                          |                                | $\boldsymbol{\mathrm{v}}$      |                                                                                           |                         |                        |                |                |                  |                |
|                     | Categoría<br>LACTEOS                                           |                                | $\pmb{\mathrm{v}}$             | <b>Costos</b>                                                                             |                         |                        |                |                |                  |                |
|                     | U. Medida<br><b>UNIDAD</b>                                     |                                | $\overline{\mathbf{v}}$        | Moneda                                                                                    |                         | Costo de compra        |                |                | Costo promedio   |                |
|                     | Mul. U.M.                                                      |                                |                                | SOLES                                                                                     | $\overline{\mathbf{v}}$ | 13.8400                |                | 13.8400        |                  |                |
|                     | $\mathbf 1$                                                    |                                |                                |                                                                                           |                         |                        |                |                |                  |                |
|                     | Mul. Tira<br>$\bullet$                                         |                                |                                | Precios (Sugerido)                                                                        |                         |                        |                |                |                  |                |
|                     |                                                                |                                |                                | Margen %                                                                                  |                         |                        |                |                |                  |                |
|                     | Actualizar<br>Cancelar<br>Eliminar                             |                                |                                | 33<br>Pvp                                                                                 |                         | Pvpt                   |                | Pvpu           |                  |                |

*Figura 52. Interfaz y Codificación de la vista Artículo.*

#### **Creación vista Petitorio**

 $\leftarrow$   $\rightarrow$  C (i) 127.0.0.1:8085/peticion  $\qquad \qquad \star \quad \bullet \quad \bullet$ Inicio Módulo Compras ▼ Módulo Inventario ▼ Mantenimiento ▼ Configuración ▼ MER NELSON ▼ Golosinas B. Victoria **PETITORIOS** NUEVO Desde 01/12/2018 hasta 09/12/2018 Buscar. **PEDIDOS RECIBIDOS** PEDIDOS EN EL PLAZO ESTABLECIDO **DEVUELTOS** Aprobado # Coti. Pedido # Ped. [PDF] Petitorio Nro. Doc. Proveedor Fec. Pet PHRPE TPPR PRPE PHD TPR PD 20499709944 GRUPO DISTRIBUIDORA VEGA S.A.C. 2018-12-01  $\mathbf{1}^{\top}$  $4\qquad 25.00\%$  $\sim$  $\sim 1$  $.00%$ 4567  $\sqrt{ }$ 113 PDF 20100113610 CERVECERIAS PERUANAS BACKUS S.A.A. 2018-12-01  $\overline{2}$  $16$ 12.50 %  $\mathbf{R}$  $\overline{4}$ 75.00 %  $123$  $112$  PDF 20499709944 GRUPO DISTRIBUIDORA VEGA S.A.C. 2018-12-01  $\mathbf{1}^{\top}$  $4$  25.00 %  $\overline{\mathbf{0}}$  $\mathbf{1}$  $.00 \%$  $125$  $104$  PDF plic function index() 1 eturn view('peticion.index'); **NUEVO PETITORIO**  $\times$  $\overline{2}$  $\overline{\phantom{a}}$ Imprimir Petitorio(s) Seleccionar Artículos Seleccionar Proveedor(es) **SELECCIONAR ARTÍCULOS** Mul. U.M. Mul. Tira Artículo  $U.M.$ Código Marca Por Pedido Opción FIELD CAJA 6 0 CAJA  $\mathbf{1}$  $\mathbf{x}$  0 FIELD UNIDAD 1 0 UNIDAD  $\overline{2}$  $\mathbf{v}$ v Lo  $x$  o NUEVO PETITORIO  $\times$  $\sim$ Imprimir Petitorio(s) nar Prover SELECCIONAR PROVEEDOR(ES) RESUMEN DE CONTROL DE INDICADORES DE PEDIDOS DE LOS PROVEEDORES Fecha de Petición 09/12/2018 PEDIDOS<br>DEVUELTOS PEDIDOS RECIBIDOS<br>EN EL PLAZO ESTABLECIDO LISTA DE PROVEEDORES ASOCIADOS A LOS ARTICULOS SELECCIONADOS Nro, Doc. PHRPE TPPR PRPE % PHD  $TPR$  $PDE$  $\overline{u}$ Códig Proveedor 6 19 31,58 8 10 80,00 0 5 20100113610 CERVECERIAS PERUANAS BACKUS S.A.A. 17 20499709944 GRUPO DISTRIBUIDORA VEGA S.A.C.  $\boxed{7}$   $\boxed{71,43}$ 3 6 50.00 n a LEYENDA .<br>Pedidos que se han recepcionado en el plazo establecido.  $PHD$ Pedidos que se han devuelt PHRPE TPPR Total de pedidos programados a recibir. TPR Total de pedidos recibidos PRPE Pedidos recepcionados en el plazo establecido PD Pedidos devueltos. Regresar

En la Figura 53 se observa la interfaz y codificación de la vista Petitorio.

*Figura 53. Interfaz y Codificación de la vista Petitorio.*

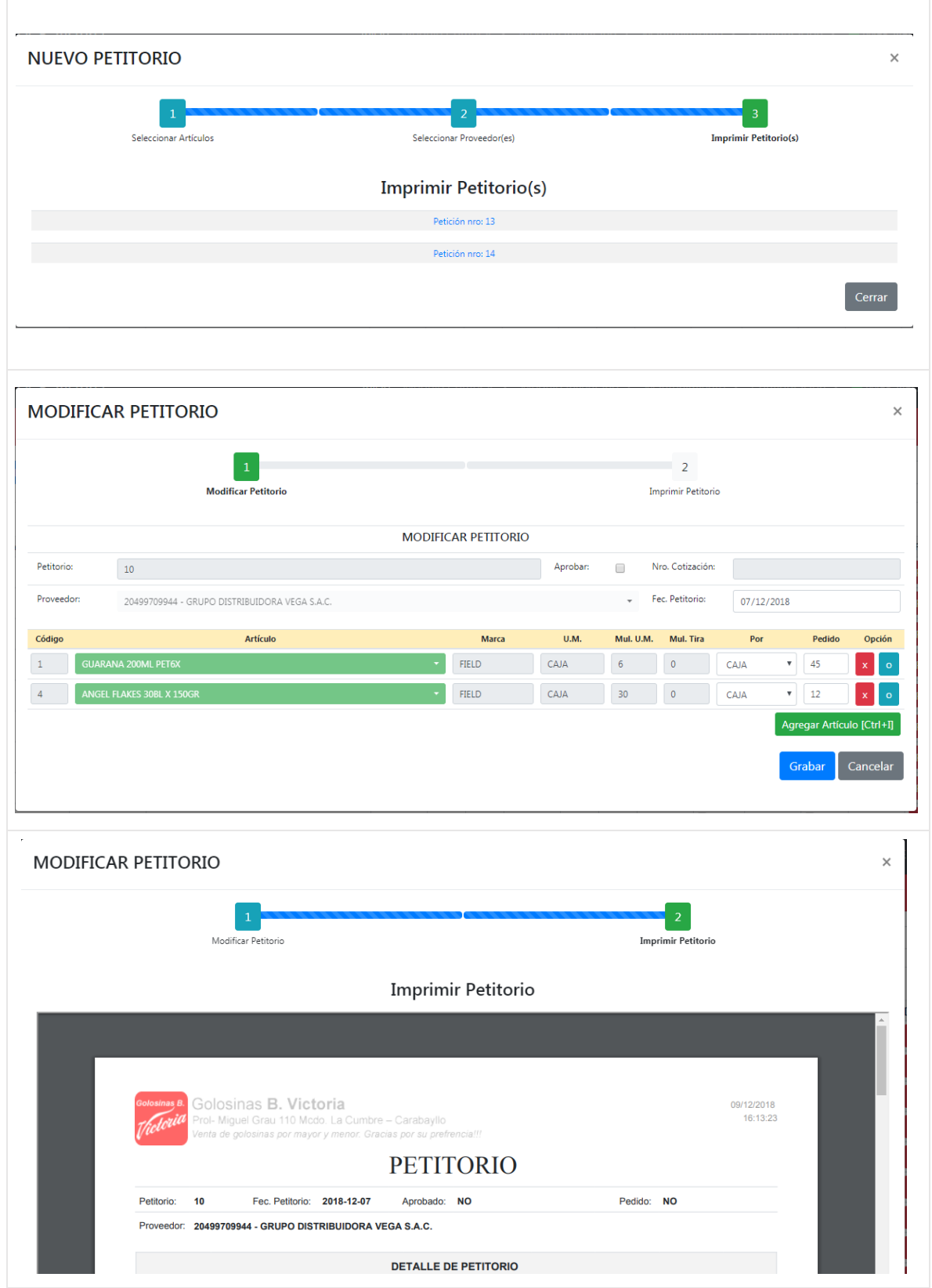

En la Figura 54 se observa la interfaz y codificación de la vista Petitorio.

*Figura 54. Interfaz y Codificación de la vista Petitorio.*

# **Creación vista Pedido**

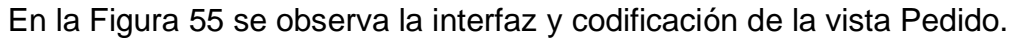

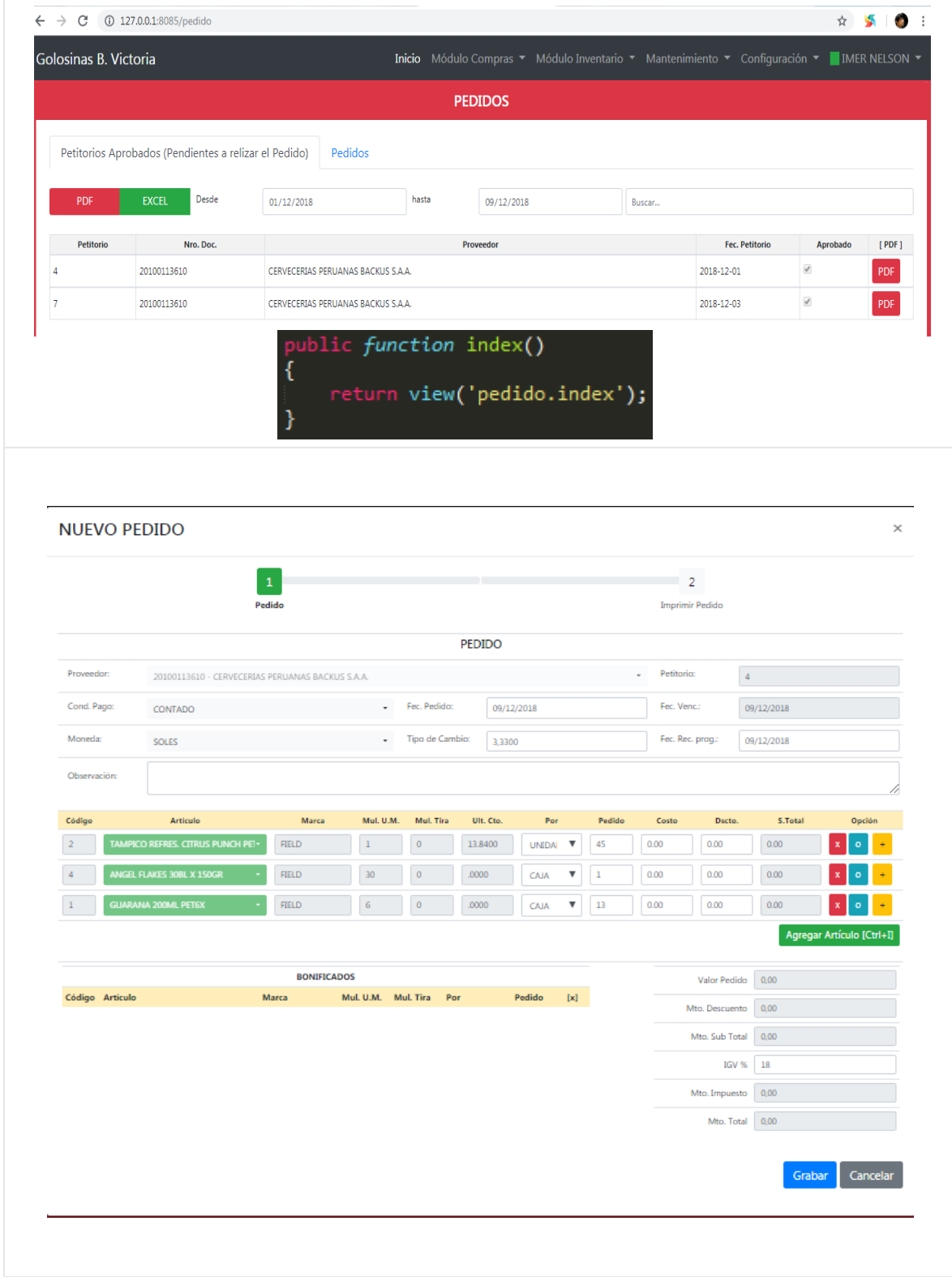

*Figura 55. Interfaz y Codificación de la vista Pedido.*

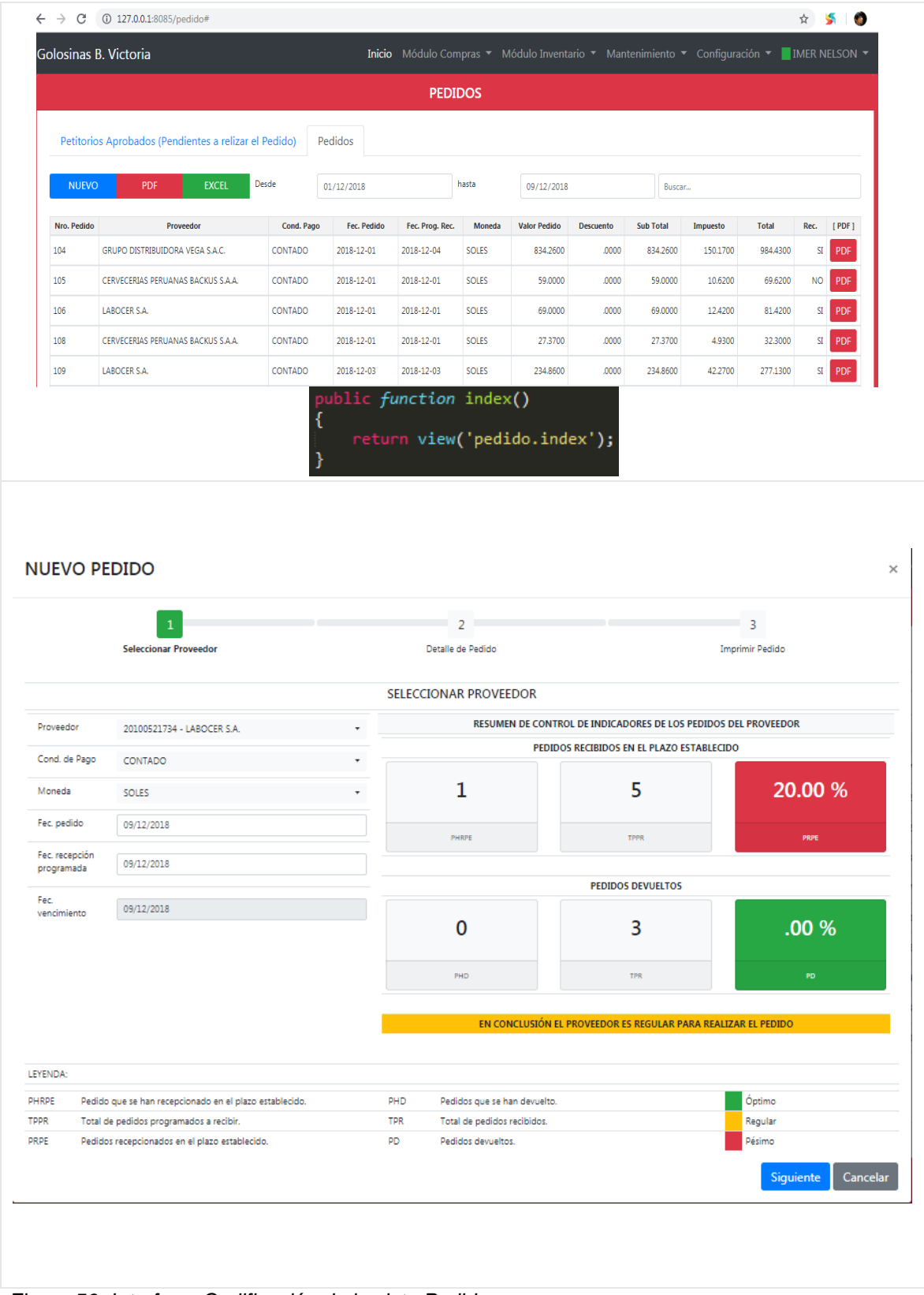

# En la Figura 56 se observa la interfaz y codificación de la vista Pedido.

*Figura 56. Interfaz y Codificación de la vista Pedido.*

# **Creación vista Recepción de Pedido**

En la Figura 57 se observa la interfaz y codificación de la vista Recepción de Pedido.

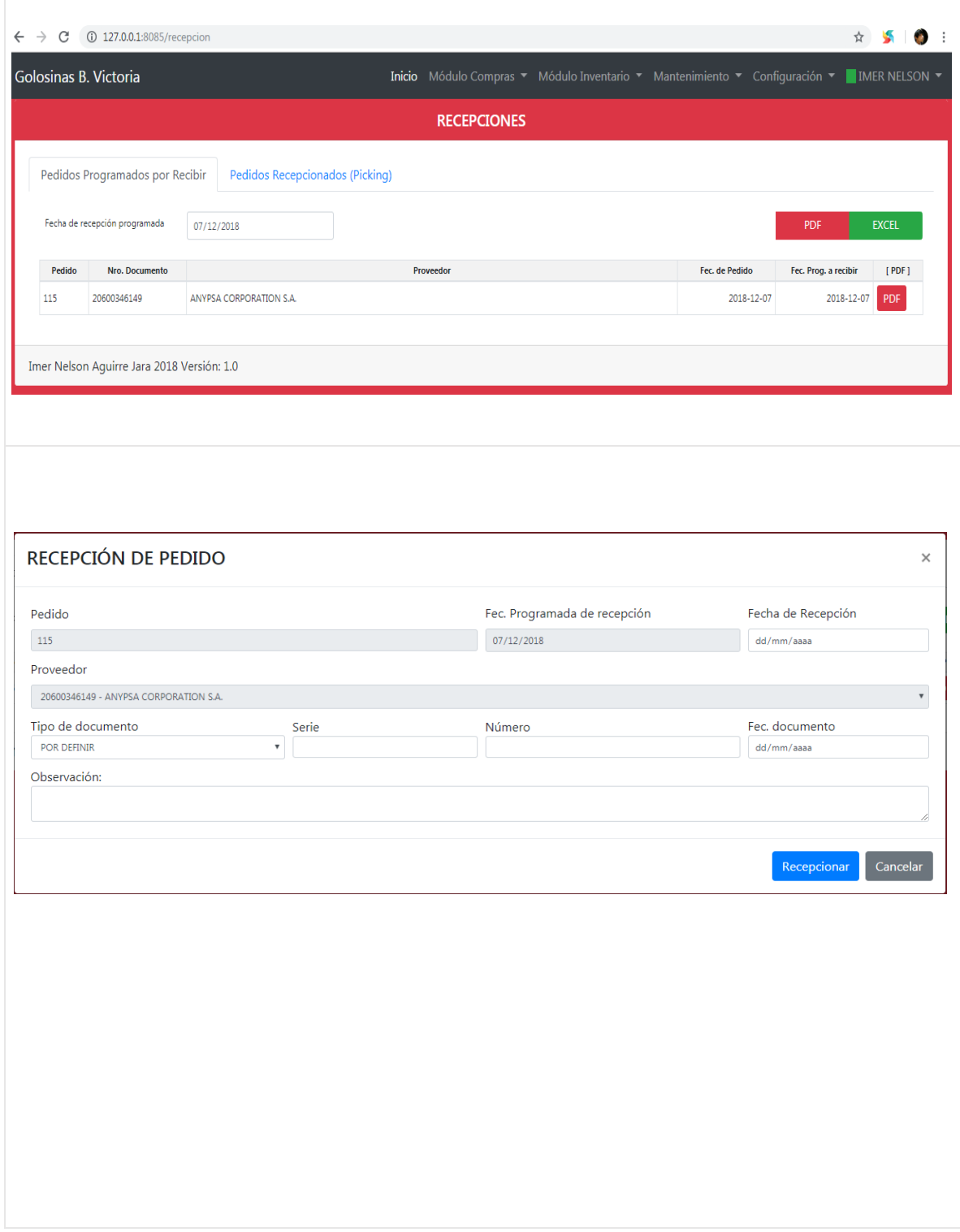

*Figura 57. Interfaz y Codificación de la vista Recepción de Pedido.*

# **Creación vista Picking**

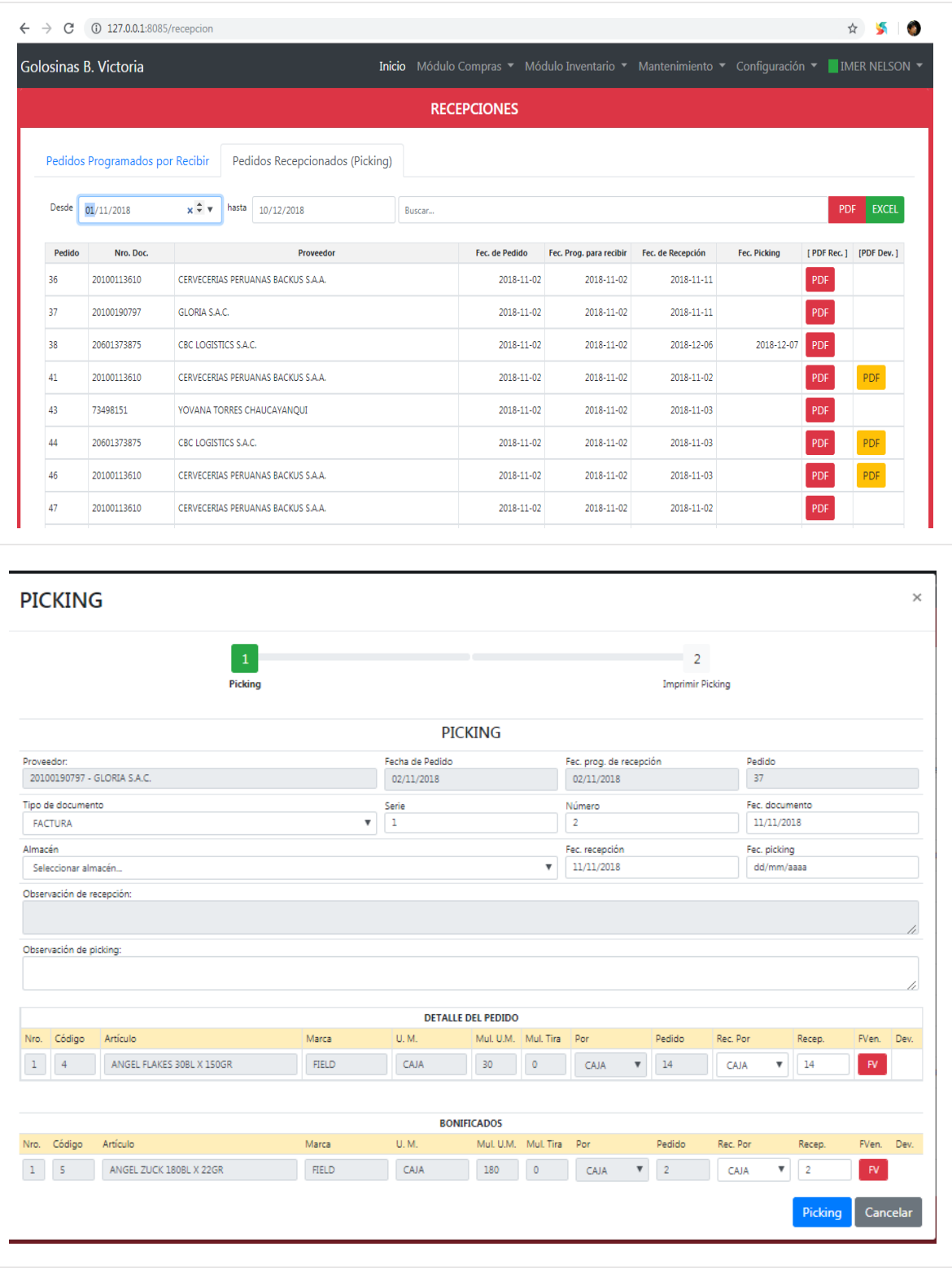

En la Figura 58 se observa la interfaz y codificación de la vista Picking.

*Figura 58. Interfaz y Codificación de la vista Picking.*

# **Creación vista Recepción de Devolución**

En la Figura 59 se observa la interfaz y codificación de la vista Recepción de Devolución.

| $\rightarrow$ C                                                                          | 127.0.0.1:8085/recepciondev                   |                                 |                                 |                    |                                |                           |                      |                                                                                           |                        |                      |                    |          |
|------------------------------------------------------------------------------------------|-----------------------------------------------|---------------------------------|---------------------------------|--------------------|--------------------------------|---------------------------|----------------------|-------------------------------------------------------------------------------------------|------------------------|----------------------|--------------------|----------|
|                                                                                          | Golosinas B. Victoria                         |                                 |                                 |                    |                                |                           |                      | Inicio Módulo Compras ▼ Módulo Inventario ▼ Mantenimiento ▼ Configuración ▼ IMER NELSON ▼ |                        |                      |                    |          |
|                                                                                          |                                               |                                 |                                 |                    | RECEPCIÓN DE PEDIDOS DEVUELTOS |                           |                      |                                                                                           |                        |                      |                    |          |
|                                                                                          | Pedidos Devueltos por Recibir                 |                                 | Pedidos Devueltos Recepcionados |                    |                                |                           |                      |                                                                                           |                        |                      |                    |          |
|                                                                                          |                                               |                                 |                                 |                    |                                |                           |                      |                                                                                           |                        |                      |                    |          |
| Desde                                                                                    | 01/12/2018                                    | $x \div v$                      | hasta                           | 10/12/2018         |                                | Buscar                    |                      |                                                                                           |                        |                      |                    |          |
| Pedido                                                                                   | Nro. Doc.                                     |                                 |                                 | Proveedor          |                                |                           | Fec. de Pedido       | Fec. Prog. para recibir                                                                   | Fec. de Recepción      |                      | Fec. de Devolución | [PDF]    |
| 87                                                                                       | 20499709944                                   | GRUPO DISTRIBUIDORA VEGA S.A.C. |                                 |                    |                                |                           | 2018-11-03           | 2018-11-03                                                                                |                        | 2018-12-05           | 2018-12-05         | PDF      |
| 101                                                                                      | 20499709944                                   | GRUPO DISTRIBUIDORA VEGA S.A.C. |                                 |                    |                                |                           | 2018-11-30           | 2018-12-05                                                                                |                        | 2018-12-05           | 2018-12-05         | PDF      |
| 104                                                                                      | 20499709944                                   | GRUPO DISTRIBUIDORA VEGA S.A.C. |                                 |                    |                                |                           | 2018-12-01           | 2018-12-04                                                                                |                        | 2018-12-04           | 2018-12-04         | PDF      |
| 110                                                                                      | 20100052050                                   | PERUFARMA S.A.                  |                                 |                    |                                |                           | 2018-12-03           | 2018-12-03                                                                                |                        | 2018-12-04           | 2018-12-04         | PDF      |
| 111                                                                                      | 20499709944                                   | GRUPO DISTRIBUIDORA VEGA S.A.C. |                                 |                    |                                |                           | 2018-12-04           | 2018-12-04                                                                                |                        | 2018-12-04           | 2018-12-04         | PDF      |
| 107                                                                                      | 20601373875                                   | CBC LOGISTICS S.A.C.            |                                 |                    |                                |                           | 2018-12-01           | 2018-12-01                                                                                |                        | 2018-12-04           | 2018-12-04         | PDF      |
|                                                                                          |                                               |                                 |                                 |                    |                                |                           |                      |                                                                                           |                        |                      |                    |          |
|                                                                                          |                                               |                                 |                                 |                    |                                |                           |                      |                                                                                           |                        |                      |                    |          |
|                                                                                          |                                               | Recepcionar Pedido Devuelto     |                                 |                    |                                |                           |                      |                                                                                           |                        |                      |                    | $\times$ |
|                                                                                          |                                               |                                 |                                 |                    | Fecha de Pedido                |                           |                      | Fec. de devolución                                                                        |                        | Pedido               |                    |          |
|                                                                                          | 20499709944 - GRUPO DISTRIBUIDORA VEGA S.A.C. |                                 |                                 |                    | 03/11/2018<br>Serie            |                           | 05/12/2018<br>Número |                                                                                           |                        | 87<br>Fec. documento |                    |          |
|                                                                                          |                                               |                                 |                                 | $\pmb{\mathrm{v}}$ |                                |                           |                      |                                                                                           |                        | dd/mm/aaaa           |                    |          |
|                                                                                          |                                               |                                 |                                 |                    |                                |                           |                      |                                                                                           |                        | Fec. recepción       |                    |          |
|                                                                                          | Seleccionar almacén                           |                                 |                                 |                    |                                |                           |                      |                                                                                           | $\overline{\mathbf v}$ |                      | dd/mm/aaaa         |          |
|                                                                                          |                                               |                                 |                                 |                    |                                |                           |                      |                                                                                           |                        |                      |                    |          |
|                                                                                          |                                               |                                 |                                 |                    |                                | <b>DETALLE DEL PEDIDO</b> |                      |                                                                                           |                        |                      |                    |          |
| Proveedor:<br>Tipo de documento<br>POR DEFINIR<br>Almacén<br>Observación:<br>Nro. Código | Artículo                                      |                                 |                                 |                    | Marca                          | Por                       | Devuelto             | Motivo                                                                                    |                        |                      | Rec. Por           | Recep.   |
|                                                                                          | [1] 5 ANGEL ZUCK 180BL X 22GR                 |                                 |                                 |                    |                                |                           |                      | FIELD CAJA $\bullet$ 1 PRODUCTOS EN MAL ESTADO $\bullet$ CAJA $\bullet$ 1                 |                        |                      |                    |          |
|                                                                                          |                                               |                                 |                                 |                    |                                |                           |                      |                                                                                           |                        |                      | Recepcionar        | Cancelar |
|                                                                                          |                                               |                                 |                                 |                    |                                |                           |                      |                                                                                           |                        |                      |                    |          |
|                                                                                          |                                               |                                 |                                 |                    |                                |                           |                      |                                                                                           |                        |                      |                    |          |
|                                                                                          |                                               |                                 |                                 |                    |                                |                           |                      |                                                                                           |                        |                      |                    |          |
|                                                                                          |                                               |                                 |                                 |                    |                                |                           |                      |                                                                                           |                        |                      |                    |          |
|                                                                                          |                                               |                                 |                                 |                    |                                |                           |                      |                                                                                           |                        |                      |                    |          |

*Figura 59. Interfaz y Codificación de la vista Recepción de Devolución.*

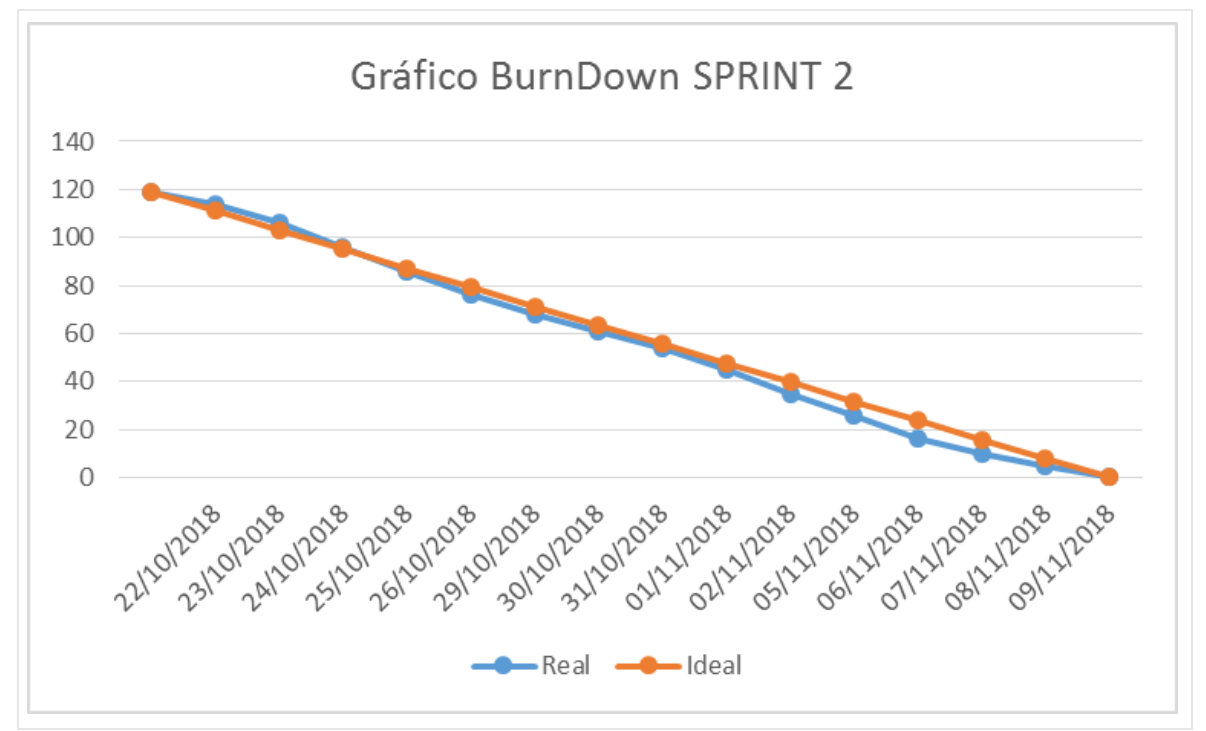

En la figura 60 se observa el gráfico BurnDown del Sprint 2.

*Figura 60. BurnDown Sprint 2.*

#### **SPRINT 3**

Sprint 3: Cuentas por Pagar y Módulo de Inventario.

En la Tabla 54 se detalla del Sprint 3.

**Tabla 54.** *Sprint 3*

| <b>Sprint</b>                                         | <b>Estimación (días)</b> |
|-------------------------------------------------------|--------------------------|
| SPRINT 3: Cuentas por Pagar y Módulo de Inventario    | 10                       |
| Reunión de la Planificación del Sprint 3              |                          |
| Creación de vista Cuentas Por Pagar                   | 2                        |
| Creación de vista Cuentas Pagadas                     | 2                        |
| Creación de vista Control Lote y Fecha de Vencimiento |                          |
| Creación de vista Reporte Listado para Inventario     |                          |
| Presentación Sprint 3                                 |                          |
| Reunión de retrospectiva Sprint 3                     |                          |

Fuente: Elaboración propia.

#### En la Figura 61 se observa el cronograma del Sprint 3.

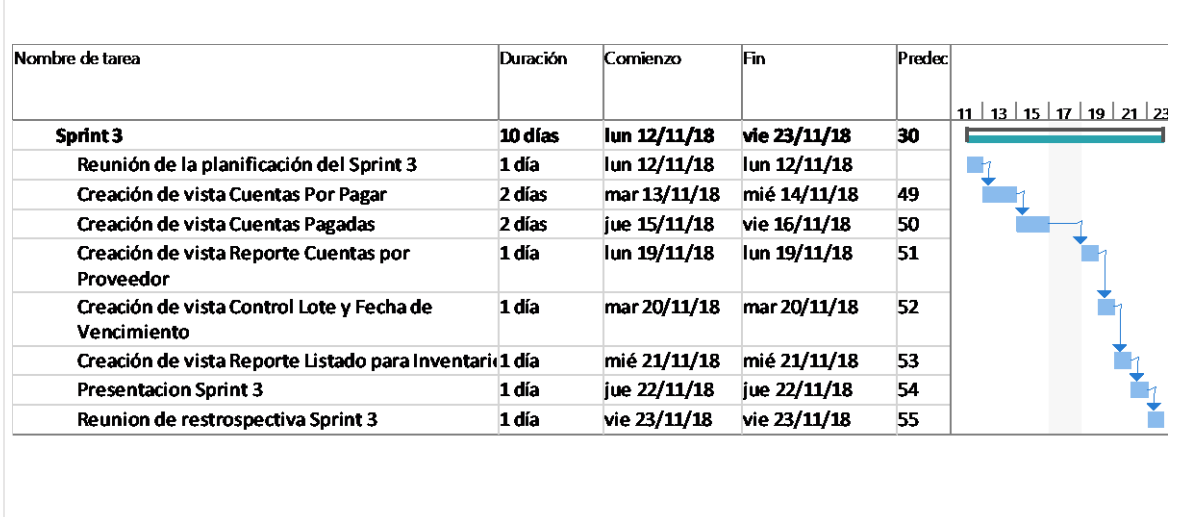

*Figura 61. Cronograma del Sprint 3.*

# **Creación vista Cuentas por Pagar**

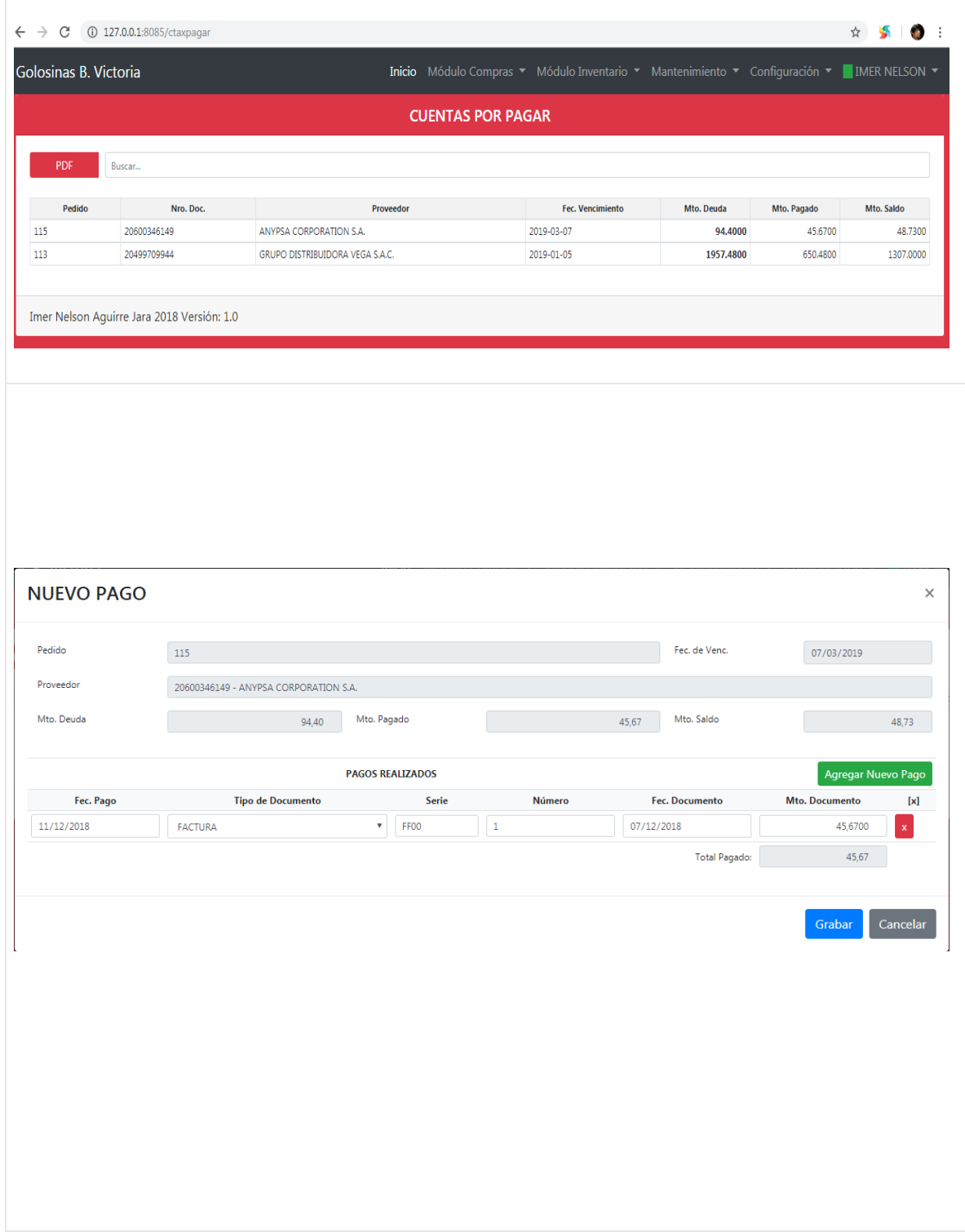

En la Figura 62 se observa la interfaz y codificación de la vista Cuentas por Pagar.

*Figura 62. Interfaz y Codificación de la vista Cuentas por Pagar.*

#### **Creación vista Cuentas Pagadas**

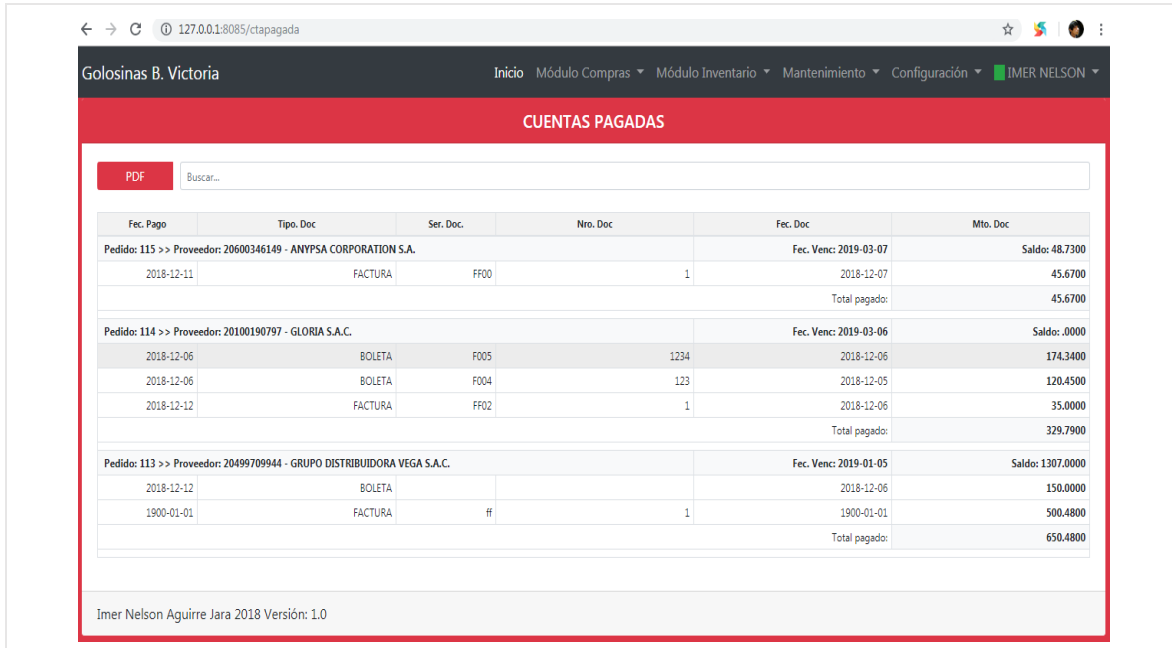

En la Figura 63 se observa la interfaz y codificación de la vista Cuentas Pagadas.

*Figura 63. Interfaz y Codificación de la vista Cuentas Pagadas.*

### **Creación vista Control Lote y Fecha de Vencimiento**

En la Figura 64 se observa la interfaz y codificación de la vista Control Lote y Fecha de Vencimiento.

|                       | $\leftarrow$ $\rightarrow$ $C^{2}$ (i) 127.0.0.1:8085/ctrllfvenc |                                                |                                                                                           |                 | ☆ ↓                  |
|-----------------------|------------------------------------------------------------------|------------------------------------------------|-------------------------------------------------------------------------------------------|-----------------|----------------------|
| Golosinas B. Victoria |                                                                  |                                                | Inicio Módulo Compras ▼ Módulo Inventario ▼ Mantenimiento ▼ Configuración ▼ IMER NELSON ▼ |                 |                      |
|                       |                                                                  | <b>CONTROL DE LOTE Y FECHAS DE VENCIMIENTO</b> |                                                                                           |                 |                      |
| Buscar                |                                                                  |                                                |                                                                                           |                 |                      |
| <b>POR VENCER</b>     |                                                                  | ÓPTIMO                                         |                                                                                           | <b>VENCIDOS</b> |                      |
| Sucursal              | Almacén                                                          | <b>Artículo</b>                                | <b>Lote</b>                                                                               | Fec. Venc.      | Stock (en unidades)  |
|                       |                                                                  | GUARANA 200MI PET6X                            | <b>POR DEFINIR</b>                                                                        | 2018-12-14      | 204                  |
| <b>CENTRAL</b>        | M                                                                |                                                |                                                                                           |                 |                      |
| <b>CENTRAL</b>        | М                                                                | TAMPICO REFRES, CITRUS PUNCH PETX3LT BOT       | <b>POR DEFINIR</b>                                                                        | 2018-12-15      |                      |
| <b>CENTRAL</b>        | M                                                                | TAMPICO REFRES, CITRUS PUNCH PETX3LT BOT       | <b>POR DEFINIR</b>                                                                        | 2018-12-16      |                      |
| <b>CENTRAL</b>        | M                                                                | TOP COLA LIMON 500ML PAQ. X 12 UNDS            | <b>POR DEFINIR</b>                                                                        | 2018-12-19      |                      |
| <b>CENTRAL</b>        | M                                                                | <b>GUARANA 200ML PET6X</b>                     | 13456                                                                                     | 2018-12-20      |                      |
| <b>CENTRAL</b>        | М                                                                | TOP COLA LIMON 500ML PAQ. X 12 UNDS            | <b>PDR345</b>                                                                             | 2018-12-26      | 15<br>12<br>12<br>36 |

*Figura 64. Interfaz y Codificación de la vista Control Lote y Fecha de Vencimiento.*

#### **Creación vista Listado para Inventario**

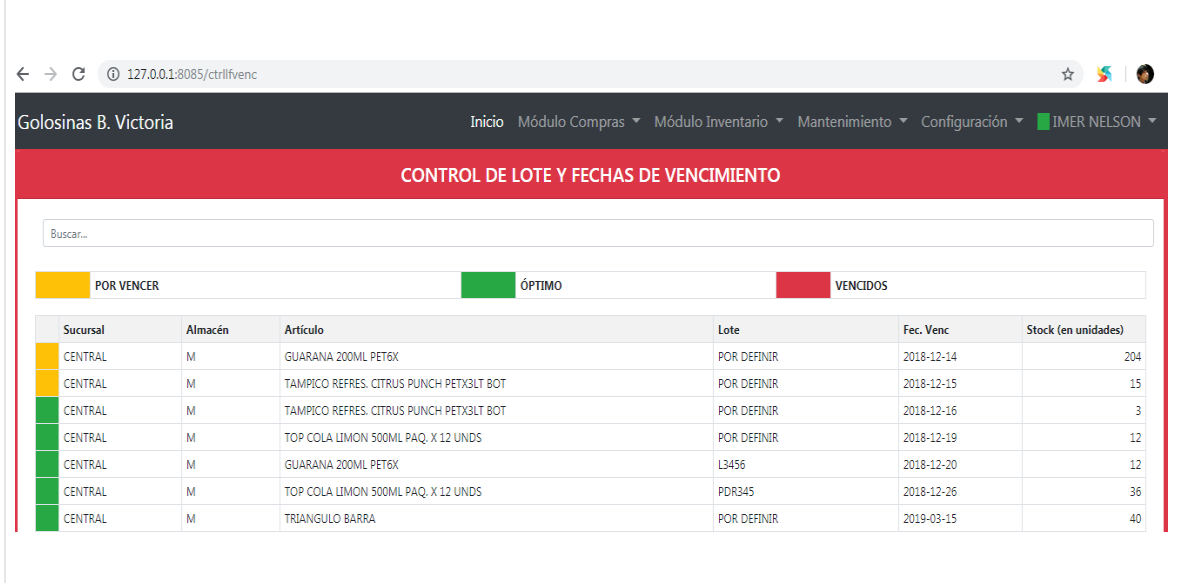

En la Figura 65 se observa la interfaz y codificación de la vista Lista para Inventario.

*Figura 65. Interfaz y Codificación de la vista Lista para Inventario.*

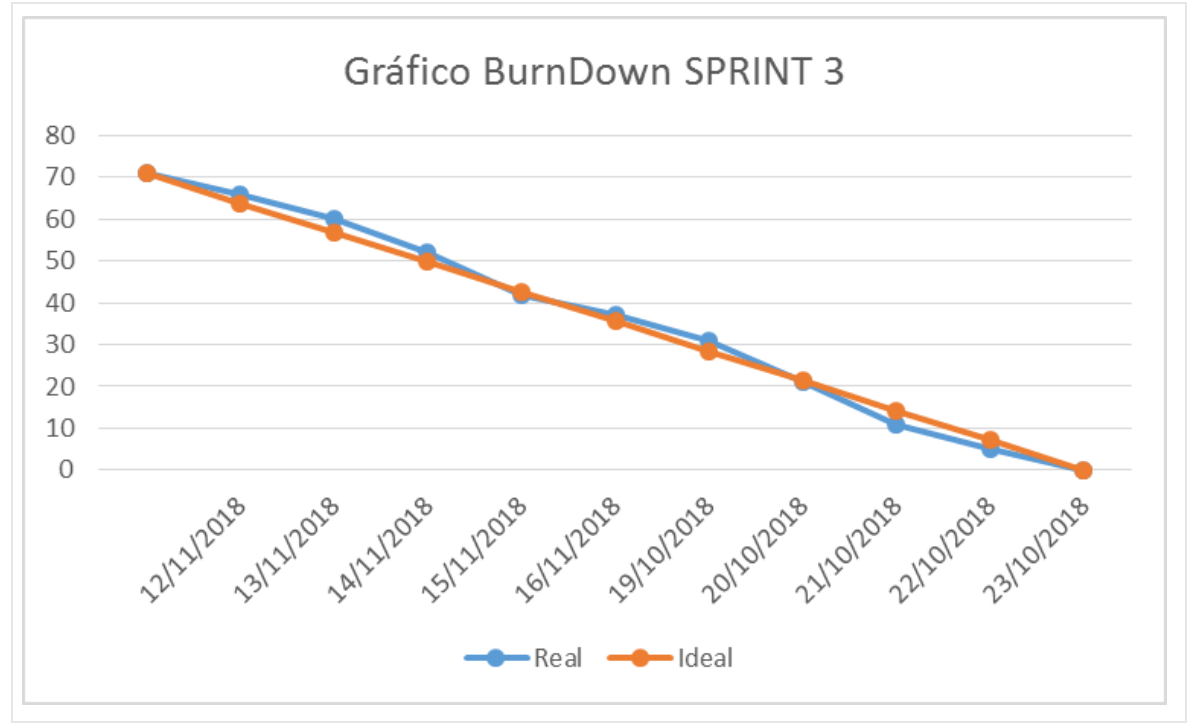

En la figura 66 se observa el gráfico BurnDown del Sprint 3.

*Figura 66. BurnDown Sprint 3.*

**ANEXO**

# ANEXO 7: Entrevista para determinar la actual problemática de la empresa comercial Golosinas B. Victoria

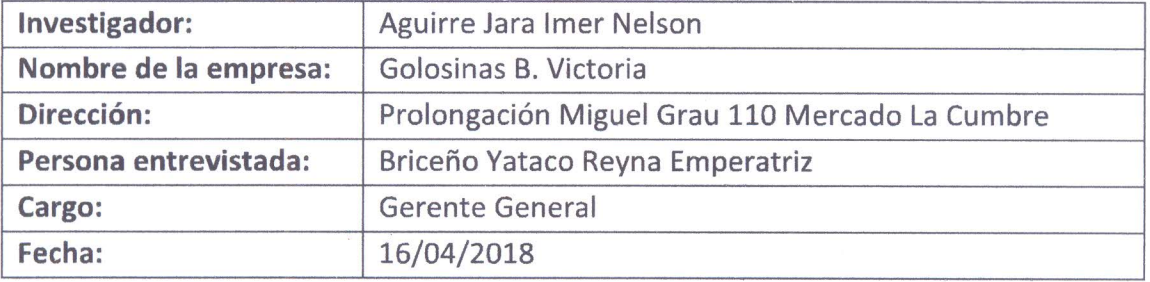

- 1. ¿Actualmente usted cuenta con un sistema de información para su proceso logístico en su empresa?
	- Actualmente no cuento con ningún sistema de información para el proceso logístico, todo lo realizo manualmente.
- 2. ¿Cuál es la problemática actual del proceso logístico en su empresa?
	- El problema principal abarca en el área de almacén, el cual recibe todos los pedidos de forma rápida y en grandes cantidades, esto hace que muchas veces no se tomen en cuenta datos importantes como la fecha de entrega y número total de productos. Otro problema es el registro de las compras y ventas, tiempo en la elaboración de documentos como la guía de remisión y las facturas, las cuales usamos para la entrega y venta del producto, además en el área de compras no se registran todos los proveedores.
	- El siguiente problema que abarca es la falta de stock de productos, el cual se debe a la gran cantidad de clientes que solicitan sus productos, esto entorpece la atención al cliente, muchas veces se solicita al proveedor y al no ser un pedido con anticipación demora en la entrega. Al igual buscamos tener un historial de pedidos entregados a tiempo para clasificar a nuestros proveedores porque eso en las ventas nos permitiría tener disponibilidad de stock a tiempo.

#### 3. ¿El control de inventario lo realiza en un cierto periodo de tiempo?

- El control de inventario de las compras y distribuciones lo realizo manualmente y en periodo mensual, lo cual dificulta realizar la valoración de los inventarios, el control de productos faltantes y sobrantes, etc.
- 4. ¿Utiliza usted alguna herramienta de análisis para realizar su función de compra?
	- Actualmente no utilizo ninguna herramienta de análisis para realizar mis compras ya que realizo las compras según la necesidad del pedido del

cliente, lo cual me conlleva hacer pedidos a mis proveedores al momento y siempre teniendo ese margen de no abastecerme y no tener disponibilidad de productos.

#### 5. ¿Qué podría suceder si no se tomase decisiones para revertir esta situación?

- Podríamos seguir con la falta de disponibilidad de stock y lo más probable es que el cliente busque otras alternativas en otras empresas, asimismo tendríamos mala reputación. Y en caso de los pedidos entregados con fechas posteriores a la fecha de entrega, lo más posible es que se pierda dinero.
- 6. ¿De qué manera cree que se podría mejorar el proceso logístico en su empresa?
	- La solución a corto plazo sería tener mayor control en los pedidos que se realizan a los proveedores teniendo en cuenta las fechas pactadas de entrega. En el caso de la disponibilidad de stock tener mayor control de los almacenes gestionando correctamente los inventarios y las existencias.

REYNA BRICERO YATACU GERENTE **BNI: 45675568**<br>GOLOSINAS VICTORIA

**Golosinas B. Victoria** Reyna Emperatriz Briceño Yataco Gerente General
### **ANEXO 2: Acta de reunión de la planificación de Sprint 0**

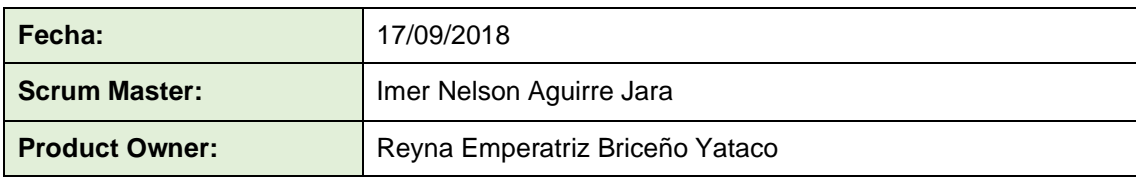

Mediante la presente acta se válida y se da conformidad los objetivos a realizarse en el Sprint 0 por parte del equipo de desarrollo, como también, los elementos de la pila de producto (Historias de Usuarios) que contiene el sprint mencionado.

Dentro del Sprint 0 se determinó lo siguiente:

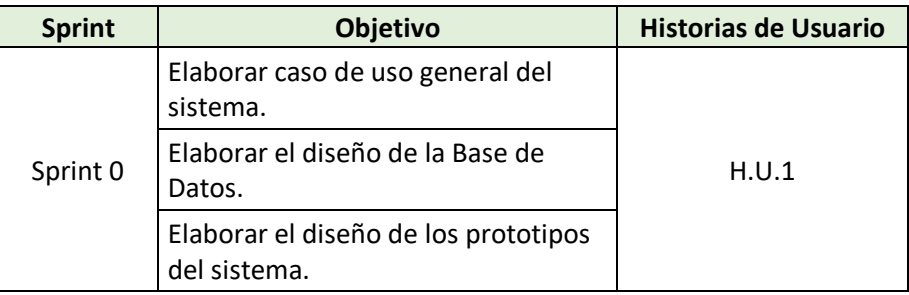

Firma de conformidad.

.... A BRICEÑO YATAC● GERENTS DNI: 45675568<br>GOLOSINAS VICTORIA

**Golosinas B. Victoria** Reyna Emperatriz Briceño Yataco *Gerente General*

# **ANEXO 3: Acta de reunión de la planificación de Sprint 1**

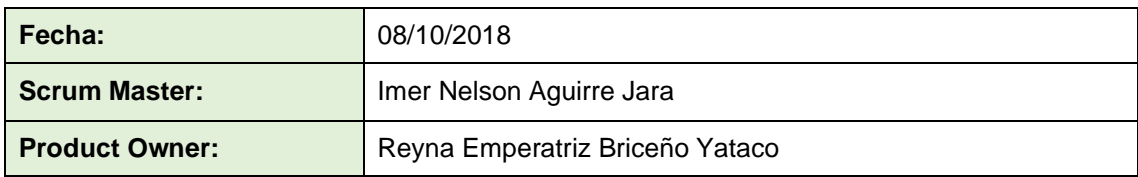

Mediante la presente acta se válida y se da conformidad los objetivos a realizarse en el Sprint 1 por parte del equipo de desarrollo, como también, los elementos de la pila de producto (Historias de Usuarios) que contiene el sprint mencionado.

Dentro del Sprint 1 se determinó lo siguiente:

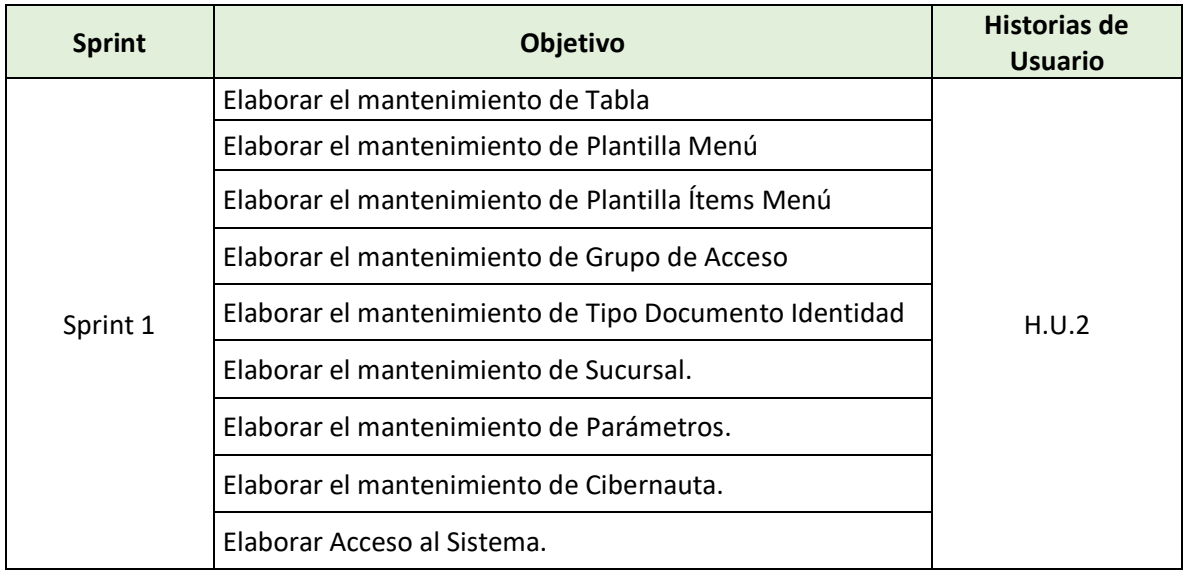

RICENC **YATACO GERENTS** GOLOSINAS VICTO

**Golosinas B. Victoria** Reyna Emperatriz Briceño Yataco *Gerente General*

# **ANEXO 4: Acta de reunión de la planificación de Sprint 2**

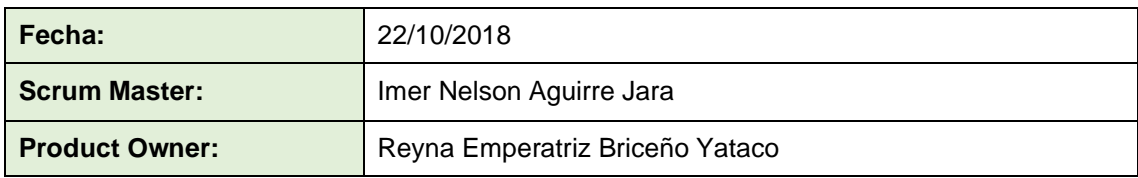

Mediante la presente acta se válida y se da conformidad los objetivos a realizarse en el Sprint 2 por parte del equipo de desarrollo, como también, los elementos de la pila de producto (Historias de Usuarios) que contiene el sprint mencionado.

Dentro del Sprint 2 se determinó lo siguiente:

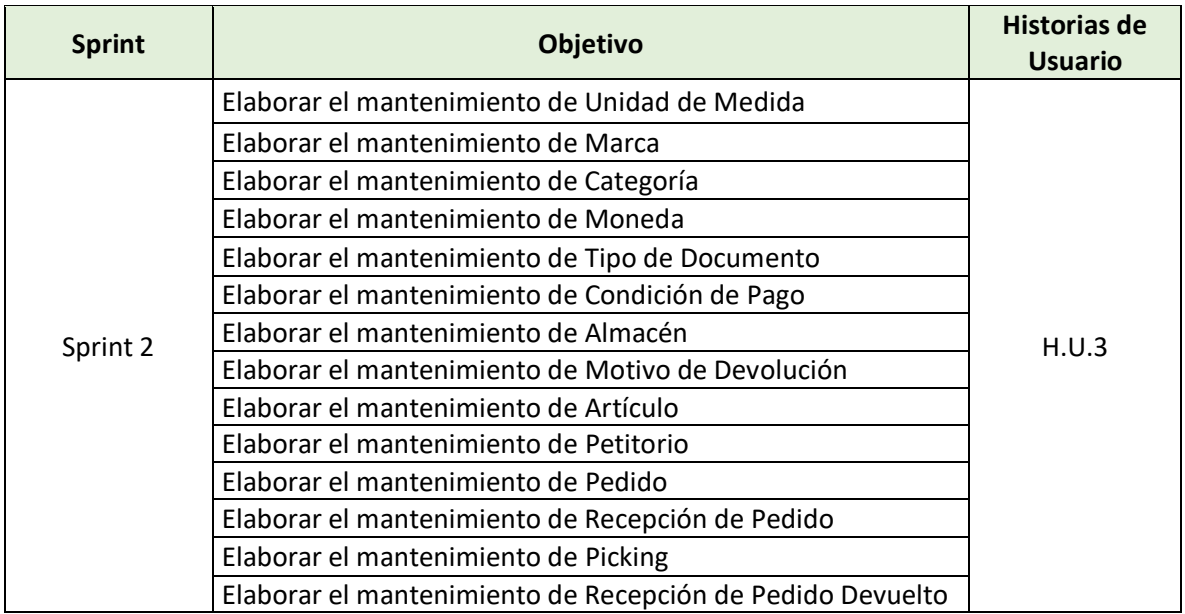

**YATACO** EÑO DNI: 456/5568 **Golosinas B. Victoria** Reyna Emperatriz Briceño Yataco *Gerente General*

# **ANEXO 5: Acta de reunión de la planificación de Sprint 3**

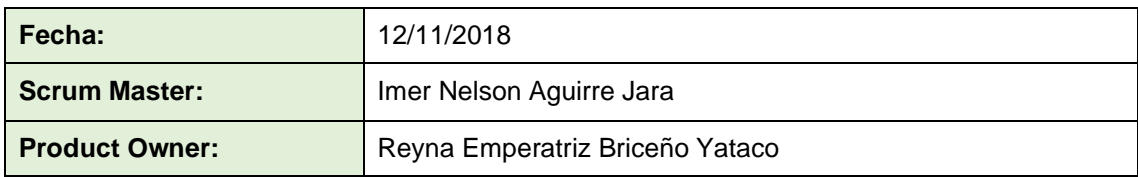

Mediante la presente acta se válida y se da conformidad los objetivos a realizarse en el Sprint 3 por parte del equipo de desarrollo, como también, los elementos de la pila de producto (Historias de Usuarios) que contiene el sprint mencionado.

Dentro del Sprint 3 se determinó lo siguiente:

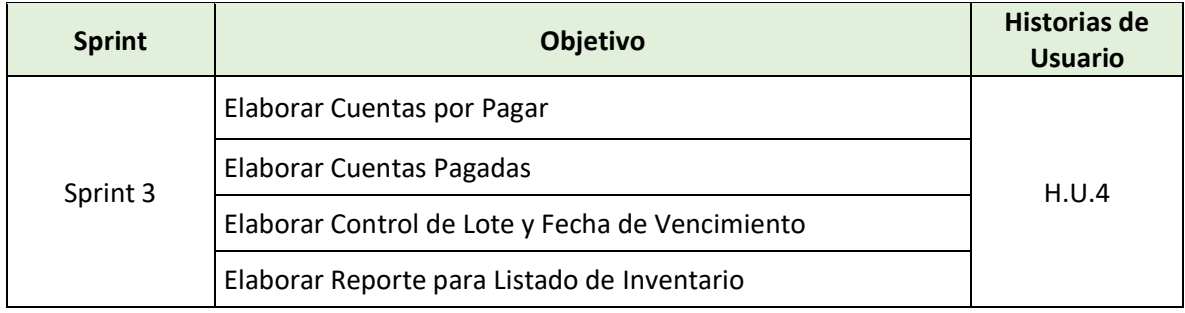

Firma de conformidad.

**BRICENC YATACO GERENTS DAI: 4567568**<br>**BOLOSINAS VICTORIA** 

**Golosinas B. Victoria** Reyna Emperatriz Briceño Yataco *Gerente General*

# **ANEXO 6: Acta de reunión de revisión del Sprint 0**

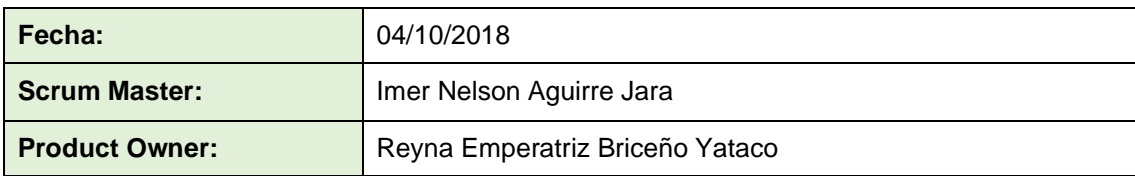

Mediante la presente acta se válida y se da conformidad que el Sr. Aguirre Jara Imer Nelson presento la elaboración del caso de uso general del sistema, el Diseño de la Base de Datos, y el diseño de los prototipos del sistema, los cuales se determinaron en los objetivos del Sprint 0.

Dentro del Sprint 0 se elaboró lo siguiente:

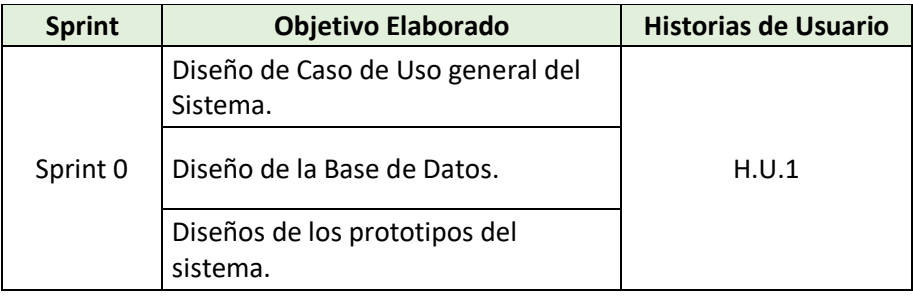

**YATACO** CENO RENTS DNI: 45675588<br>GOLOSINAS VICTORIA

**Golosinas B. Victoria** Reyna Emperatriz Briceño Yataco *Gerente General*

# **ANEXO 7: Acta de reunión de revisión del Sprint 1**

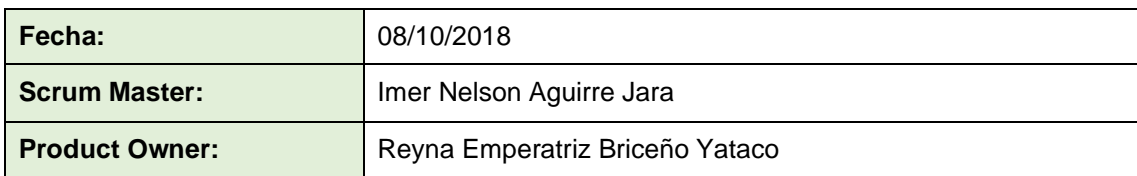

Mediante la presente acta se válida y se da conformidad que el Sr. Aguirre Jara Imer Nelson presento la elaboración del Acceso del Sistema, Mantenimiento de la tablas del sistema, los cuales se determinaron en los objetivos del Sprint 1.

Dentro del Sprint 1 se elaboró lo siguiente:

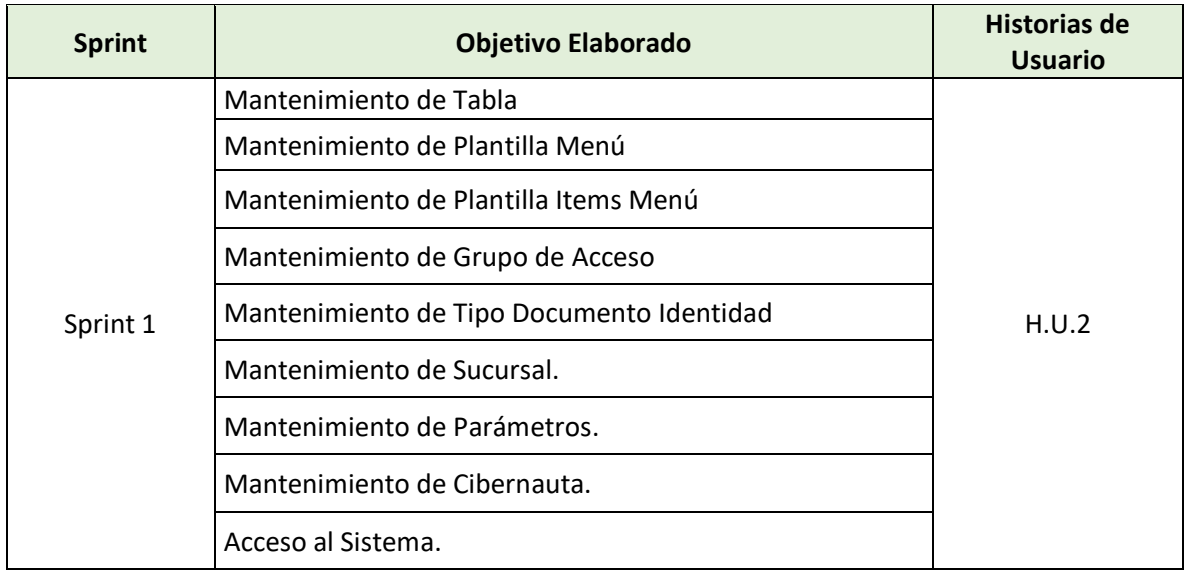

Firma de conformidad.

**BRICENO YATACO** ORENTS<br>DNI: 45675568<br>GOLOSINAS VICTORIA

**Golosinas B. Victoria** Reyna Emperatriz Briceño Yataco *Gerente General*

## **ANEXO 8: Acta de reunión de revisión del Sprint 2**

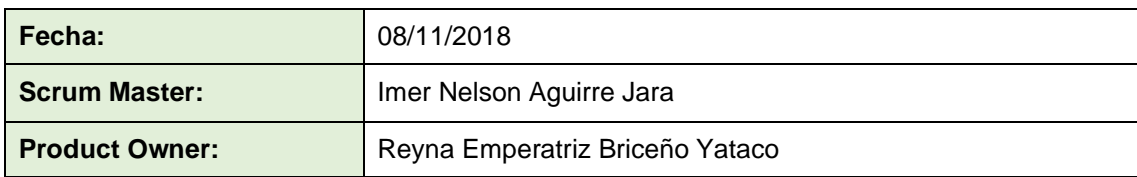

Mediante la presente acta se válida y se da conformidad que el Sr. Aguirre Jara Imer Nelson presento la elaboración de los mantenimientos de las tablas que pertenecen al proceso de compras, los cuales se determinaron en los objetivos del Sprint 2.

Dentro del Sprint 2 se elaboró lo siguiente:

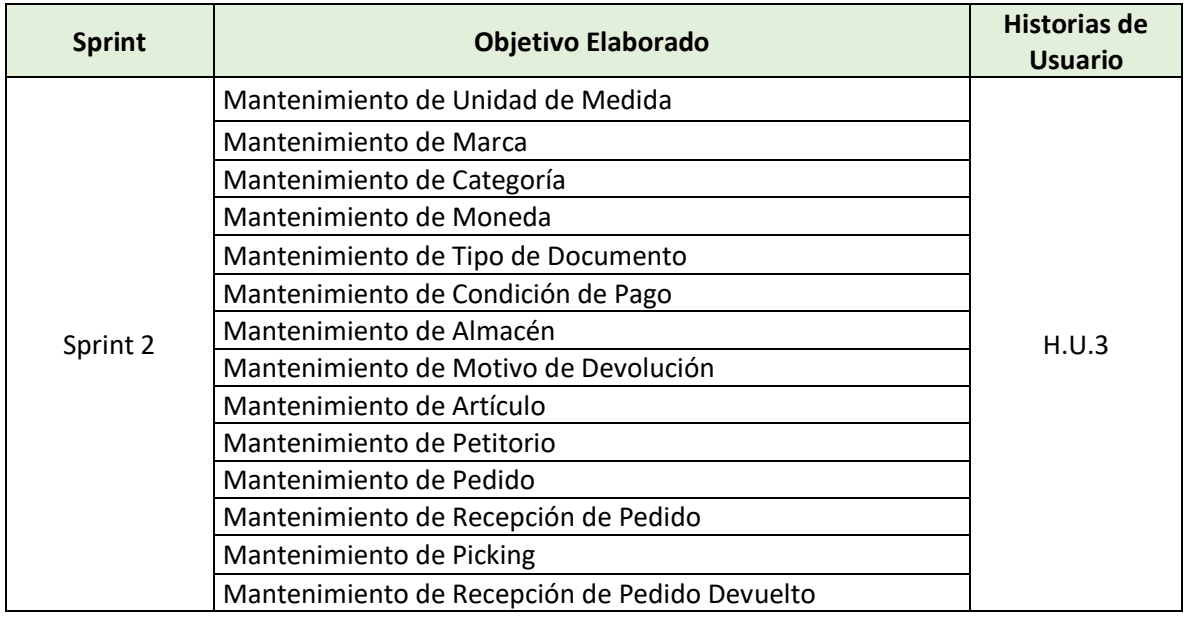

**BRICENO YATACO** GERENTS DNI: 45675568<br>GOLOSINAS VICTORIA

**Golosinas B. Victoria** Reyna Emperatriz Briceño Yataco *Gerente General*

### **ANEXO 9: Acta de reunión de revisión del Sprint 3**

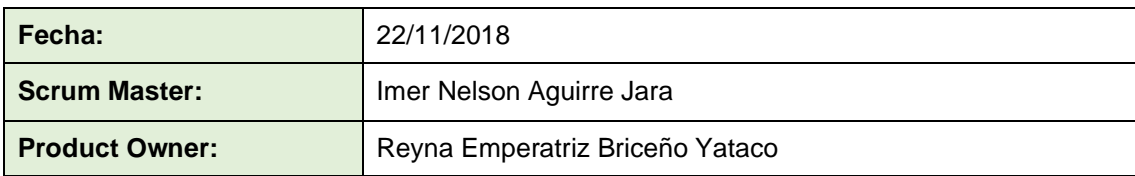

Mediante la presente acta se válida y se da conformidad que el Sr. Aguirre Jara Imer Nelson presento la elaboración del control de inventario e inventario valorizado, los cuales se determinaron en los objetivos del Sprint 3.

Dentro del Sprint 3 se elaboró lo siguiente:

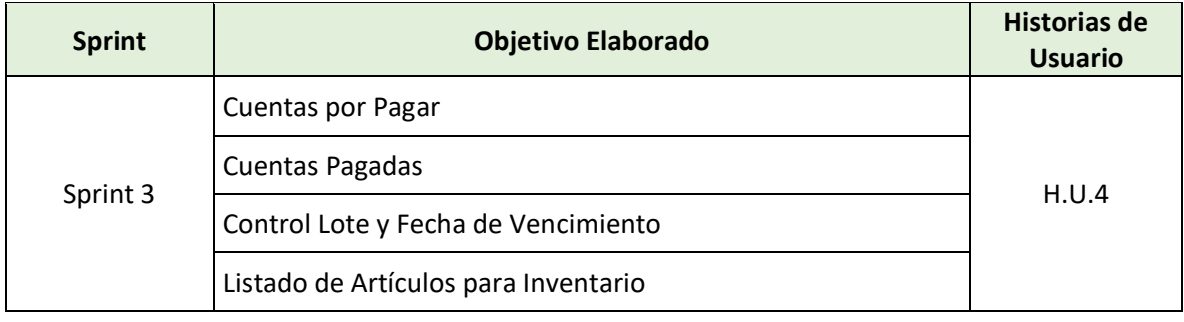

Firma de conformidad.

**YATACO CENC** GERENTS DNI: 45675568<br>GOLOSINAS VICTORIA

**Golosinas B. Victoria** Reyna Emperatriz Briceño Yataco *Gerente General*

# **ANEXO 10: Acta de reunión de retrospectiva del Sprint 0**

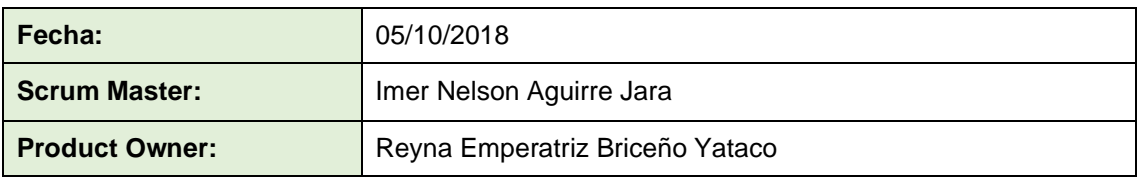

Mediante la presente acta se detalla los aciertos, errores y recomendaciones en base a los objetivos elaborados del Sprint 0.

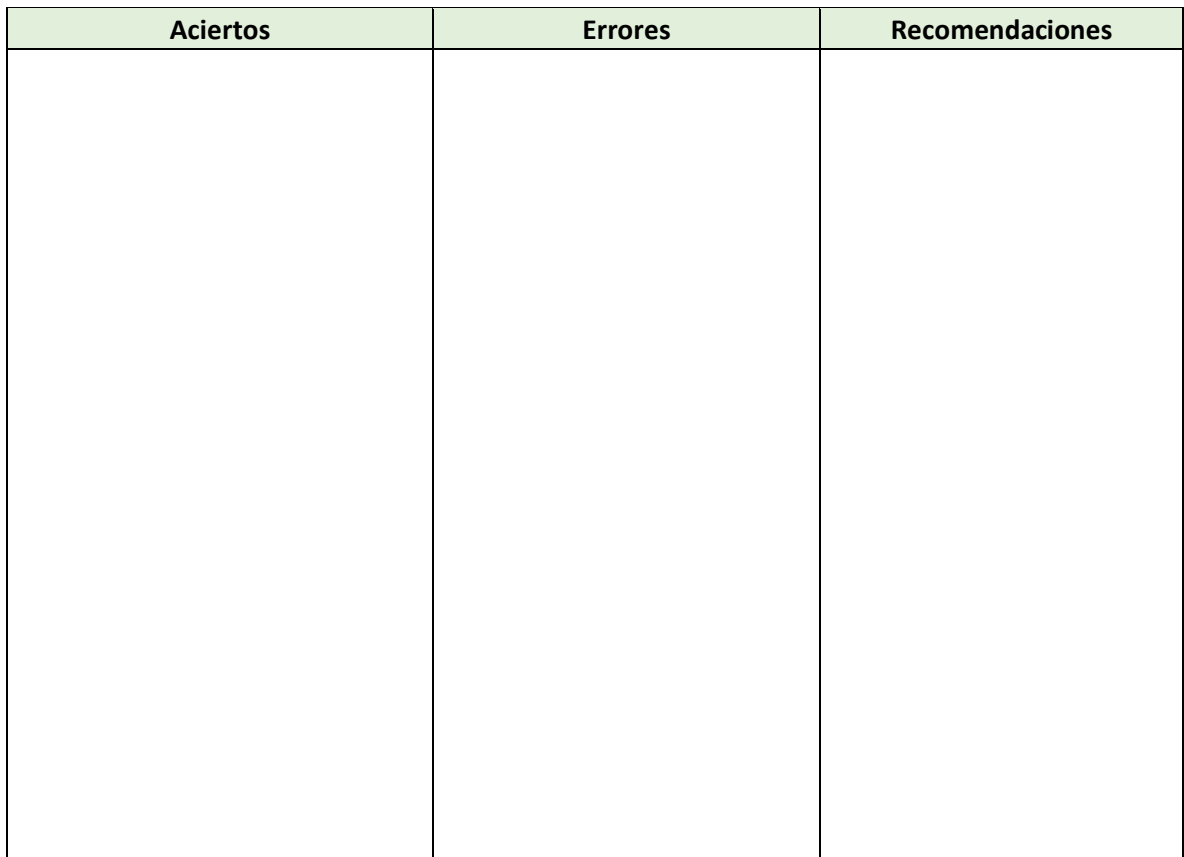

RICENO YATACO GERENT DNI: 45675568<br>GOLOSINAS VICTORIA

**Golosinas B. Victoria** Reyna Emperatriz Briceño Yataco *Gerente General*

# **ANEXO 11: Acta de reunión de retrospectiva del Sprint 1**

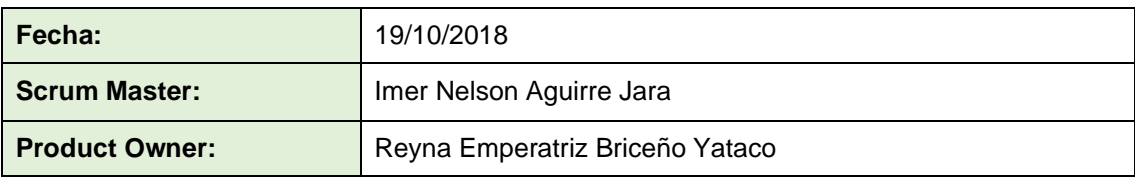

Mediante la presente acta se detalla los aciertos, errores y recomendaciones en base a los objetivos elaborados del Sprint 1.

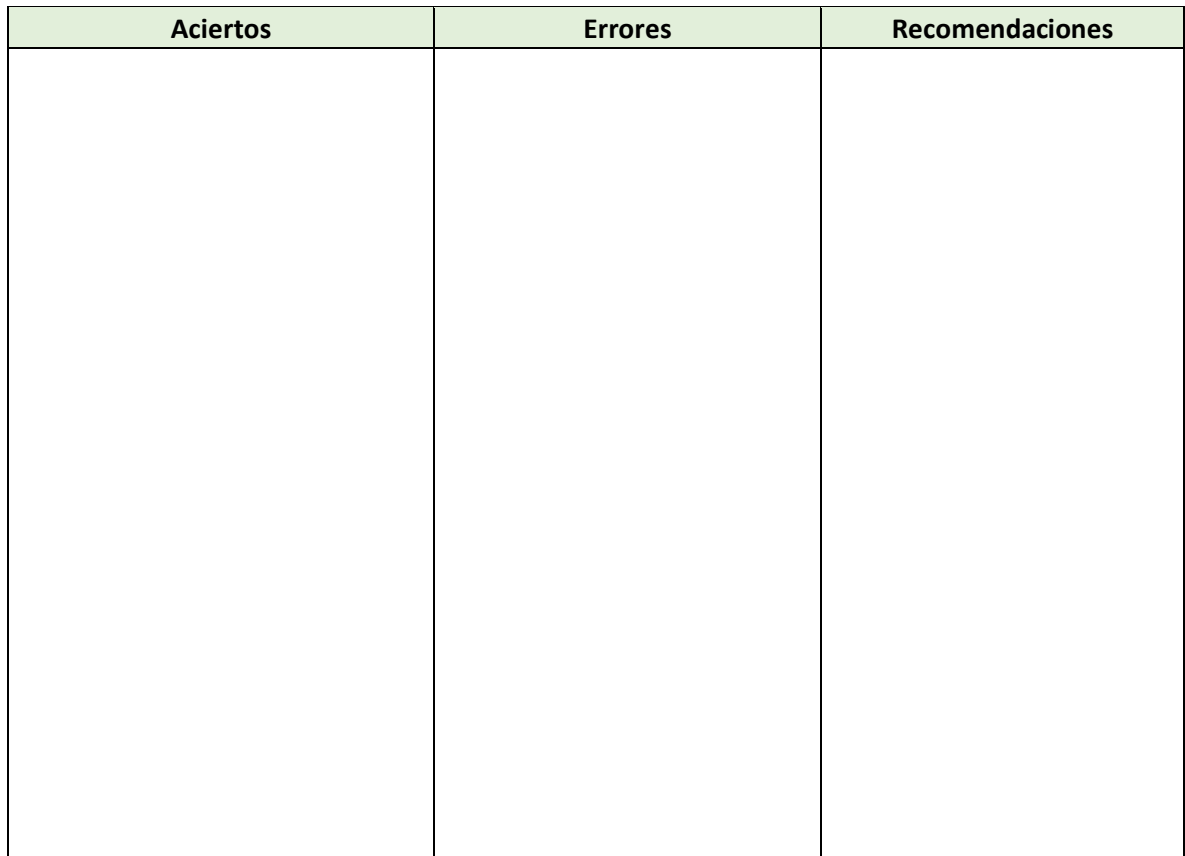

Firma de conformidad.

DNI: 438 VICTORIA

**Golosinas B. Victoria** Reyna Emperatriz Briceño Yataco *Gerente General*

# **ANEXO 12: Acta de reunión de retrospectiva del Sprint 2**

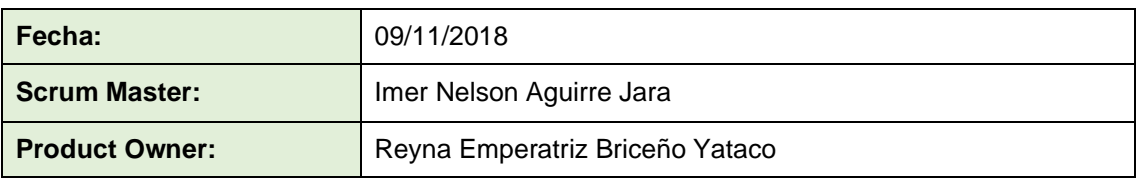

Mediante la presente acta se detalla los aciertos, errores y recomendaciones en base a los objetivos elaborados del Sprint 2.

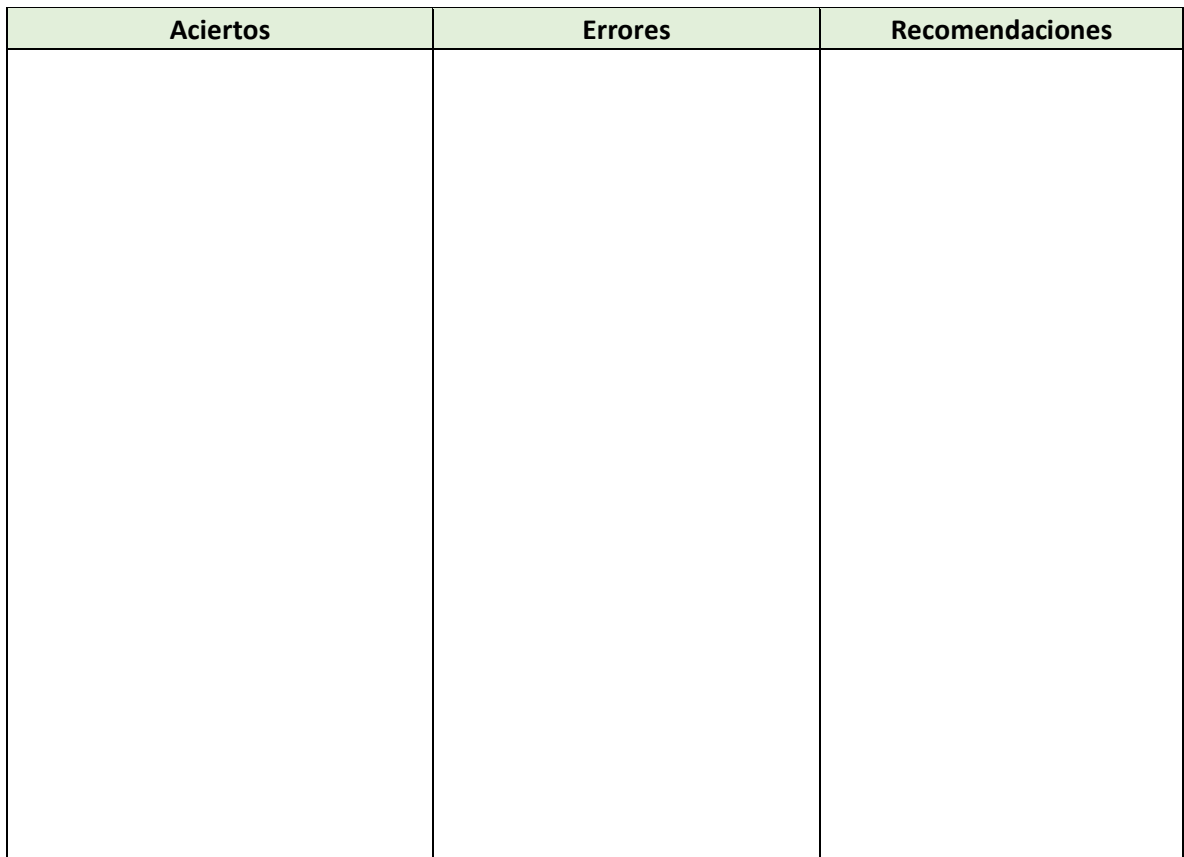

Firma de conformidad.

A BRICENO YATACO GERENTS DNI: 4567568<br>GOLOSINAS VICTORIA

**Golosinas B. Victoria** Reyna Emperatriz Briceño Yataco *Gerente General*